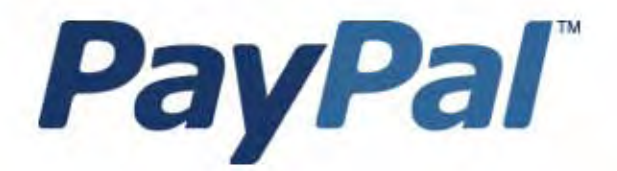

# Riferimento per gli sviluppatori API SOAP

Solo per uso professionale

Ultimo aggiornamento: Aprile 2007

*Riferimento per gli sviluppatori API SOAP PayPal* Numero del documento: 100002.en\_US-200612

© 2007 PayPal, Inc. Tutti i diritti riservati. PayPal e il logo PayPal sono marchi registrati di PayPal, Inc. Altri marchi di fabbrica e marche sono proprietà dei rispettivi titolari.

Le informazioni contenute nel presente documento sono di proprietà di PayPal Inc. Non possono essere utilizzate, riprodotte o divulgate senza autorizzazione scritta da parte di PayPal Inc.

PayPal (Europe) Ltd. è un istituto per l'emissione di moneta elettronica regolamentato dalla Financial Services Authority del Regno Unito. Numero assegnato a PayPal nel registro FSA: 226056.

Limitazione di responsabilità:

PayPal Inc. fornisce le informazioni contenute nel presente documento COSÌ COME SONO inclusi tutti gli errori. PayPal Inc. non rilascia garanzie di alcun tipo (esplicite, implicite o previste dalla legge) con riferimento alle informazioni contenute nel presente documento. PayPal Inc. non si assume la responsabilità dei danni, diretti o indiretti, causati da errori od omissioni, derivanti dall'utilizzo del presente documento o delle informazioni in esso contenute oppure derivanti dall'applicazione o dall'utilizzo del prodotto o del servizio descritto nel presente documento. PayPal Inc. si riserva il diritto di apportare cambiamenti alle informazioni contenute nel presente documento senza preavviso.

PayPal Inc. non garantisce che le funzioni descritte nel presente documento saranno annunciate o rese disponibili in futuro.

## **Sommario**

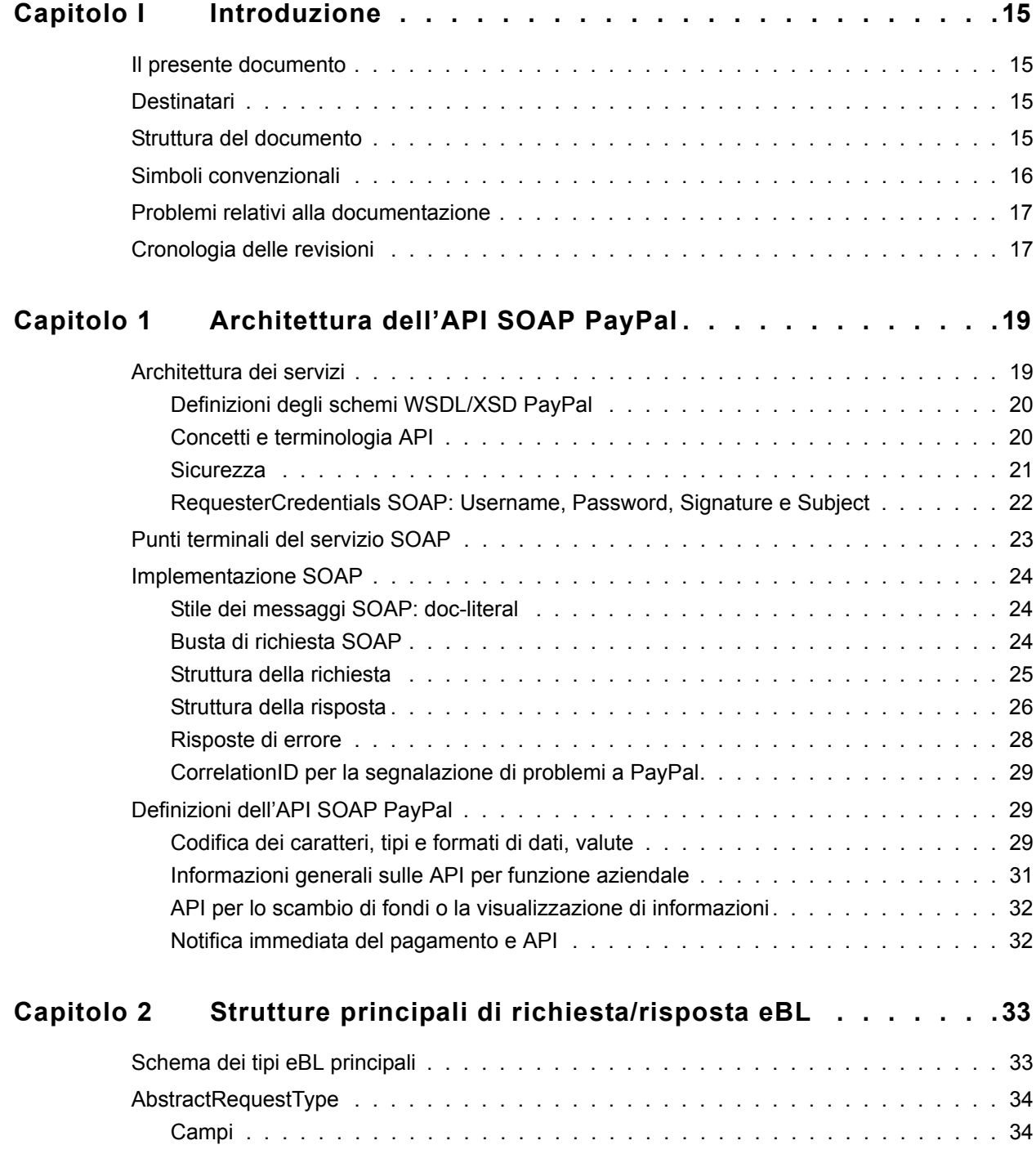

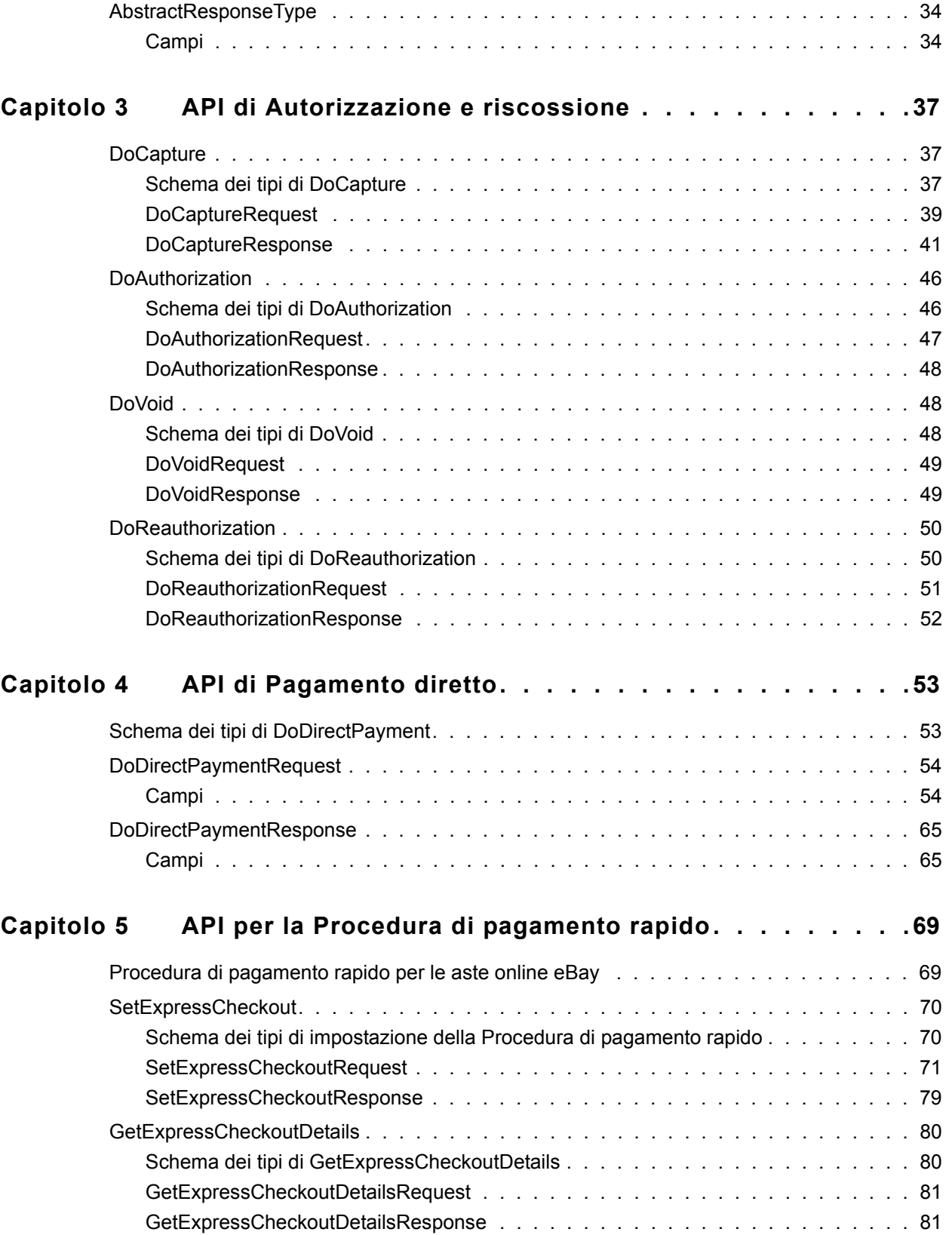

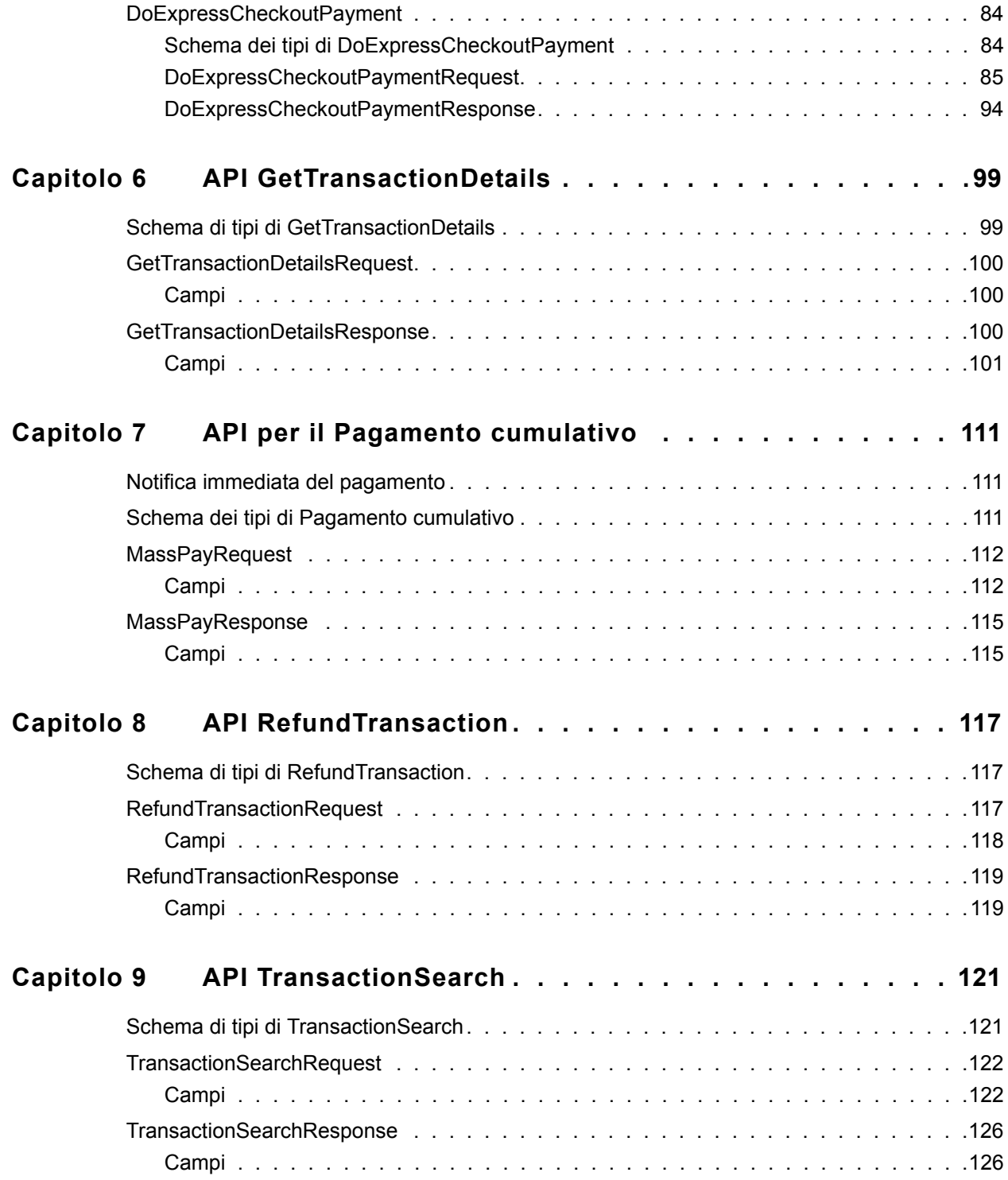

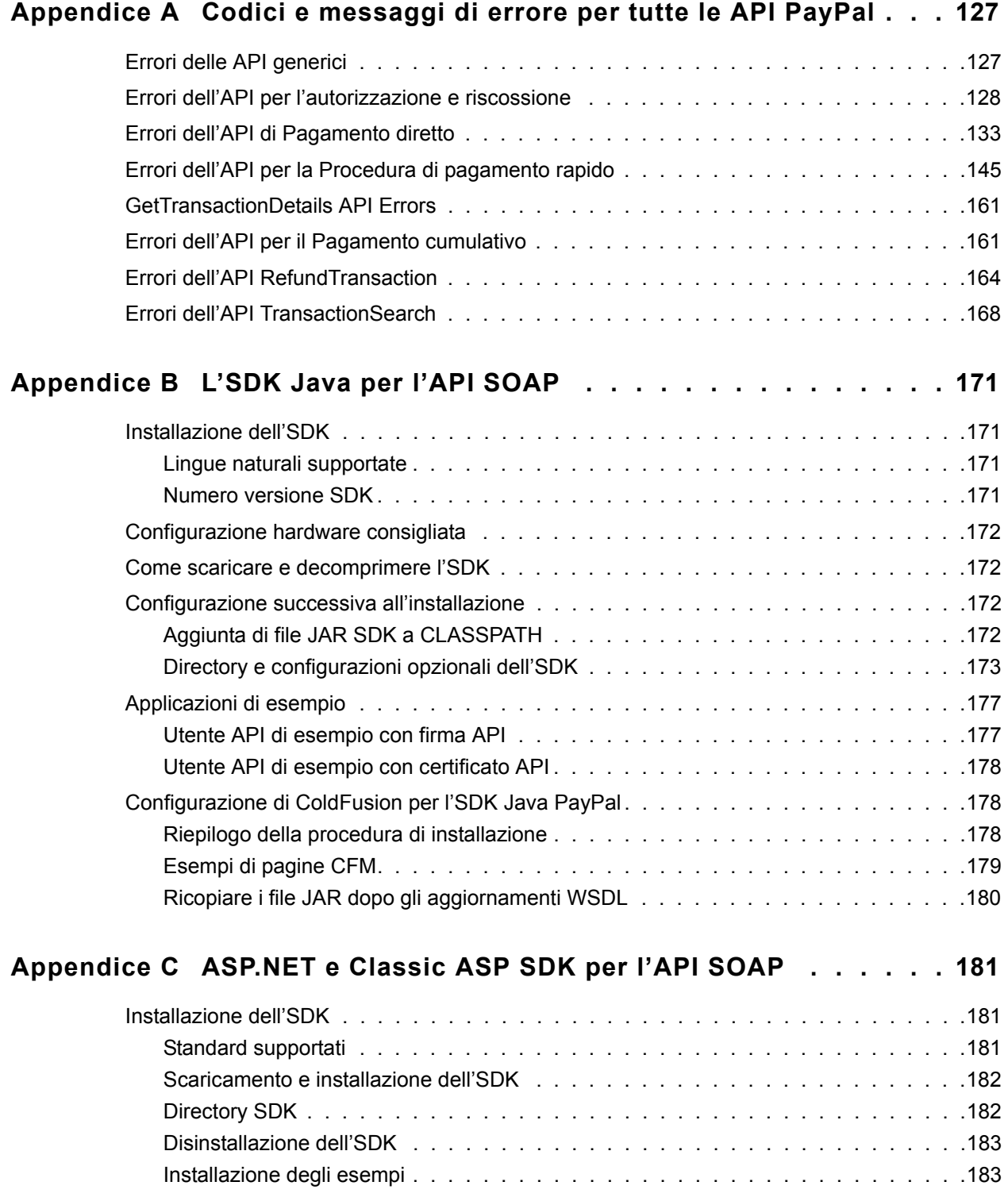

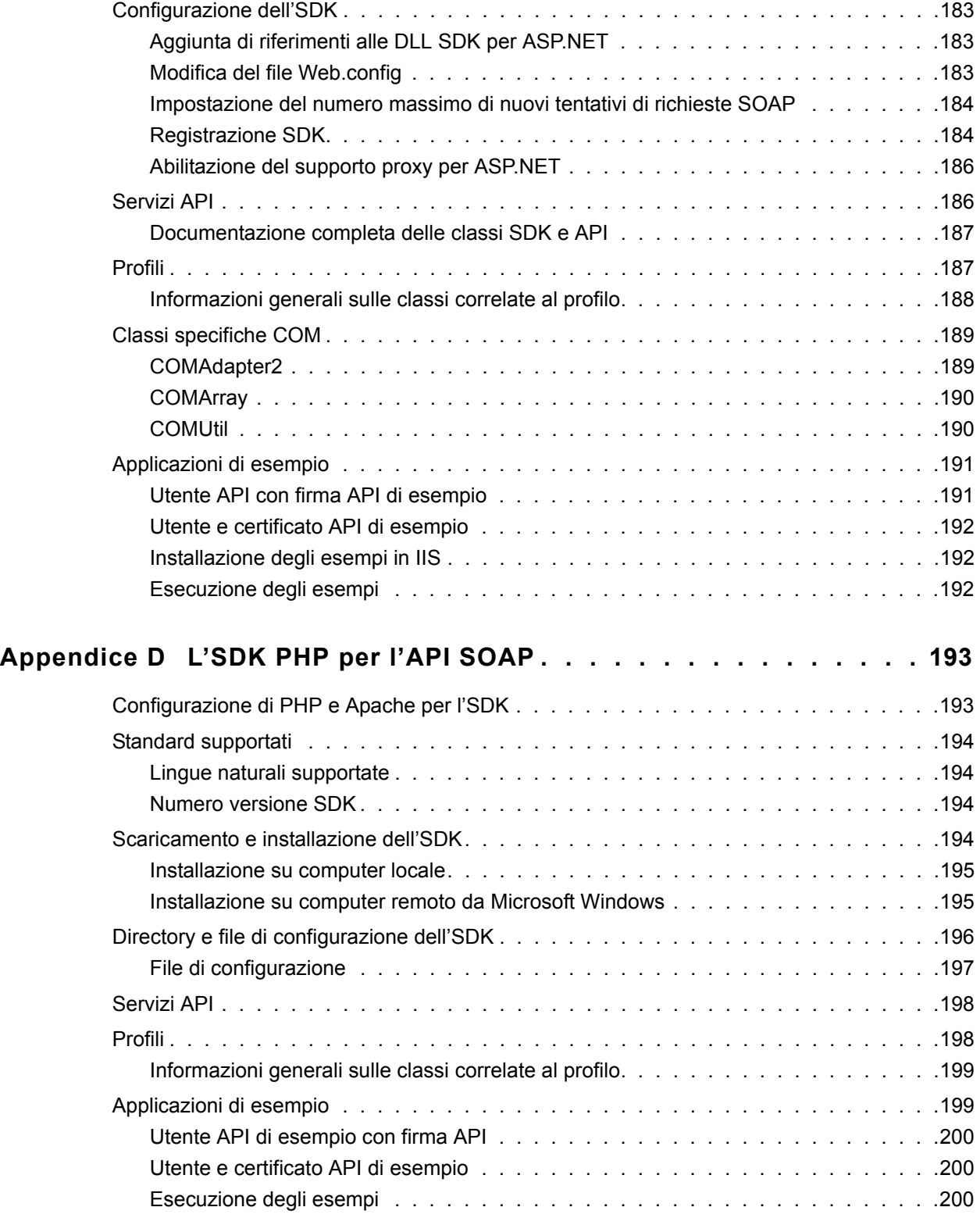

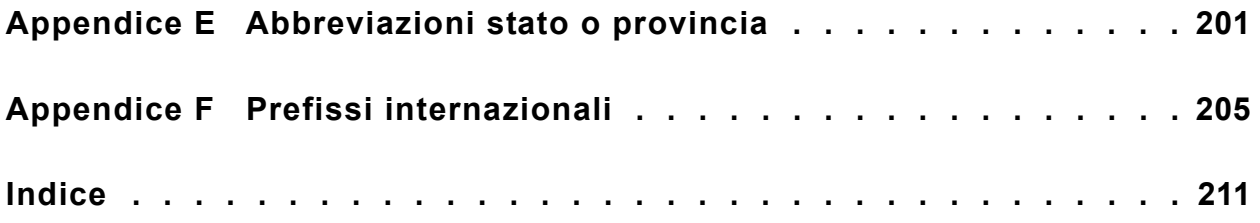

## **Elenco delle tabelle**

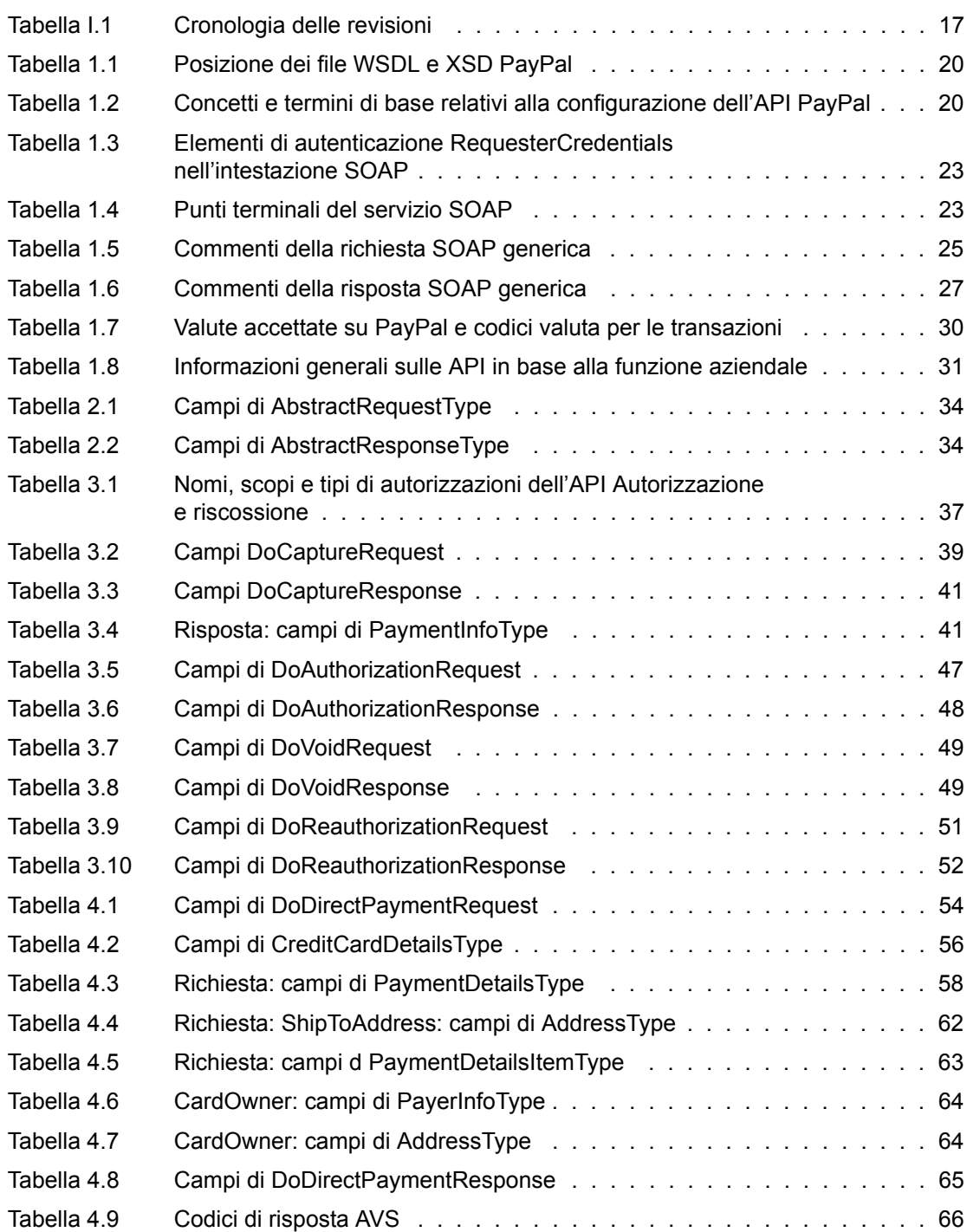

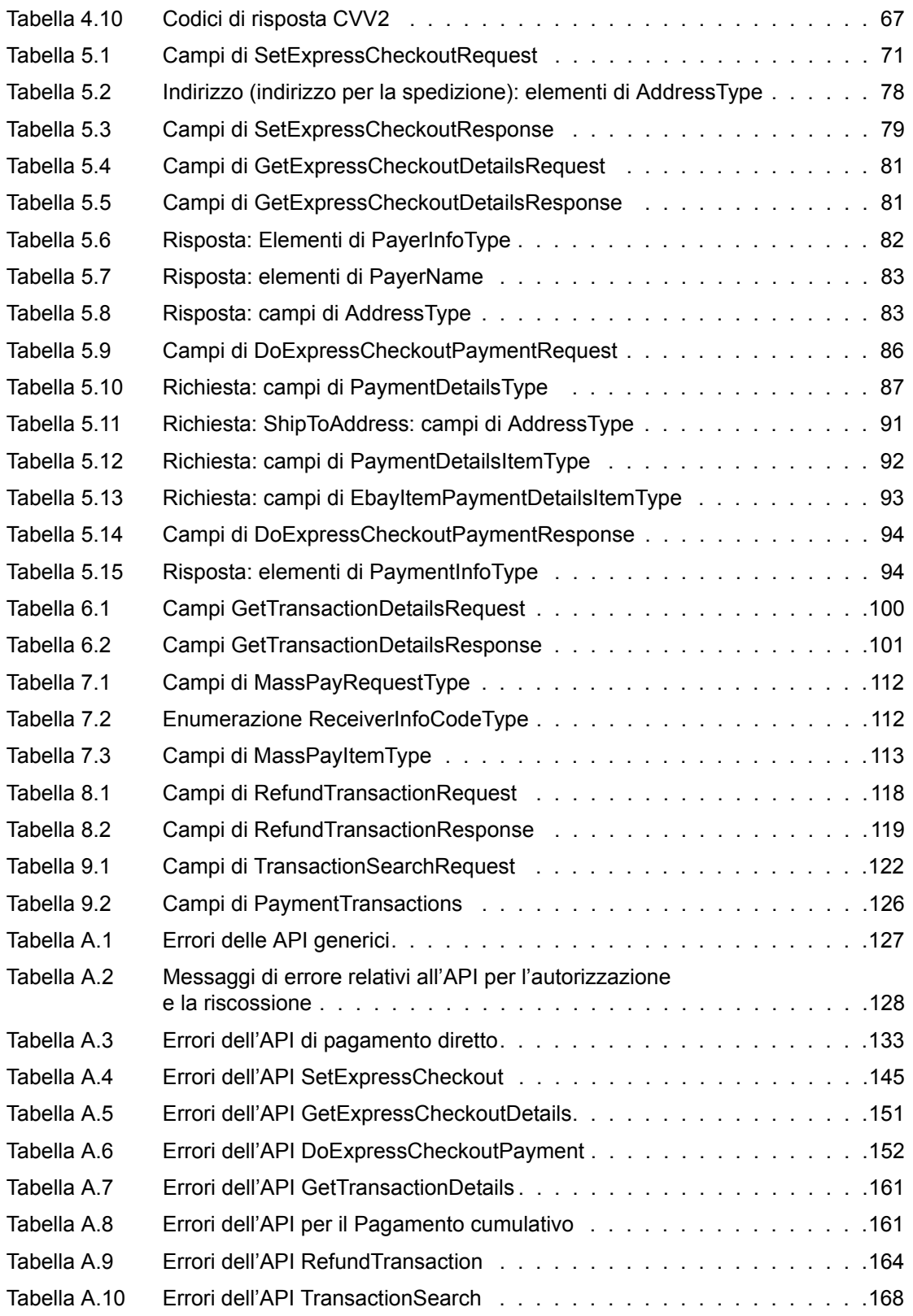

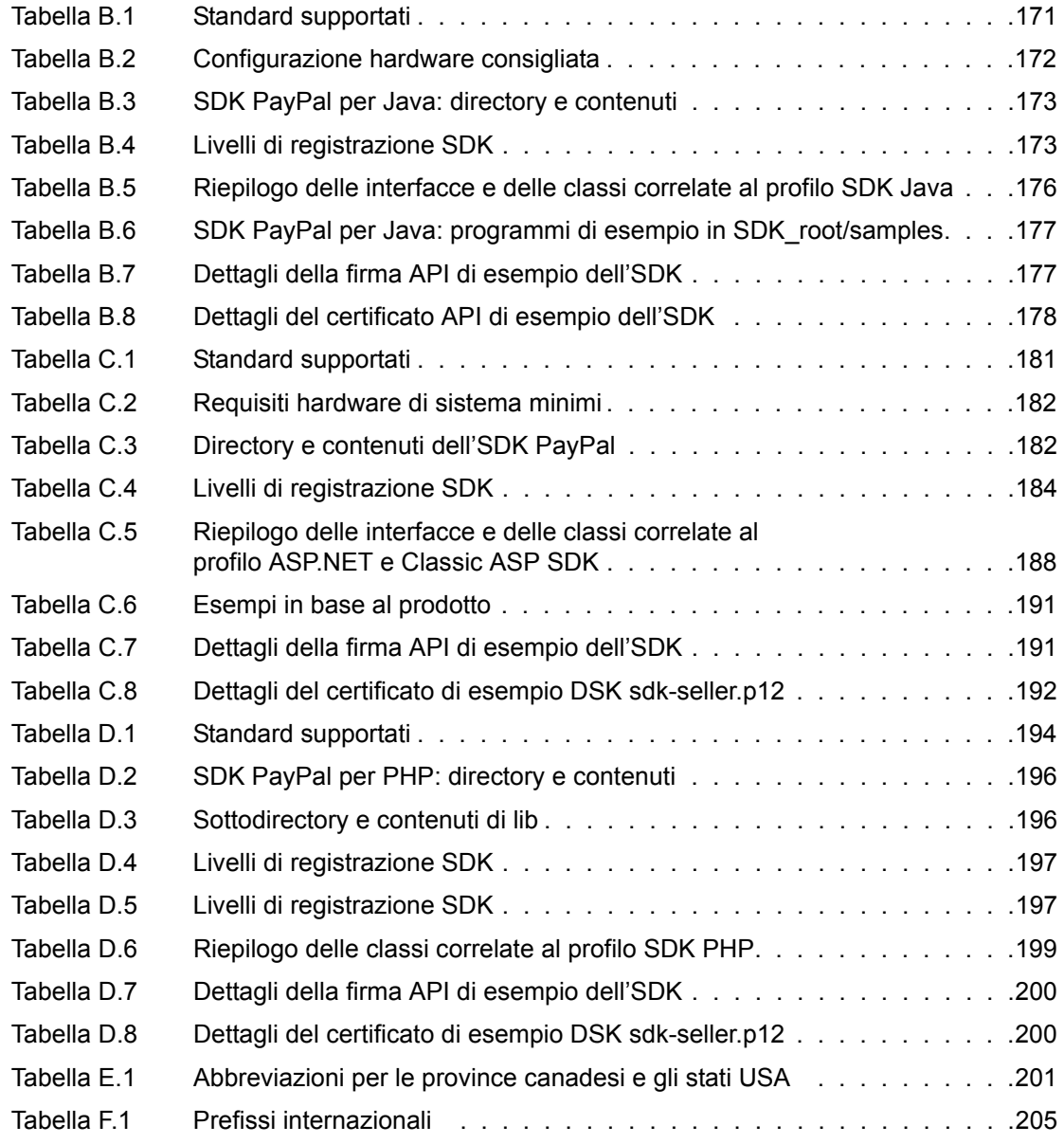

#### Elenco delle tabelle

## **Elenco delle figure**

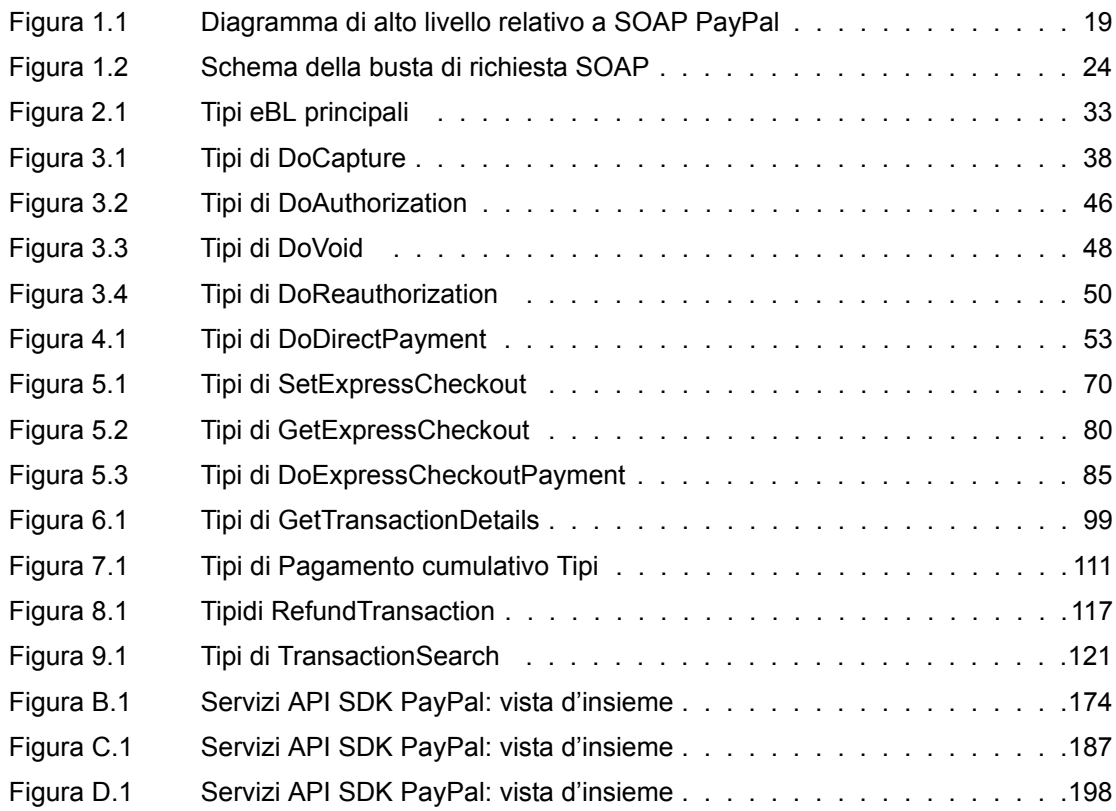

## Elenco delle figure

## <span id="page-14-1"></span><span id="page-14-0"></span>**Il presente documento**

Nel presente documento è descritta l'interfaccia di programmazione delle applicazioni (API) e il servizio SOAP PayPal.

## <span id="page-14-2"></span>**Destinatari**

Questo documento è destinato ai programmatori che hanno conoscenza degli standard di programmazione di applicazioni quali SOAP (Simple Object Access Protocol), Web Services Description Language (WSDL) e il linguaggio XSD (XML Schema Definition).

## <span id="page-14-3"></span>**Struttura del documento**

In [Capitolo 1, "Architettura dell'API SOAP PayPal"](#page-18-3) è descritta l'architettura dei servizi API, le relative caratteristiche di sicurezza, le implementazioni SOAP e WSDL PayPal e le caratteristiche di dati quali le codifiche dei caratteri, la valuta, i formati data/ora e altre informazioni.

Nei capitoli centrali sono descritte le singole API SOAP PayPal destinate a numerose funzioni aziendali.

In [Appendice A, "Codici e messaggi di errore per tutte le API PayPal"](#page-126-3) sono riportati in dettaglio errori e avvisi specifici per ciascuna API SOAP PayPal.

In [Appendice B, "L'SDK Java per l'API SOAP"](#page-170-5) è descritto l'SDK Java.

In [Appendice C, "ASP.NET e Classic ASP SDK per l'API SOAP"](#page-180-4) sono descritti gli ASP.NET e Classic ASP SDK.

In [Appendice D, "L'SDK PHP per l'API SOAP"](#page-192-2) è descritto l'SDK PHP.

[Appendice E, "Abbreviazioni stato o provincia"](#page-200-2) contiene le abbreviazioni relative agli stati e alle province.

[Appendice F, "Prefissi internazionali"](#page-204-2) contiene le abbreviazioni per i prefissi internazionali.

## <span id="page-15-0"></span>**Simboli convenzionali**

Nel presente documento le diverse caratteristiche del testo sono identificate tramite caratteri tipografici. Questi caratteri e la tipologia di testo che indicano sono descritti di seguito.

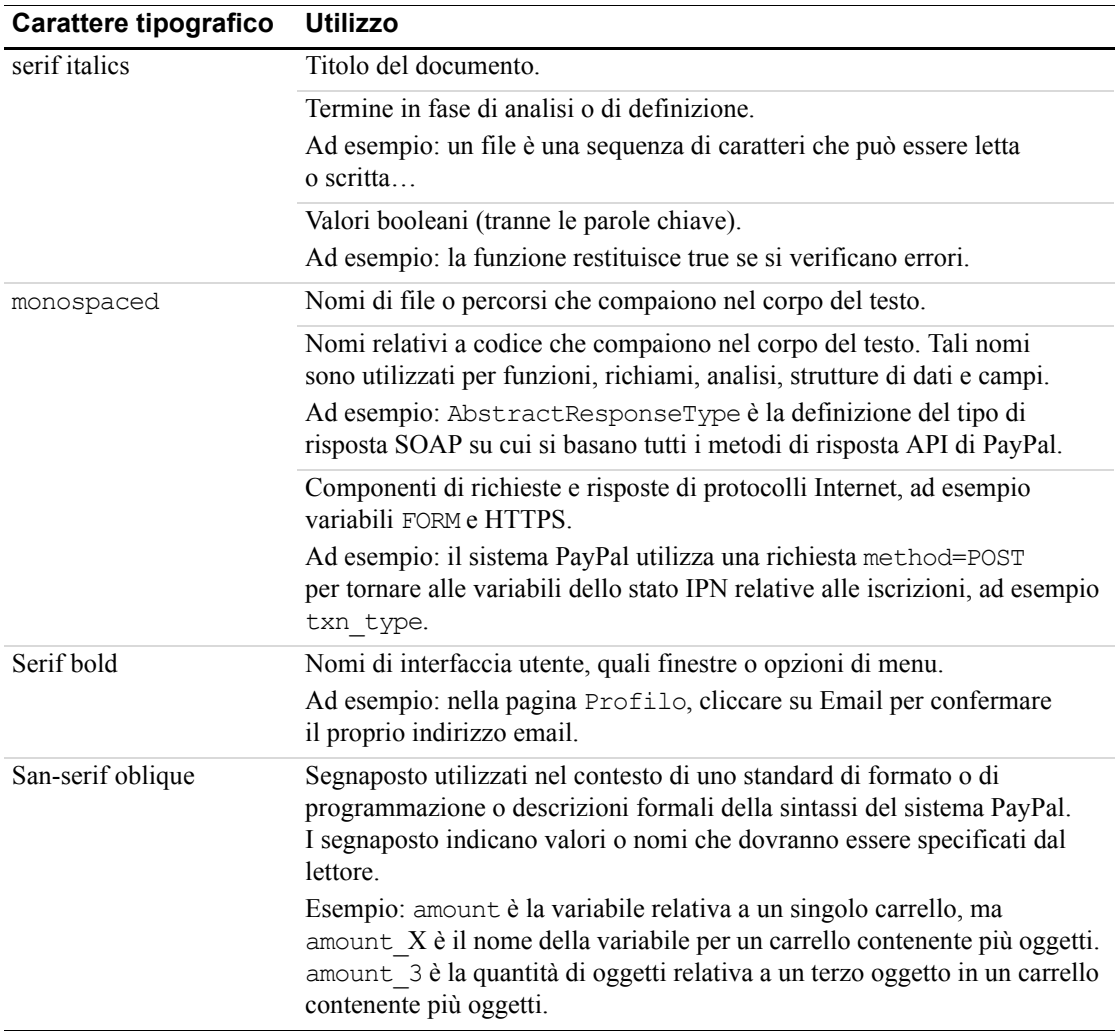

Per comunicare informazioni aggiuntive, possono essere applicati colori e attributi diversi al testo che utilizzano i caratteri tipografici precedentemente descritti. Di seguito è descritto l'utilizzo di questi attributi:

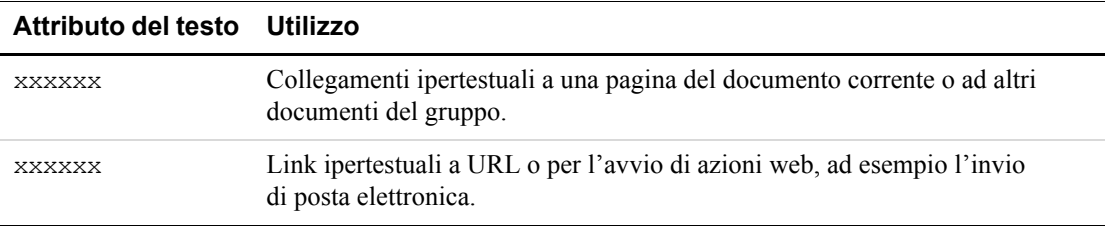

## <span id="page-16-0"></span>**Problemi relativi alla documentazione**

In caso di problemi o se si riscontrano errori nella presente documentazione, è possibile inviare un messaggio email seguendo le istruzioni riportate di seguito. Fornire una descrizione accurata del problema, specificando il titolo del documento in questione, la data di pubblicazione (nella parte inferiore di ciascuna pagina), il numero di pagina o l'intervallo di pagine.

Per contattare l'Assistenza tecnica sviluppatori in merito a problemi relativi alla documentazione:

- **1.** accedere al proprio conto dall'indirizzo https://developer.paypal.com/ immettendo l'indirizzo email e la password nella casella Member Log In.
- **2.** Cliccare su Help Center in fondo alla casella, nella parte destra della pagina.
- **3.** Cliccare su Email PayPal Technical Support.
- **4.** Compilare il modulo.

## <span id="page-16-2"></span><span id="page-16-1"></span>**Cronologia delle revisioni**

Cronologia delle revisioni per la *Guida di riferimento per gli sviluppatori API SOAP PayPal*.

| Data          | <b>Descrizione</b>                                                                                                    |
|---------------|----------------------------------------------------------------------------------------------------|
| Aprile 2007   | Correzioni degli errori di lieve entità.                                                                                                    |
| Ottobre 2006  | Guida rinominata Guida di riferimento per gli sviluppatori API SOAP. Le guide<br>precedenti relative agli SDK SOAP ora sono incluse in quest'unico volume.                                                                            |
| Giugno 2006   | Campo CardNumber aggiunto all'API TransactionSearch. Miglioramento<br>significativo dei messaggi di errore per l'API di pagamento diretto. Modifica di<br>lieve entità a un messaggio di errore dell'API per il pagamento cumulativo. |
| Marzo 2006    | Aggiornato per una nuova credenziale API: firme API. Nuovo punto terminale<br>di servizio SOAP per le firme.<br>Varie correzioni di lieve entità in tutto il documento.                                                               |
| Gennaio 2006  | Messaggi di errore aggiuntivi per le API per l'autorizzazione e la riscossione e le<br>API per la Procedura di pagamento rapido.                                                                                                    |
| Dicembre 2005 | Rimossa una descrizione in cui veniva erroneamente riportato che il campo<br>SetExpressCheckoutRequest cpp-header-image deve avere codifica URL.                                                                                      |

*TABELLA I.1 Cronologia delle revisioni*

#### Introduzione

*Cronologia delle revisioni*

## <span id="page-18-3"></span><span id="page-18-0"></span>**1 Architettura dell'API SOAP PayPal**

[L'API SOAP PayPal consente di accedere alla programmazione delle funzioni e dei servizi](https://www.paypal.com/)  [PayPal. Gli sviluppatori possono creare applicazioni, strumenti e servizi personalizzati che](https://www.paypal.com/)  corrispondono agli stessi servizi e strumenti disponibili sul sito web PayPal principale, [h](https://www.paypal.com/)ttps://www.paypal.com/. Alcune delle applicazioni tipiche sono la ricerca di transazioni, i pagamenti cumulativi e l'esecuzione di rimborsi. L'API si basa su standard aperti denominati nel complesso "Servizi web", che includono SOAP (Simple Object Access Protocol), WSDL (Web Services Definition Language) e il linguaggio XSD (XML Schema Definition). Questi standard sono supportati da un'ampia gamma di strumenti di sviluppo su diverse piattaforme.

## <span id="page-18-1"></span>**Architettura dei servizi**

Analogamente a molti servizi web, SOAP PayPal è una combinazione di schemi lato client e lato server, server hardware e software e servizi principali.

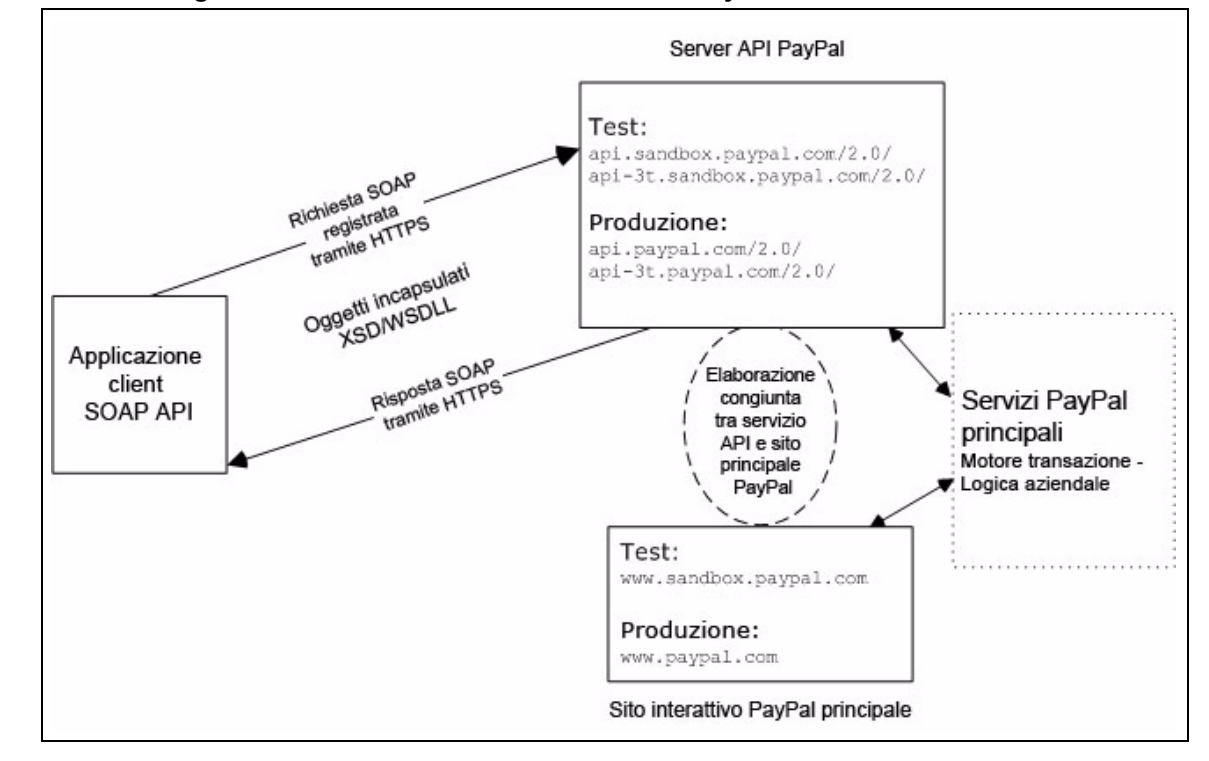

<span id="page-18-2"></span>*FIGURA 1.1 Diagramma di alto livello relativo a SOAP PayPal*

In un modello di elaborazione orientato agli oggetti, l'interfaccia per le richieste e le risposte SOAP è un oggetto creato con il linguaggio di programmazione nativo dell'applicazione. Il client SOAP di terzi genera interfacce oggetto business e stub di rete da file WSDL e XSD forniti da PayPal che specificano la struttura dei messaggi SOAP PayPal, i relativi contenuti e i binding di servizio API PayPal. Un'applicazione aziendale utilizza dati nella forma di proprietà oggetto per inviare e ricevere dati mediante chiamata di metodi oggetto. Il client SOAP gestisce i dettagli della creazione della richiesta SOAP, inviando quest'ultima al servizio PayPal e convertendo la risposta in un oggetto.

#### <span id="page-19-4"></span><span id="page-19-0"></span>**Definizioni degli schemi WSDL/XSD PayPal**

Lo schema dei servizi web PayPal, la sottostante base eBL (eBay Business Language, linguaggio aziendale eBay) e i relativi componenti principali sono necessari per sviluppare applicazioni con l'API per servizi web PayPal. Di seguito sono riportate le posizioni dei file WSDL e XSD.

<span id="page-19-2"></span>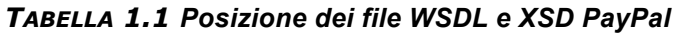

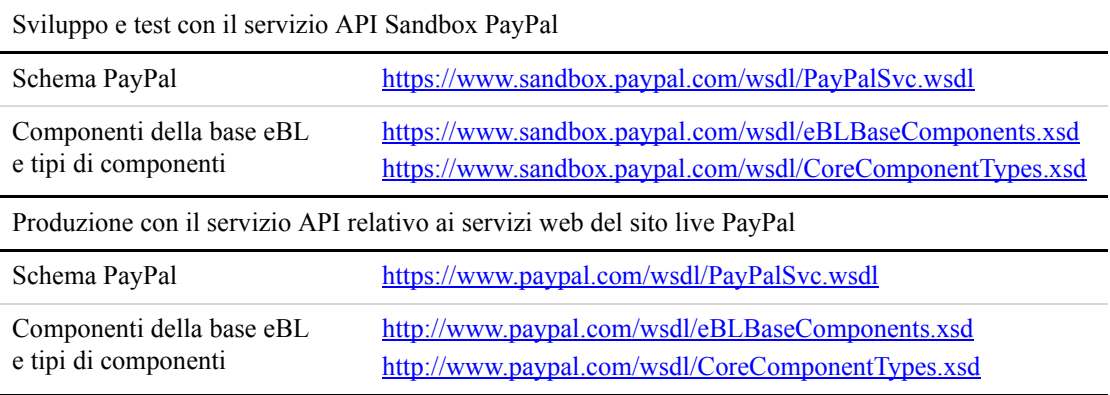

#### <span id="page-19-1"></span>**Concetti e terminologia API**

Di seguito sono riportati alcuni concetti e termini di base relativi al servizio API e all'autenticazione della sicurezza di PayPal.

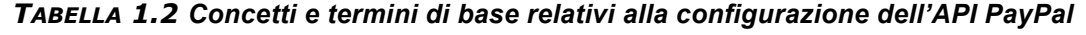

<span id="page-19-3"></span>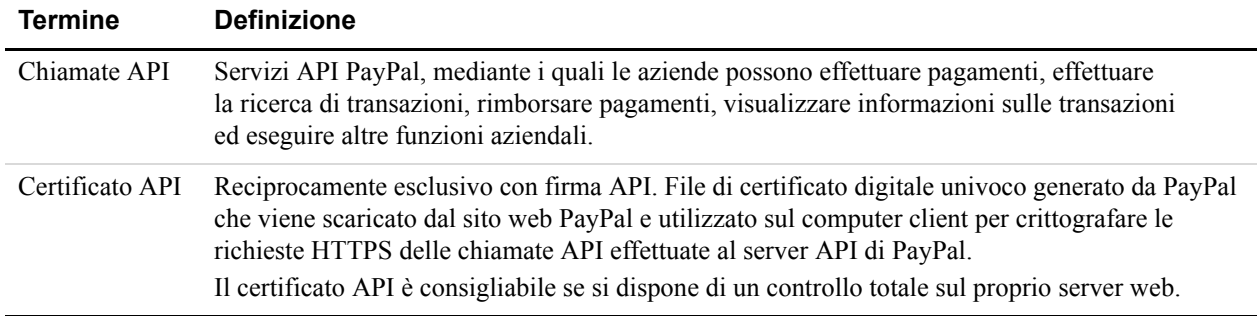

| <b>Termine</b>                | <b>Definizione</b>                                                                                                    |
|-------------------------------|----------------------------------------------------------------------------------------------------|
| Firma API                     | Reciprocamente esclusivo con firma API. Firma digitale univoca generata da PayPal, ad esempio<br>una riga di testo o un hash, che viene copiata dal sito web di PayPal e inclusa nelle chiamate<br>API dell'utente. Offre un'alternativa alla sicurezza del certificato API.                                                                                                    |
|                               | La firma digitale, il nome utente API e la password API costituiscono nell'insieme<br>l'autenticazione dei tre messaggi di controllo, perché vengono inseriti come messaggi di<br>controllo del programma nelle chiamate API.                                                                                                    |
|                               | La firma API è la soluzione ideale per i server web di Microsoft Windows o per altre<br>configurazioni di server web condivise, ad esempio quelle utilizzate dai servizi di web hosting.                                                                                                    |
| Nome utente<br>e password API | Un nome account e una password di identificazione generati da PayPal e utilizzati<br>esclusivamente per effettuare chiamate API. Per ogni chiamata API è necessario includere sia il<br>nome utente che la password API. Il nome utente e password API sono diversi dal nome utente<br>(indirizzo email) e dalla password di accesso a PayPal.                                                                       |
| Autorizzazione<br>soggetto    | Nelle chiamate API, è un indicatore dell'account per il quale si effettua la chiamata. Si tratta<br>dell'aspetto di programmazione del servizio di autorizzazione di terzi. Il valore del campo<br>relativo al soggetto è costituito dall'indirizzo email PayPal del terzo.                                                                                                    |
| Accesso<br>proprietario       | Un'azienda effettua chiamate API dal proprio server al server di PayPal. L'azienda dispone<br>di un proprio certificato API, oppure di una firma, nome utente e password API.<br>Esempio:                                                                                                    |
|                               | Il programmatore dell'azienda di un commerciante riceve un file di certificato API rilasciato da<br>PayPal ed effettua chiamate API per l'azienda dal server web di proprietà dell'azienda stessa.                                                                                                    |
| Accesso<br>di terzi           | Un'altra persona o azienda effettua chiamate API per conto dell'utente. Il terzo viene autorizzato<br>a effettuare chiamate API per conto dell'utente.                                                                                                    |
|                               | Esempio:                                                                                                    |
|                               | Un servizio di web hosting dispone di un certificato, di un nome utente e di una password<br>API proprietari. Gli utenti del servizio, ovvero commercianti che utilizzano PayPal, autorizzano<br>il servizio di web hosting ad effettuare chiamate API per proprio conto. Nei servizi di web<br>hosting l'indirizzo email PayPal del commerciante è riportato nel campo relativo al soggetto<br>di una chiamata API. |
|                               |                                                                                                    |

*TABELLA 1.2 Concetti e termini di base relativi alla configurazione dell'API PayPal*

#### <span id="page-20-0"></span>**Sicurezza**

Il servizio API SOAP PayPal è protetto per garantire che venga utilizzato solo dagli utenti PayPal. Sono disponibili quattro livelli di sicurezza:

- **1.** Un nome utente API obbligatorio (campo relativo al nome utente) e password API (campo relativo alla password).
- **2.** Un terzo meccanismo di autenticazione obbligatorio, scelto tra i due riportati di seguito:
	- richiesta lato client con firma mediante un certificato API rilasciato da PayPal;
	- autenticazione di richiesta mediante una firma API inclusa nella richiesta (campo relativo alla firma).
- **3.** Un'autorizzazione di terzi opzionale per effettuare la chiamata API per conto di altri account (il campo opzionale relativo al soggetto).
- **4.** Trasporto di dati SSL (Secure Sockets Layer).

La mancata autenticazione di sicurezza a uno di questi livelli comporta il rifiuto dell'accesso al servizio API SOAP PayPal.

#### <span id="page-21-0"></span>**RequesterCredentials SOAP: Username, Password, Signature e Subject**

Per la sicurezza dell'azienda, PayPal deve verificare che i commercianti o gli sviluppatori terzi dispongano di autorizzazione prima di avviare una transazione. PayPal autentica ciascuna richiesta. Se la richiesta non può essere autenticata, viene restituito un errore della sicurezza SOAP.

Nell'intestazione della richiesta SOAP, il client SOAP deve impostare gli elementi Username e Password per trasmettere una combinazione nome utente/password API. Inoltre, è possibile impostare gli elementi Signature o Subject per specificare la stringa della firma API e un indirizzo email dell'account di terzi opzionale per l'autenticazione. Di seguito è riportato un elenco parziale degli elementi RequesterCredentials necessari per tutte le richieste SOAP. Per una correlazione di questi elementi alla struttura generica di un'intera richiesta SOAP, consultare ["Busta di richiesta SOAP" a pagina 24.](#page-23-2)

<SOAP-ENV:Header>

```
<RequesterCredentials xmlns="urn:ebay:api:PayPalAPI" 
xsi:type="ebl:CustomSecurityHeaderType">
        <Credentials xmlns="urn:ebay:apis:eBLBaseComponents" 
xsi:type="ebl:UserIdPasswordType">
           <Username>api_username</Username>
           <Password>api_password</Password>
           <Signature>api_signature</Signature>
            <Subject>authorizing_account_emailaddress</Subject>
        </Credentials>
     </RequesterCredentials>
</SOAP-ENV:Header>
```
dove:

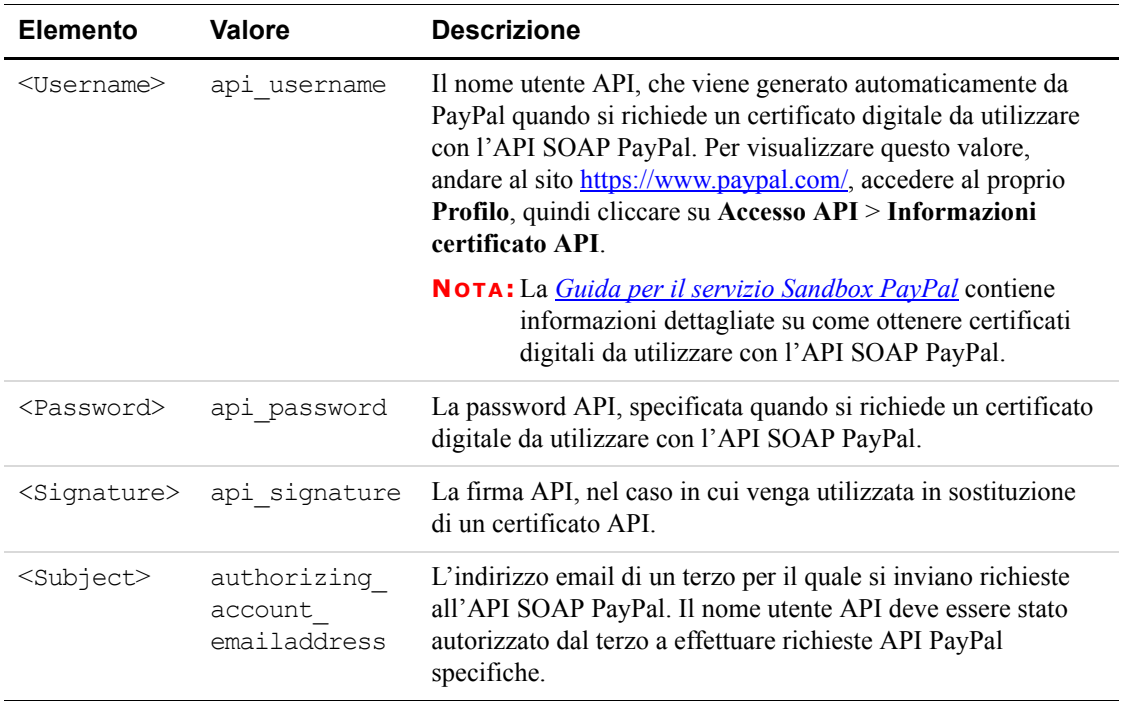

#### <span id="page-22-1"></span>*TABELLA 1.3 Elementi di autenticazione RequesterCredentials nell'intestazione SOAP*

## <span id="page-22-0"></span>**Punti terminali del servizio SOAP**

A seconda del meccanismo di autenticazione scelto, le richieste SOAP devono essere elaborate da punti terminali di servizio diversi.

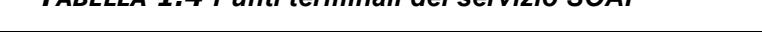

*TABELLA 1.4 Punti terminali del servizio SOAP*

<span id="page-22-2"></span>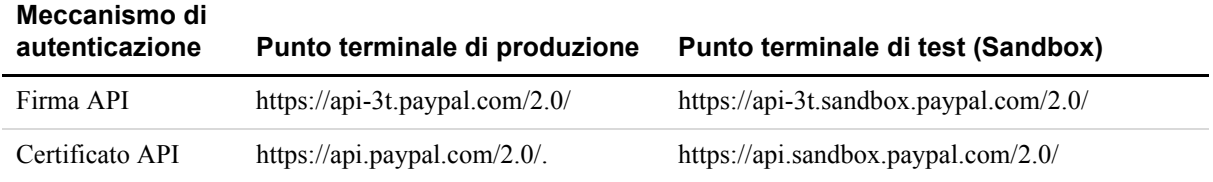

**NOTA:** Per informazioni sulla corrispondenza tra chiamate API e relativi punti terminali di servizio, consultare [Tabella 1.8, "Informazioni generali sulle API in base alla funzione](#page-30-1)  [aziendale", a pagina 31.](#page-30-1)

## <span id="page-23-0"></span>**Implementazione SOAP**

In questa sezione sono riportate informazioni sull'implementazione SOAP PayPal.

#### <span id="page-23-1"></span>**Stile dei messaggi SOAP: doc-literal**

PayPal utilizza la messaggistica SOAP doc-literal, non quella rpc-encoding. Con doc-literal, una sola chiamata tramite interfaccia del servizio trasmette un documento XML contenuto nella richiesta al server API PayPal, che risponde con un'istanza del documento XML.

#### <span id="page-23-2"></span>**Busta di richiesta SOAP**

Lo schema riportato di seguito illustra i contenuti di una busta di richiesta SOAP PayPal.

Tutte le API PayPal si basano su due strutture principali: AbstractRequestType e AbstractResponseType.

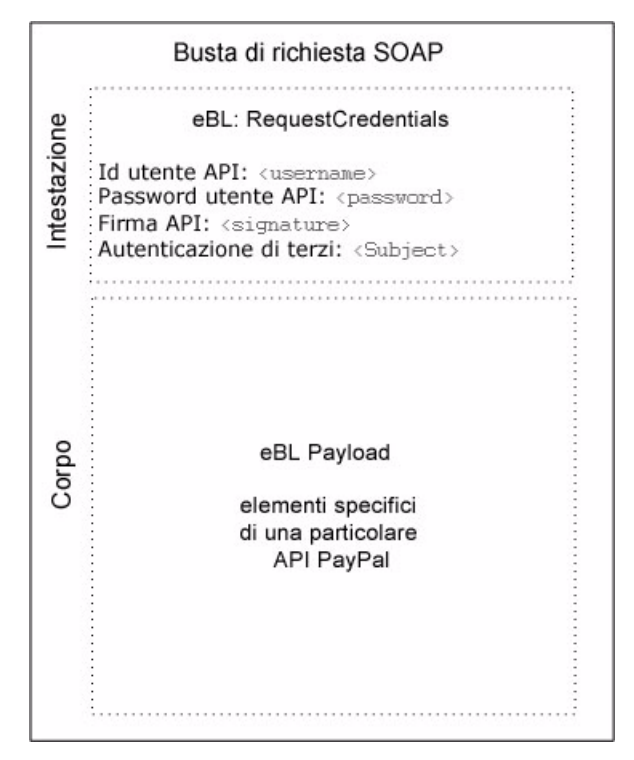

<span id="page-23-3"></span>*FIGURA 1.2 Schema della busta di richiesta SOAP*

## <span id="page-24-0"></span>**Struttura della richiesta**

Di seguito è riportata una descrizione commentata della struttura di richiesta SOAP necessaria all'API SOAP PayPal.

#### Struttura generale della richiesta SOAP API PayPal:

```
<?xml version="1.0" encoding="UTF-8"?>
<SOAP-ENV:Envelope xmlns:xsi="http://www.w3.org/2001/XMLSchema-instance"
    xmlns:SOAP-ENC="http://schemas.xmlsoap.org/soap/encoding/" 
    xmlns:SOAP-ENV="http://schemas.xmlsoap.org/soap/envelope/" 
    xmlns:xsd="http://www.w3.org/2001/XMLSchema" 
     SOAP-ENV:encodingStyle="http://schemas.xmlsoap.org/soap/encoding/"
><SOAP-ENV:Header>
     <RequesterCredentials xmlns="urn:ebay:api:PayPalAPI">
        <Credentials xmlns="urn:ebay:apis:eBLBaseComponents"> 
            <Username>api_username</Username>
            <Password>api_password</Password>
            <Signature/> 
            <Subject/> 
        </Credentials>
     </RequesterCredentials>
</SOAP-ENV:Header>
<SOAP-ENV:Body>
     <specific_api_name_Req xmlns="urn:ebay:api:PayPalAPI">
        <specific_api_name_Request> 
            <Version xmlns=urn:ebay:apis:eBLBaseComponents">service_version
            </Version>
            <required_or_optional_fields xsi:type="some_type_here">data
            </required_or_optional_fields>
        </specific_api_name_Request> 
     </specific_api_name_Req>
</SOAP-ENV:Body>
</SOAP-ENV:Envelope>
```
#### <span id="page-24-1"></span>*TABELLA 1.5 Commenti della richiesta SOAP generica*

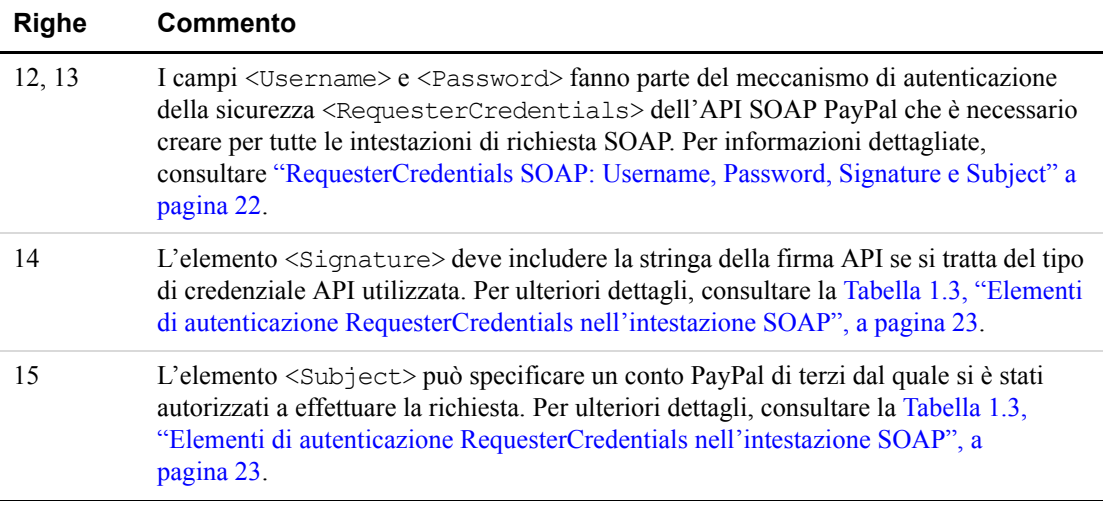

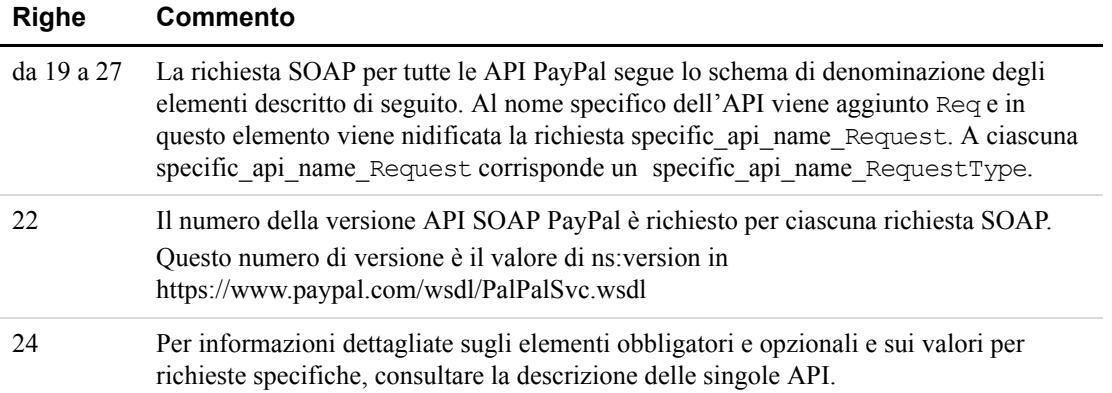

#### *TABELLA 1.5 Commenti della richiesta SOAP generica*

#### <span id="page-25-0"></span>**Struttura della risposta**

Di seguito è riportata una descrizione commentata della struttura della risposta SOAP da parte dell'API SOAP PayPal nel caso in cui la risposta sia positiva.

```
<?xml version="1.0"?>
<SOAP-ENV:Envelope
    xmlns:SOAP-ENV="http://schemas.xmlsoap.org/soap/envelope/" 
    xmlns:SOAP-ENC="http://schemas.xmlsoap.org/soap/encoding/" 
    xmlns:xsi="http://www.w3.org/2001/XMLSchema-instance" 
    xmlns:xsd="http://www.w3.org/2001/XMLSchema" 
    xmlns:xs="http://www.w3.org/2001/XMLSchema" 
    xmlns:cc="urn:ebay:apis:CoreComponentTypes" 
    xmlns:wsu="http://schemas.xmlsoap.org/ws/2002/07/utility" 
    xmlns:saml="urn:oasis:names:tc:SAML:1.0:assertion" 
    xmlns:ds="http://www.w3.org/2000/09/xmldsig#" 
    xmlns:wsse="http://schemas.xmlsoap.org/ws/2002/12/secext" 
    xmlns:ebl="urn:ebay:apis:eBLBaseComponents" 
    xmlns:ns="urn:ebay:api:PayPalAPI">
    <SOAP-ENV:Header> 
        <Security 
           xmlns="http://schemas.xmlsoap.org/ws/2002/12/secext"
           xsi:type="wsse:SecurityType"
        />
        <RequesterCredentials xmlns="urn:ebay:api:PayPalAPI" 
           xsi:type="ebl:CustomSecurityHeaderType">
           <Credentials 
              xmlns="urn:ebay:apis:eBLBaseComponents"
              xsi:type="ebl:UserIdPasswordType"
           /</RequesterCredentials>
    </SOAP-ENV:Header>
     <SOAP-ENV:Body id="_0">
        <specific_api_name_Response xmlns="urn:ebay:api:PayPalAPI">
           <Timestamp xmlns="urn:ebay:api:PayPalAPI">
```
#### *dateTime\_in\_UTC/GMT*

```
</TIMESTAMP>
            <Ack xmlns="urn:ebay:apis:eBLBaseComponents">Success</Ack>
            <Version xmlns="urn:ebay:apis:eBLBaseComponents">
                serviceVersion
            </Version>
            <CorrelationId xmlns="urn:ebay:apis:eBLBaseComponents">
               applicationCorrelation
            </CorrelationID>
            <Build xmlns="urn:ebay:apis:eBLBaseComponents">
               api_build_number
            \langleBuild\rangle<elements_for_specific_api_response>
               data
            </elements_for_specific_api_response>
        </specific_api_name_Response>
     </SOAP-ENV:Body>
</SOAP-ENV:Envelope>
```
<span id="page-26-0"></span>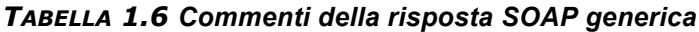

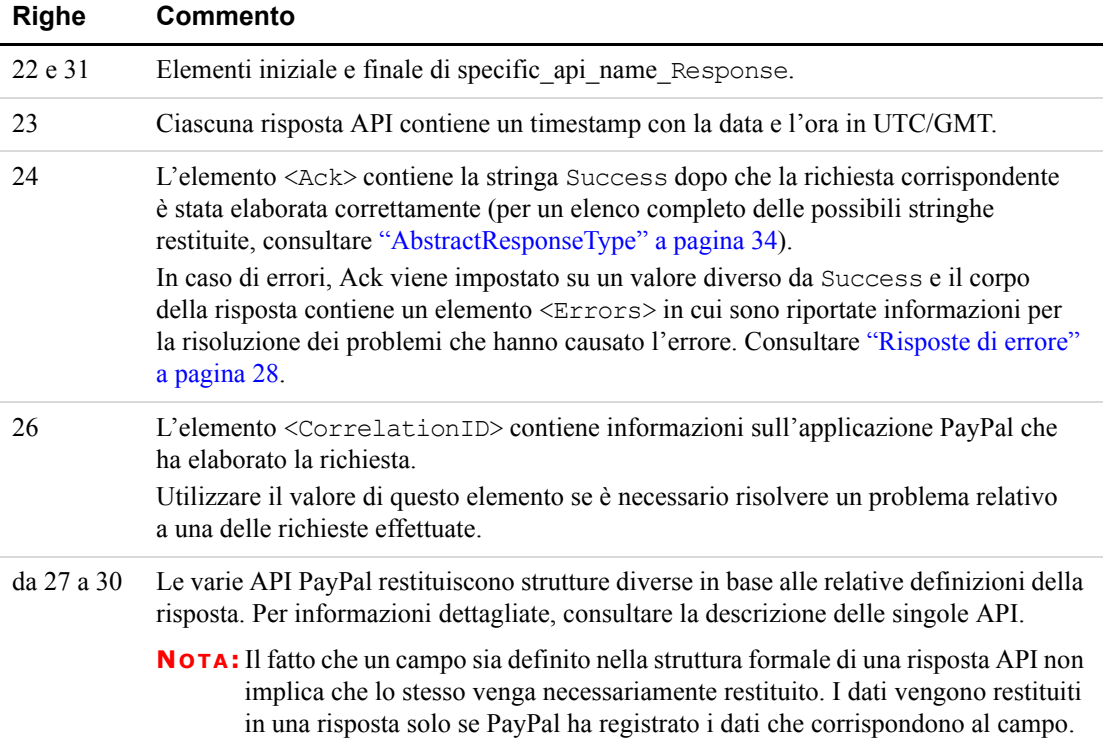

#### <span id="page-27-0"></span>**Risposte di errore**

Se una richiesta è formulata male o si verificano altri errori, il corpo della risposta SOAP contiene un elemento <Errors> insieme ad altri elementi utili per la risoluzione delle cause che hanno generato gli errori. Di seguito sono riportati i più importanti di questi elementi aggiuntivi.

- ShortMessage
- LongMessage
- **•** ErrorCode

Per una descrizione dei contenuti di questi elementi, consultare l['Appendice A, "Codici e](#page-126-3)  [messaggi di errore per tutte le API PayPal](#page-126-3)".

L'esempio riportato di seguito mostra una risposta di errore nel caso in cui il nome utente e la password API non corrispondano a un nome utente e a una password API validi in archivio presso PayPal.

Esempi di risposta di errore SOAP: nome utente o password errati

```
<?xml version="1.0" encoding="UTF-8"?>
<SOAP-ENV:Envelope details not shown>
    <SOAP-ENV:Header>... details not shown.</SOAP-ENV:Header>
    <SOAP-ENV:Body id="_0">
        <GetTransactionDetailsResponse xmlns="urn:ebay:api:PayPalAPI">
           <Timestamp xmlns="urn:ebay:apis:eBLBaseComponents">
               2005-02-09T21:51:26Z
           </Timestamp>
           <Ack xmlns="urn:ebay:apis:eBLBaseComponents">Failure</Ack>
           <Errors 
               xmlns="urn:ebay:apis:eBLBaseComponents"
              xsi:type="ebl:ErrorType">
               <ShortMessage xsi:type="xs:string">
                  Authentication/Authorization Failed
               </ShortMessage>
               <LongMessage xsi:type="xs:string">
                  Username/Password is incorrect
               </LongMessage>
               <ErrorCode xsi:type="xs:token">10002</ErrorCode>
               <SeverityCode xmlns="urn:ebay:apis:eBLBaseComponents">
                  Error
               </SeverityCode>
           </Errors>
           <CorrelationID xmlns="urn:ebay:apis:eBLBaseComponents">
               debugging_info
           </CorrelationID>
           <Version xmlns="urn:ebay:apis:eBLBaseComponents">
               1.000000
           </Version>
           <Build xmlns="urn:ebay:apis:eBLBaseComponents">1.0006</Build>
        .. other elements in response.
    </SOAP-ENV:Body>
</SOAP-ENV:Envelope>
```
## <span id="page-28-0"></span>**CorrelationID per la segnalazione di problemi a PayPal**

Il valore restituito in CorrelationID è importante affinché PayPal possa stabilire la causa precisa degli eventuali errori riscontrati. Se occorre risolvere un problema relativo alle richieste, è opportuno acquisire il valore di CorrelationID, in modo da poterlo segnalare a PayPal.

## <span id="page-28-1"></span>**Definizioni dell'API SOAP PayPal**

L'API SOAP PayPal comprende le definizioni delle singole API per esigenze aziendali specifiche. Fondamentalmente, l'API poggia sulla base eBL e sui relativi componenti principali. Le strutture principali AbstractRequestType e AbstractResponseType di eBL costituiscono la base della richiesta e della risposta SOAP di ciascuna API PayPal. AbstractResponseType costituisce anche la struttura per i messaggi di errore comuni a tutte le API PayPal.

PayPal ha effettuato alcune modifiche alla progettazione degli schemi che possono incidere sul modo in cui le aziende progettano le proprie applicazioni.

- <sup>z</sup> Enumerazioni: le enumerazioni sono definite direttamente nello schema API PayPal.
- Informazioni sulla risoluzione dei problemi: l'API PayPal restituisce le informazioni sugli elementi che causano errori.
- Compatibilità con le versioni precedenti: l'aggiornamento delle versioni dell'API PayPal è effettuato in modo tale che le applicazioni aziendali siano compatibili con le versioni precedenti quando vengono introdotti nuovi elementi nello schema lato server.
- **NOTA:** eBL definisce numerose strutture specifiche per l'elaborazione delle aste online. Lo schema SOAP di PayPal include le definizioni che permettono di mantenere la compatibilità con SOAP di eBay e di consentire un possibile utilizzo futuro congiunto di SOAP su eBay e PayPal. Il contenuto di questa guida si incentra solo sulle definizioni SOAP relative all'uso dell'API SOAP PayPal.

#### <span id="page-28-2"></span>**Codifica dei caratteri, tipi e formati di dati, valute**

In questa sezione vengono descritti in dettaglio la codifica dei caratteri, i set di caratteri, i tipi di dati e i formati.

#### **Codifica dei caratteri UTF-8**

Il servizio API SOAP PayPal parte dal presupposto che tutti i dati delle richieste SOAP siano in formato Unicode, nello specifico il formato Unicode Transformation Format (o UCS) con codifica a 8-bit (UTF-8).

Nelle risposte SOAP il servizio restituisce sempre i dati in formato UTF-8.

#### **Formati data/ora**

Lo schema API SOAP PayPal definisce i valori di data/ora come Coordinated Universal Time (UTC/GMT) utilizzando il formato ISO 8601 e il tipo ns: dateTime. Un esempio di indicatore di data/ora è 2006-08-24T05:38:48Z

#### <span id="page-29-1"></span>**Valute per le transazioni accettate su PayPal**

Nel sistema PayPal sono accettate le valute riportate di seguito per le transazioni.

<span id="page-29-0"></span>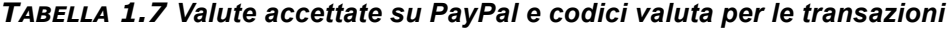

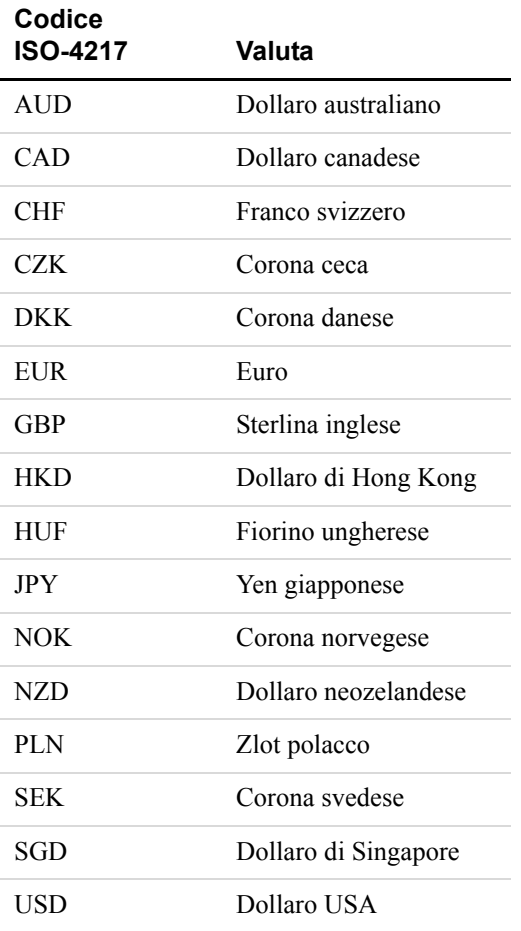

#### **Tipo di dati principale relativo all'importo in valuta**

Il tipo di dati principale relativo all'importo in valuta è definito BasicAmountType ed è ricavato dai campi di importo valuta aventi la seguente struttura:

- **1.** È richiesto l'attributo currencyID.
- **2.** L'importo deve avere due posizioni decimali.
- **3.** Il separatore decimale deve essere un punto (".").
- **4.** Non è possibile utilizzare il separatore delle migliaia.

**5.** BasicAmountType ha un tipo di dati di ebl:CurrencyCodeType, che definisce un elevato numero di codici valuta diversi. Per una corretta esecuzione dell'elaborazione è tuttavia necessario impostare *currencyCode* su uno dei valori della prima colonna di ["Valute per le transazioni accettate su PayPal" a pagina 30.](#page-29-1) Alcune API supportano solo un sottoinsieme di queste valute.

Di seguito è riportato un esempio. (il nome campo Amount è un esempio; i nomi campo reali possono variare in base all'API specifica).

<Amount currencyID="*currencyCode*">3.00</Amount>

## <span id="page-30-1"></span><span id="page-30-0"></span>**Informazioni generali sulle API per funzione aziendale**

L'API SOAP PayPal è costituita da singole API destinate a utilizzi aziendali specifici.

| <b>Funzione aziendale</b>    | Richiesta/risposta SOAP           |
|------------------------------|-----------------------------------|
| API Authorization e          | DoCaptureRequest                  |
| Capture                      | DoCaptureResponse                 |
|                              | DoAuthorizationRequest            |
|                              | DoAuthorizationResponse           |
|                              | DoVoidRequest                     |
|                              | DoVoidResponse                    |
|                              | DoReauthorizationReques           |
|                              | DoReauthorizationResponse         |
| <b>API</b> DirectPayment     | DoDirectPaymentRequest            |
|                              | DoDirectPaymentResponse           |
| <b>API</b> ExpressCheckout   | SetExpressCheckoutRequest         |
|                              | SetExpressCheckoutResponse        |
|                              | GetExpressCheckoutDetailsRequest  |
|                              | GetExpressCheckoutDetailsResponse |
|                              | DoExpressCheckoutPaymentRequest   |
|                              | DoExpressCheckoutPaymentResponse  |
| <b>API</b> GetTransaction    | GetTransactionDetailsRequest      |
| Details                      | GetTransactionDetailsResponse     |
| API MassPay                  | MassPayRequest                    |
|                              | MassPayResponse                   |
| <b>API RefundTransaction</b> | RefundTransactionRequest          |
|                              | RefundTransactionResponse         |
| <b>API TransactionSearch</b> | TransactionSearchRequest          |
|                              | TransactionSearchResponse         |

*TABELLA 1.8 Informazioni generali sulle API in base alla funzione aziendale*

## <span id="page-31-0"></span>**API per lo scambio di fondi o la visualizzazione di informazioni**

Tutte le API PayPal sono relative a transazioni aziendali. Tuttavia, è possibile classificarle nel modo seguente:

- API che determinano uno scambio di fondi:
- Authorization e Capture
- DirectPayment
- ExpressCheckout
- $-MassPav$
- RefundTransaction
- API che forniscono informazioni sulle transazioni aziendali:
- GetTransactionDetails
- **TransactionSearch**

#### <span id="page-31-1"></span>**Notifica immediata del pagamento e API**

L'utilizzo di un'API PayPal che genera uno scambio di fondi determina l'invio di una Notifica immediata del pagamento. L'emittente di una chiamata API è la persona che riceve l'IPN. Di seguito sono riportate le API che inviano la Notifica immediata del pagamento. Ad eccezione del pagamento cumulativo, la risposta API contiene tutte le necessarie informazioni su una transazione

- DoExpressCheckoutPayment
- DoDirectPayment
- DoCapture
- RefundTransaction
- $-MassPav$

Per ulteriori informazioni sulla Notifica immediata del pagamento, consultare la *[Guida](https://www.paypal.com/IntegrationCenter/ic_documentation.html)  [all'integrazione della gestione degli ordini PayPal](https://www.paypal.com/IntegrationCenter/ic_documentation.html)*.

## <span id="page-32-0"></span>**2 Strutture principali di richiesta/risposta eBL**

L'API SOAP PayPal si basa sulle strutture principali dello schema eBL che definiscono gli elementi necessari in tutte le richieste e le risposte SOAP:

- AbstractRequestType
- AbstractResponseType

## <span id="page-32-1"></span>**Schema dei tipi eBL principali**

Lo schema riportato di seguito rappresenta la composizione degli elementi AbstractRequestType e AbstractResponseType.

#### <span id="page-32-2"></span>*FIGURA 2.1 Tipi eBL principali*

Richiesta

AbstractRequestType \* Version

Risposta

- AbstractResponseType Timestamp Ack CorrelationID Errors Version Build
- **Errors** ShortMessage LongMessage ErrorCode SeverityCode **ErrorParameters**

## <span id="page-33-0"></span>**AbstractRequestType**

AbstractRequestType è la definizione dei tipi di base di tutte le richieste SOAP PayPal.

**IMPORTANTE:** E' necessario impostare il valore dell'elemento Version per tutte le richieste inviate a qualunque API PayPal.

## <span id="page-33-1"></span>**Campi**

#### *TABELLA 2.1 Campi di AbstractRequestType*

<span id="page-33-4"></span>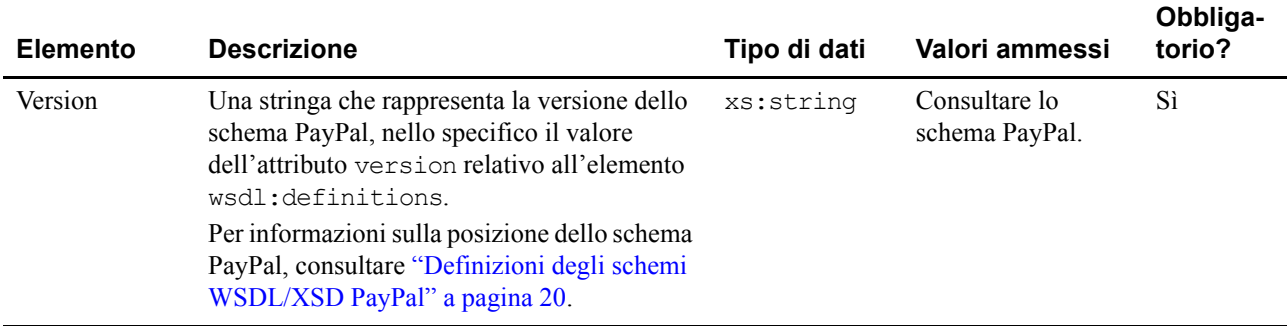

## <span id="page-33-6"></span><span id="page-33-2"></span>**AbstractResponseType**

AbstractResponseType è la definizione dei tipi di base di tutte le risposte SOAP PayPal.

## <span id="page-33-3"></span>**Campi**

Per conoscere i codici e i messaggi di errore nonché il relativo significato, consultare l['Appendice A, "Codici e messaggi di errore per tutte le API PayPal](#page-126-3)".

#### *TABELLA 2.2 Campi di AbstractResponseType*

<span id="page-33-5"></span>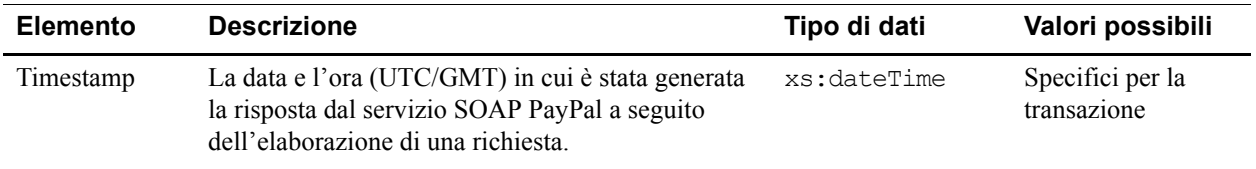

| <b>Elemento</b>   | <b>Descrizione</b>                                                                                                    | Tipo di dati                                                                    | Valori possibili                                                                     |
|-------------------|----------------------------------------------------------------------------------------------------|---------------------------------------------------------------------------------|--------------------------------------------------------------------------------------|
| Ack               | Un messaggio di controllo che rappresenta il codice<br>di conferma a livello di applicazione. Contiene uno<br>dei seguenti valori enumerati:<br>· Success: richiesta di elaborazione riuscita<br>Failure: richiesta di elaborazione non riuscita<br>· SuccessWithWarning: elaborazione della<br>richiesta completata correttamente ma con<br>alcune informazioni di avviso in Errors la cui<br>elaborazione o registrazione potrebbe risultare<br>utile all'applicazione di richiesta.<br>· FailureWithWarning: elaborazione della<br>richiesta non riuscita che presenta alcune<br>informazioni di errore e di avviso che<br>l'applicazione di richiesta deve elaborare per<br>determinare le cause dell'errore.<br>· CustomCode: riservato a un utilizzo interno<br>o futuro. | xs:token                                                                        | Success<br>Failure<br>SuccessWith<br>Warning<br>FailureWith<br>Warning<br>CustomCode |
| Correlation<br>ΙD | Una stringa che identifica l'esatta richiesta API che<br>ha prodoto questa risposta.<br>Lunghezza in caratteri: massimo 41 caratteri.                                                                                                    | xs: string                                                                      | Specifici per la<br>transazione                                                      |
| Errors            | Codice e messaggi di errore per il debug di<br>una risposta.<br>· ErrorCode: messaggio di controllo che<br>definisce il numero del codice di errore.<br>• ShortMessage: stringa che contiene il<br>messaggio di errore.<br>• LongMessage: stringa che descrive il<br>messaggio di errore.<br>· ErrorParameters: parametri di errore<br>dell'emittente della carta di credito. Restituiti<br>solo con DoDirectPaymentResponse.<br>· SeverityCode: restituisce Error o<br>Warning.                                                                                                    | ns:ErrorType<br>xs:token<br>xs: string<br>xs: string<br>ns:SeverityCod<br>eType | Specifici per la<br>transazione                                                      |
| Version           | Una stringa che rappresenta la versione dello<br>schema PayPal, nello specifico il valore<br>dell'attributo version relativo all'elemento<br>wsdl:definitions.<br>Per informazioni sulla posizione dello schema<br>PayPal, consultare "Definizioni degli schemi<br>WSDL/XSD PayPal" a pagina 20.                                                                                                    | xs: string                                                                      | Consultare lo<br>schema PayPal.                                                      |
| Build             | Una stringa che rappresenta il build del software<br>specifico che elabora la richiesta e genera la<br>risposta.                                                                                                    | xs: string                                                                      |                                                                                      |

*TABELLA 2.2 Campi di AbstractResponseType*
L'API di Autorizzazione e riscossione è costituita da singole richieste e risposte, come mostrato di seguito.

| <b>API</b>        | Scopo                                                                                                    | Tipo di autorizzazione<br>con cui è utilizzata |
|-------------------|----------------------------------------------------------------------------------------------------|------------------------------------------------|
| DoCapture         | Liquidare un ordine o una transazione<br>precedentemente autorizzata e ottenere il<br>pagamento per l'importo completo o parziale. | Ordine e generale                              |
| DoAuthorization   | Autorizzare un ordine eseguibile in 29 giorni.                                                                                     | Solo ordine                                    |
| DoVoid            | Annullare un'autorizzazione o un ordine<br>originale.                                                                              | Ordine e generale                              |
| DoReauthorization | Autorizzare nuovamente una transazione<br>precedentemente autorizzata.                                                             | Solo generale                                  |

*TABELLA 3.1 Nomi, scopi e tipi di autorizzazioni dell'API Autorizzazione e riscossione*

**NOTA:** Per ulteriori informazioni, consultare il capitolo dedicato all'autorizzazione e alla riscossione nella *[Guida all'integrazione della Procedura di pagamento rapido](https://www.paypal.com/IntegrationCenter/ic_documentation.html)* o nella *[Guida all'integrazione dei Pagamenti avanzati su sito web](https://www.paypal.com/IntegrationCenter/ic_documentation.html)*.

# **DoCapture**

DoCaptureRequest è la richiesta di eseguire la liquidazione completa o parziale di un ordine, di un'autorizzazione o di una riautorizzazione.

**NOTA:** DoCaptureRequest è utilizzabile per le autorizzazioni generali e relative agli ordini.

## **Schema dei tipi di DoCapture**

Lo schema riportato di seguito rappresenta la composizione degli elementi DoCaptureRequestType e DoCaptureResponseType. Gli elementi obbligatori della richiesta sono contrassegnati da un asterisco.

# API di Autorizzazione e riscossione

*DoCapture*

## *FIGURA 3.1 Tipi di DoCapture*

Richiesta

### **DoCaptureRequestType**

- \* AuthorizationID
- \* Amount
- \* CompleteType

InvoiceID

Note

### Risposta

DoCaptureResponseResponseDetailsType AuthorizationID PaymentInfo

# PaymentInfoType

TransactionID TransactionType PaymentType PaymentDate GrossAmount FeeAmount SettleAmount TaxAmount ExchangeRate PaymentStatus PendingReason

## **DoCaptureRequest**

Richiesta di riscuotere i fondi da un conto PayPal di un utente.

**Campi**

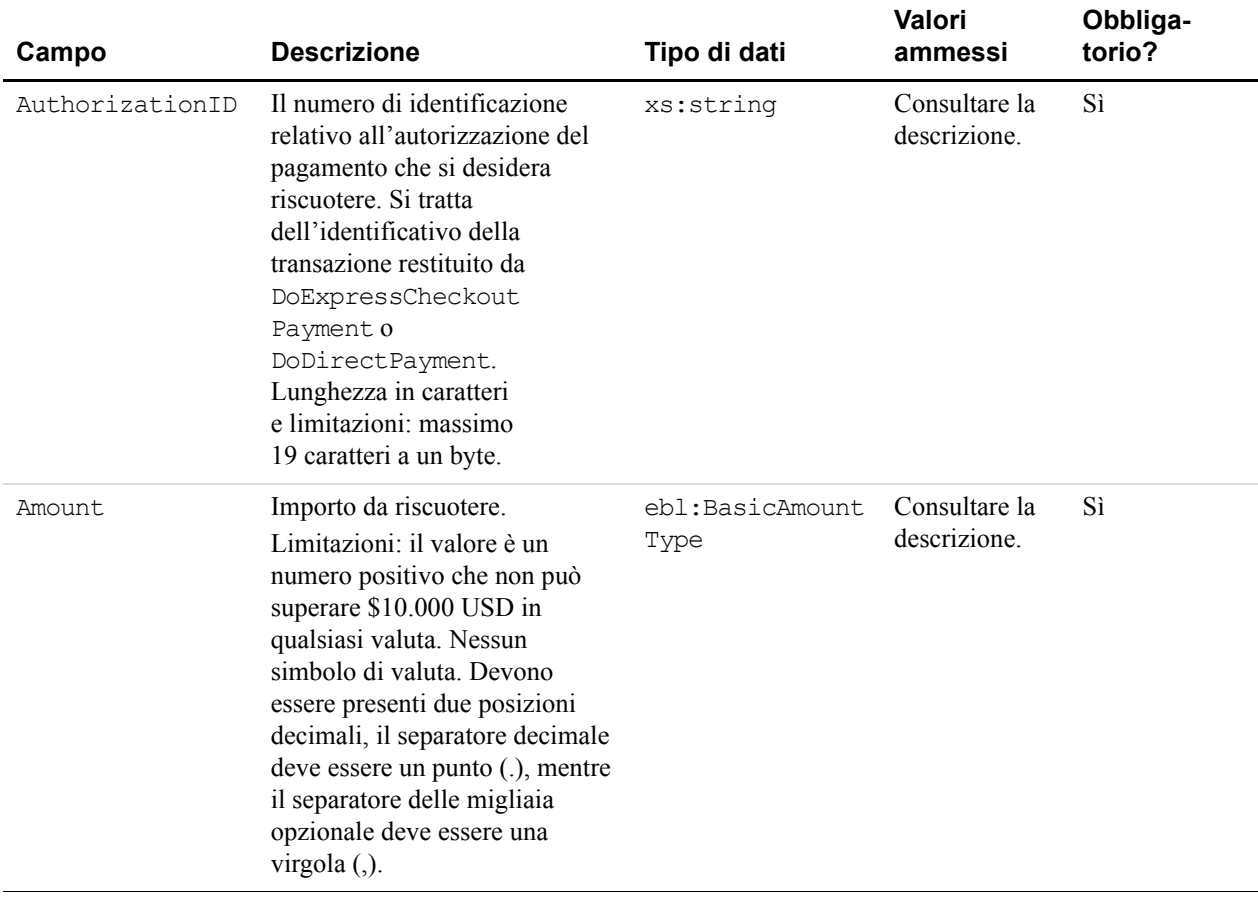

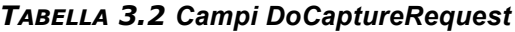

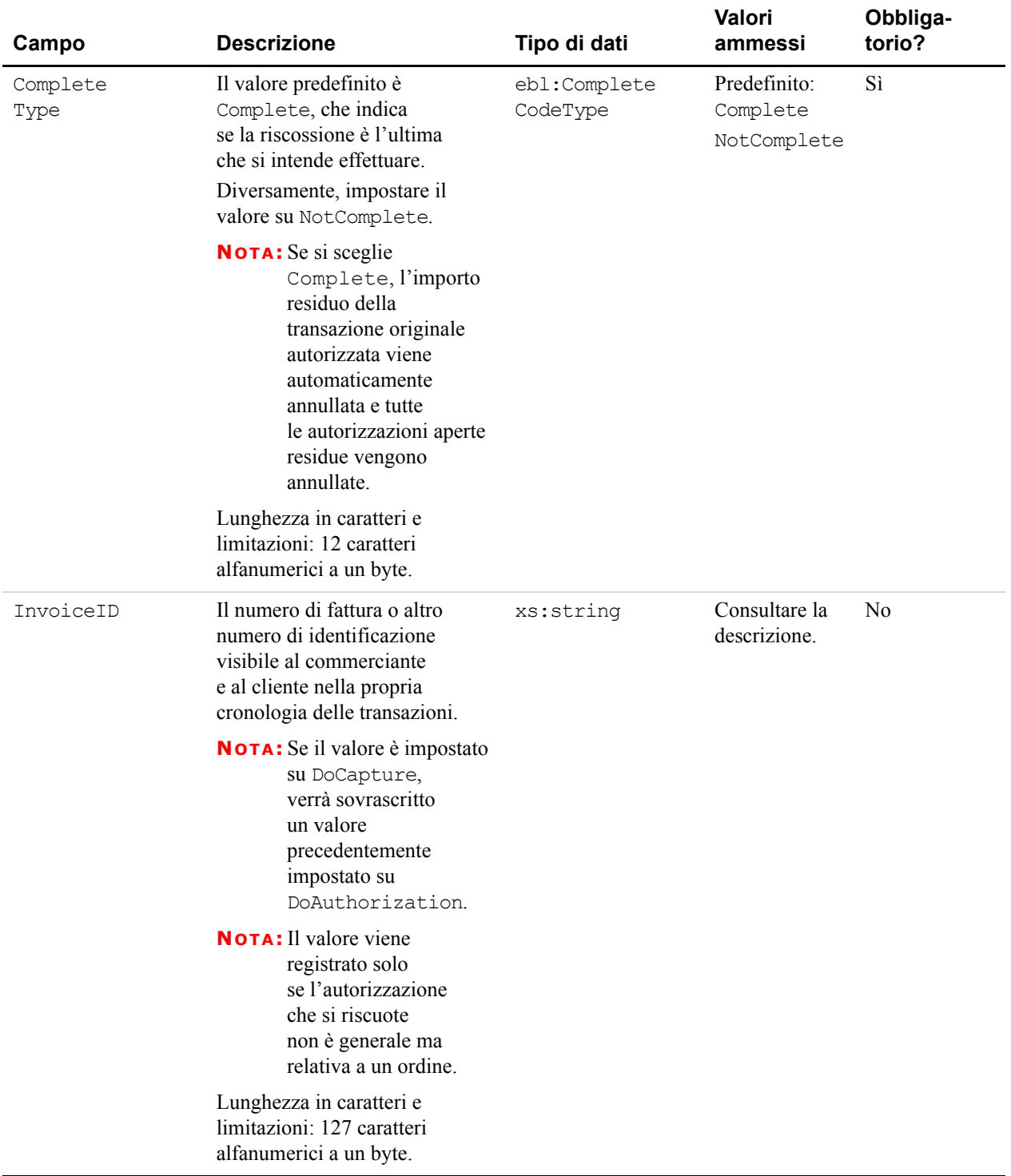

## *TABELLA 3.2 Campi DoCaptureRequest*

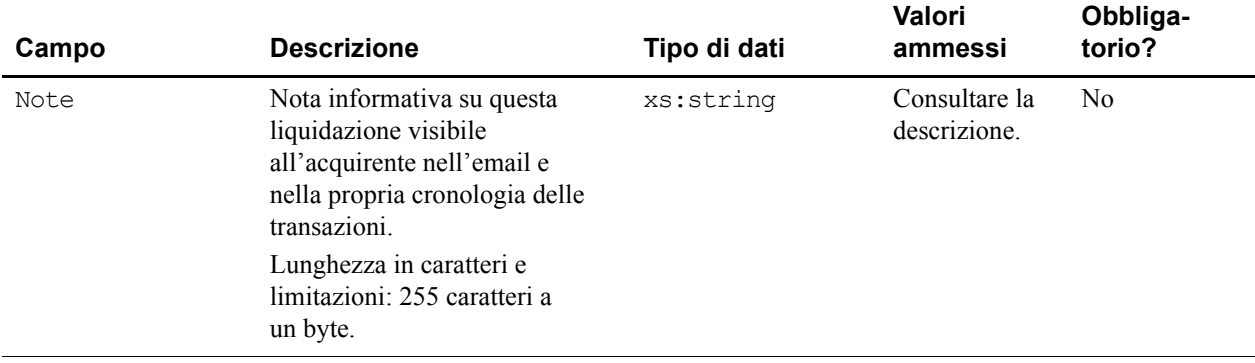

### *TABELLA 3.2 Campi DoCaptureRequest*

## **DoCaptureResponse**

Risposta a DoCaptureRequest.

**Campi**

### *TABELLA 3.3 Campi DoCaptureResponse*

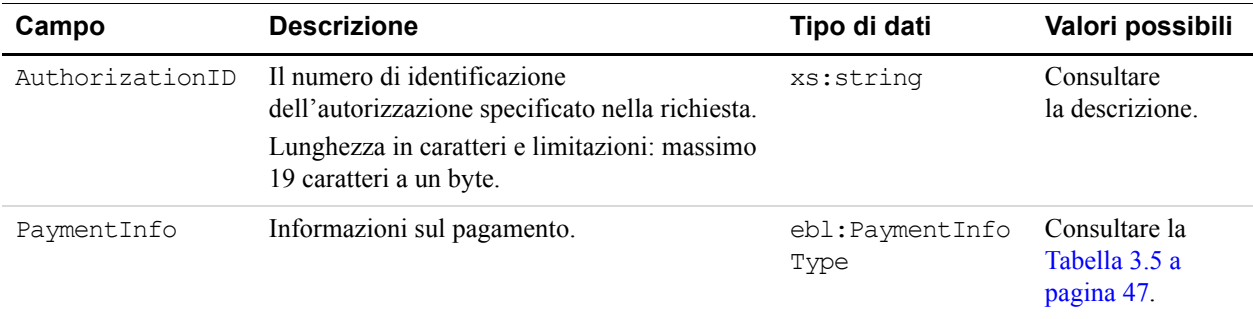

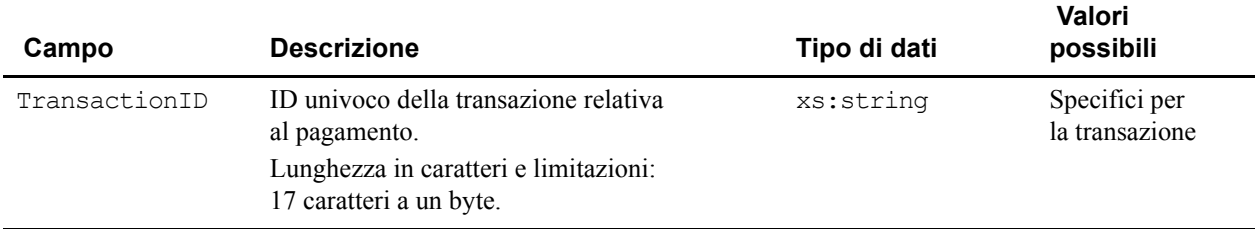

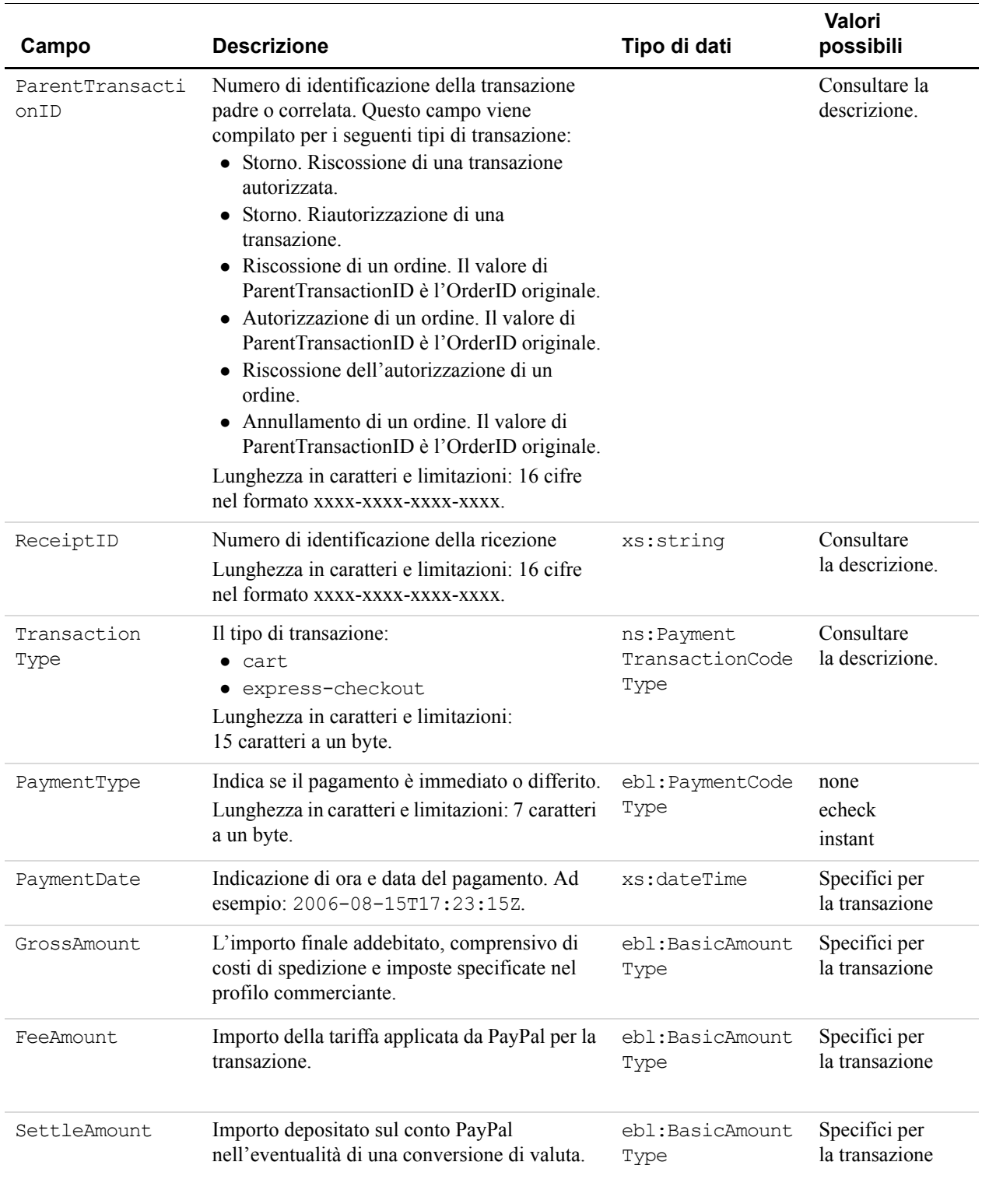

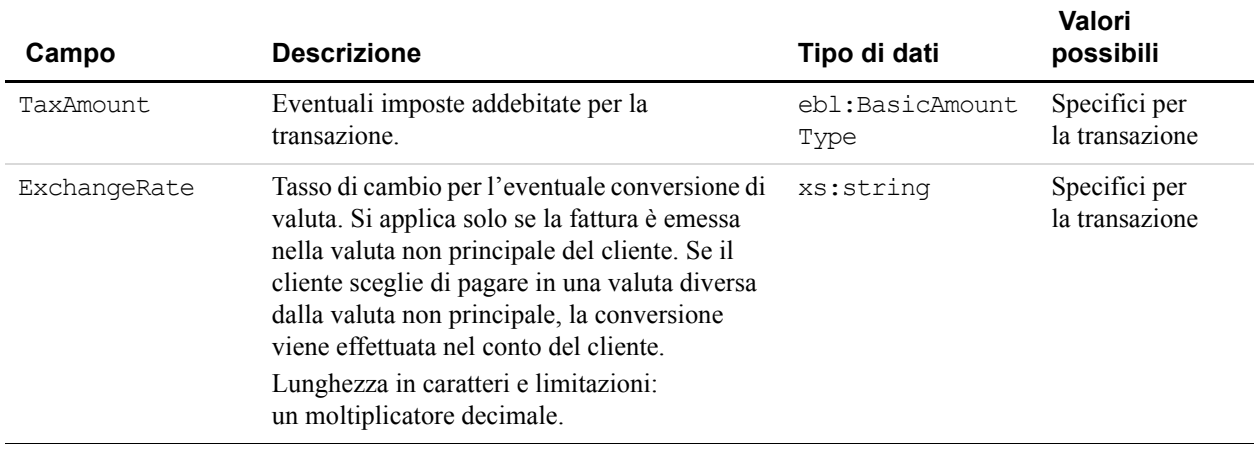

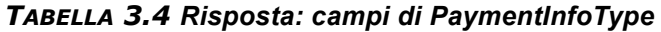

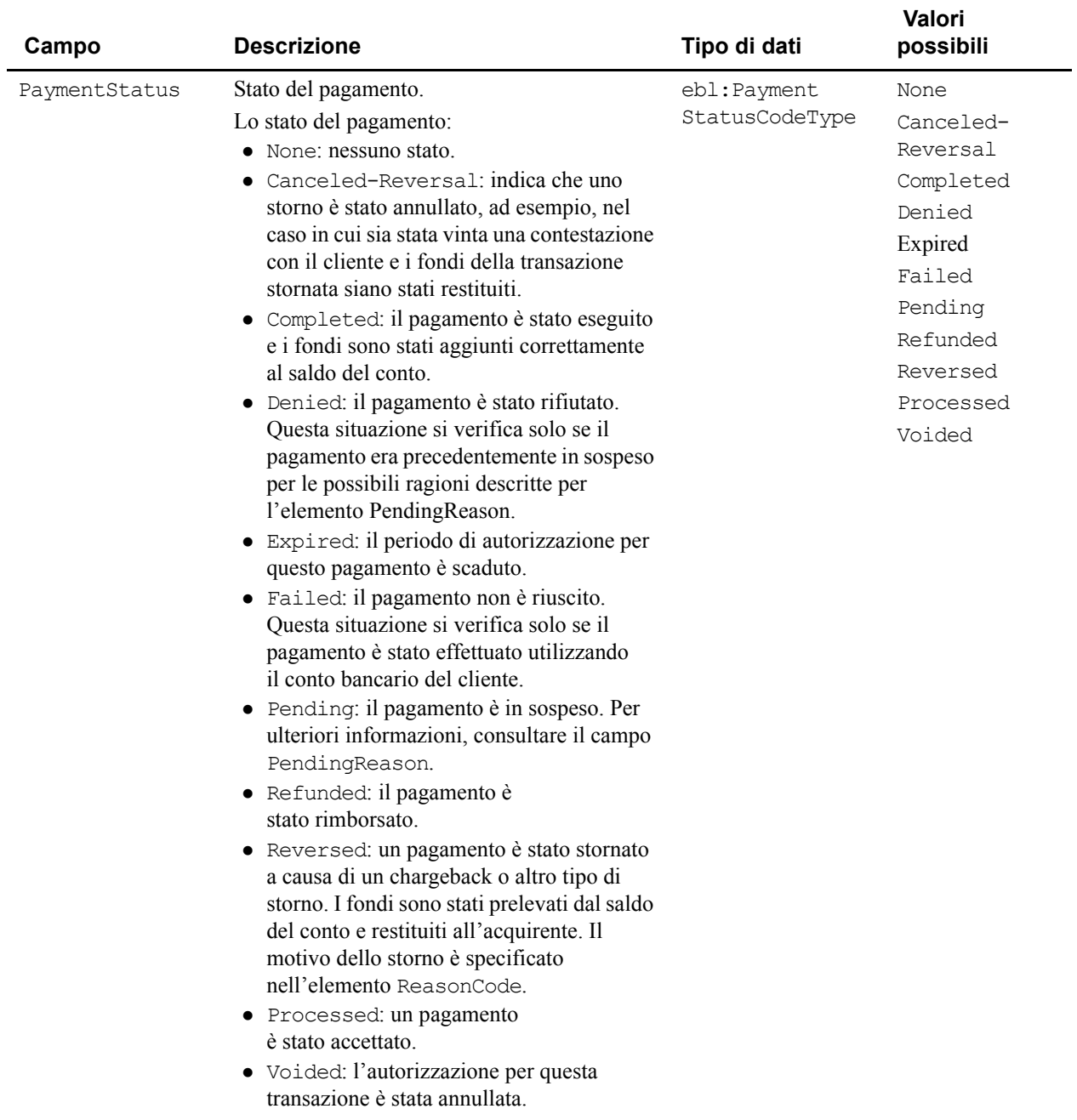

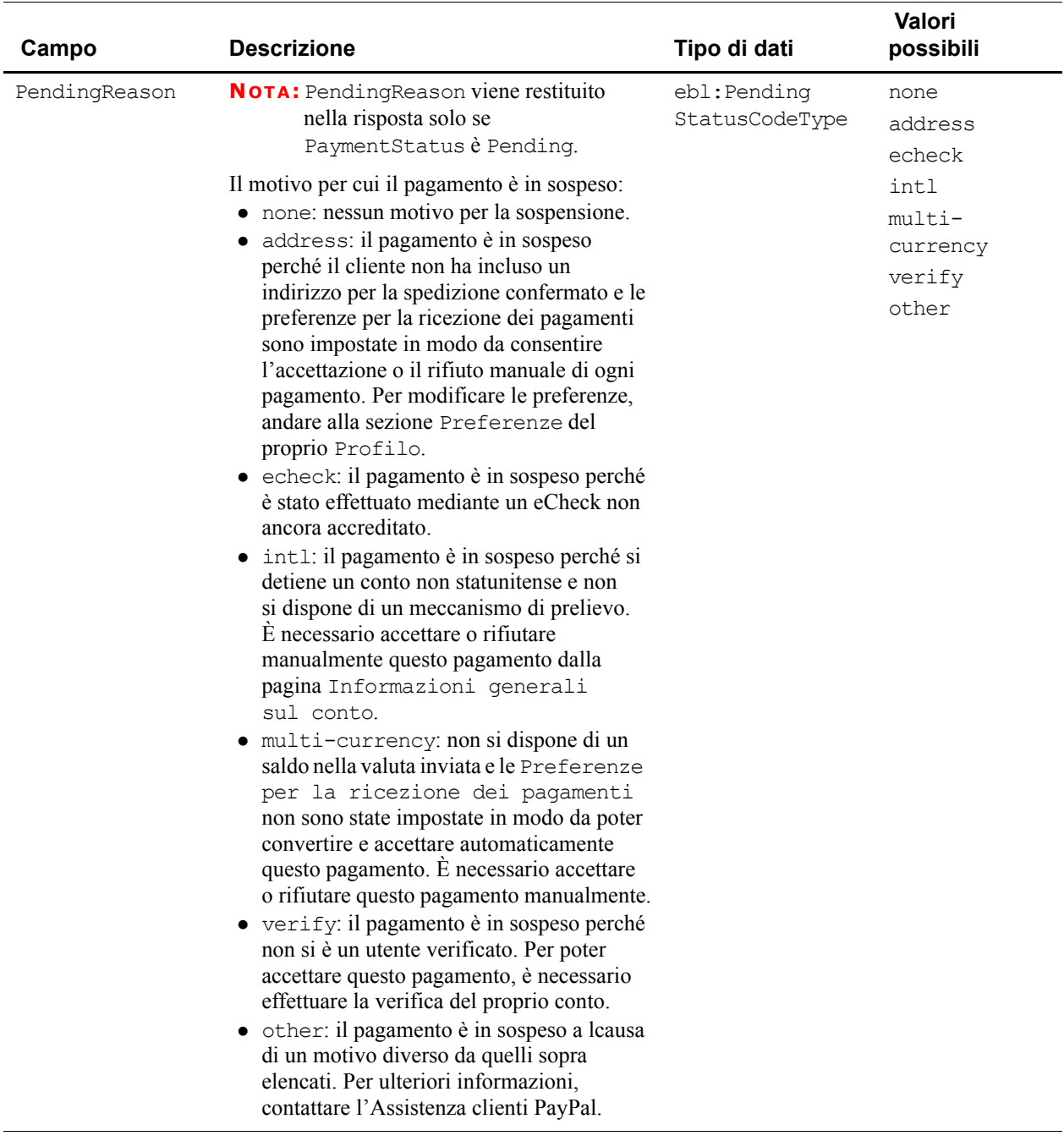

# **DoAuthorization**

**NOTA:** DoAuthorizationRequest è utilizzabile esclusivamente con le autorizzazioni di ordini, non generali.

DoAuthorizationRequest è la richiesta ad autorizzare un ordine di un cliente eseguibile entro 29 giorni. Si utilizza DoAuthorizationRequest quando si è pronti a spedire la merce al cliente. Dopo la spedizione, è possibile riscuotere i fondi con DoCapture.

Per utilizzare DoAuthorization, è necessario che l'ordine del cliente sia stato creato in precedenza. È possibile creare un ordine in diversi modi:

- $\bullet$  Impostando l'elemento DoExpressCheckoutPaymentRequest o DoDirectPaymentRequest PaymentAction su Order.
- In caso di transazione effettuata con un carrello o Pagamenti PayPal su sito web, impostando la variabile HTML paymentaction su Order.

## **Schema dei tipi di DoAuthorization**

Lo schema riportato di seguito rappresenta la composizione degli elementi DoAuthorizationRequestType e DoAuthorizationResponseType. Gli elementi obbligatori della richiesta sono contrassegnati da un asterisco.

### *FIGURA 3.2 Tipi di DoAuthorization*

Richiesta

**DoAuthorizationRequestType** \* TransactionID TransactionEntity \* Amount

TransactionEntityType Order

Risposta

DoAuthorizationResponseType TransactionID Amount

## **DoAuthorizationRequest**

Richiesta di autorizzare l'importo completo o parziale di un ordine del cliente.

**Campi**

<span id="page-46-0"></span>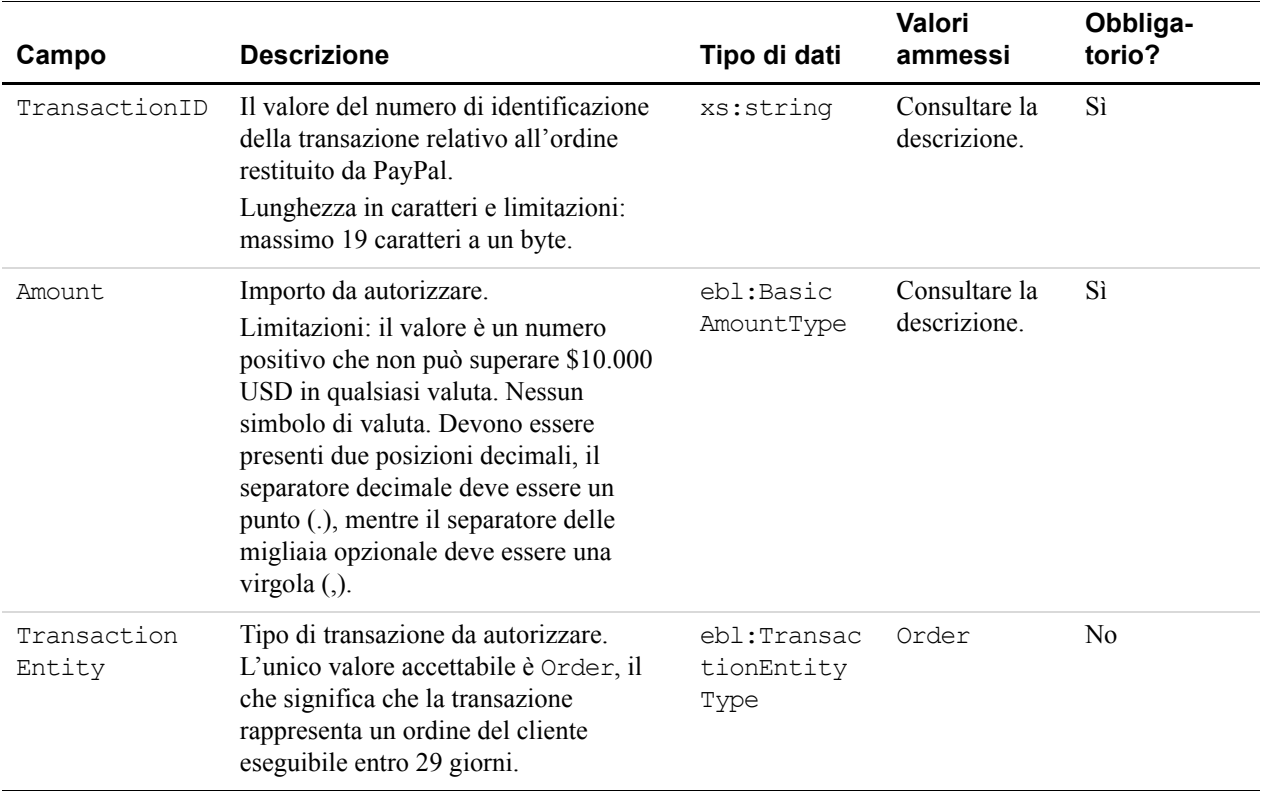

### *TABELLA 3.5 Campi di DoAuthorizationRequest*

### **DoAuthorizationResponse**

Risposta a DoAuthorizationRequest.

**Campi**

### *TABELLA 3.6 Campi di DoAuthorizationResponse*

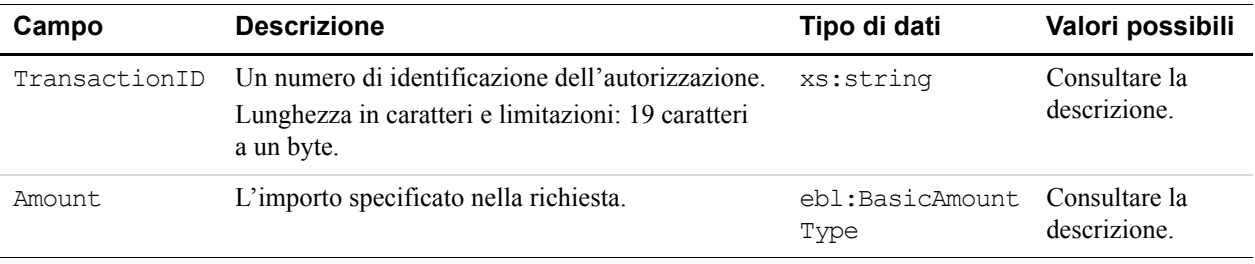

# **DoVoid**

DoVoidRequest annulla un ordine o un'autorizzazione.

**IMPORTANTE:** Il valore AuthorizationID in DoVoidRequest deve essere il numero di autorizzazione originale, non il valore di AuthorizationID restituito da DoReauthorizationResponse.

Per definizione, alla scadenza del periodo di autorizzazione l'autorizzazione o la riautorizzazione della transazione viene implicitamente annullata.

**NOTA:** DoVoidRequest è utilizzabile per le autorizzazioni generali e relative agli ordini.

### **Schema dei tipi di DoVoid**

Lo schema riportato di seguito rappresenta la composizione degli elementi DoVoidRequestType e DoVoidResponseType. Gli elementi obbligatori della richiesta sono contrassegnati da un asterisco.

### *FIGURA 3.3 Tipi di DoVoid*

#### Richiesta

**DoVoidRequestType** \* AuthorizationID Note

Risposta

**DoVoidResponseType** AuthorizationID

## **DoVoidRequest**

Richiesta di annullare una precedente autorizzazione.

**Campi**

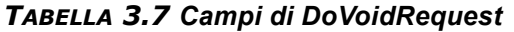

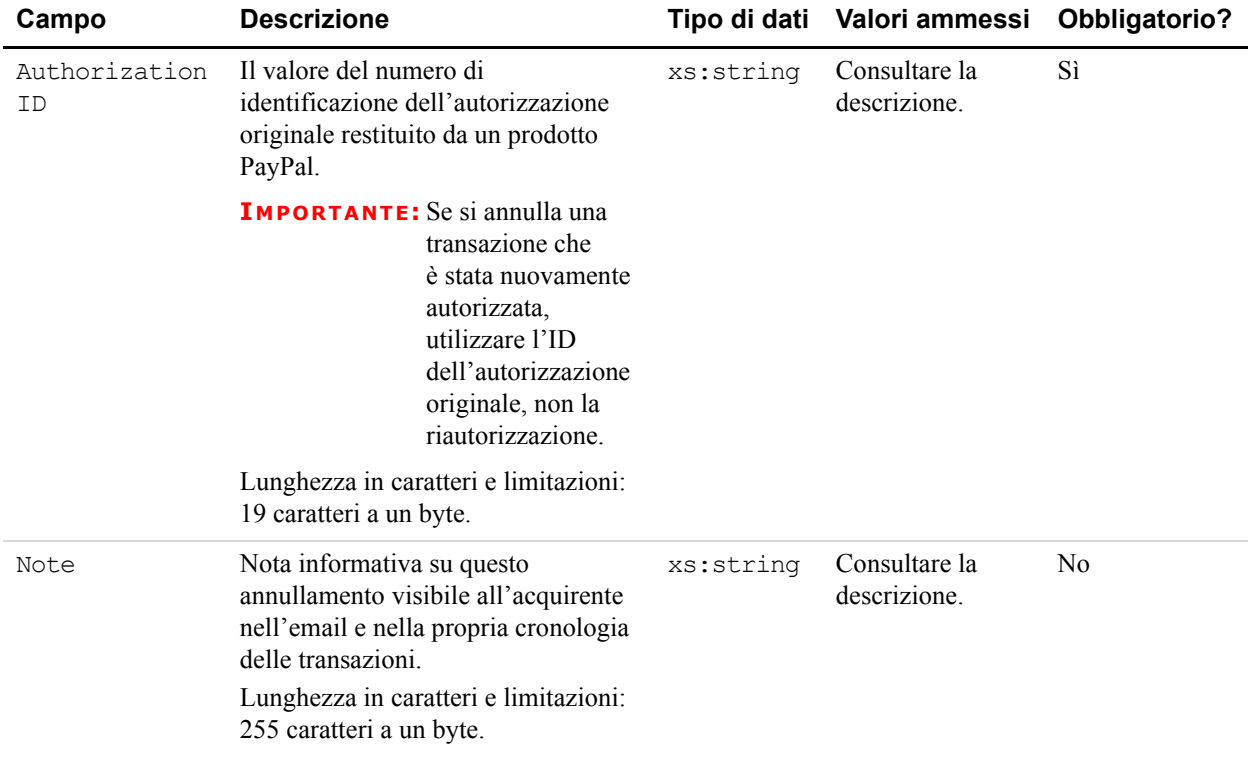

## **DoVoidResponse**

Risposta a DoVoidRequest.

**Campi**

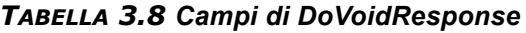

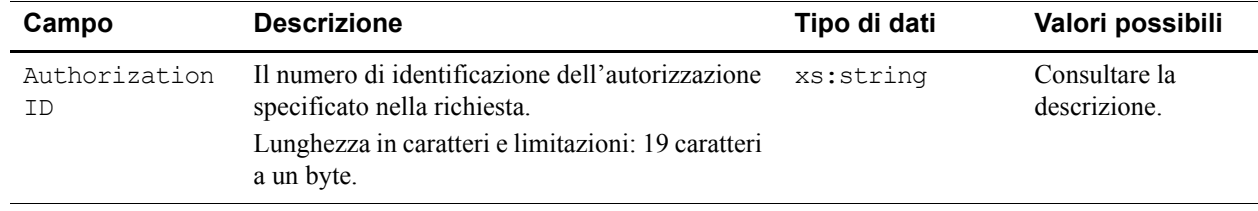

# **DoReauthorization**

**NOTA:** DoReauthorization è utilizzabile esclusivamente con le autorizzazioni generali, non relative agli ordini.

Per utilizzare DoReauthorization è necessario che la transazione sia stata autorizzata in precedenza e che sia trascorso il relativo periodo di liquidazione. La chiamata di DoReauthorization su una transazione valida non verrà effettuata. È possibile autorizzare una transazione in diversi modi:

- <sup>z</sup> dalla scheda Strumenti per commercianti del proprio conto commerciante PayPal;
- $\bullet$  impostando l'elemento DoExpressCheckoutPaymentRequest PaymentAction su Authorization;
- $\bullet$  in caso di transazione effettuata con un carrello (ad esempio quando si utilizzano i Pagamenti PayPal su sito web), impostando la variabile HTML paymentaction su Authorization.

È possibile richiamare DoReauthorization il numero di volte che sarà necessario per ottenere una riautorizzazione. Quando DoReauthorization riesce, il periodo di liquidazione inizia nuovamente, è possibile riscuotere fondi ma non concedere riautorizzazioni.

## **Schema dei tipi di DoReauthorization**

Lo schema riportato di seguito rappresenta la composizione degli elementi DoReauthorizationRequestType e DoReauthorizationResponseType. Gli elementi obbligatori della richiesta sono contrassegnati da un asterisco.

### *FIGURA 3.4 Tipi di DoReauthorization*

Richiesta

DoReauthorizationRequestType

- \* AuthorizationID
- \* Amount

Risposta

**DoReauthorizationResponseType** AuthorizationID

## **DoReauthorizationRequest**

Richiesta di utilizzare Autorizzazione e riscossione per autorizzare nuovamente una transazione.

**Campi**

| Campo               | <b>Descrizione</b>                                                                                                    | Tipo di dati            | Valori ammessi                                                                                               | Obbligatorio? |
|---------------------|----------------------------------------------------------------------------------------------------|-------------------------|----------------------------------------------------------------------------------------------------|---------------|
| Authorization<br>ID | Il valore del numero<br>di identificazione di una<br>transazione autorizzata in<br>precedenza restituito da<br>PayPal.<br>Lunghezza in caratteri<br>e limitazioni: massimo<br>19 caratteri a un byte.                                                                                                    | xs: string              | Il numero di<br>identificazione<br>di un'eventuale<br>transazione<br>PayPal<br>autorizzata in<br>precedenza. | Sì            |
| Amount.             | Importo da autorizzare<br>nuovamente.<br>Limitazioni: il valore è un<br>numero positivo che non<br>può superare \$10.000 USD<br>in qualsiasi valuta. Nessun<br>simbolo di valuta. Devono<br>essere presenti due posizioni<br>decimali, il separatore<br>decimale deve essere un punto<br>(.), mentre il separatore delle<br>migliaia opzionale deve essere<br>una virgola (,). | eBL:BasicAmount<br>Type | Consultare<br>la descrizione.                                                                                | Sì            |

*TABELLA 3.9 Campi di DoReauthorizationRequest*

## **DoReauthorizationResponse**

Risposta a DoReauthorizationRequest.

**Campi**

### *TABELLA 3.10 Campi di DoReauthorizationResponse*

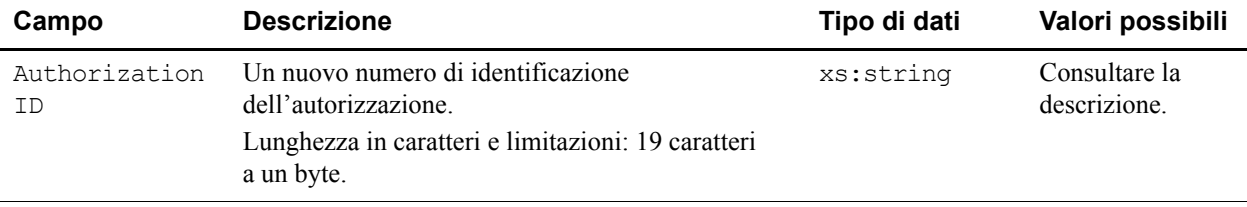

# **4 API di Pagamento diretto**

Con l'API di Pagamento diretto, è possibile ricevere il pagamento tramite PayPal direttamente dalla carta di credito dell'acquirente senza che quest'ultimo effettui l'accesso a PayPal.

# **Schema dei tipi di DoDirectPayment**

Lo schema riportato di seguito rappresenta la composizione degli elementi DoDirectPaymentRequestType e DoDirectPaymentResponseType. Gli elementi obbligatori nella richiesta sono indicati con un asterisco.

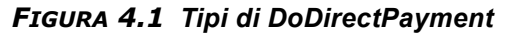

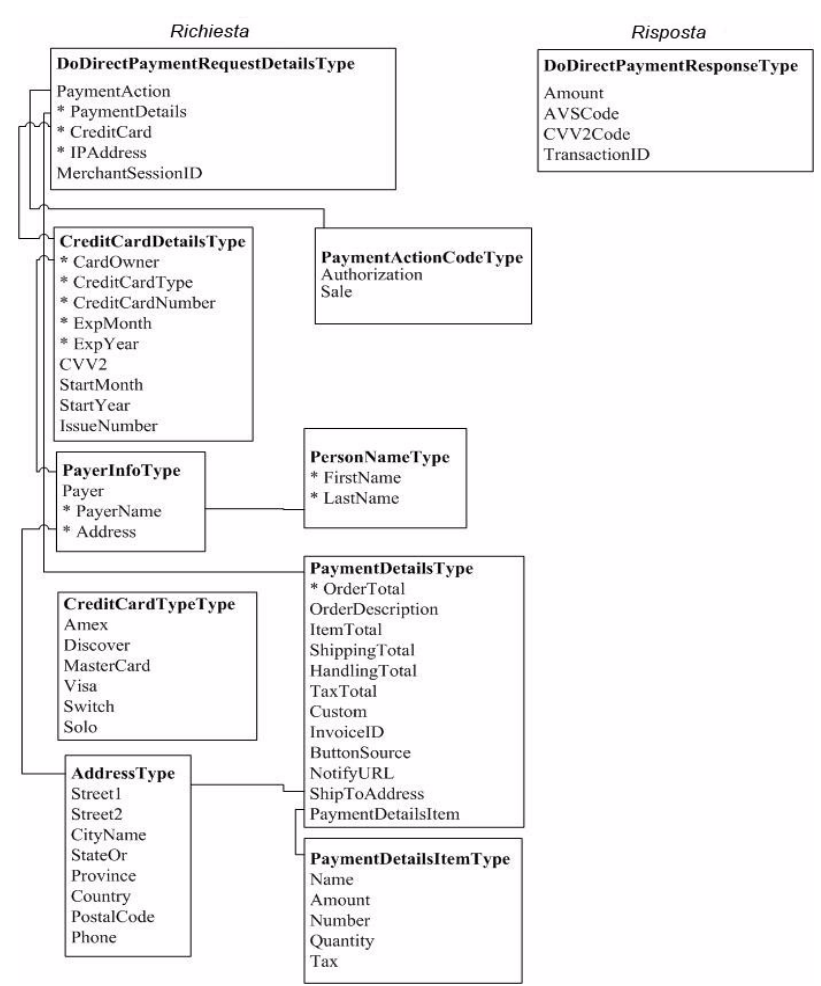

# **DoDirectPaymentRequest**

Richiesta di utilizzare il Pagamento diretto PayPal per effettuare un addebito o un'autorizzazione su una carta di credito.

È necessario includere l'elemento PaymentAction in DoDirectPaymentRequest. I valori ammessi per l'elemento PaymentAction sono Sale o Authorization:

- <sup>z</sup> Impostare PaymentAction su Sale se l'ordine dell'acquirente è finale (ad esempio, se il costo totale dell'ordine comprende spese di spedizione, imballaggio e imposte). Questa transazione corrisponde al pagamento e non comporta ulteriori addebiti per l'acquirente.
- Impostare PaymentAction su Authorization se per vari motivi il costo totale dell'ordine presso il punto di vendita non è completo, ad esempio perché non sono note le spese di spedizione, e i fondi verranno riscossi al termine della procedura di pagamento. È quindi possibile utilizzare PayPal Autorizzazione e riscossione per ricevere il pagamento.

In entrambi i casi, oltre all'elemento PaymentAction, DoDirectPaymentRequest richiede elementi aggiuntivi, quali l'importo della transazione, l'indirizzo IP del browser dell'acquirente, il numero, il tipo e la data di scadenza della carta di credito e informazioni sull'acquirente e sul pagamento.

# **Campi**

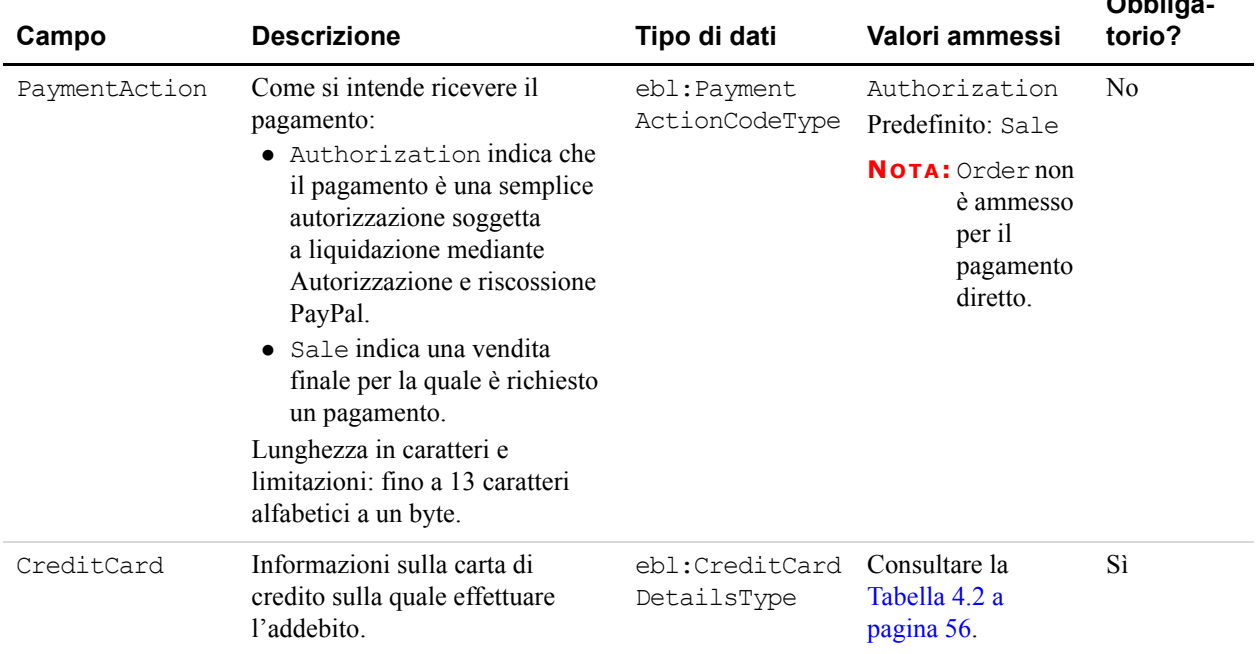

### *TABELLA 4.1 Campi di DoDirectPaymentRequest*

**Obbliga-**

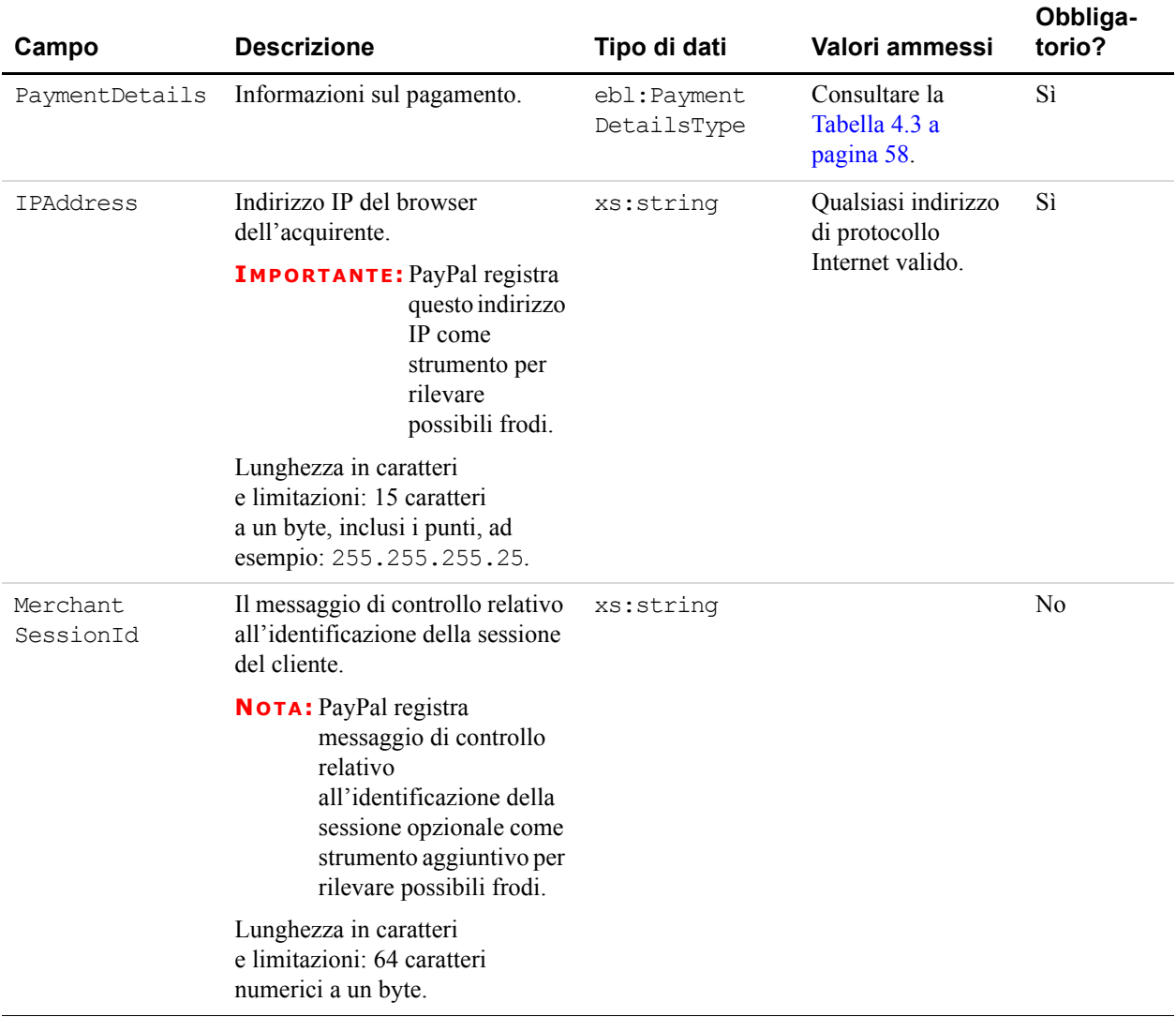

### *TABELLA 4.1 Campi di DoDirectPaymentRequest*

<span id="page-55-0"></span>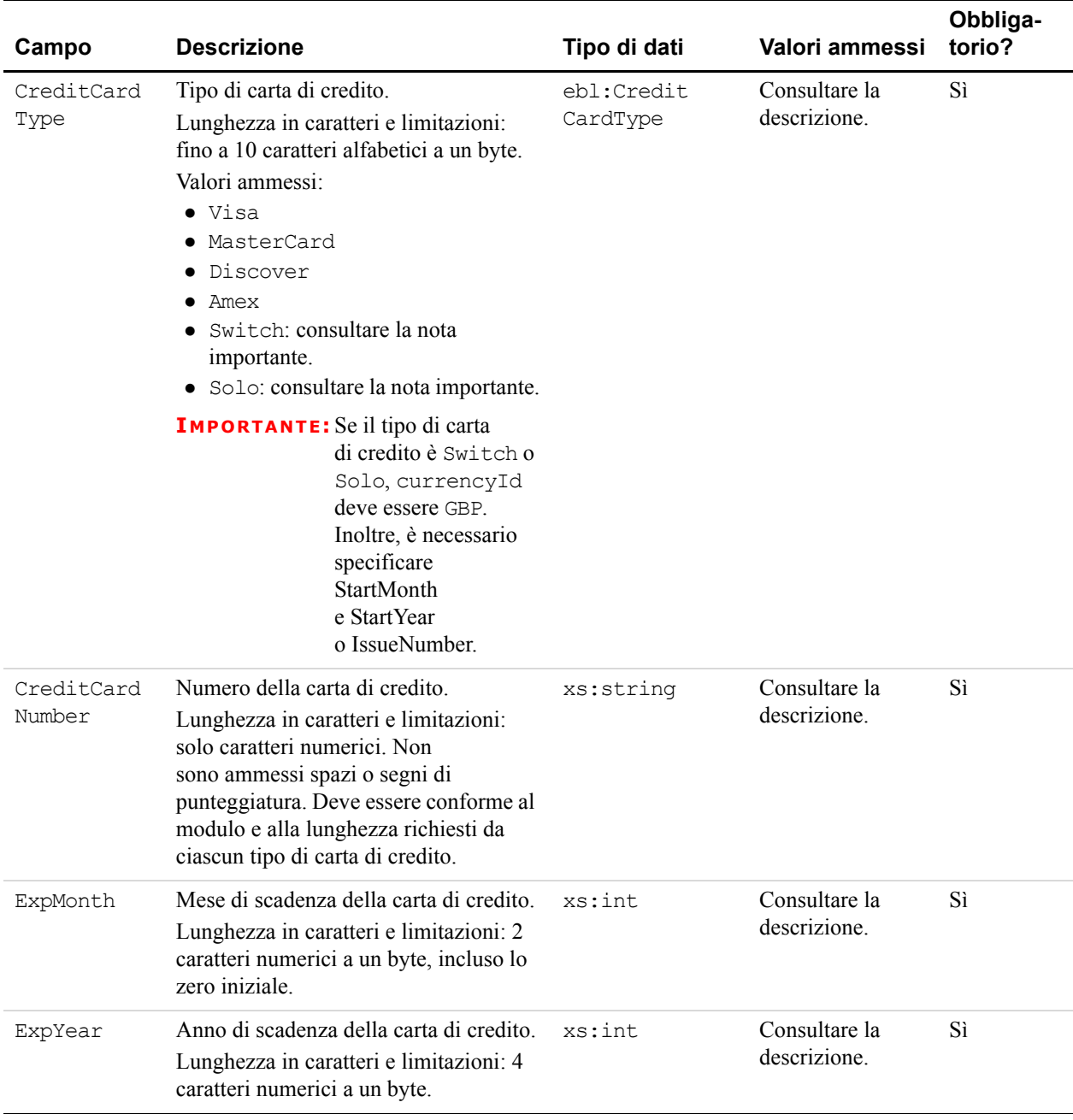

### *TABELLA 4.2 Campi di CreditCardDetailsType*

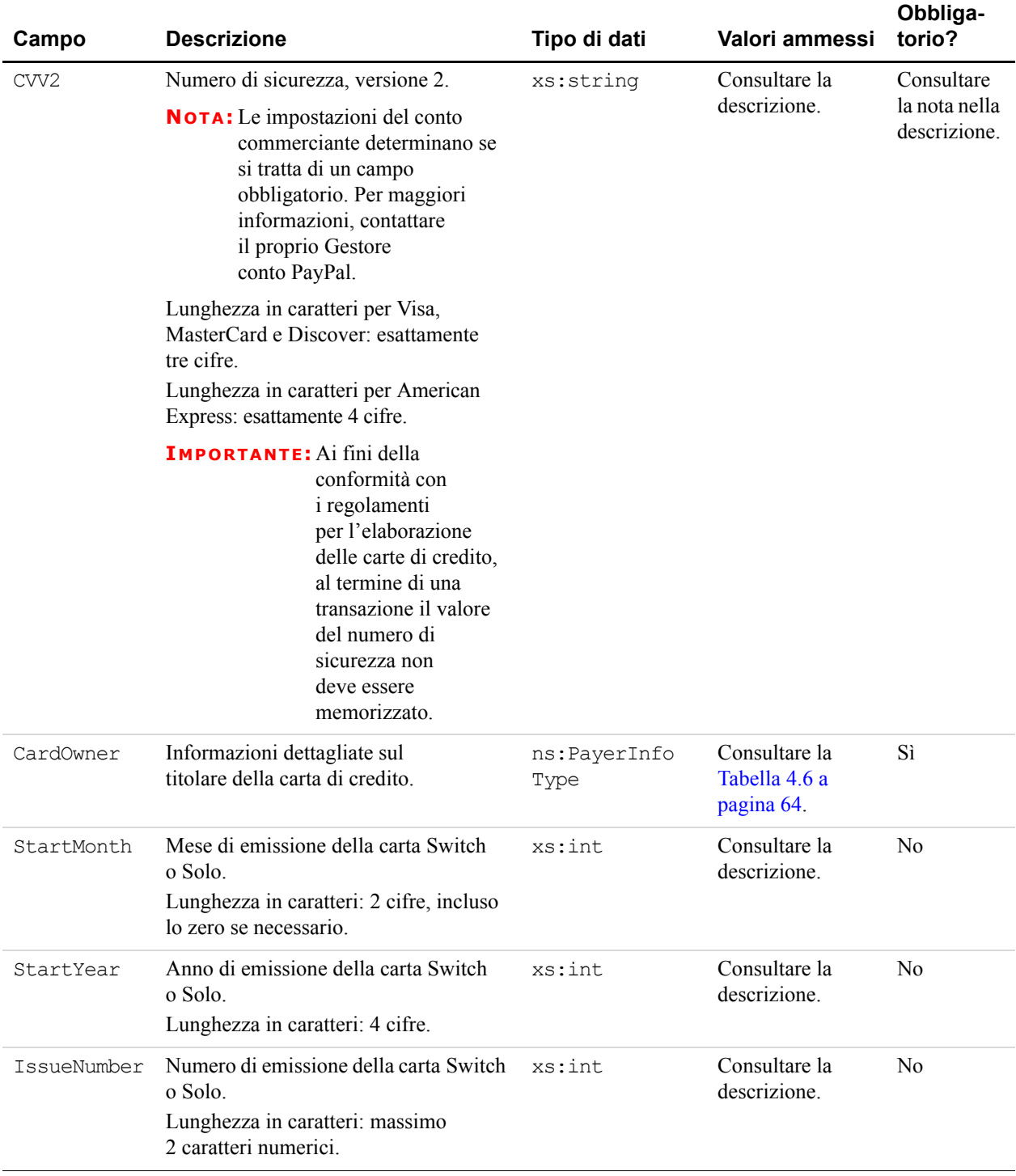

### *TABELLA 4.2 Campi di CreditCardDetailsType*

<span id="page-57-0"></span>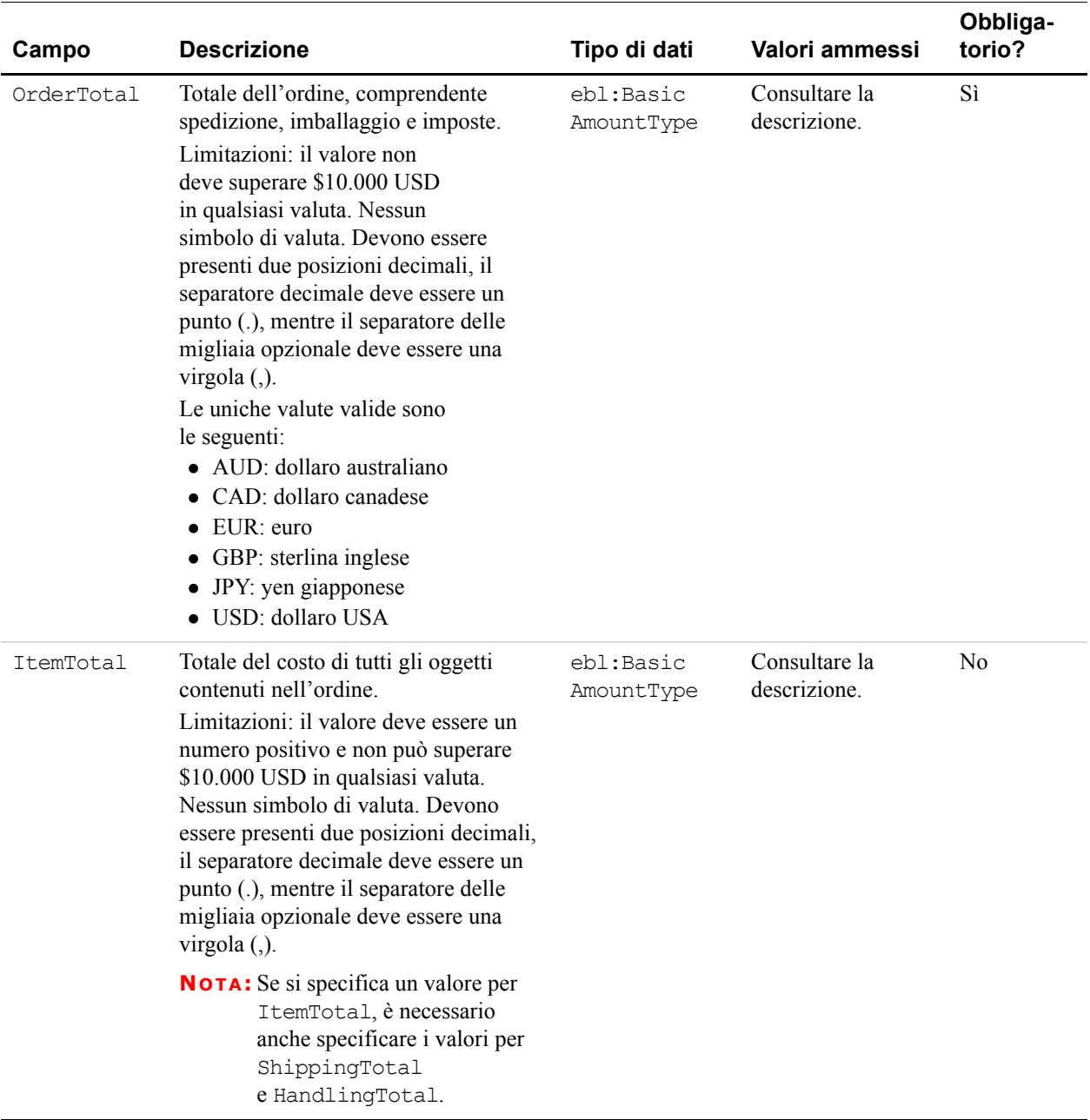

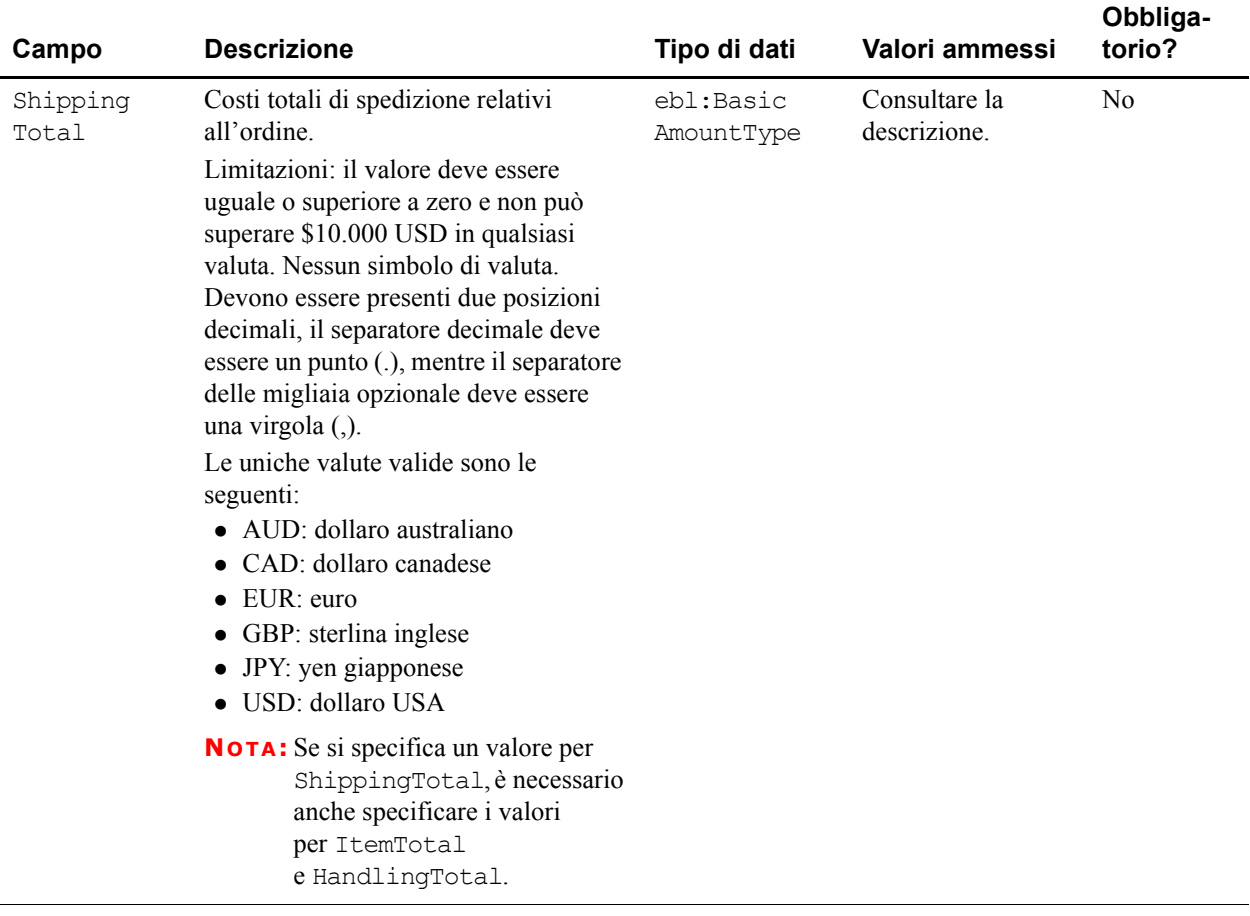

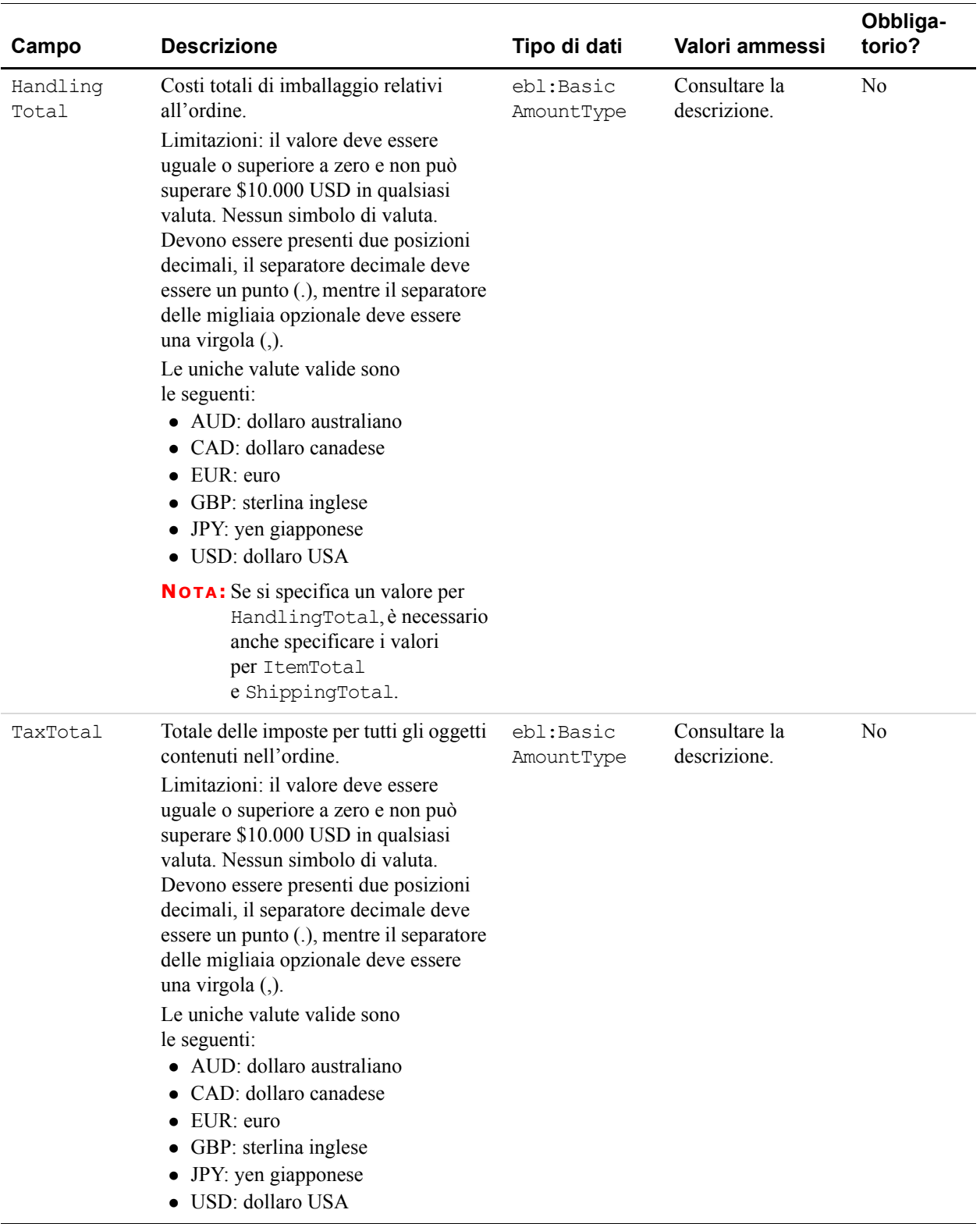

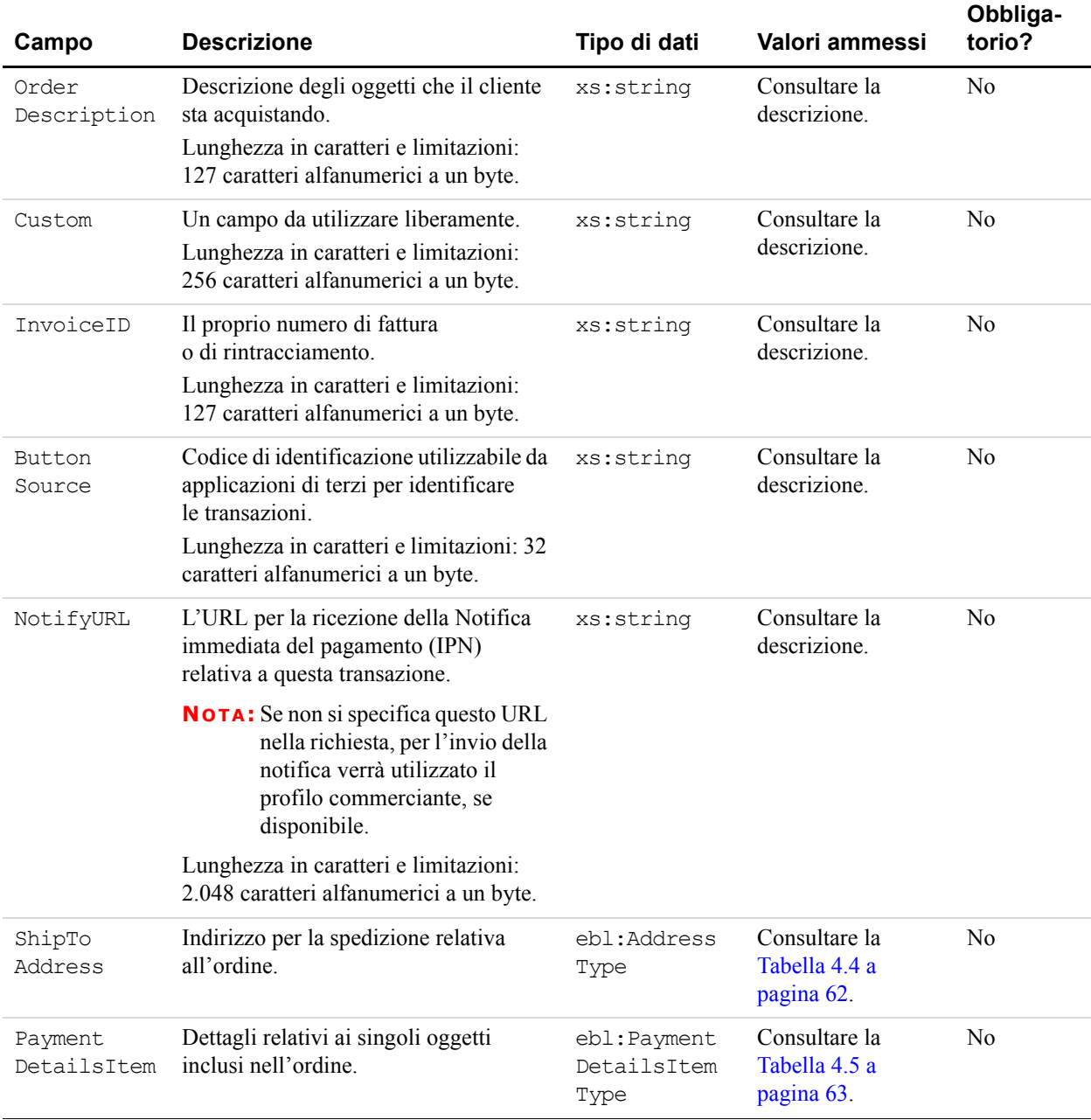

**IMPORTANTE:** Nella tabella riportata di seguito, gli eventuali campi presenti nei file WSDL o XSD che non sono qui descritti vengono ignorati. Ad esempio, non impostare CountryName.

<span id="page-61-0"></span>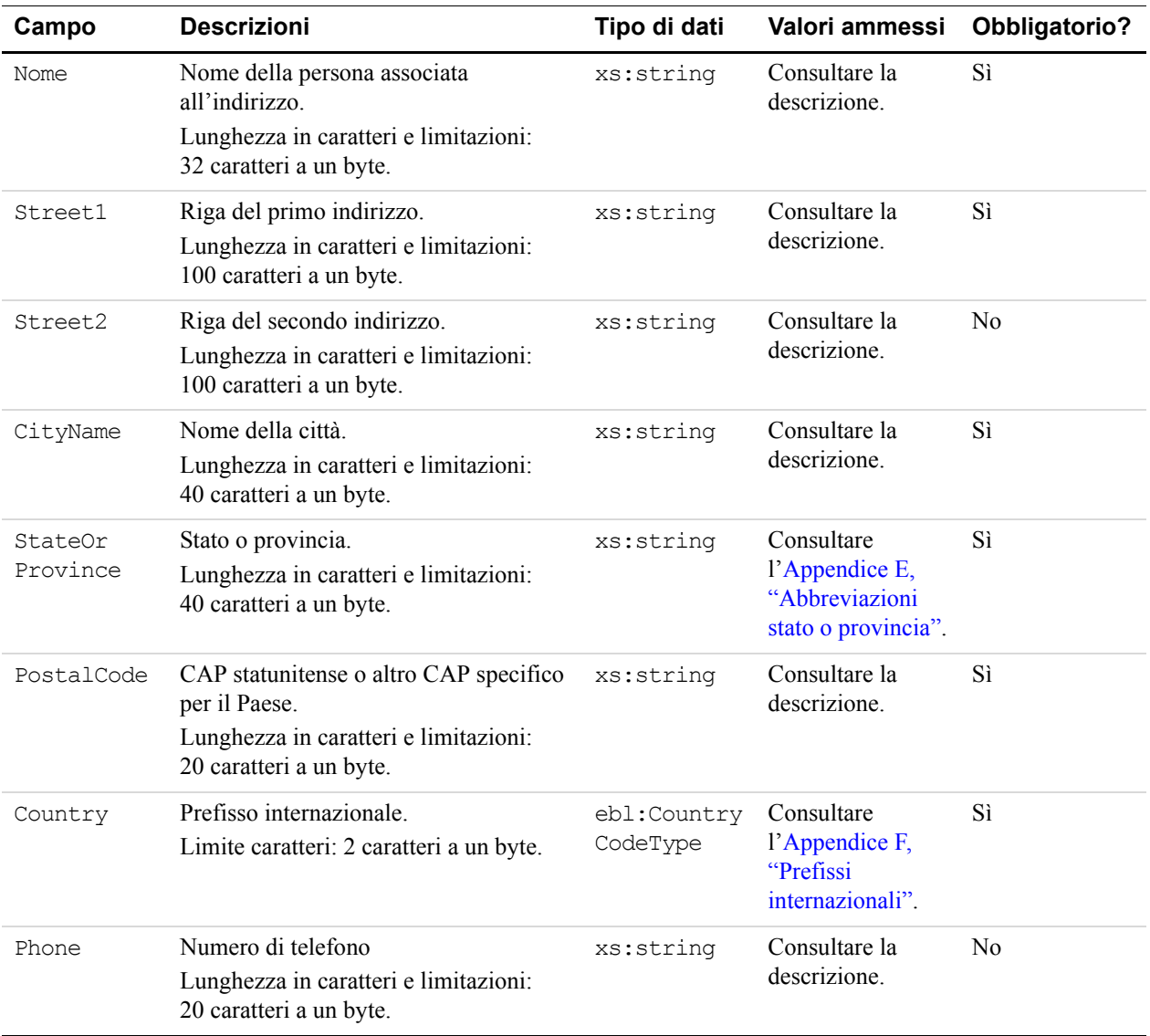

### *TABELLA 4.4 Richiesta: ShipToAddress: campi di AddressType*

<span id="page-62-0"></span>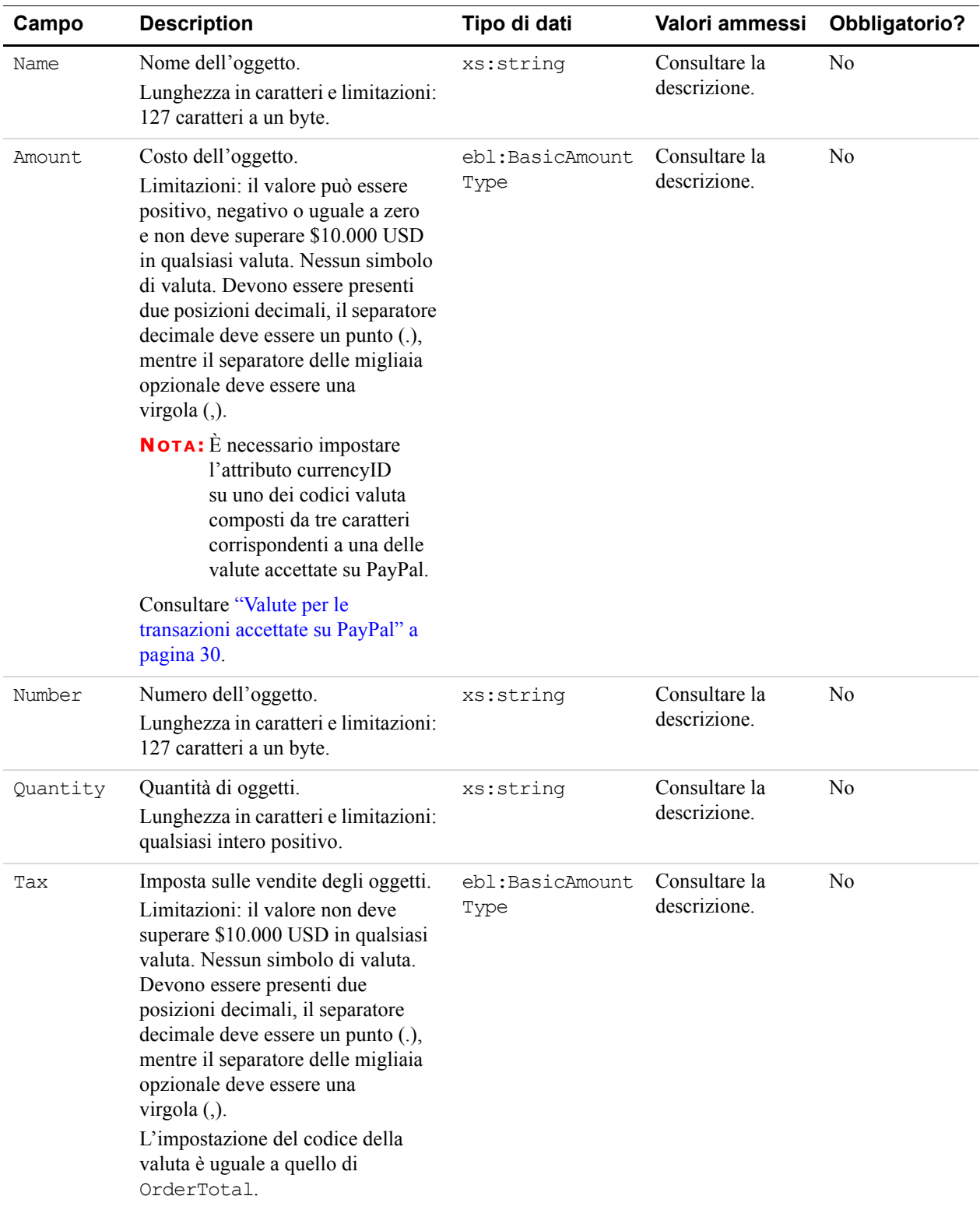

<span id="page-63-0"></span>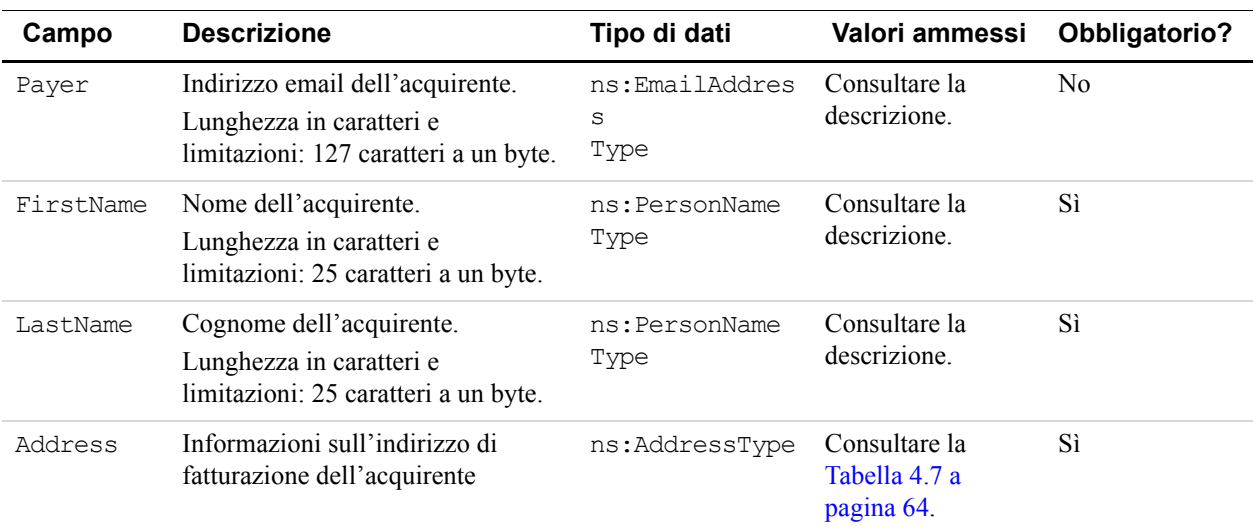

### *TABELLA 4.6 CardOwner: campi di PayerInfoType*

### *TABELLA 4.7 CardOwner: campi di AddressType*

<span id="page-63-1"></span>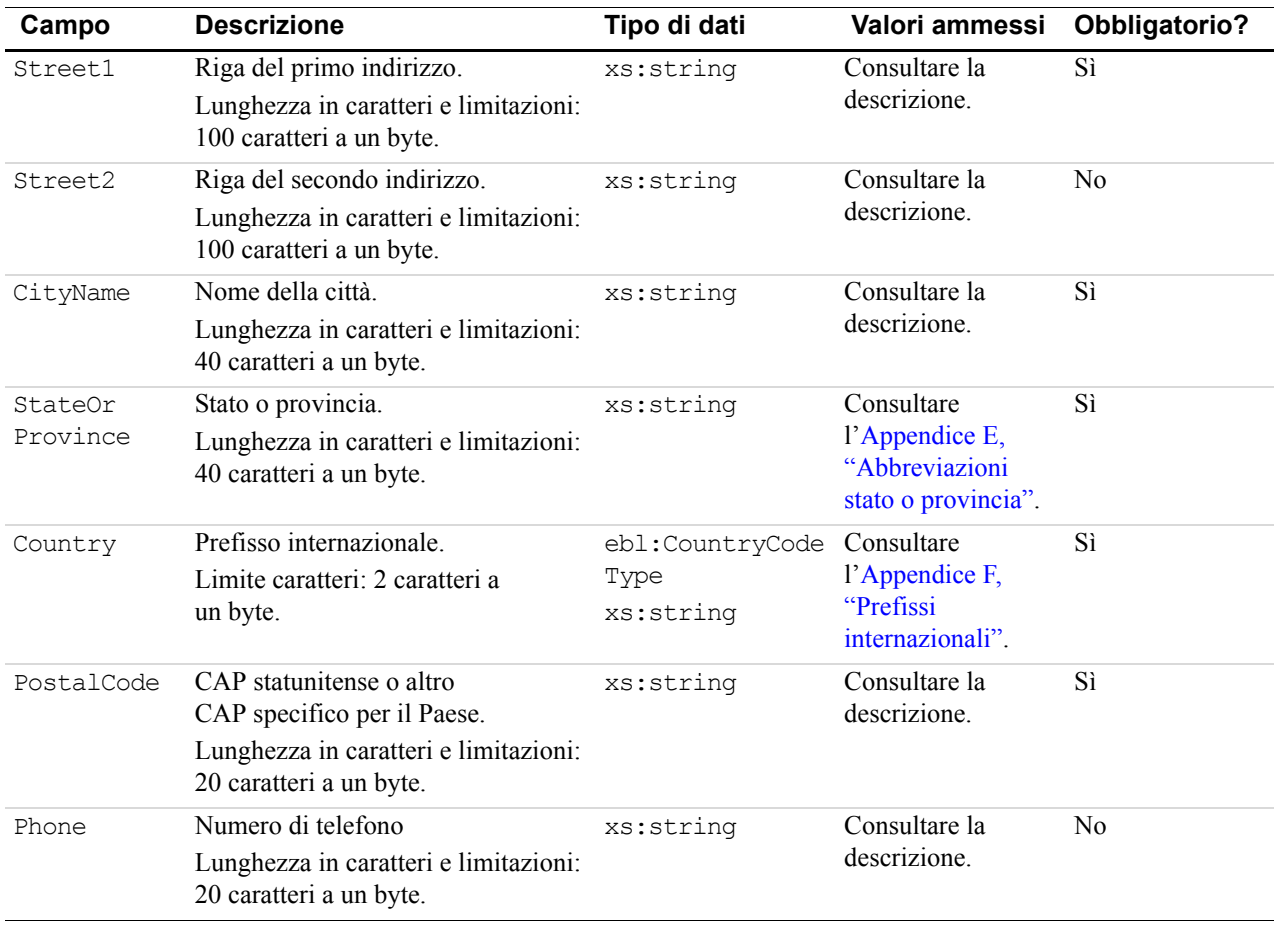

# **DoDirectPaymentResponse**

Risposta a DoDirectPaymentRequest.

La risposta all'API di Pagamento diretto contiene l'elemento TransactionID. Nel caso in cui Sale sia finale, TransactionID identifica la transazione elaborata con PayPal. In caso di una Authorization, TransactionID è il codice che consente di riscuotere i fondi con PayPal Autorizzazione e riscossione.

DoDirectPaymentResponse restituisce anche il risultato della verifica dell'indirizzo di fatturazione e del numero di carta di credito (inviato con DoDirectPaymentRequest) dell'acquirente in conformità con le norme del settore bancario statunitense.

Sistema di verifica dell'indirizzo (AVS) e sistema di verifica della carta di credito (CVV2).

## **Campi**

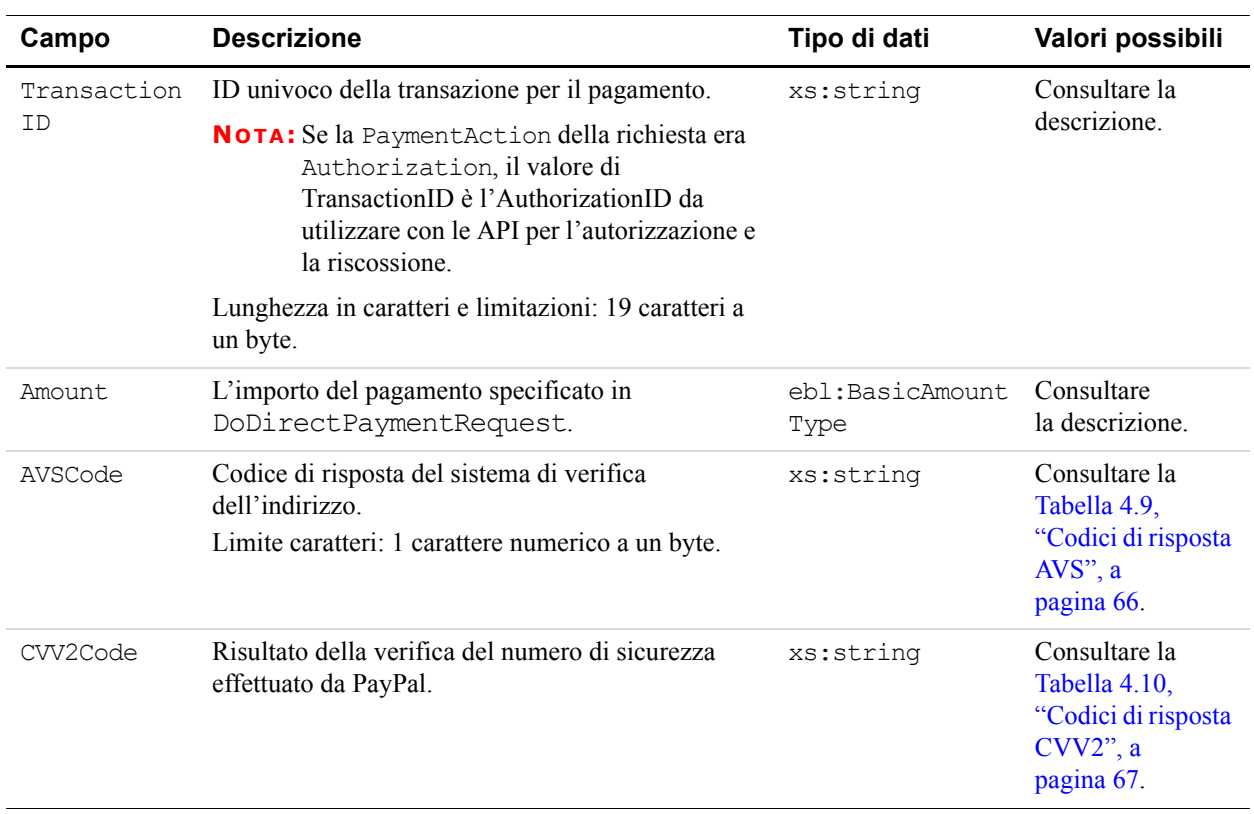

### *TABELLA 4.8 Campi di DoDirectPaymentResponse*

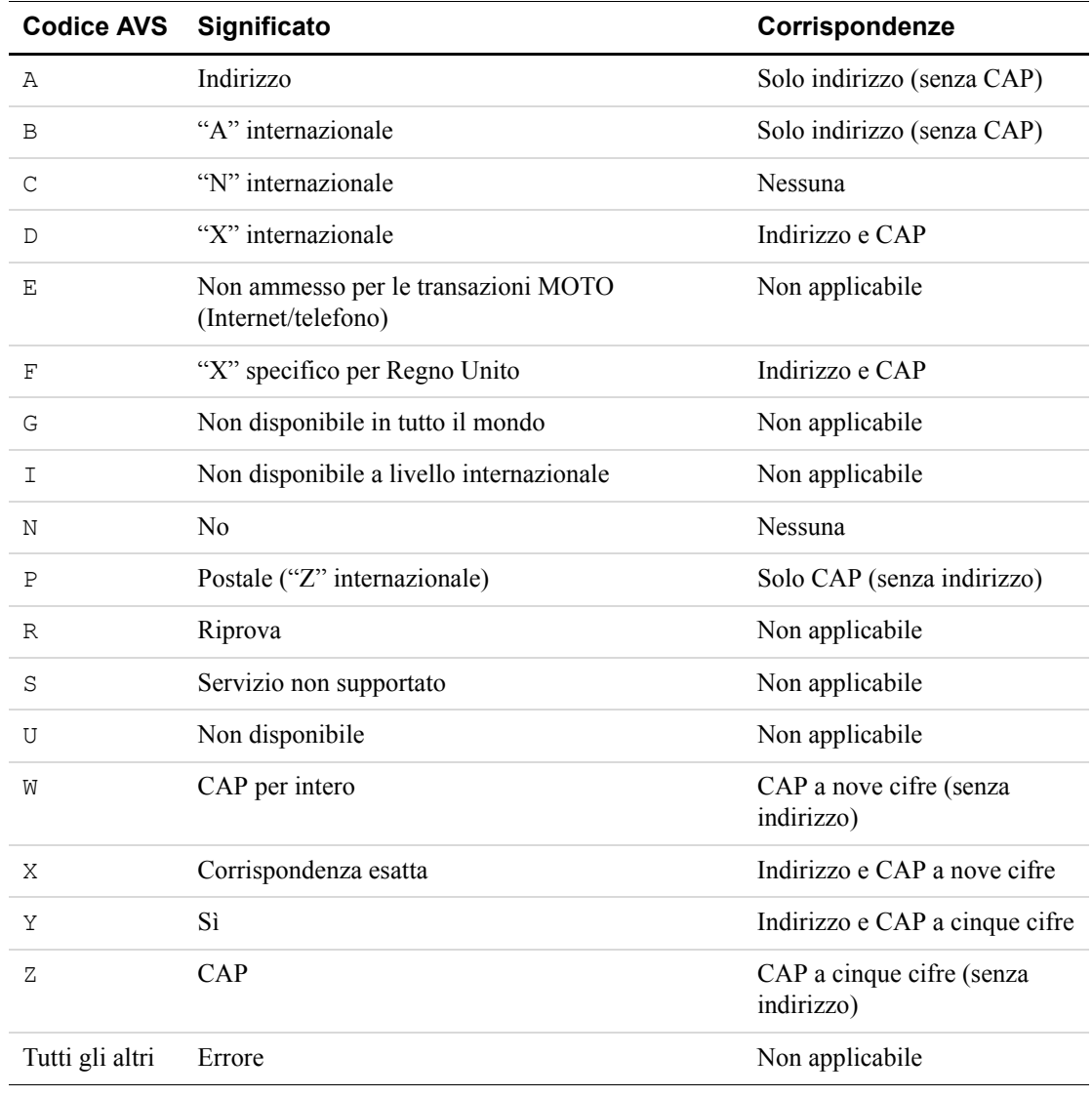

### <span id="page-65-0"></span>*TABELLA 4.9 Codici di risposta AVS*

| <b>Numero CVV2</b> | Significato             | Corrispondenze   |
|--------------------|-------------------------|------------------|
| М                  | Corrispondenza          | CVV <sub>2</sub> |
| N                  | Nessuna corrispondenza  | <b>Nessuna</b>   |
| P                  | Non elaborato           | Non applicabile  |
| S                  | Servizio non supportato | Non applicabile  |
| U                  | Non disponibile         | Non applicabile  |
| X                  | Nessuna risposta        | Non applicabile  |
| Tutti gli altri    | Errore                  | Non applicabile  |

<span id="page-66-0"></span>*TABELLA 4.10 Codici di risposta CVV2*

# API di Pagamento diretto *DoDirectPaymentResponse*

68 Aprile 2007 *Riferimento per gli sviluppatori API SOAP*

# **5 API per la Procedura di pagamento rapido**

L'API per la Procedura di pagamento rapido è l'alternativa offerta dai Pagamenti avanzati su sito web al Carrello PayPal standard.

**IMPORTANTE:** [Per informazioni dettagliate su come utilizzare la Procedura di pagamento](https://www.paypal.com/en_US/pdf/PP_ExpressCheckout_IntegrationGuide.pdf)  rapido PayPal, consultare la Guida all'integrazione della Procedura di pagamento rapido PayPal.

L'API per la Procedura di pagamento rapido è costituita da tre distinte richieste SOAP che vengono effettuate nei tre punti di integrazione durante una procedura di pagamento effettuata dal cliente. Inoltre, il cliente viene reindirizzato al sito PayPal. Di seguito è riportata la procedura.

- **1.** SetExpressCheckout
- **2.** Reindirizzare il browser del cliente alla pagina di accesso PayPal.
- **3.** GetExpressCheckoutDetails
- **4.** DoExpressCheckoutPayment
- **IMPORTANTE:** Tutti i campi dell'importo in valuta presenti nelle API per la Procedura di pagamento rapido richiedono che l'attributo currencyID sia impostato in uno dei codici valuta supportati. Per le specifiche sessioni di pagamento, non utilizzare valute diverse nelle singole richieste SOAP o tra richieste SOAP diverse. Ad esempio, currencyID non può corrispondere a USD in una richiesta e a GBP in una successiva richiesta da parte dello stesso acquirente.

# **Procedura di pagamento rapido per le aste online eBay**

Per utilizzare la Procedura di pagamento rapido nelle aste online eBay, è necessario controllarne il comportamento impostando alcuni campi aggiuntivi:

- **1.** In SetExpressCheckout:
	- ChannelType di eBayItem
- **2.** In DoExpressCheckoutPayment:
	- PaymentAction deve essere impostato su Sale
	- EbayItemPaymentDetailsItem.ItemNumber
	- EbayItemPaymentDetailsItem.AuctionTransactionID
	- EbayItemPaymentDetailsItem.OrderID

## **SetExpressCheckout**

SetExpressCheckout indica a PayPal che si utilizza la Procedura di pagamento rapido per richiedere un pagamento da un cliente.

### **Schema dei tipi di impostazione della Procedura di pagamento rapido**

Lo schema riportato di seguito rappresenta la composizione degli elementi SetExpressCheckoutRequestType e SetExpressCheckoutResponseType. Gli elementi obbligatori nella richiesta sono indicati con un asterisco.

### *FIGURA 5.1 Tipi di SetExpressCheckout*

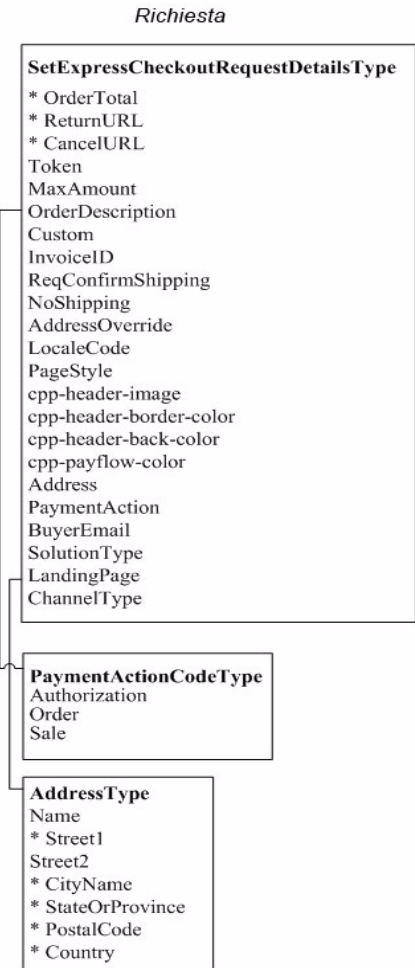

Risposta

SetExpressCheckoutResponseType Token

## **SetExpressCheckoutRequest**

Richiesta di utilizzare la Procedura di pagamento rapido PayPal per ricevere un pagamento.

**IMPORTANTE:** I campi nei file WSDL o XSD che non sono descritti qui vengono ignorati. Ad esempio, non impostare CountryName.

**Campi**

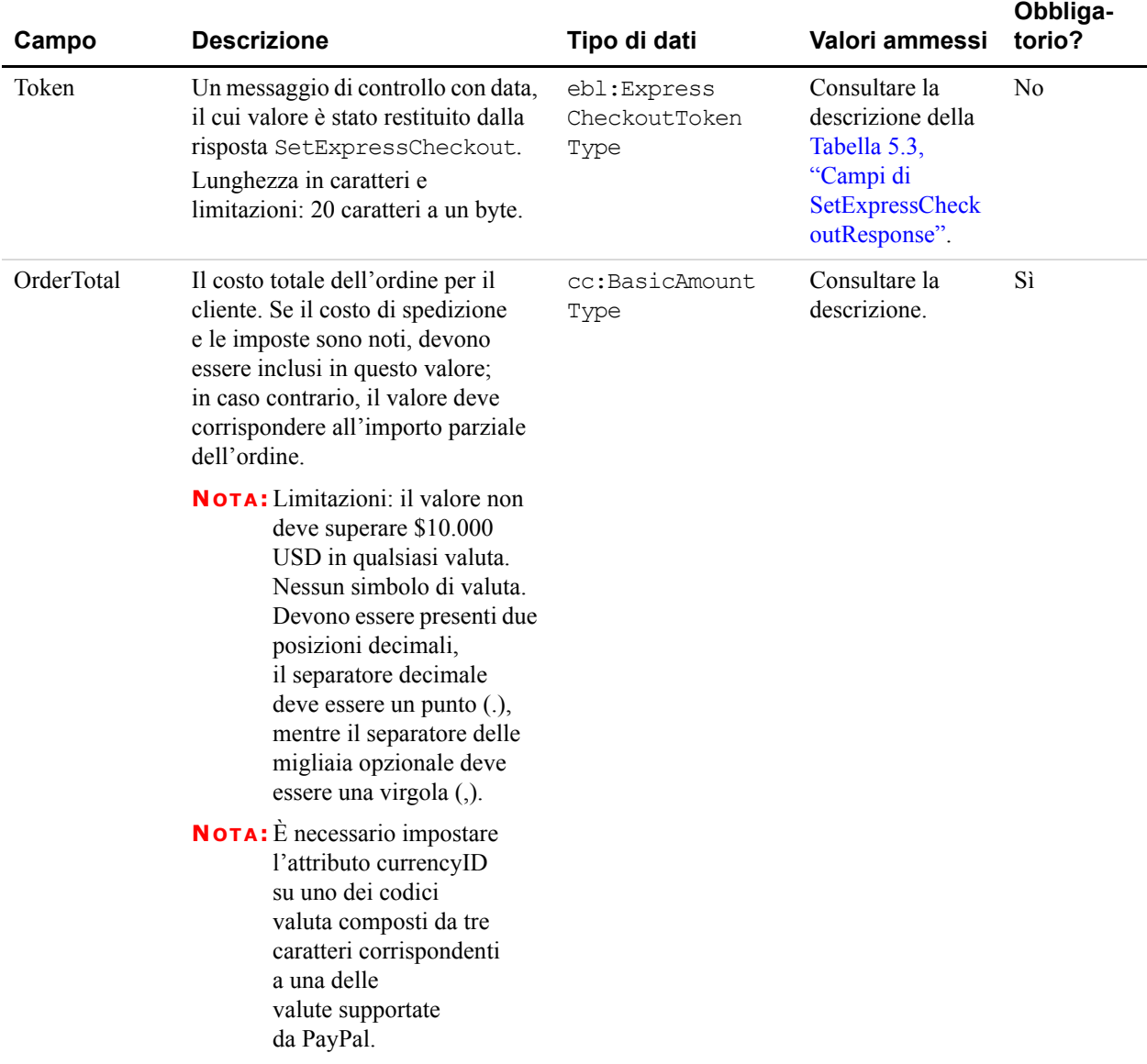

### *TABELLA 5.1 Campi di SetExpressCheckoutRequest*

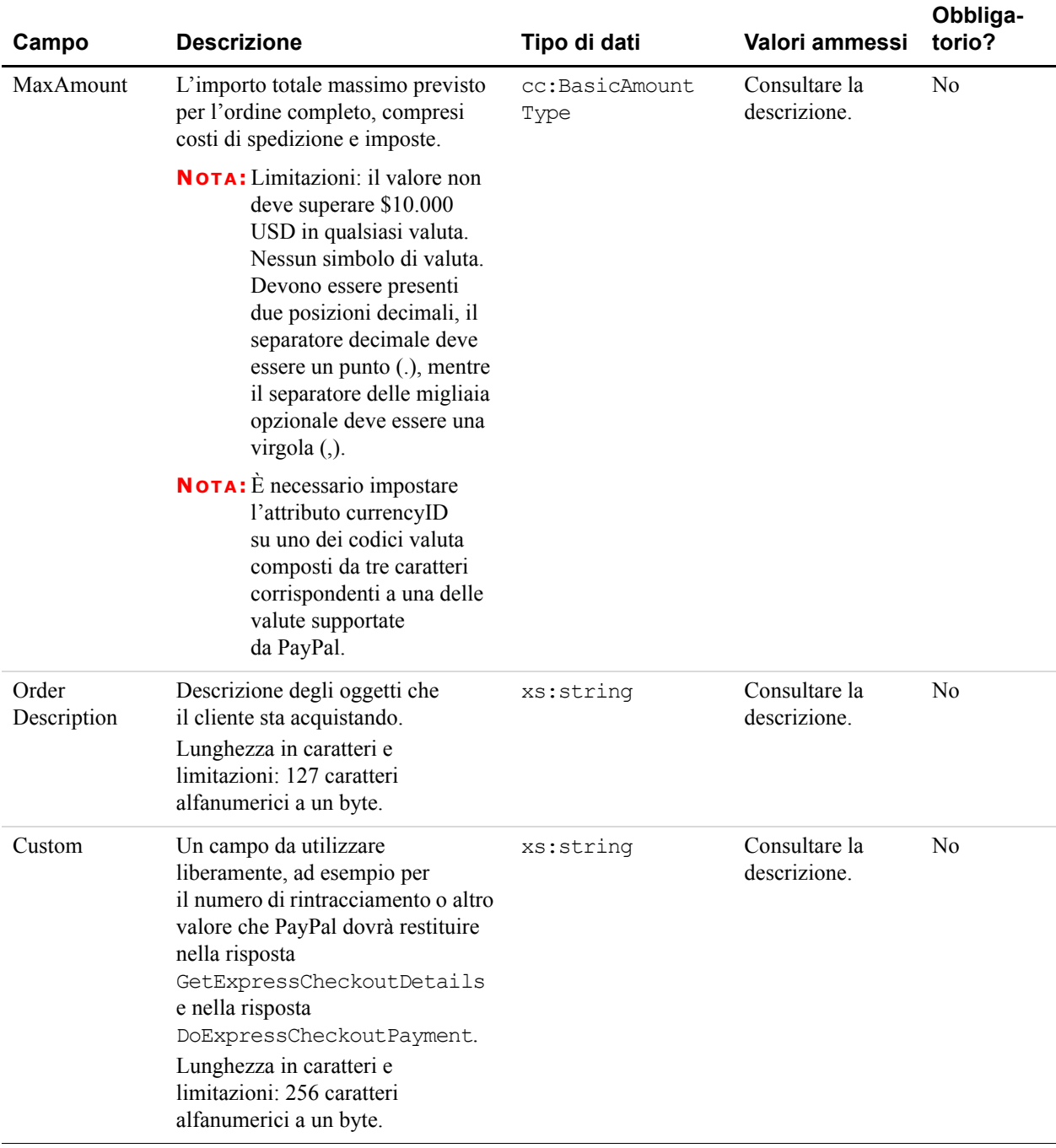

### *TABELLA 5.1 Campi di SetExpressCheckoutRequest*
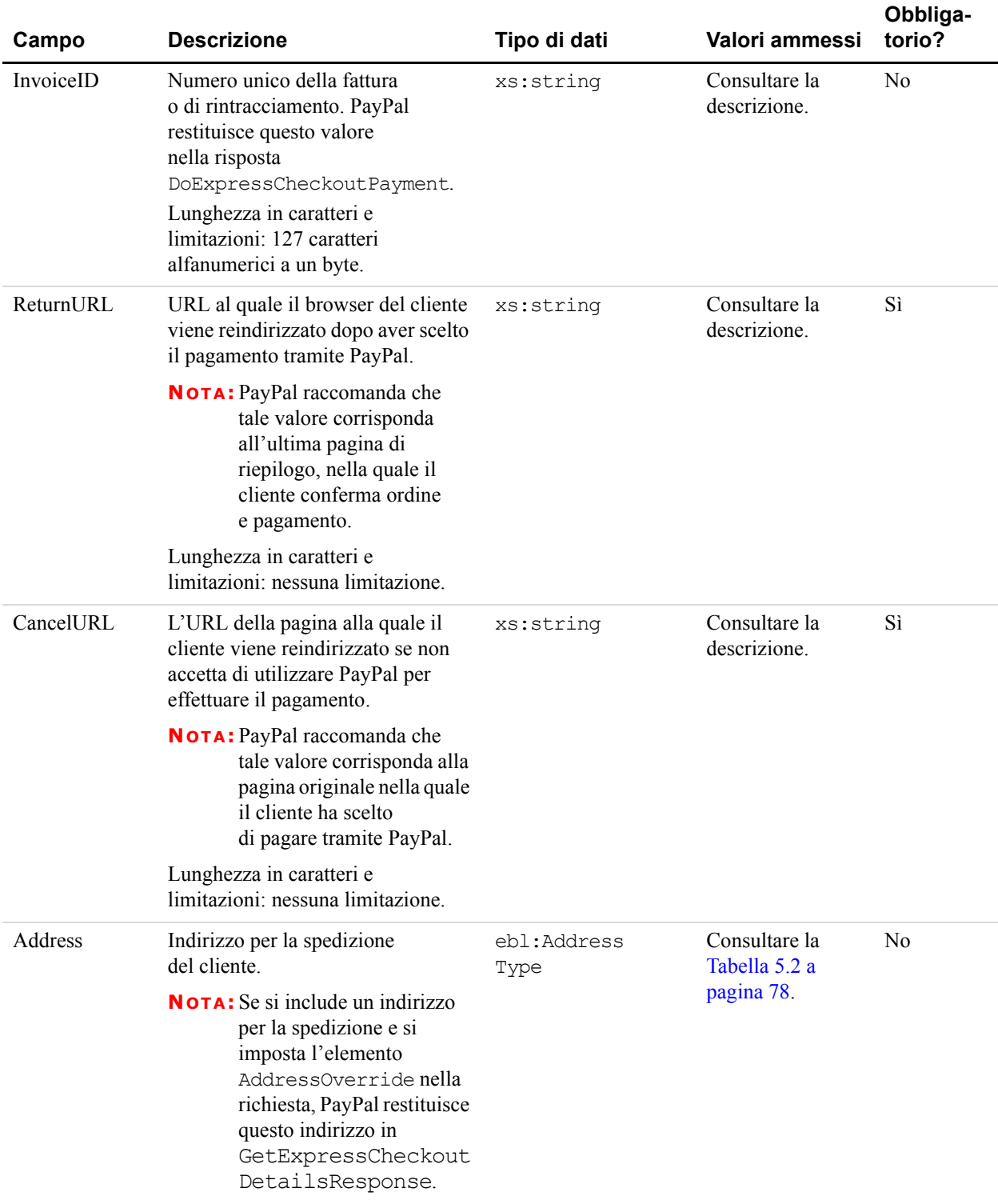

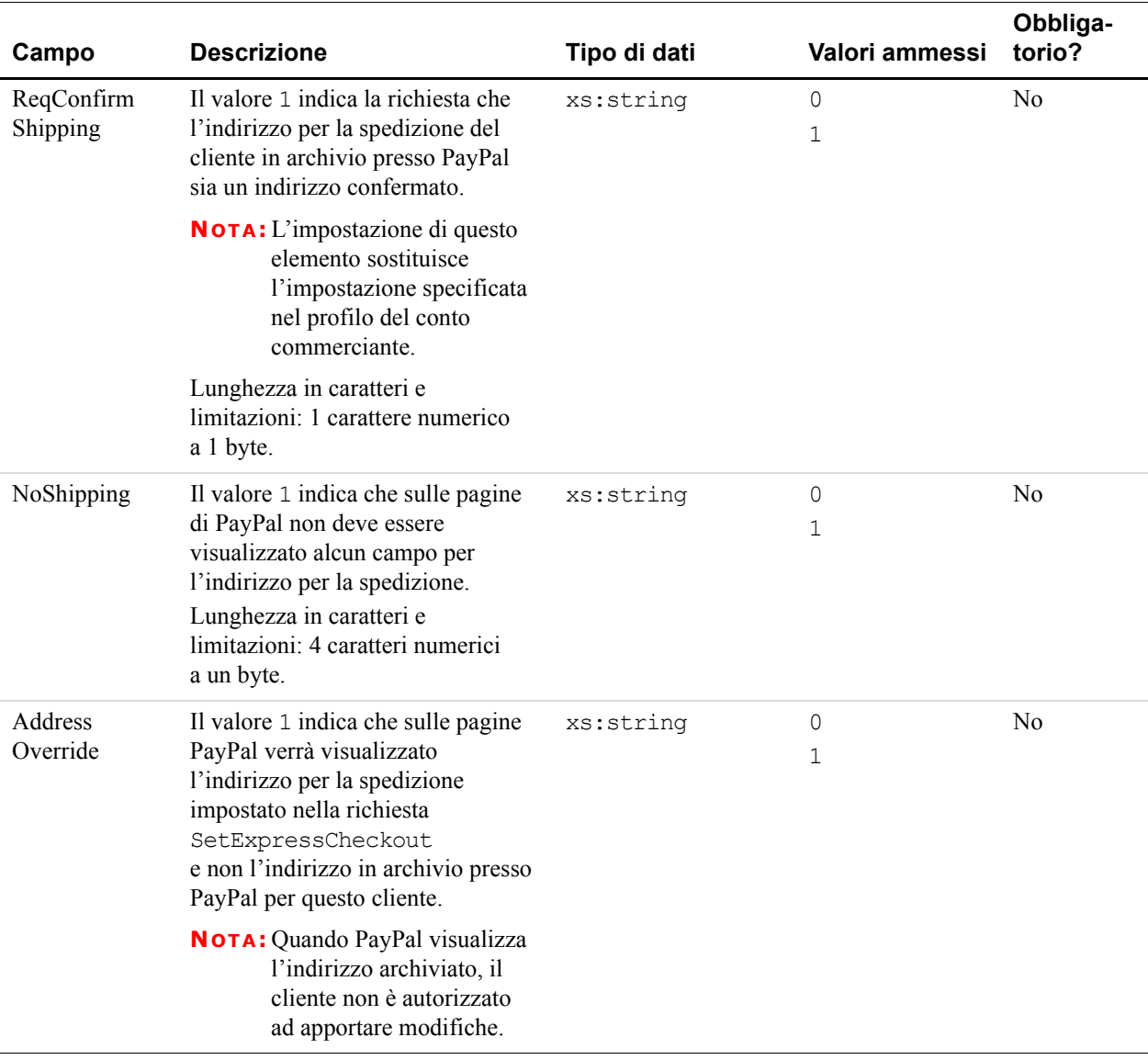

| Campo      | <b>Descrizione</b>                                                                                                    | Tipo di dati | Valori ammessi                | Obbliga-<br>torio? |
|------------|----------------------------------------------------------------------------------------------------|--------------|-------------------------------|--------------------|
| LocaleCode | Versione locale delle pagine<br>visualizzate da PayPal nel<br>corso della Procedura di pagamento<br>rapido.<br>Lunghezza in caratteri e<br>limitazioni: qualsiasi prefisso<br>internazionale a due caratteri.<br>PayPal supporta i prefissi<br>internazionali a due caratteri<br>riportati di seguito:<br>$\bullet$ AU<br>DE<br><b>FR</b><br>$\bullet$ IT<br>GB<br>$\bullet$ ES<br>$\bullet$ US<br>Qualunque altro valore verrà<br>automaticamente impostato su US.<br>NOTA: Per un elenco dei prefissi<br>internazionali, consultare | xs:string    | Consultare la<br>descrizione. | N <sub>0</sub>     |
|            | l'Appendice F, "Prefissi<br>internazionali".                                                                                                    |              |                               |                    |
| PageStyle  | Stile delle pagine di pagamento<br>personalizzate associate a questo<br>pulsante/link. Questo valore<br>corrisponde alla variabile HTML<br>page_style per la personalizzazione<br>delle pagine di pagamento. Il valore<br>è identico a quello del nome dello<br>stile pagina scelto quando si è<br>aggiunto o modificato lo stile<br>pagina utilizzando la sottoscheda<br>Profilo della scheda Il<br>mio conto del conto PayPal.<br>Lunghezza in caratteri e<br>limitazioni: 30 caratteri alfabetici<br>a un byte.                    | xs: string   | Consultare la<br>descrizione. | No                 |

*TABELLA 5.1 Campi di SetExpressCheckoutRequest*

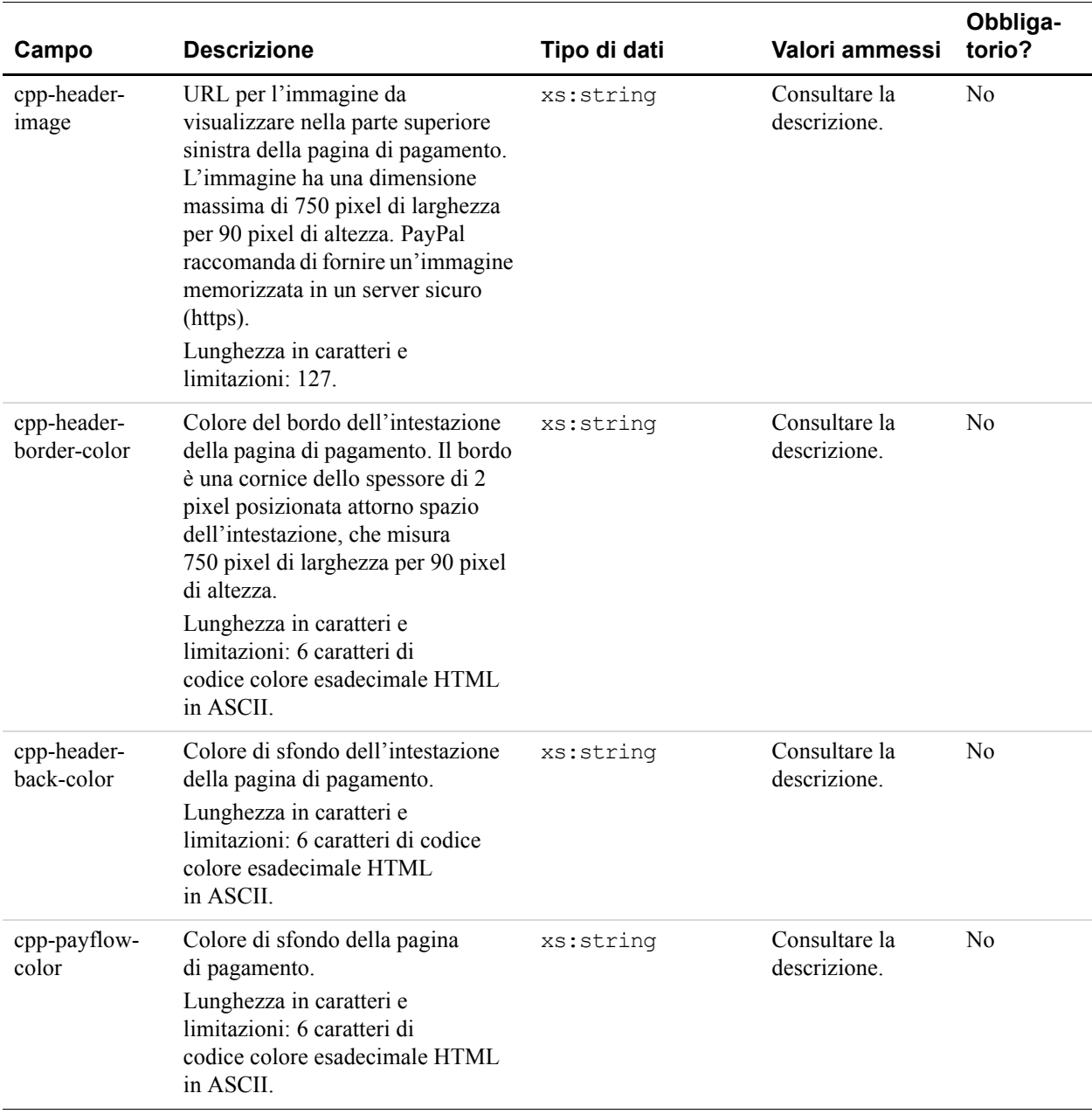

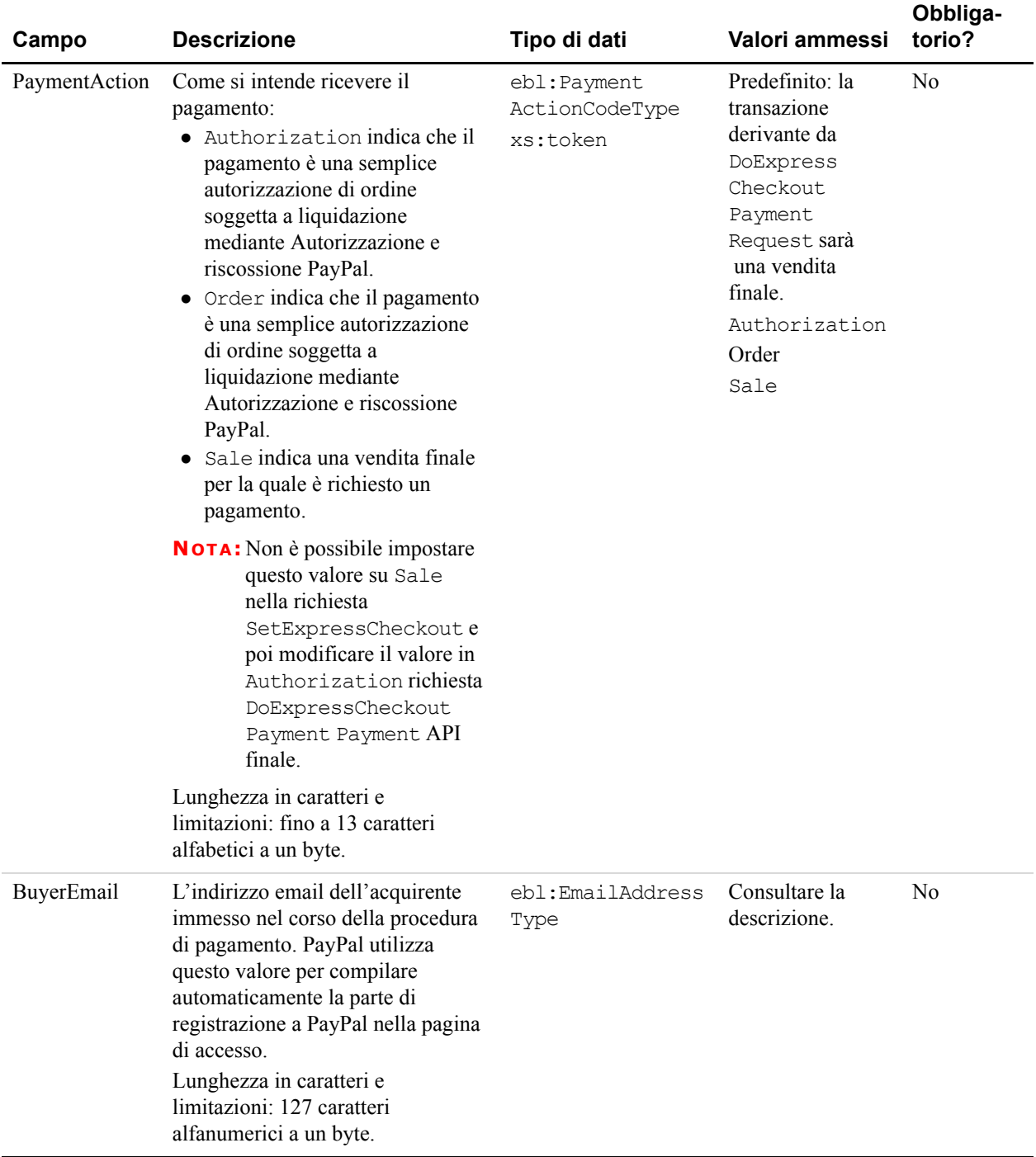

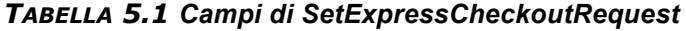

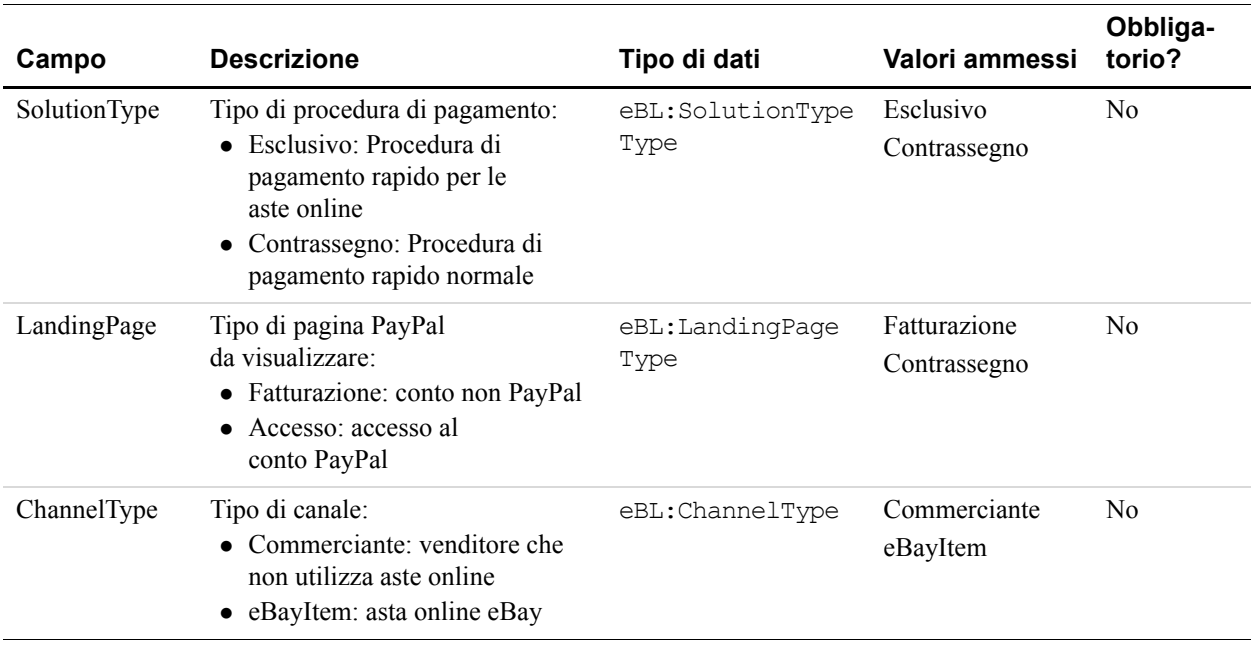

**NOTA:** Gli elementi di AddressType sono richiesti solo se si include l'elemento Address nella richiesta SOAP.

**IMPORTANTE:** I campi nei file WSDL o XSD che non sono descritti qui vengono ignorati. Ad esempio, non impostare CountryName.

<span id="page-77-0"></span>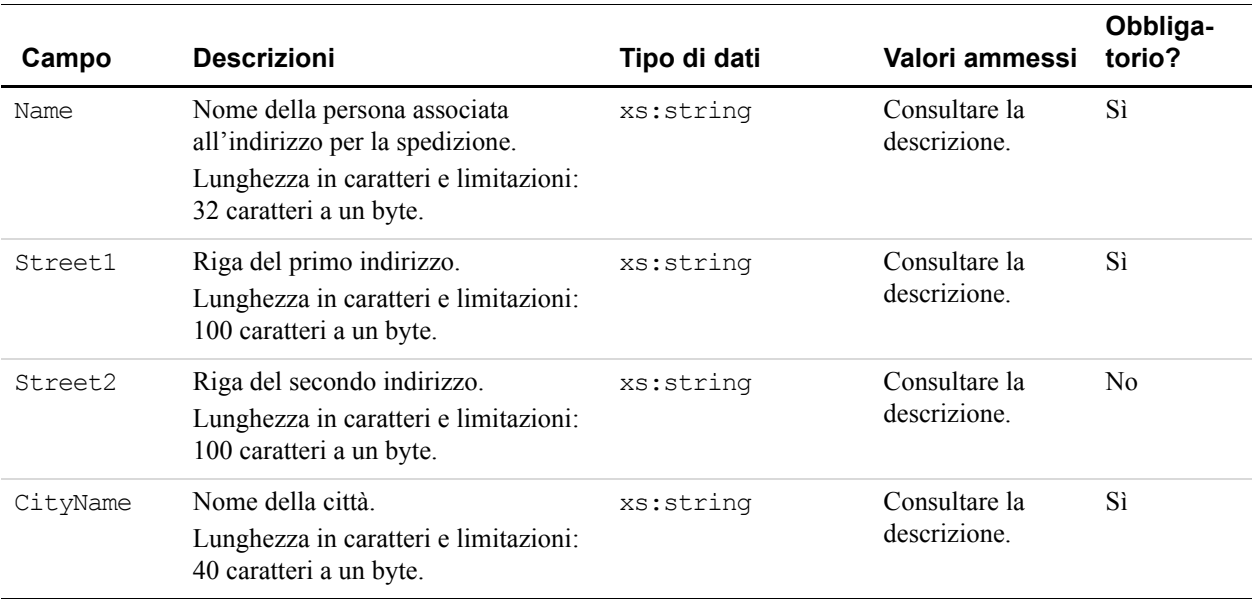

## *TABELLA 5.2 Indirizzo (indirizzo per la spedizione): elementi di AddressType*

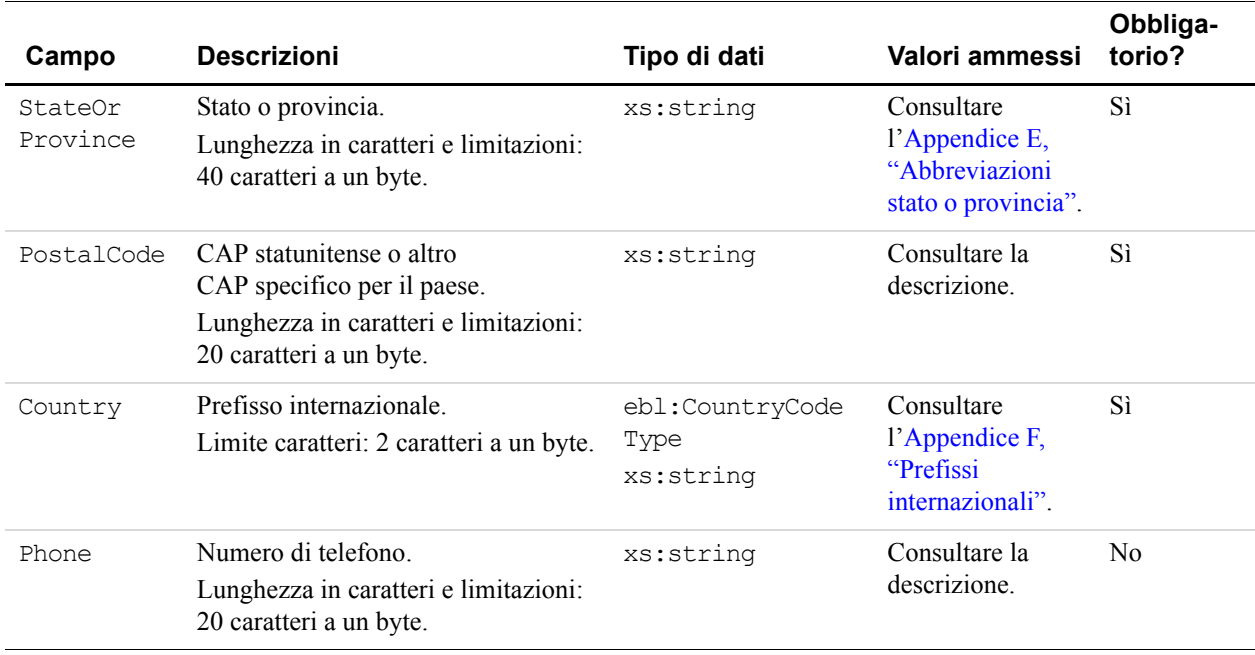

## *TABELLA 5.2 Indirizzo (indirizzo per la spedizione): elementi di AddressType*

# **SetExpressCheckoutResponse**

Risposta a SetExpressCheckoutRequest.

#### **Campi**

#### *TABELLA 5.3 Campi di SetExpressCheckoutResponse*

<span id="page-78-0"></span>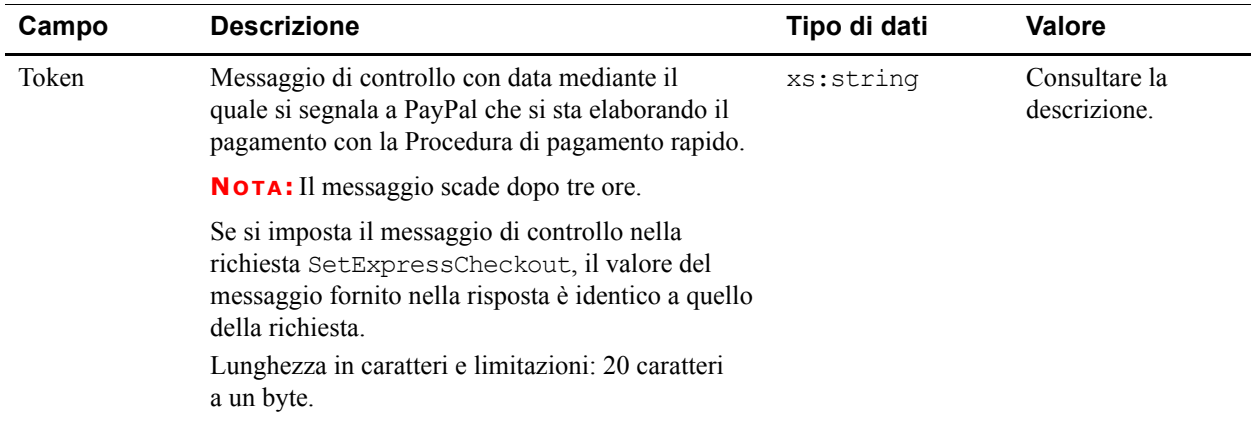

# **GetExpressCheckoutDetails**

GetExpressCheckoutDetails restituisce informazioni sul cliente, compresi il nome e l'indirizzo in archivio presso PayPal.

## **Schema dei tipi di GetExpressCheckoutDetails**

Lo schema riportato di seguito rappresenta la composizione degli elementi GetExpressCheckoutDetailsRequestType e GetExpressCheckoutDetailsResponseType.

Gli elementi obbligatori nella richiesta sono indicati con un asterisco.

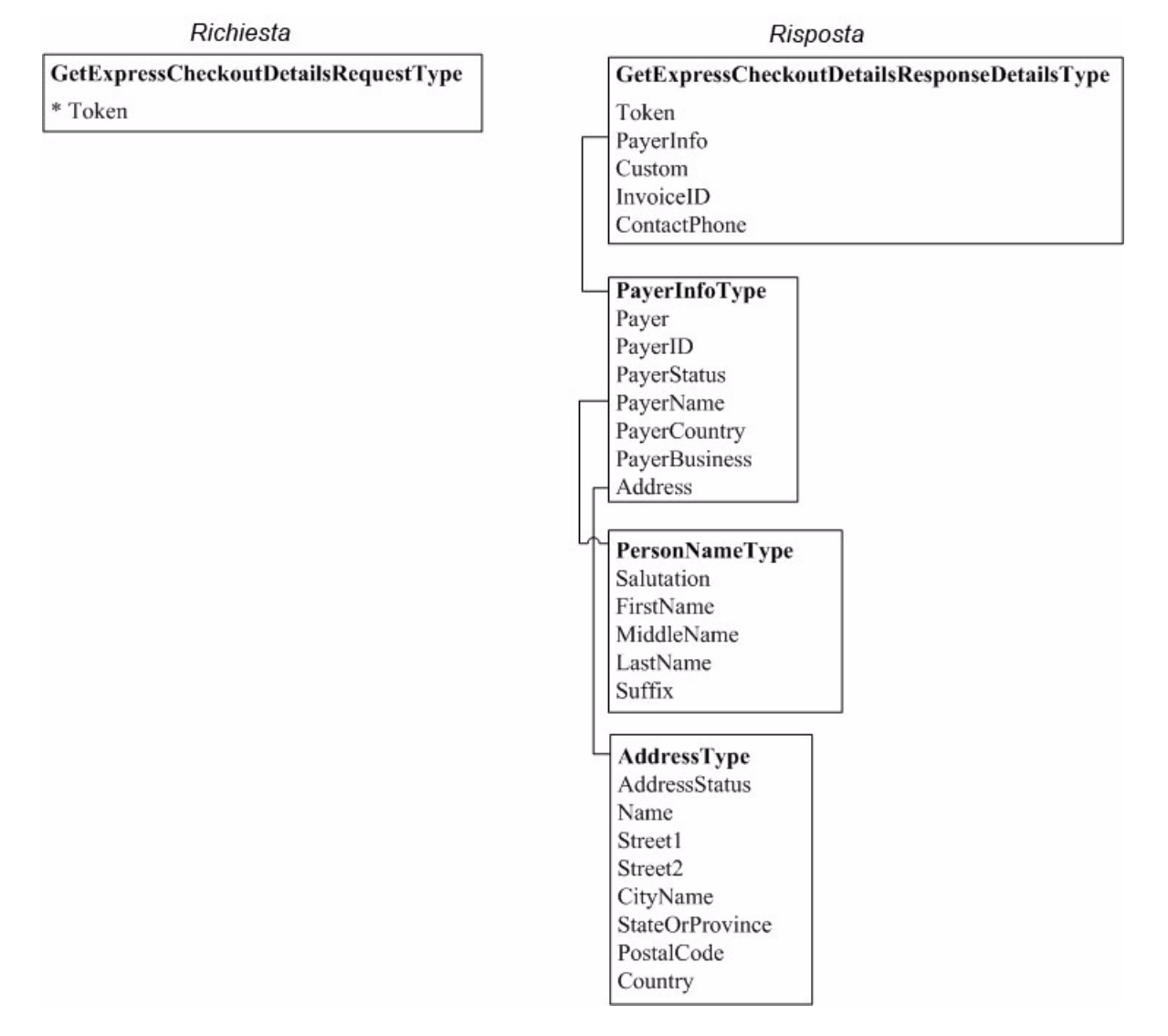

#### *FIGURA 5.2 Tipi di GetExpressCheckout*

## **GetExpressCheckoutDetailsRequest**

Consente di ottenere dettagli relativi a un pagamento da elaborare tramite la Procedura di pagamento rapido PayPal.

**Campi**

#### *TABELLA 5.4 Campi di GetExpressCheckoutDetailsRequest*

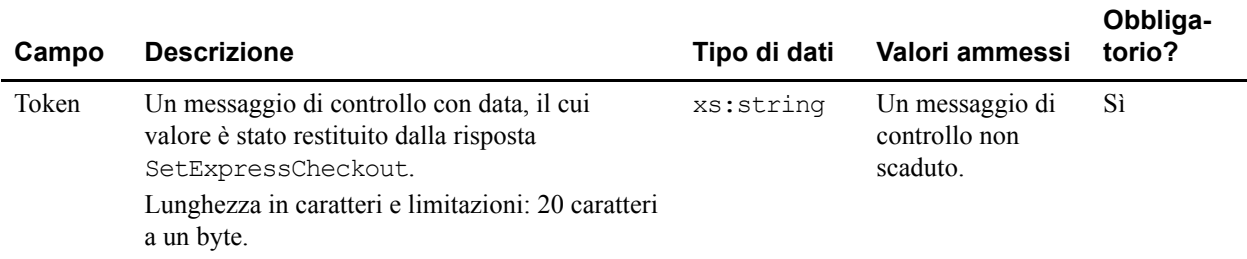

# **GetExpressCheckoutDetailsResponse**

Risposta a GetExpressCheckoutDetailsRequest.

**Campi**

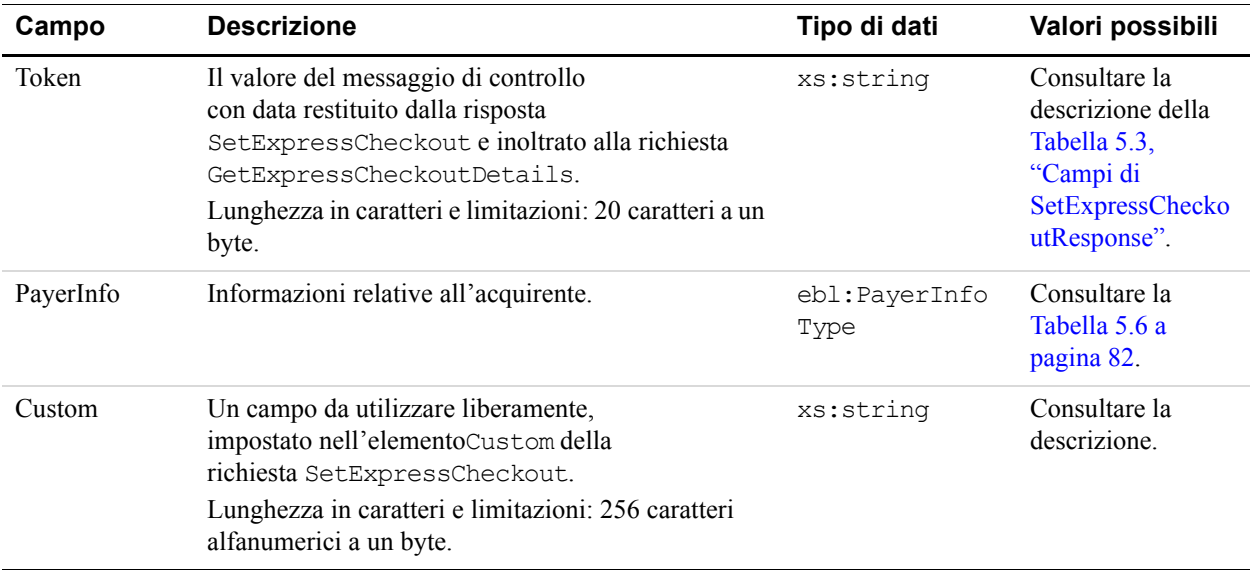

#### *TABELLA 5.5 Campi di GetExpressCheckoutDetailsResponse*

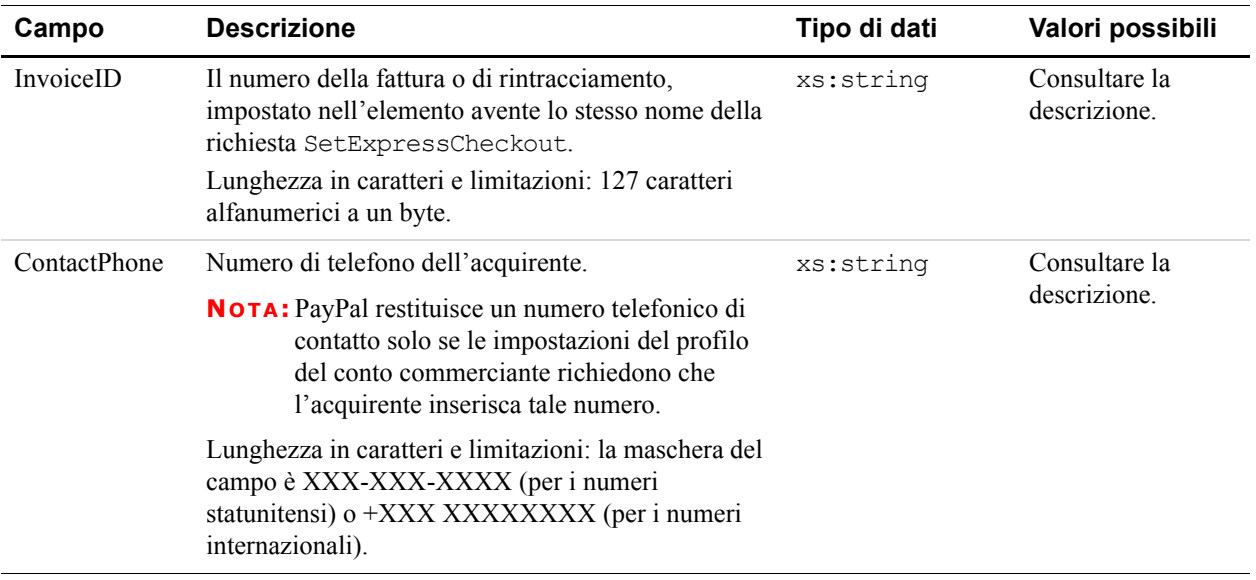

#### *TABELLA 5.5 Campi di GetExpressCheckoutDetailsResponse*

**NOTA:** Se non sono presenti dati rappresentativi per il cliente, vengono restituiti elementi vuoti. Ad esempio, se il cliente non rappresenta un'attività commerciale (quindi non è presente in archivio presso PayPal con una ragione sociale), l'elemento non avrà alcun valore e sarà visualizzato nel modo seguente: <PayerBusiness/>.

<span id="page-81-0"></span>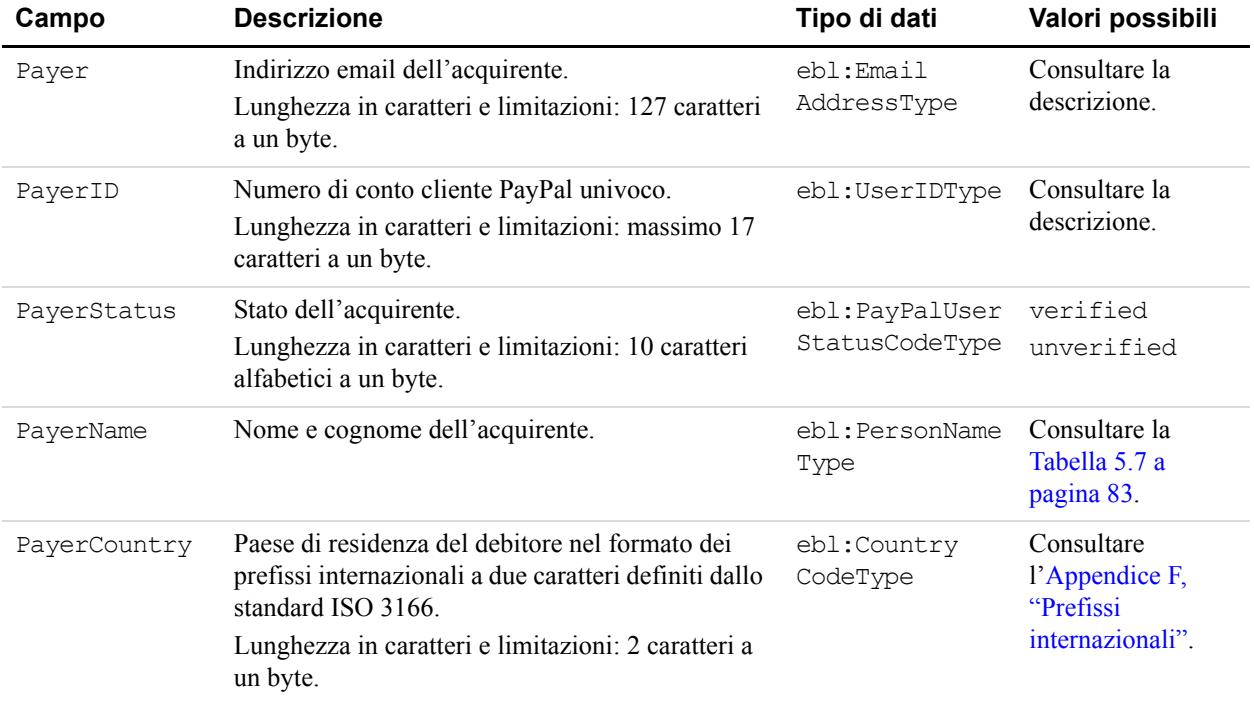

#### *TABELLA 5.6 Risposta: Elementi di PayerInfoType*

| Campo         | <b>Descrizione</b>                                                                                    | Tipo di dati | Valori possibili                             |
|---------------|----------------------------------------------------------------------------------------------------|--------------|----------------------------------------------|
| PayerBusiness | Ragione sociale dell'acquirente.<br>Lunghezza in caratteri e limitazioni: 127 caratteri<br>a un byte. | xs: string   | Consultare la<br>descrizione.                |
| Address       | Indirizzo per la spedizione dell'acquirente.                                                          | xs:string    | Consultare la<br>Tabella 5.8 a<br>pagina 83. |

*TABELLA 5.6 Risposta: Elementi di PayerInfoType*

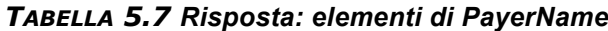

<span id="page-82-0"></span>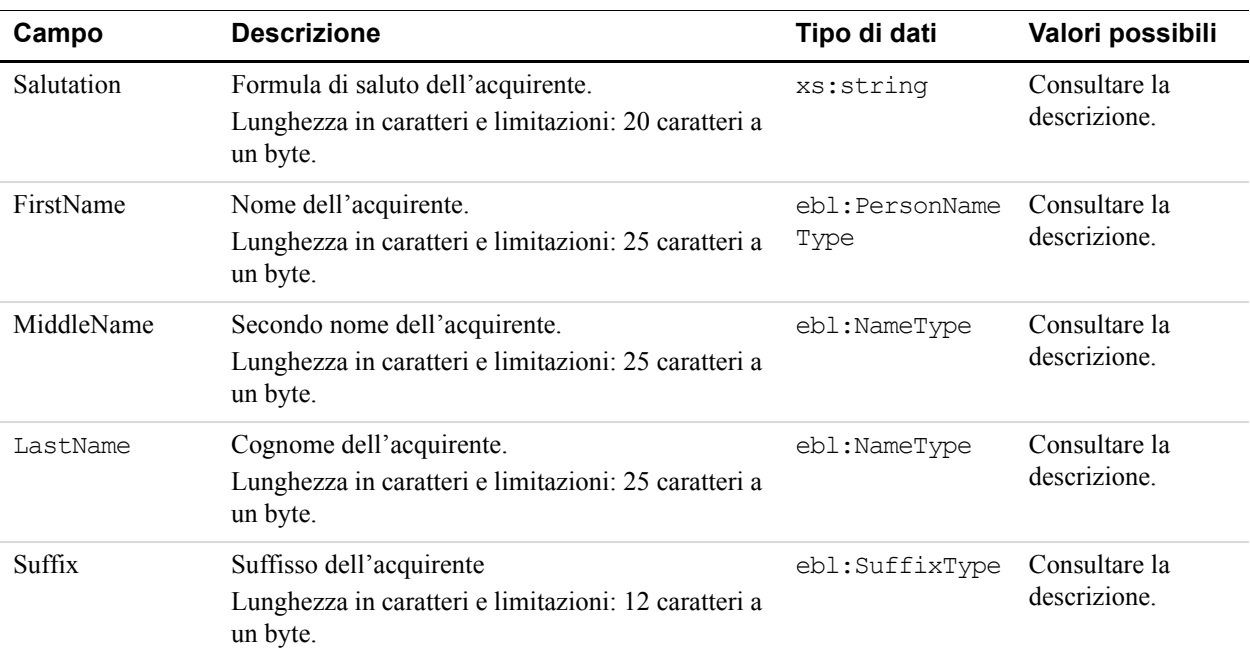

## *TABELLA 5.8 Risposta: campi di AddressType*

<span id="page-82-1"></span>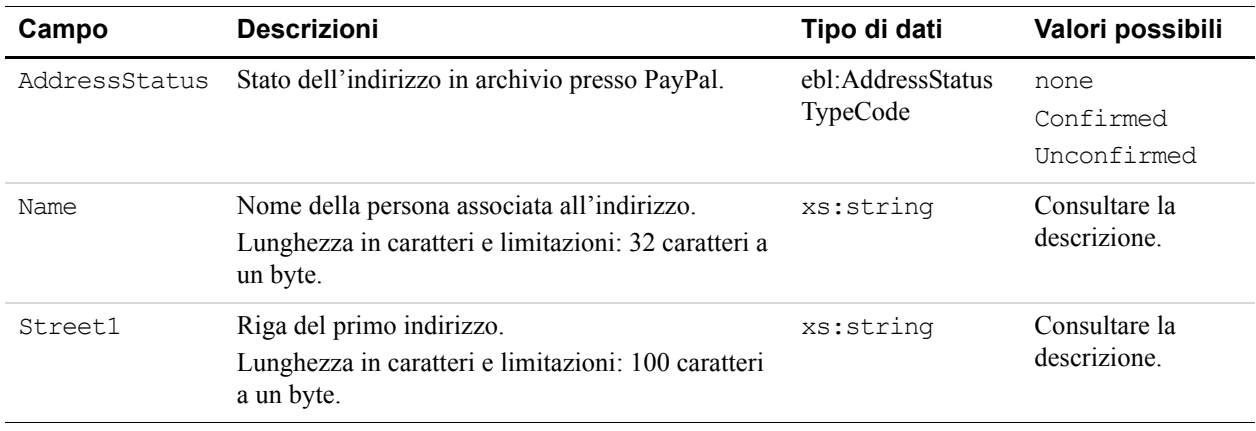

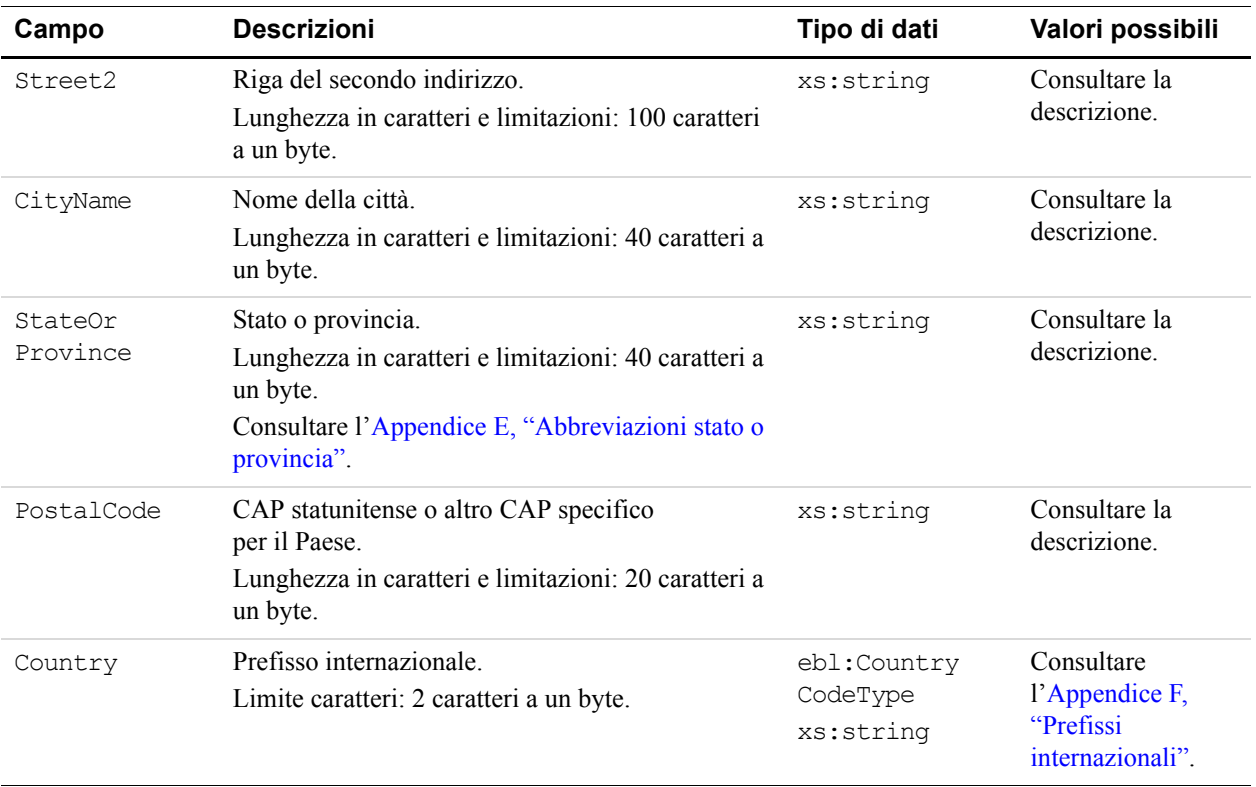

#### *TABELLA 5.8 Risposta: campi di AddressType*

# **DoExpressCheckoutPayment**

DoExpressCheckoutPayment consente di ricevere il pagamento mediante la Procedura di pagamento rapido per la conclusione della vendita o di richiedere l'autorizzazione per la riscossione del pagamento in un secondo tempo.

## **Schema dei tipi di DoExpressCheckoutPayment**

Lo schema riportato di seguito rappresenta la composizione degli elementi DoExpressCheckoutPaymentRequestType e DoExpressCheckoutPaymentResponseType. Gli elementi obbligatori nella richiesta sono indicati con un asterisco.

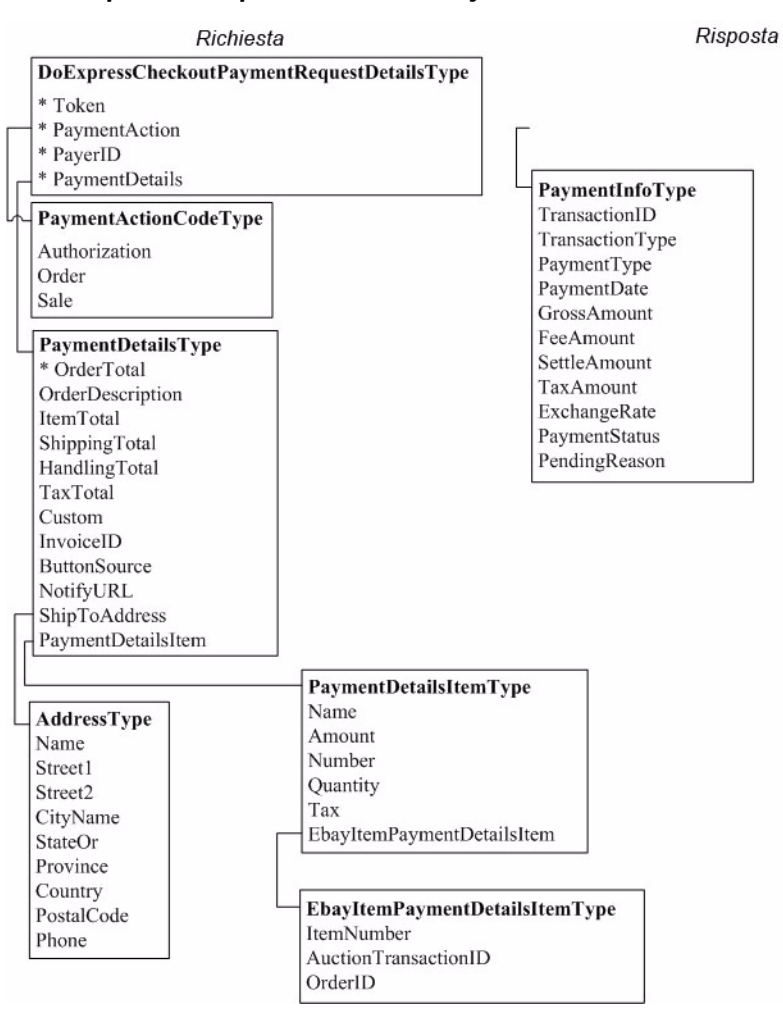

#### *FIGURA 5.3 Tipi di DoExpressCheckoutPayment*

## **DoExpressCheckoutPaymentRequest**

Richiesta di ricevere il pagamento tramite la Procedura di pagamento rapido di PayPal.

**IMPORTANTE:** PayPal richiede che il commerciante che utilizza la Procedura di pagamento rapido renda visibile al cliente lo stesso importo che invia a PayPal per l'autorizzazione iniziale nell'elemento OrderTotal con l'API per la DoExpressCheckoutPaymentRequest.

## **Campi**

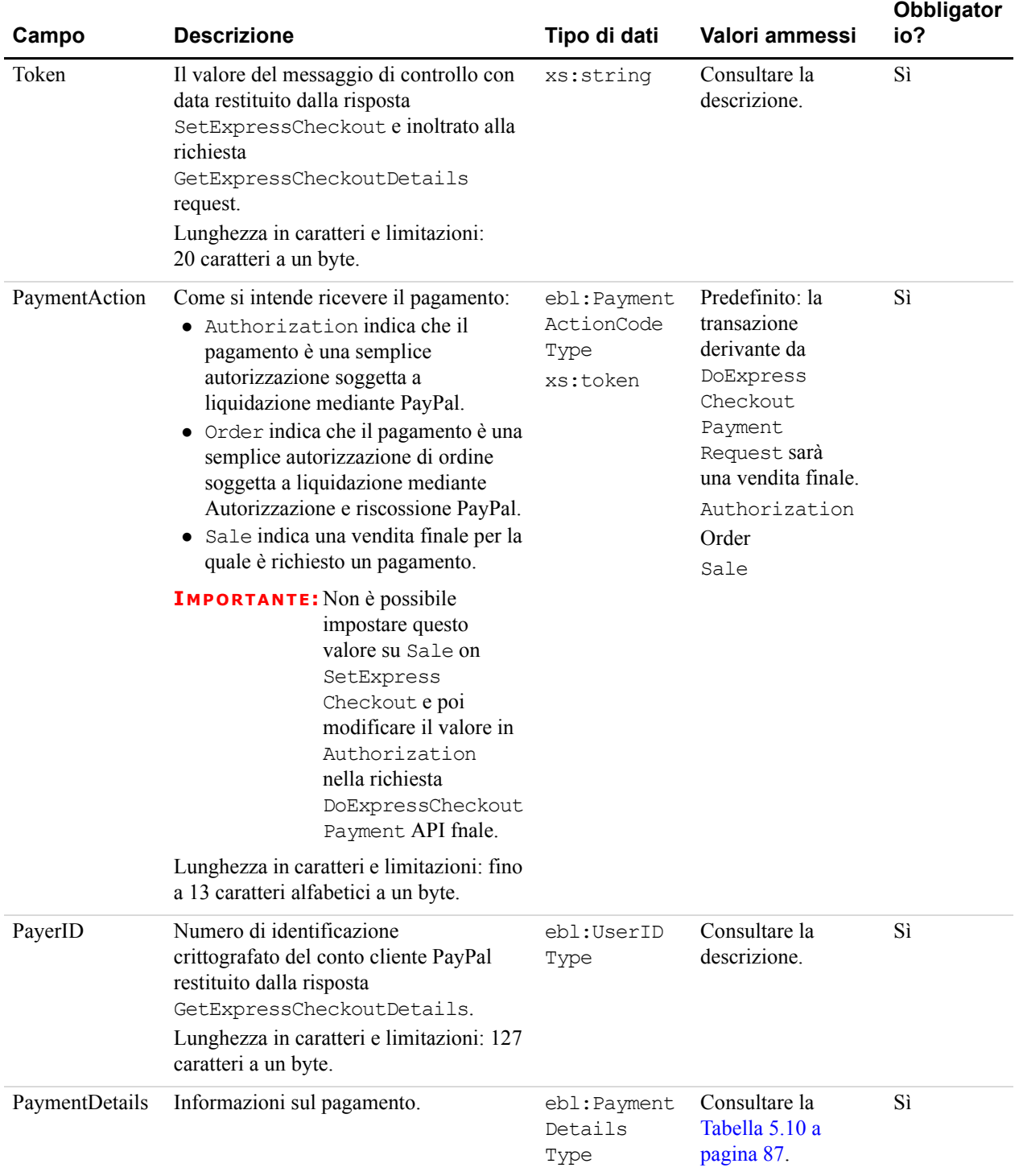

## *TABELLA 5.9 Campi di DoExpressCheckoutPaymentRequest*

<span id="page-86-0"></span>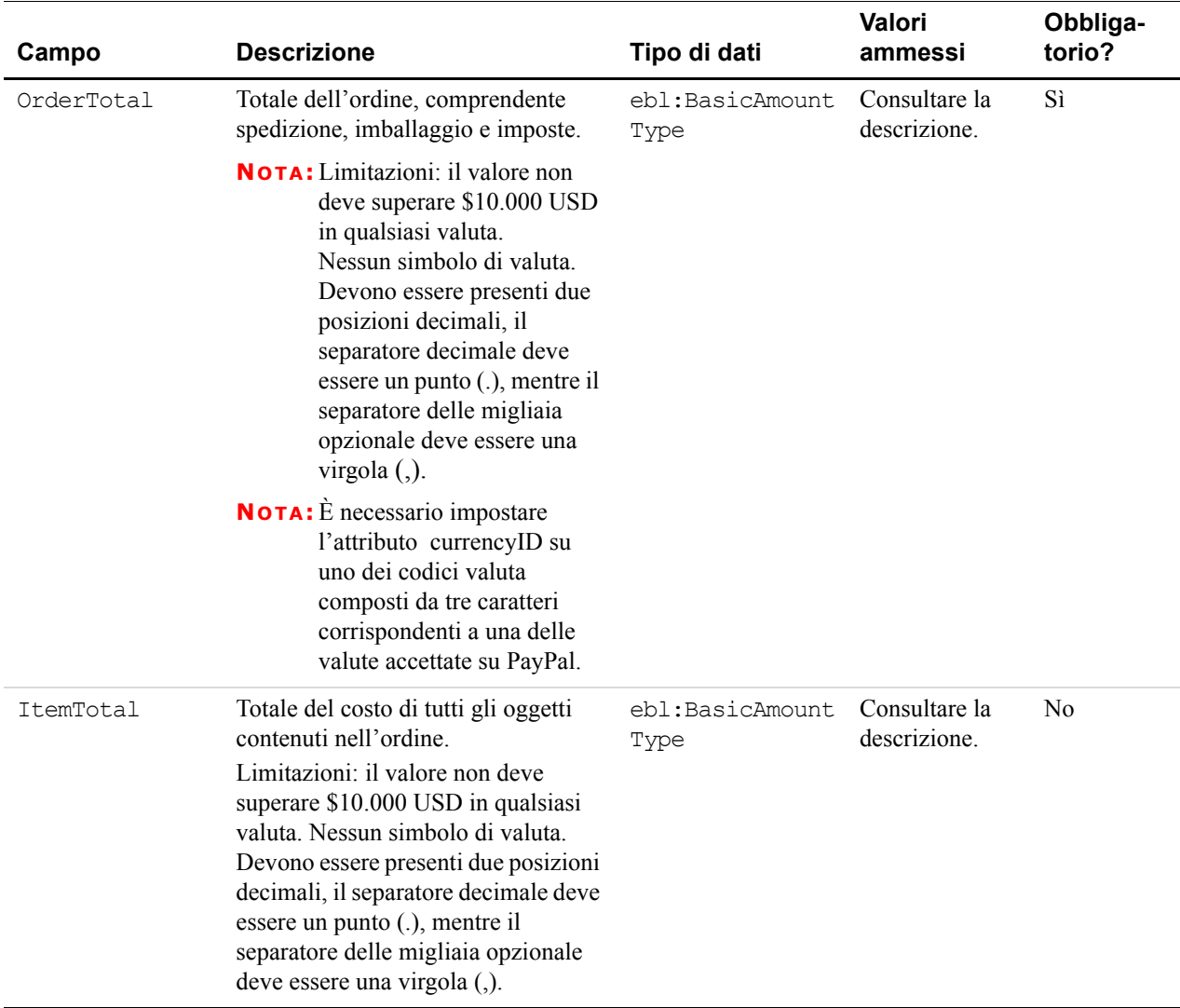

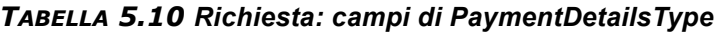

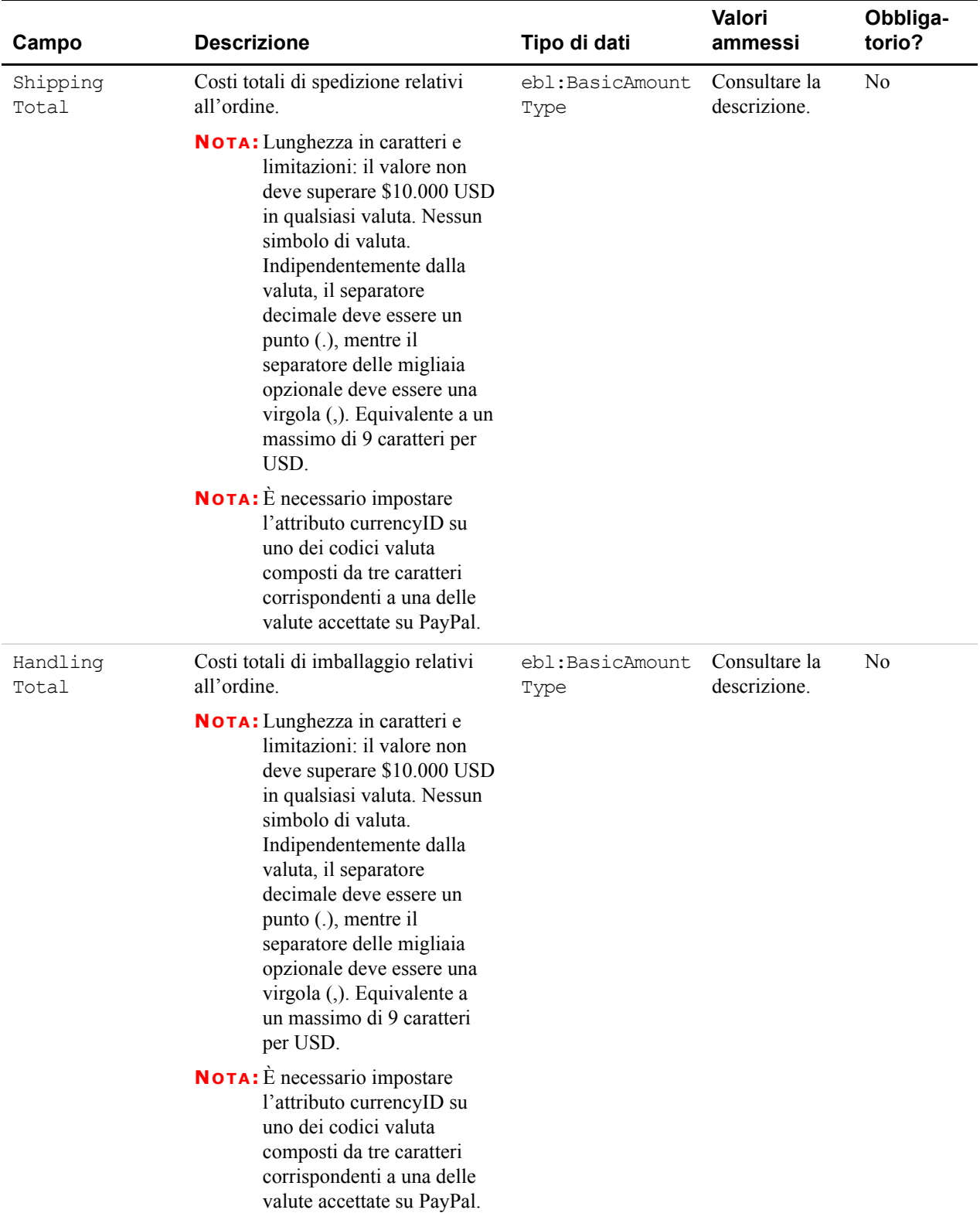

## *TABELLA 5.10 Richiesta: campi di PaymentDetailsType*

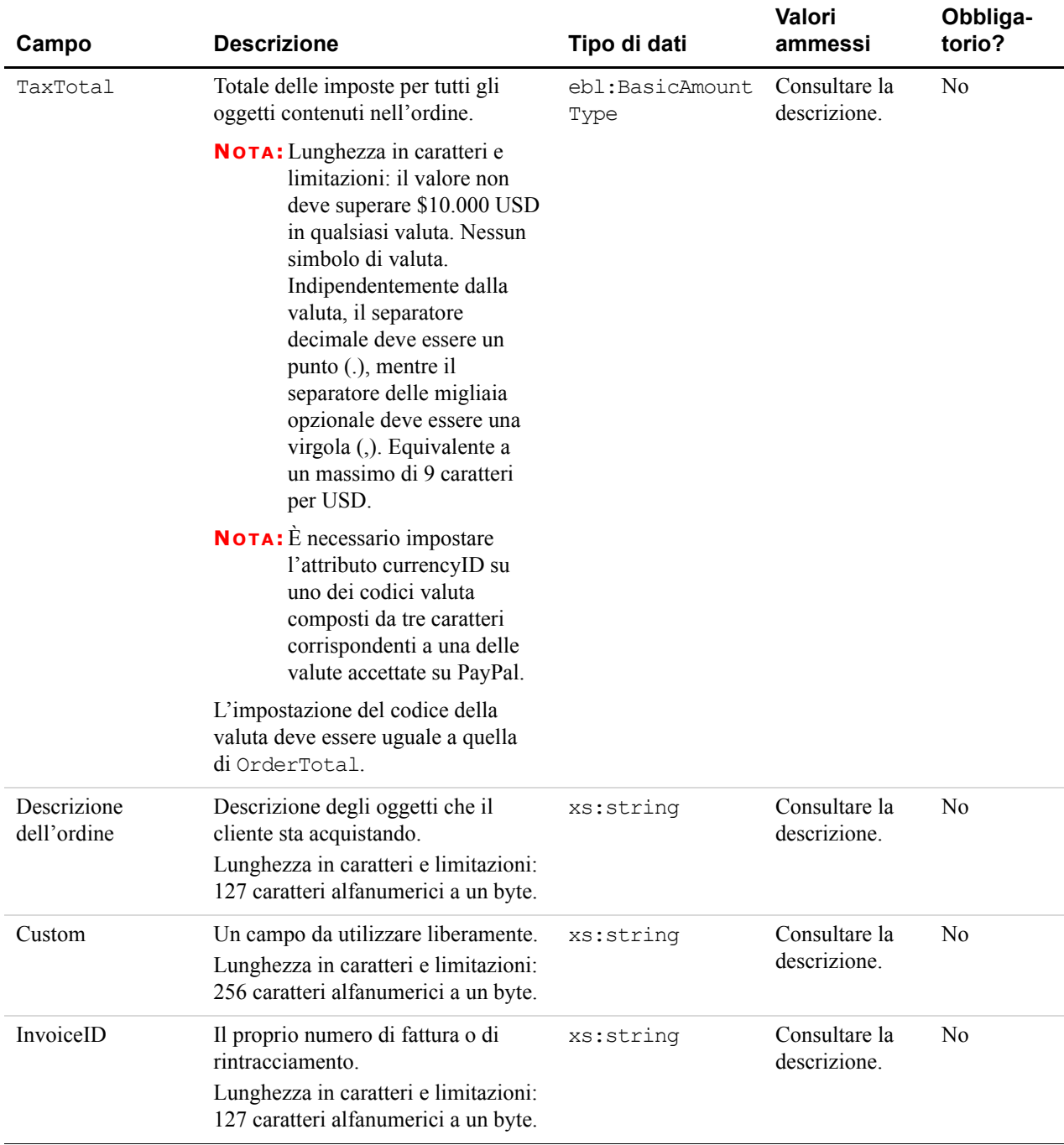

## *TABELLA 5.10 Richiesta: campi di PaymentDetailsType*

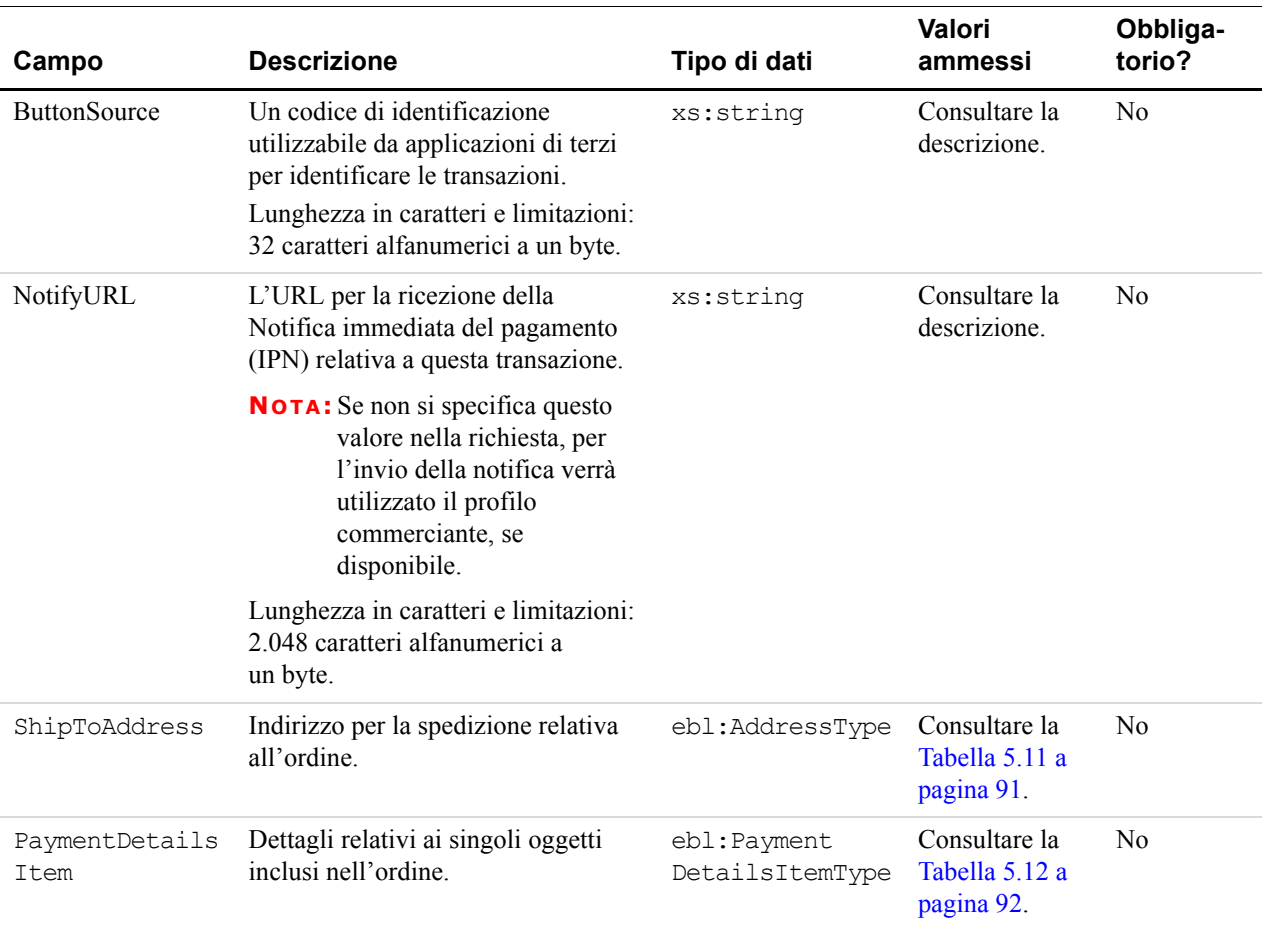

#### *TABELLA 5.10 Richiesta: campi di PaymentDetailsType*

**NOTA:** Gli elementi di AddressType sono richiesti solo se si include l'elemento Address nella richiesta SOAP.

**IMPORTANTE:** Nella tabella riportata di seguito, gli eventuali campi presenti nei file WSDL o XSD che non sono qui descritti vengono ignorati. Ad esempio, non impostare CountryName.

<span id="page-90-0"></span>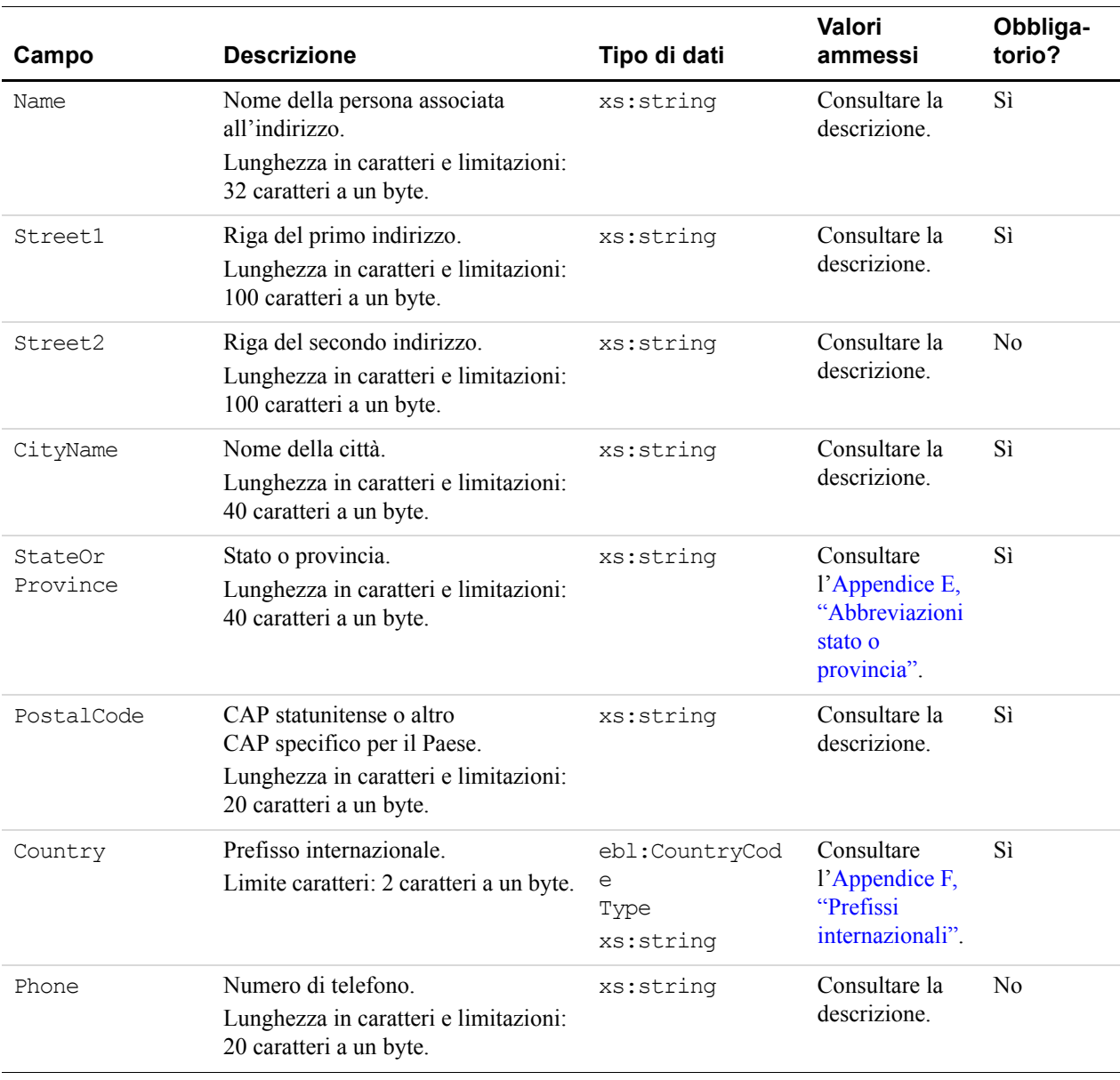

## *TABELLA 5.11 Richiesta: ShipToAddress: campi di AddressType*

<span id="page-91-0"></span>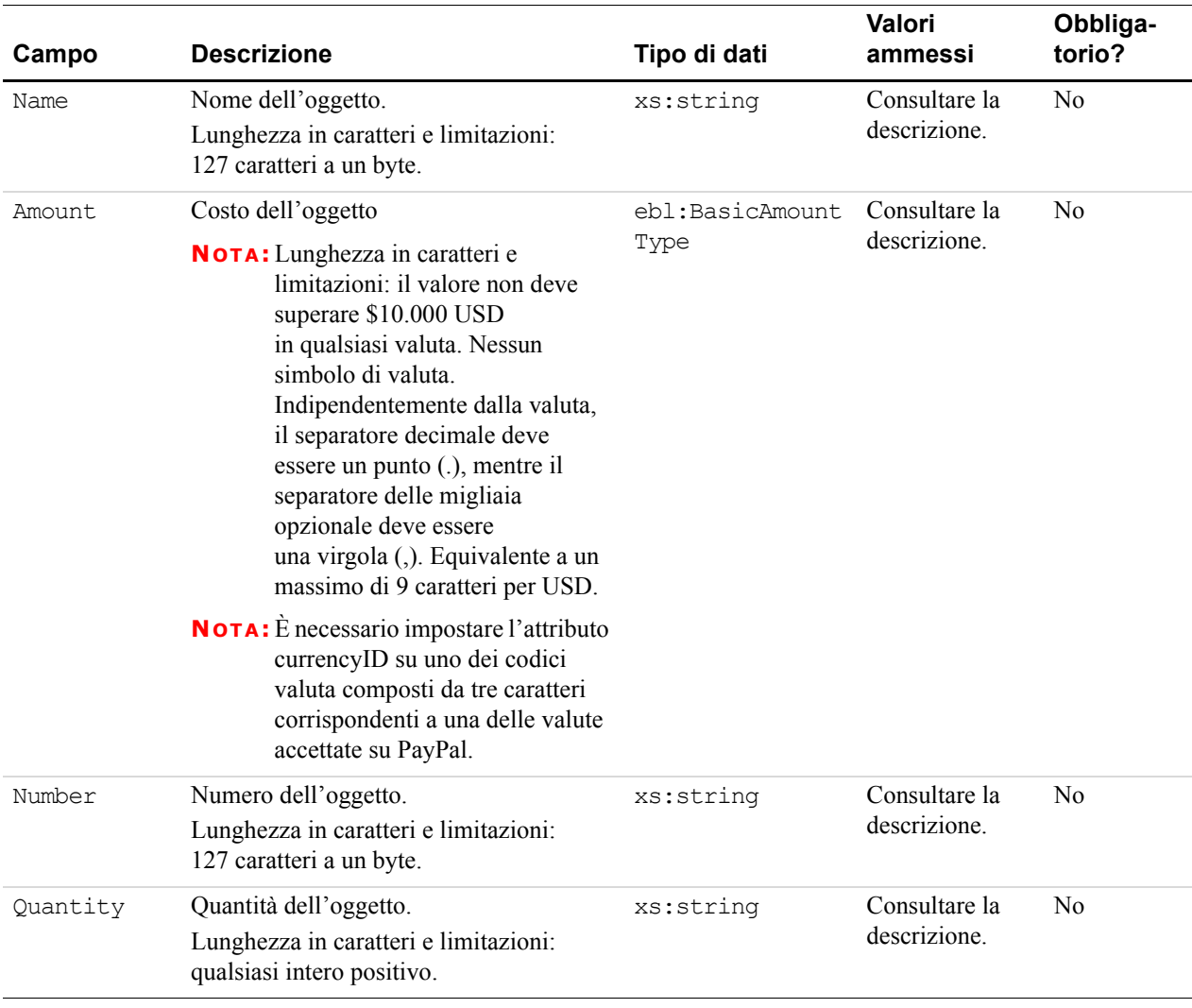

## *TABELLA 5.12 Richiesta: campi di PaymentDetailsItemType*

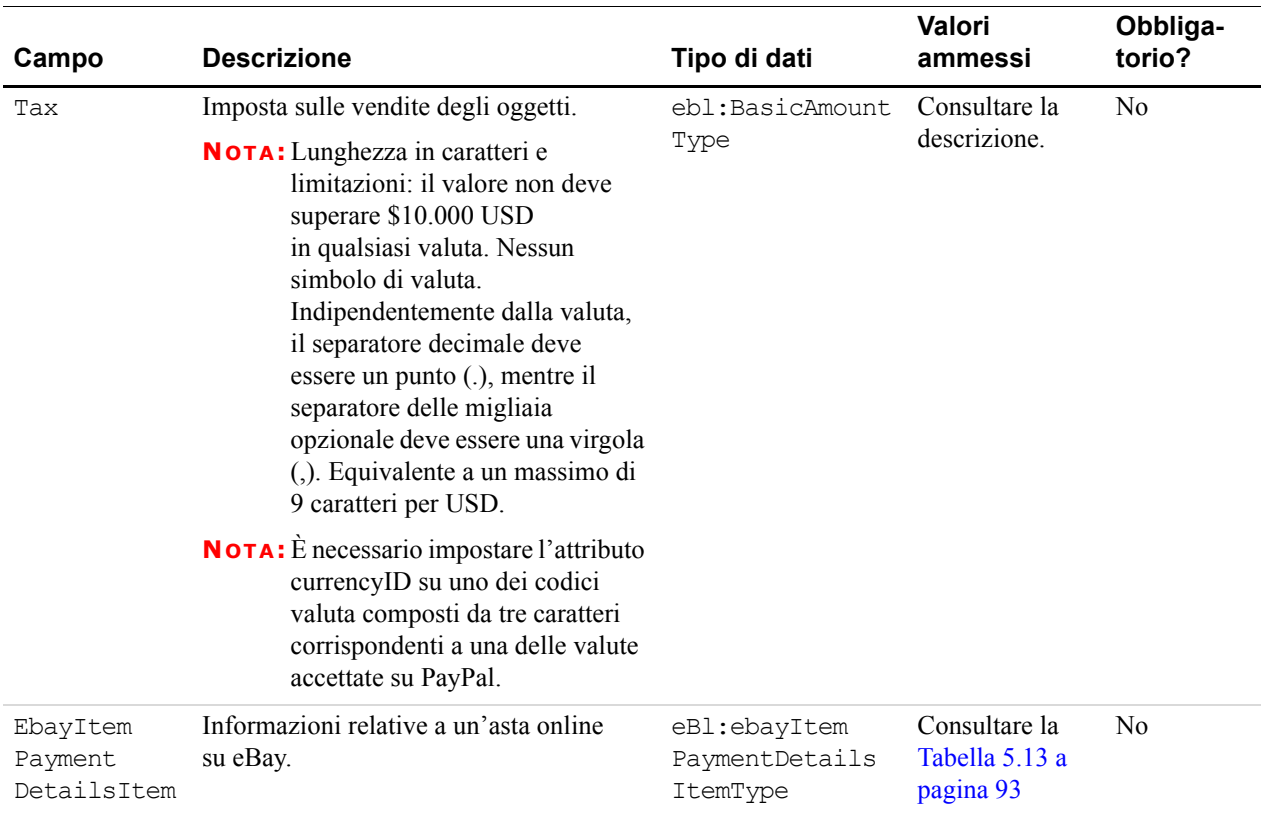

## *TABELLA 5.12 Richiesta: campi di PaymentDetailsItemType*

Se si inoltra il file EbayItemPaymentDetailsItem, è necessario impostare ChannelType su eBayItem e PaymentAction su Sale.

<span id="page-92-0"></span>

| Campo                        | <b>Descrizione</b>                                                                                                    | Tipo di dati | Valori<br>ammessi             | Obbliga-<br>torio? |
|------------------------------|----------------------------------------------------------------------------------------------------|--------------|-------------------------------|--------------------|
| ItemNumber                   | Numero di oggetto asta online<br>Lunghezza in caratteri: 765 caratteri a<br>un byte.                                    | xs: string   | Consultare la<br>descrizione. | N <sub>0</sub>     |
| Auction<br>Transaction<br>ΙD | Numero di identificazione della<br>transazione relativa all'asta<br>Lunghezza in caratteri: 255 caratteri a<br>un byte. | xs: string   | Consultare la<br>descrizione. | N <sub>0</sub>     |
| OrderID                      | Numero di identificazione dell'ordine<br>relativo all'asta<br>Lunghezza in caratteri: 64 caratteri a<br>un byte.        | xs:string    | Consultare la<br>descrizione. | N <sub>0</sub>     |

*TABELLA 5.13 Richiesta: campi di EbayItemPaymentDetailsItemType*

## **DoExpressCheckoutPaymentResponse**

Risposta a DoExpressCheckoutPaymentRequest.

**Campi**

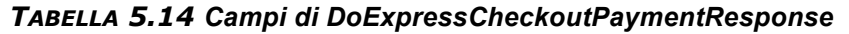

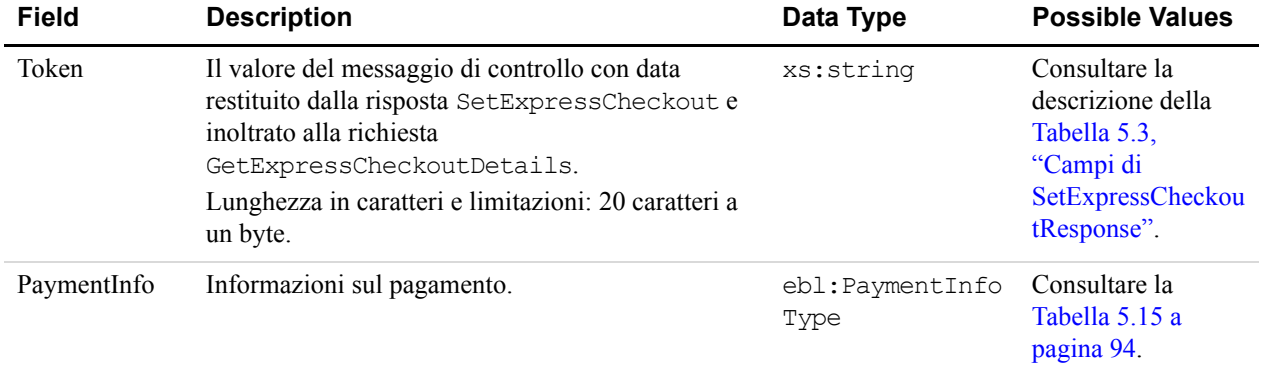

#### *TABELLA 5.15 Risposta: elementi di PaymentInfoType*

<span id="page-93-0"></span>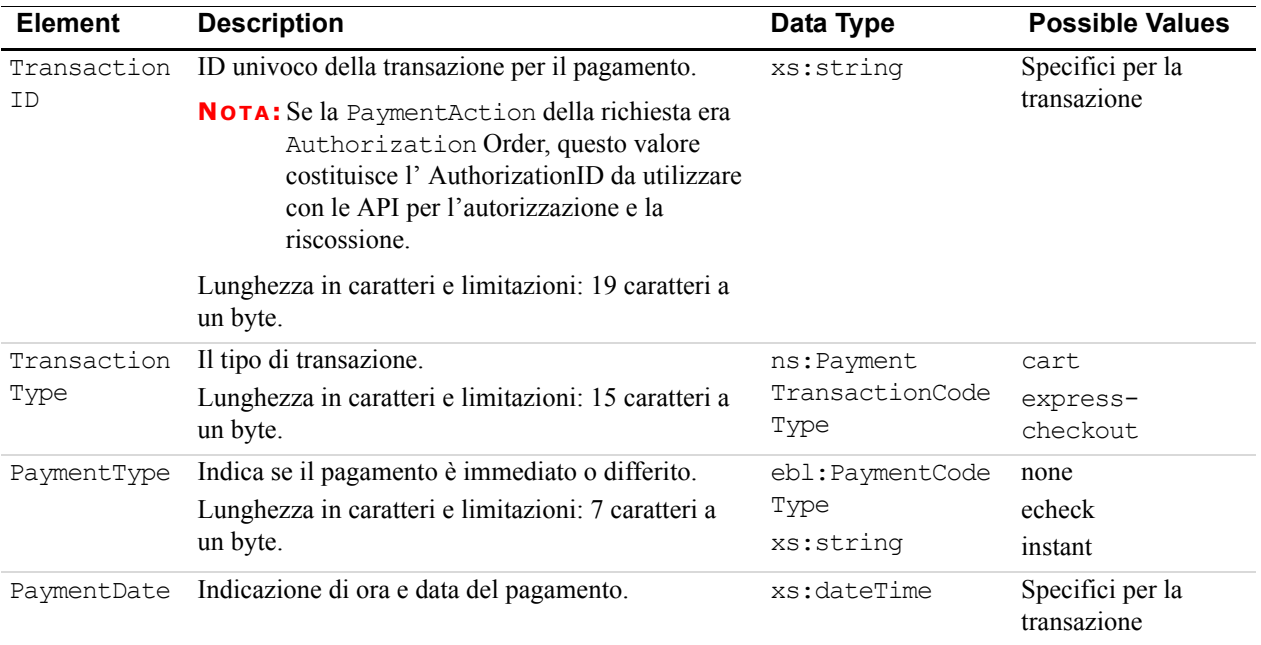

| <b>Description</b>                                                                                                    | Data Type                              | <b>Possible Values</b>          |
|----------------------------------------------------------------------------------------------------|----------------------------------------|---------------------------------|
| L'importo finale addebitato, comprensivo di costi di<br>spedizione e imposte del profilo commerciante.<br>Lunghezza in caratteri e limitazioni: il valore non<br>supera \$10.000 USD in qualsiasi valuta. Nessun<br>simbolo di valuta. Indipendentemente dalla valuta,<br>il separatore decimale è un punto (.), mentre il<br>separatore delle migliaia opzionale è una virgola (,).<br>Equivalente a un massimo di 9 caratteri per USD. | ebl:BasicAmount<br>Type                | Specifici per la<br>transazione |
| Importo della tariffa applicata da PayPal per<br>la transazione.<br>Lunghezza in caratteri e limitazioni: il valore non<br>supera \$10.000 USD in qualsiasi valuta. Nessun<br>simbolo di valuta. Indipendentemente dalla valuta,<br>il separatore decimale è un punto (.), mentre il<br>separatore delle migliaia opzionale è una virgola (,).<br>Equivalente a un massimo di 9 caratteri per USD.                                       | ebl:BasicAmount<br>Type                | Specifici per la<br>transazione |
| Importo depositato sul conto PayPal dopo<br>una conversione di valuta.                                                                                                    | ebl:BasicAmount<br>Type                | Specifici per la<br>transazione |
| Imposte applicate alla transazione.<br>Lunghezza in caratteri e limitazioni: il valore non<br>supera \$10.000 USD in qualsiasi valuta. Nessun<br>simbolo di valuta. Indipendentemente dalla valuta,<br>il separatore decimale è un punto (.), mentre il<br>separatore delle migliaia opzionale è una virgola (,).<br>Equivalente a un massimo di 9 caratteri per USD.                                                                    | ebl:BasicAmount<br>Type<br>xs: string  | Specifici per la<br>transazione |
| Tasso di cambio per l'eventuale conversione di<br>valuta. Si applica solo se la fattura è emessa nella<br>valuta non principale. Se il cliente sceglie<br>di pagare in una valuta diversa dalla valuta non<br>principale, la conversione viene effettuata nel conto<br>del cliente.<br>Lunghezza in caratteri e limitazioni: un decimale<br>che non supera 17 caratteri, incluso il<br>punto decimale.                                   | xs: string                             | Specifici per la<br>transazione |
|                                                                                                    |                                        |                                 |
| Completed: il pagamento è stato eseguito e i fondi<br>sono stati aggiunti correttamente al saldo del conto.<br>Pending: il pagamento è in sospeso. Per ulteriori<br>informazioni, consultare l'elemento                                                                                                    | sCodeType<br>xs:token                  | Pending                         |
|                                                                                                    | Stato del pagamento:<br>PendingReason. | ebl:PaymentStatu Completed      |

*TABELLA 5.15 Risposta: elementi di PaymentInfoType*

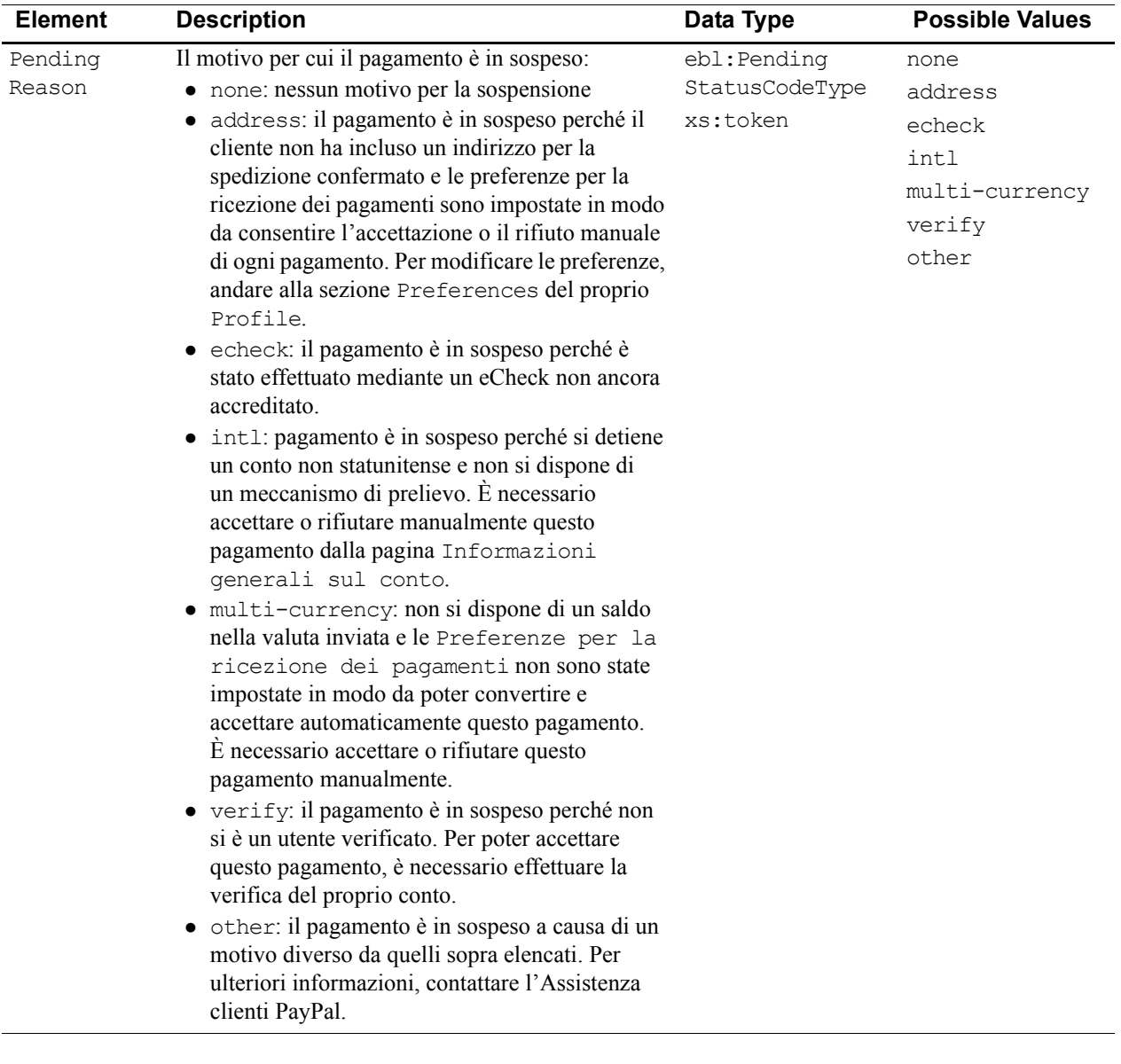

## *TABELLA 5.15 Risposta: elementi di PaymentInfoType*

| <b>Element</b> | <b>Description</b>                                                                                                    | Data Type                          | <b>Possible Values</b>                                                |
|----------------|----------------------------------------------------------------------------------------------------|------------------------------------|-----------------------------------------------------------------------|
| ReasonCode     | Motivo dello storno se TransactionType è<br>reversal:<br>• none: nessun codice motivo<br>• chargeback: è stato eseguito uno storno per<br>questa transazione a causa di un chargeback da<br>parte del cliente.<br>· guarantee: è stato eseguito uno storno per<br>questa transazione a causa dell'attivazione da<br>parte del cliente di una garanzia di rimborso.<br>· buyer-complaint: è stato eseguito uno storno<br>per questa transazione a causa di un reclamo da<br>parte del cliente.<br>• refund: è stato eseguito uno storno per questa<br>transazione perché è stato concesso un rimborso<br>al cliente.<br>• other: è stato eseguito uno storno per questa<br>transazione a causa di un motivo diverso da<br>quelli sopra elencati. | ebl:ReasonCode<br>Type<br>xs:token | none<br>chargeback<br>quarantee<br>buyer-complaint<br>refund<br>other |

*TABELLA 5.15 Risposta: elementi di PaymentInfoType*

# **6 API GetTransactionDetails**

L'API GetTransactionDetails recupera informazioni su una singola transazione.

# **Schema di tipi di GetTransactionDetails**

Lo schema riportato di seguito rappresenta la composizione degli elementi GetTransactionDetailsRequestType e GetTransactionDetailsResponseType.

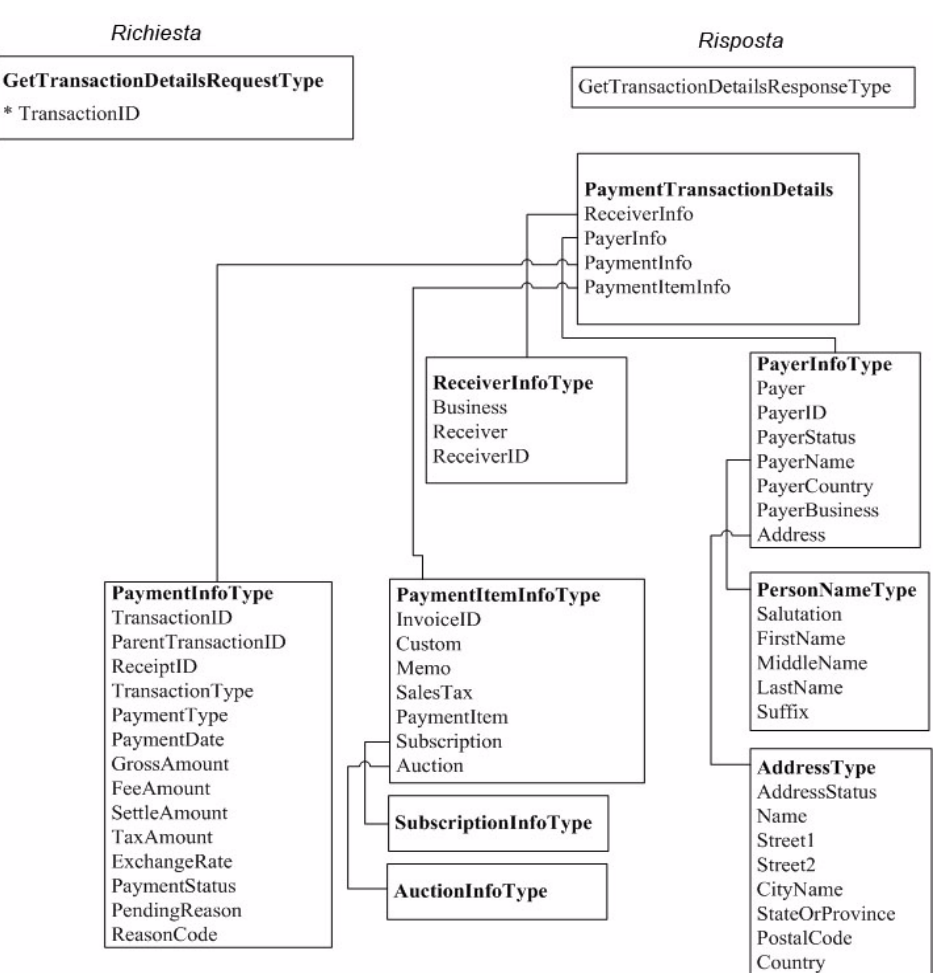

#### *FIGURA 6.1 Tipi di GetTransactionDetails*

# **GetTransactionDetailsRequest**

Visualizzare i dettagli su una transazione.

# **Campi**

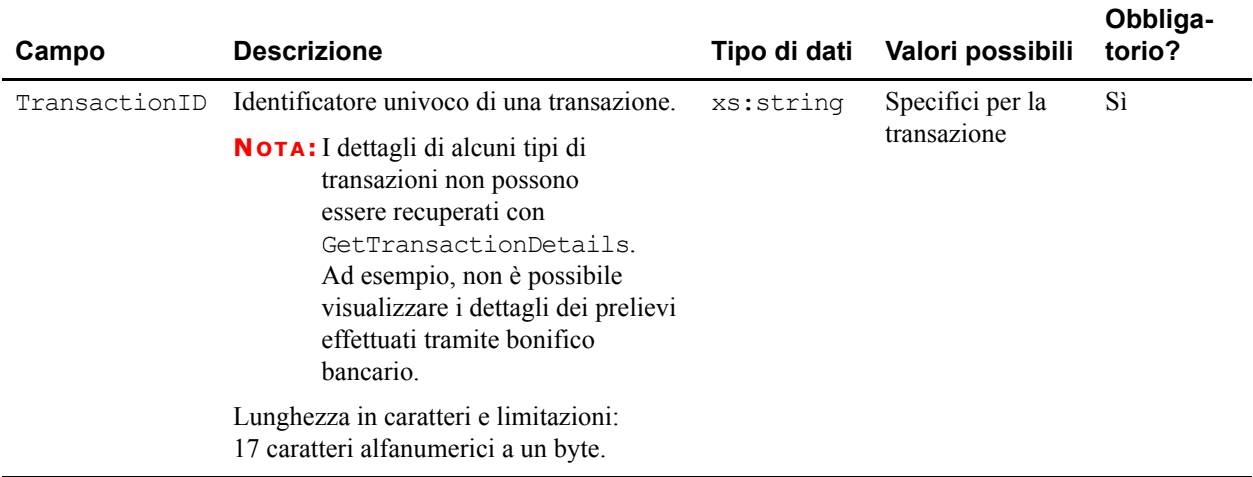

#### *TABELLA 6.1 Campi GetTransactionDetailsRequest*

# **GetTransactionDetailsResponse**

Risposta a GetTransactionDetailsRequest.

**NOTA:** Il fatto che un campo sia definito nella struttura formale di GetTransactionDetailsResponse non implica che tale campo venga necessariamente restituito. I dati vengono restituiti in una risposta solo se PayPal ha registrato i dati che corrispondono al campo.

# **Campi**

Per conoscere i codici e i messaggi di errore nonché il relativo significato, consultare l['Appendice A, "Codici e messaggi di errore per tutte le API PayPal"](#page-126-0).

| Campo                             | Elemento incluso                                            | <b>Descrizione</b>                                                                                                    | Tipo di dati e<br>Valori possibili |
|-----------------------------------|-------------------------------------------------------------|----------------------------------------------------------------------------------------------------|------------------------------------|
| Payment<br>Transaction<br>Details | ReceiverInfo<br>PayerInfo<br>PaymentInfo<br>PaymentItemInfo | Struttura wrapper.                                                                                                    |                                    |
| ReceiverInfo                      |                                                             | Include gli elementi descritti qui sotto.                                                                                                    | ebl:ReceiverInfo<br>Type           |
|                                   | <b>Business</b>                                             | Indirizzo email o ID conto del destinatario<br>del pagamento (il venditore). Corrisponde a<br>Receiver se il pagamento viene inviato al<br>conto principale.<br>Lunghezza in caratteri e limitazioni:<br>127 caratteri alfanumerici a un byte.                                                                                                    | xs: string                         |
|                                   | Receiver                                                    | Indirizzo email principale del destinatario<br>del pagamento (il venditore).<br>Se si è il destinatario del pagamento<br>e il pagamento viene inviato al proprio<br>indirizzo email non principale, il valore di<br>Receiver corrisponde ancora all'indirizzo<br>email principale.<br>Lunghezza in caratteri e limitazioni:<br>127 caratteri alfanumerici a un byte. | xs: string                         |
|                                   | ReceiverID                                                  | ID conto univoco del destinatario del<br>pagamento (il venditore). Il valore è uguale a<br>quello dell'ID di presentazione del<br>destinatario.                                                                                                    | xs: string                         |
| PayerInfo                         |                                                             | Include gli elementi descritti qui sotto.                                                                                                    | ebl:PayerInfo<br>Type              |
|                                   | Payer                                                       | Indirizzo email dell'acquirente.<br>Lunghezza in caratteri e limitazioni:<br>127 caratteri a un byte.                                                                                                    | ns:EmailAddress<br>Type            |
|                                   | PayerID                                                     | ID univoco del cliente.<br>Lunghezza in caratteri e limitazioni:<br>17 caratteri a un byte.                                                                                                    | ebl:UserIDType                     |

*TABELLA 6.2 Campi GetTransactionDetailsResponse*

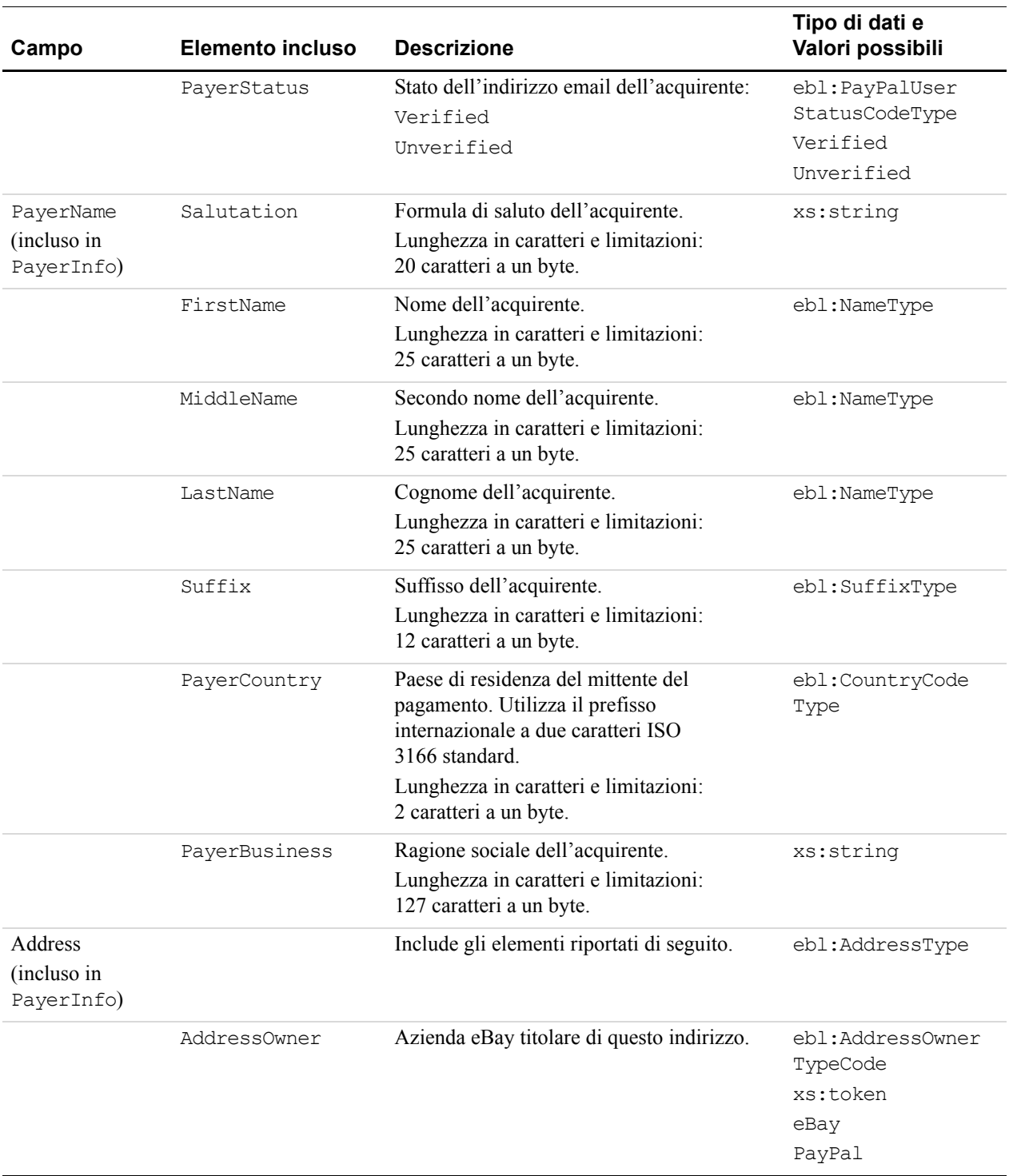

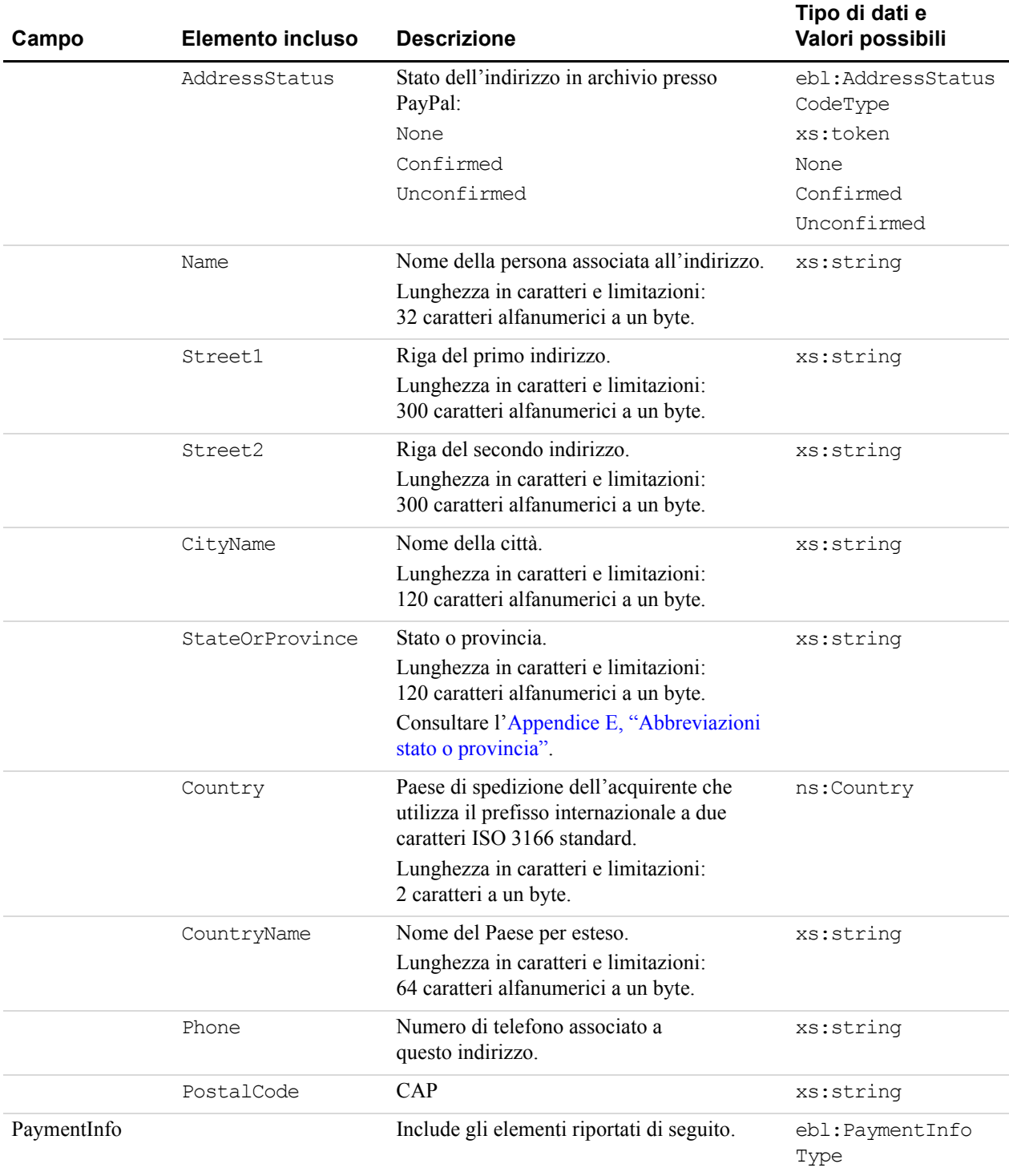

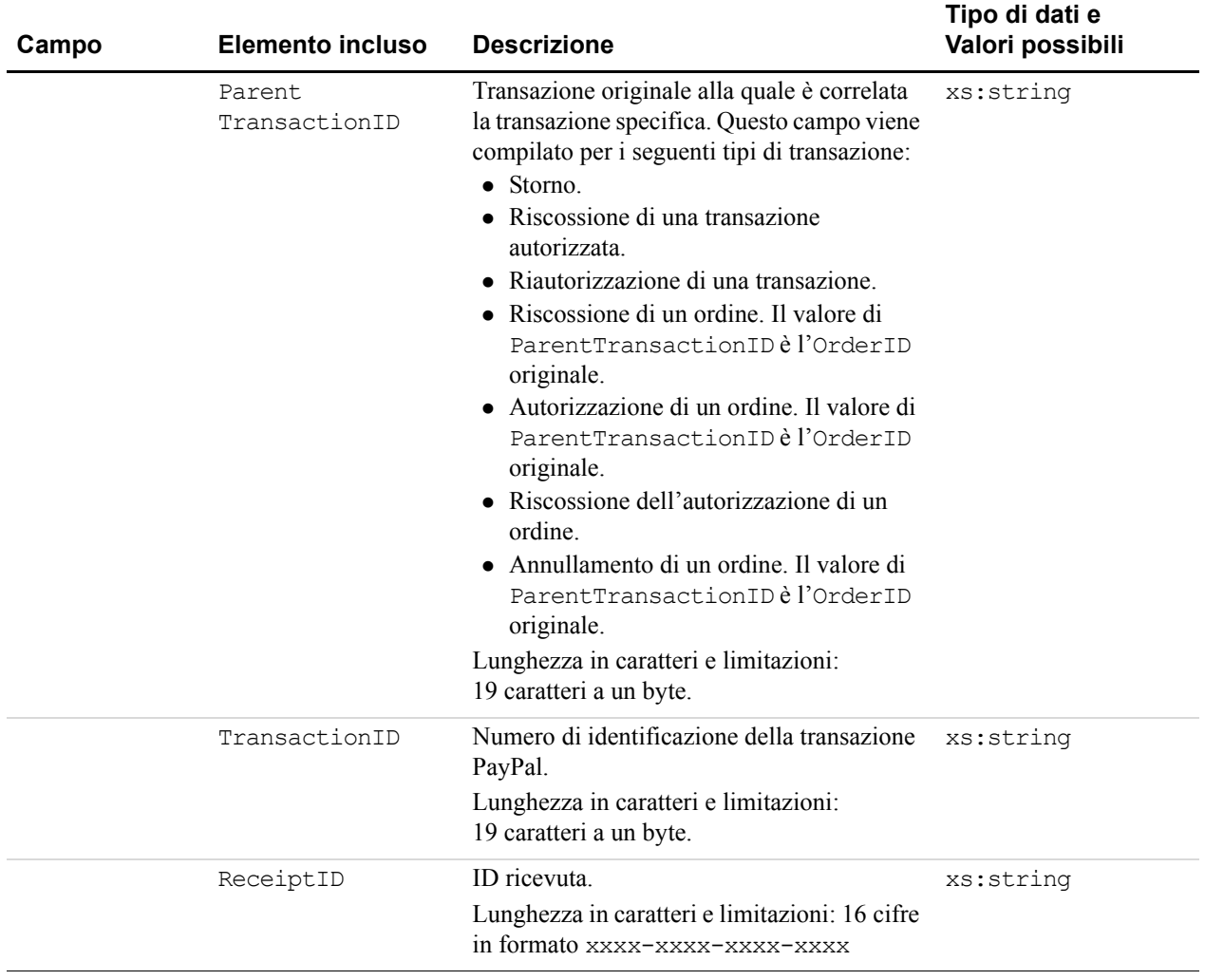

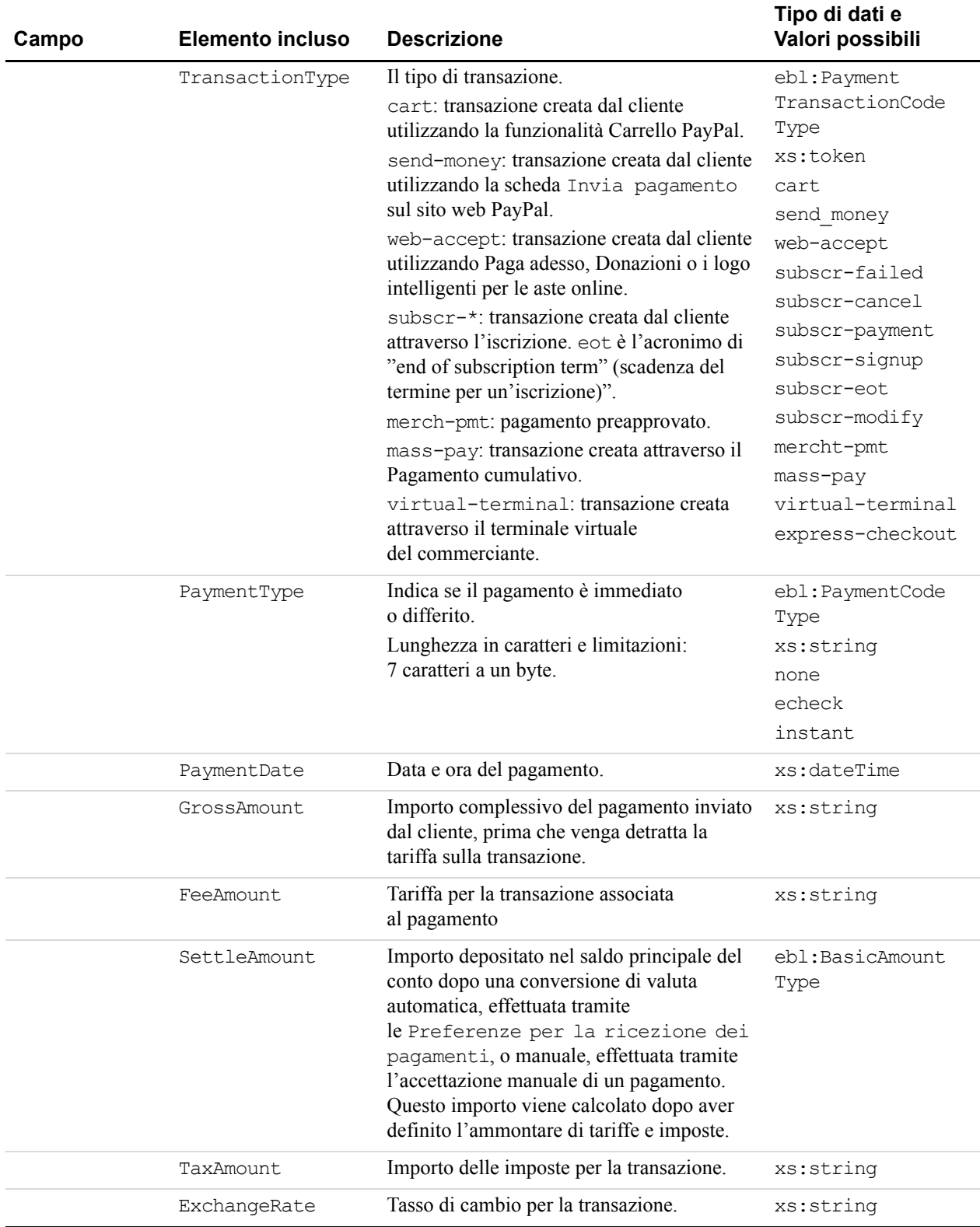

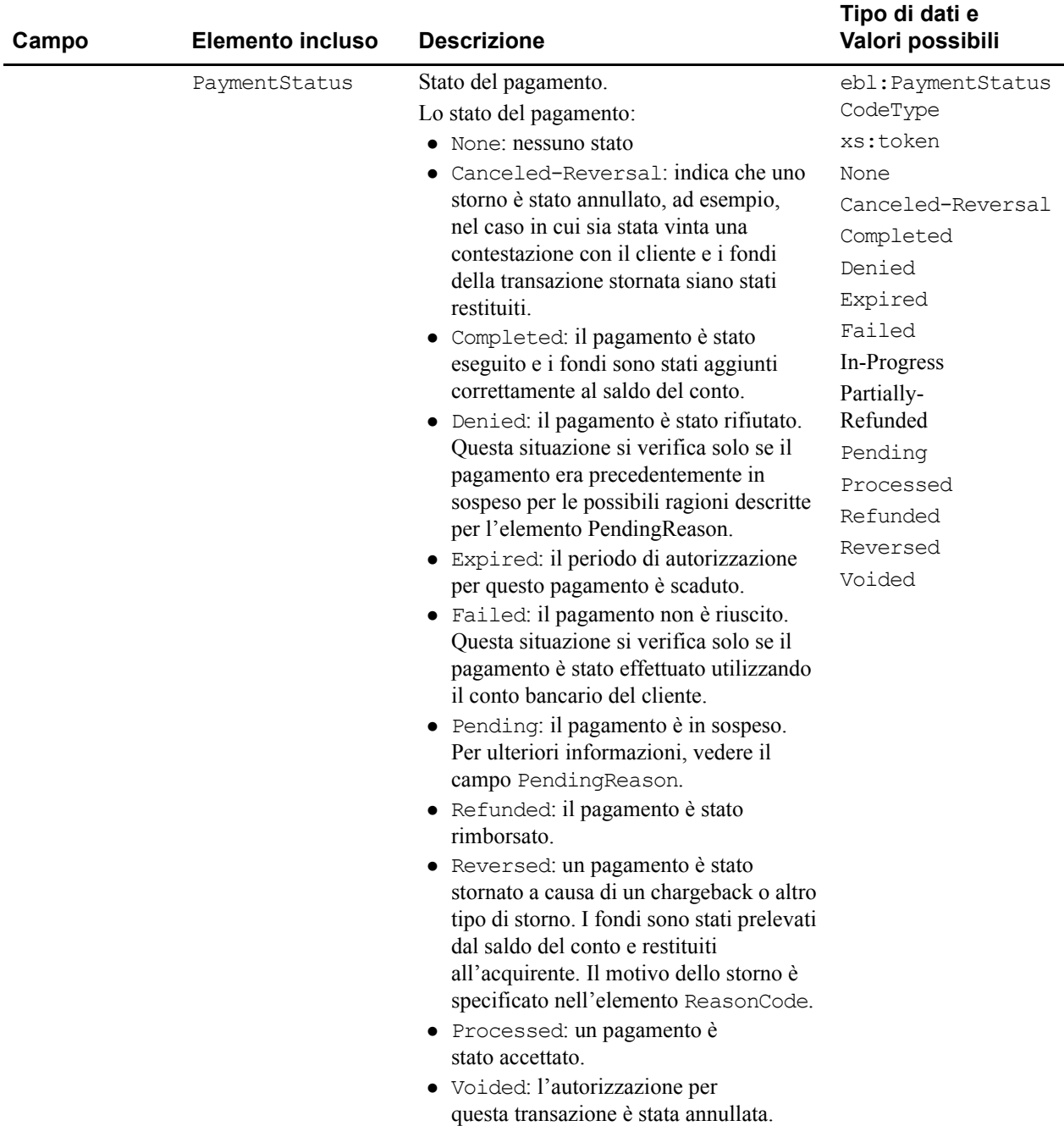

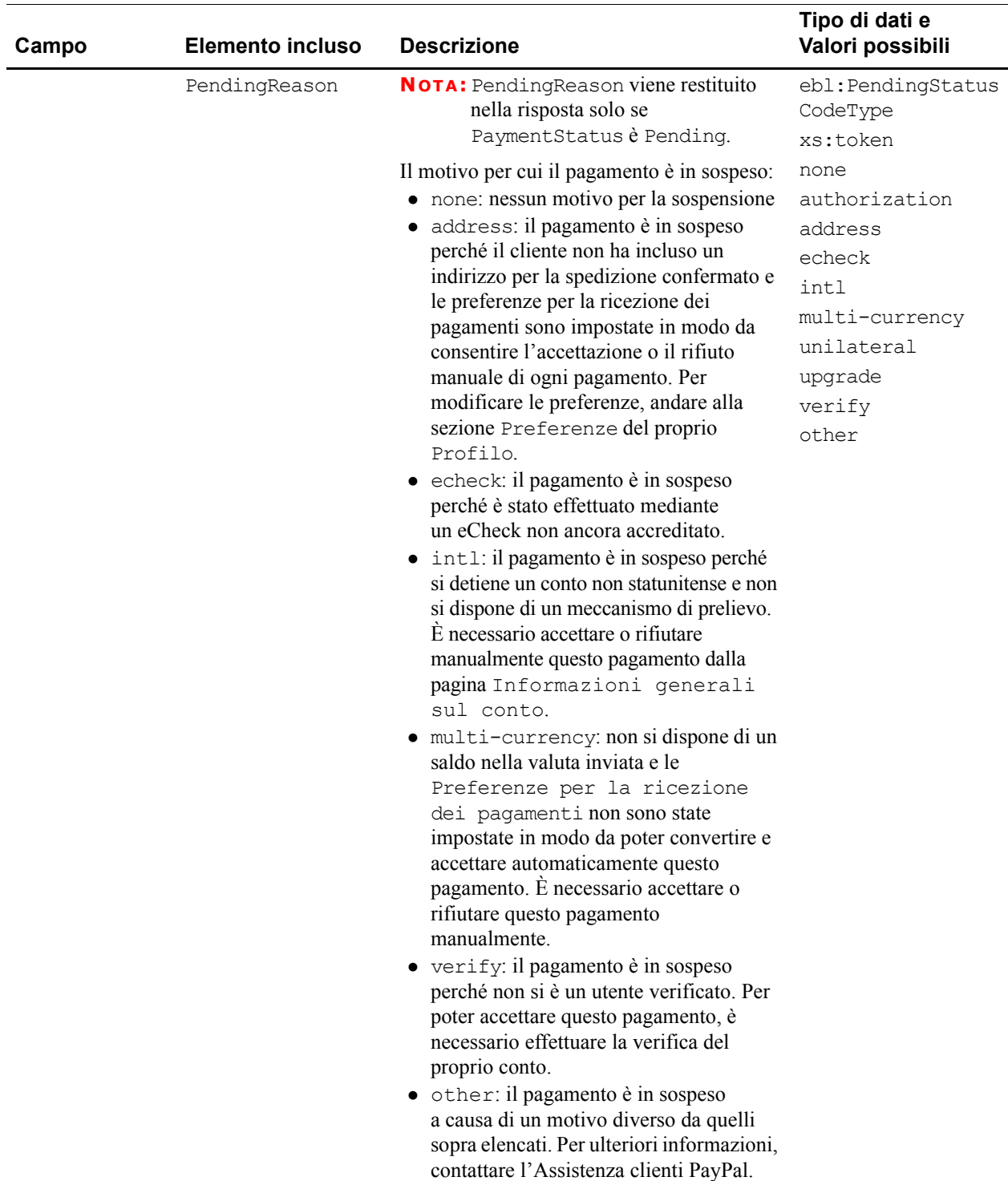

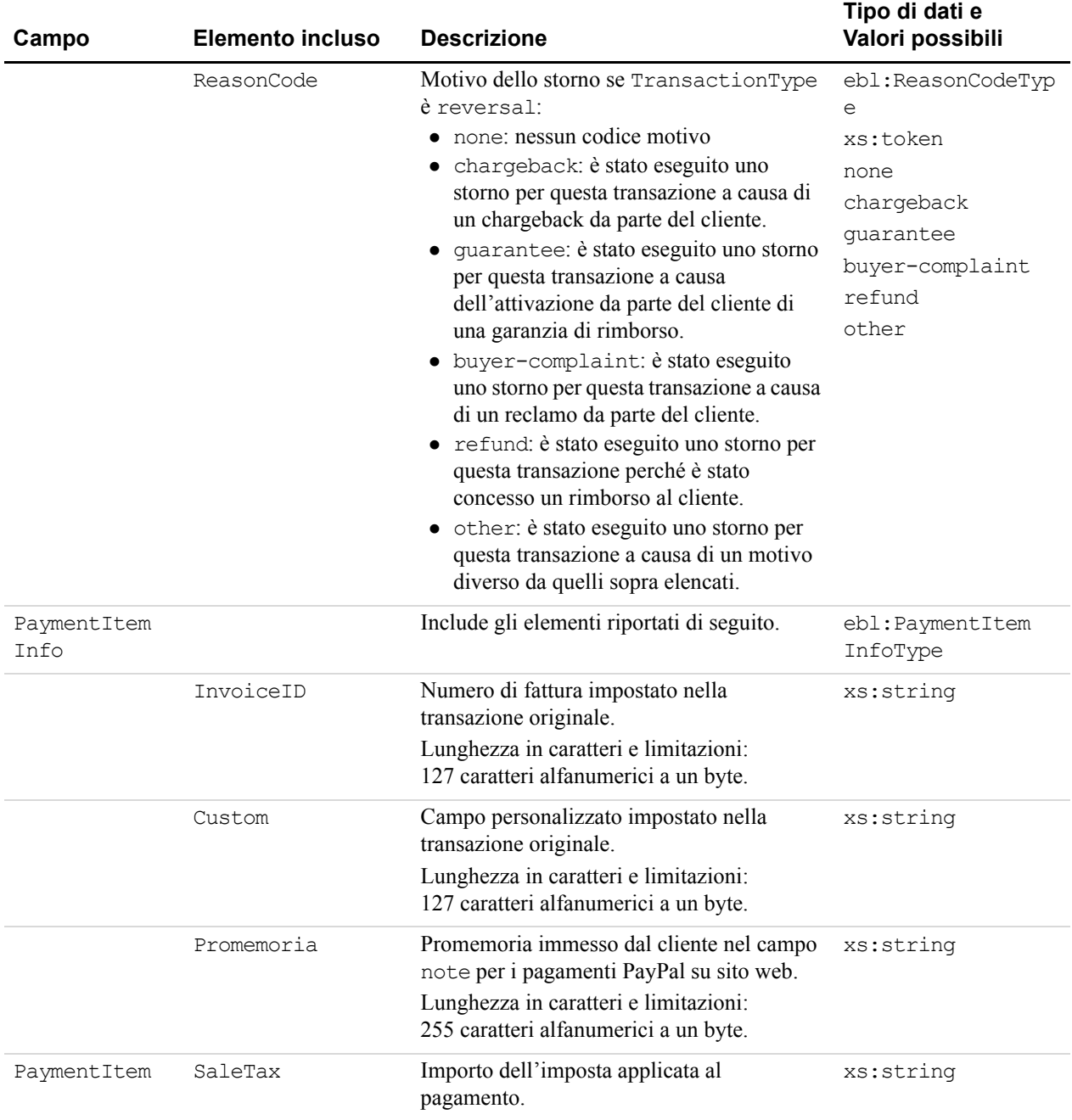
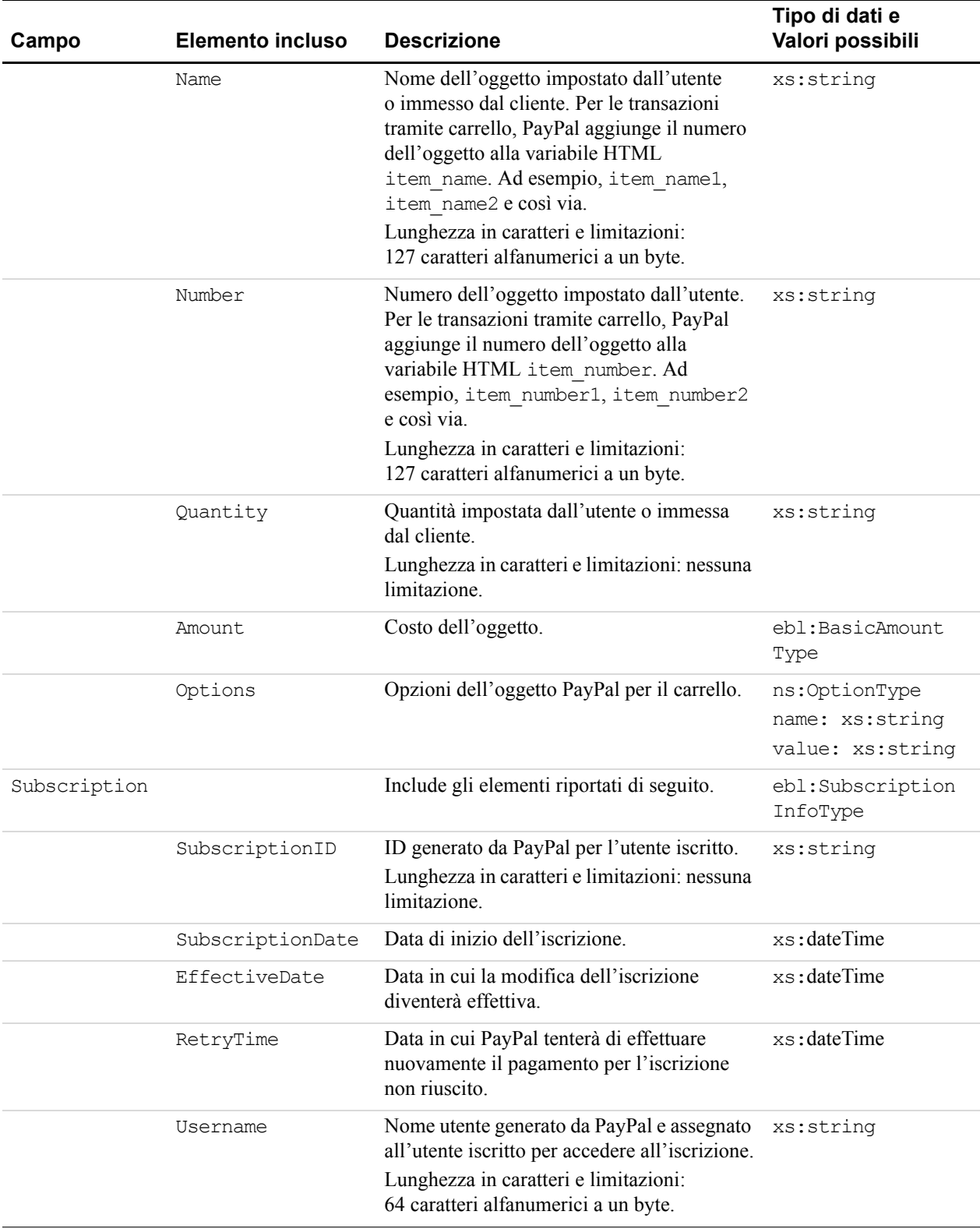

#### *TABELLA 6.2 Campi GetTransactionDetailsResponse*

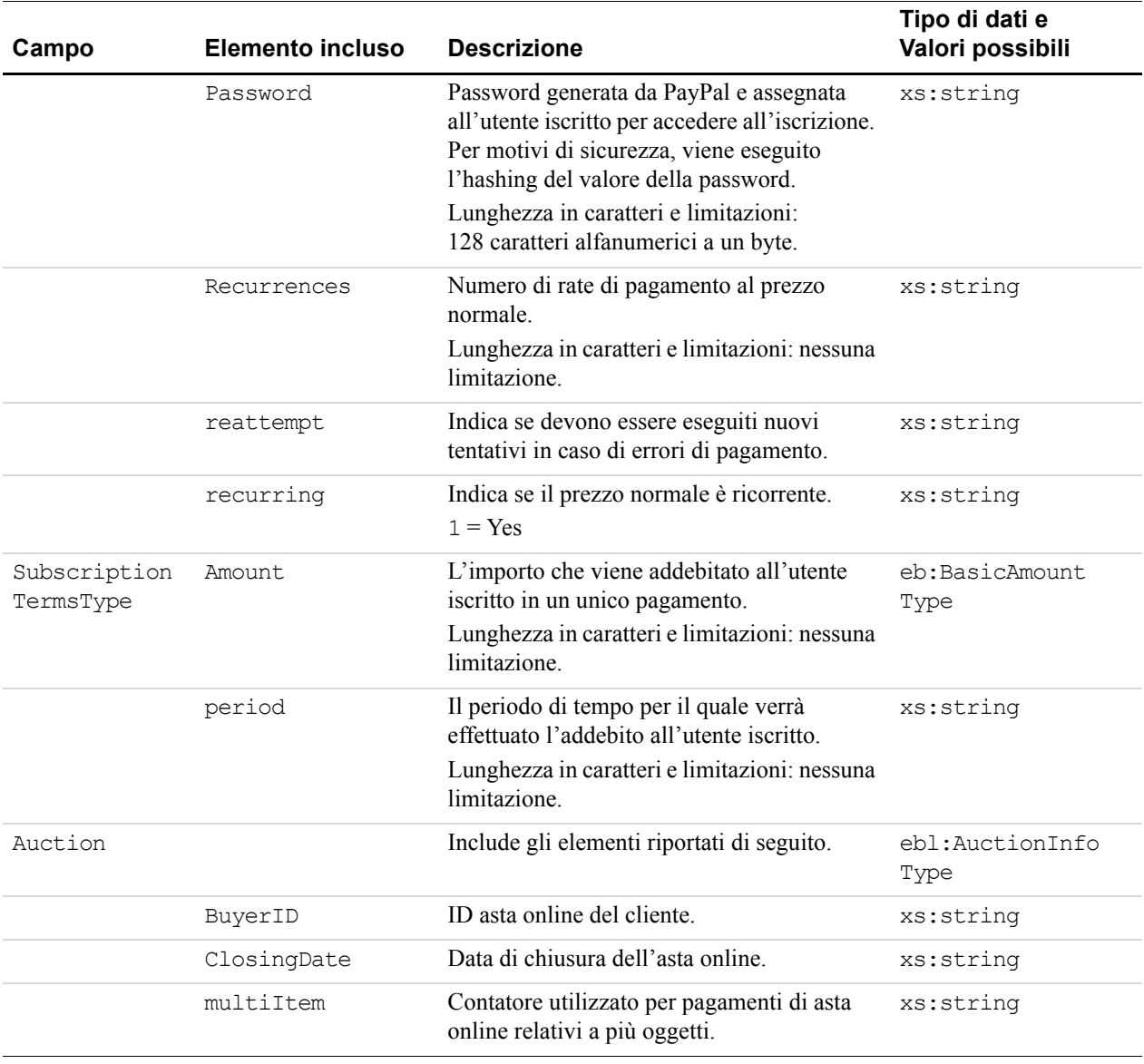

#### *TABELLA 6.2 Campi GetTransactionDetailsResponse*

L'API per il Pagamento cumulativo è l'equivalente a livello di programmazione della funzione Pagamento cumulativo disponibile sul sito web PayPal. È possibile includere fino a 250 pagamenti per MassPayRequest. È necessario disporre di un saldo in ciascuna valuta in cui si desidera effettuare un pagamento e disporre di fondi sufficienti per coprire l'intero importo e le tariffe relative al Pagamento cumulativo. Non è possibile utilizzare valute diverse in una stessa MassPayRequest; per ciascuna valuta occorre effettuare una richiesta diversa.

L'invio di transazioni di pagamento ai singoli conti di destinatari non è gestito dall'API per il pagamento cumulativo ma da un processo PayPal distinto.

## **Notifica immediata del pagamento**

L'API per il Pagamento cumulativo determina l'invio di una notifica immediata del pagamento (IPN) al destinatario dei fondi. Per conoscere le informazioni necessarie sulla transazione è necessario controllare l'IPN.

## **Schema dei tipi di Pagamento cumulativo**

Lo schema riportato di seguito rappresenta la composizione degli elementi MassPayRequestType, MassPayRequestItemType e MassPayResponseType.

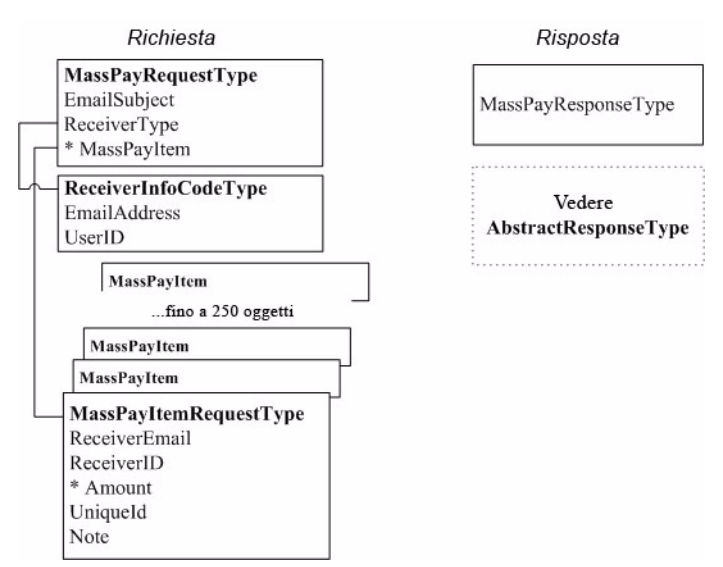

*FIGURA 7.1 Tipi di Pagamento cumulativo Tipi*

## **MassPayRequest**

Consente di elaborare pagamenti *cumulativi* per un massimo di 250 destinatari diversi.

## **Campi**

| Campo        | <b>Descrizione</b>                                                                                                    | Tipo di dati                             | Valori possibili              | Obbliga-<br>torio? |
|--------------|----------------------------------------------------------------------------------------------------|------------------------------------------|-------------------------------|--------------------|
| EmailSubject | L'oggetto dell'email inviata da PayPal<br>al termine della transazione. L'oggetto<br>è uguale per tutti i destinatari.<br>Lunghezza in caratteri e limitazioni:<br>255 caratteri alfanumerici a un byte.     | xs: string                               | Consultare la<br>descrizione. | N <sub>0</sub>     |
| ReceiverType | Indica la modalità di identificazione<br>dei destinatari dei pagamenti in tutti i<br>MassPayItems: in base a<br>EmailAddress (ReceiverEmail in<br>MassPayItem) oppure UserID<br>(ReceiverID in MassPayItem). | ebl:Receiver<br>InfoCodeType<br>xs:token | Consultare la<br>Tabella 7.2. | N <sub>0</sub>     |
| MassPayItem  | Dettagli di ciascun pagamento.<br><b>NOTA: Un'unica MassPayRequest</b><br>può includere fino a 250<br>MassPayItems                                                                                           | ebl:MassPayItem<br>Type                  | Consultare la<br>Tabella 7.3. | Sì                 |

*TABELLA 7.1 Campi di MassPayRequestType*

#### <span id="page-111-0"></span>*TABELLA 7.2 Enumerazione ReceiverInfoCodeType*

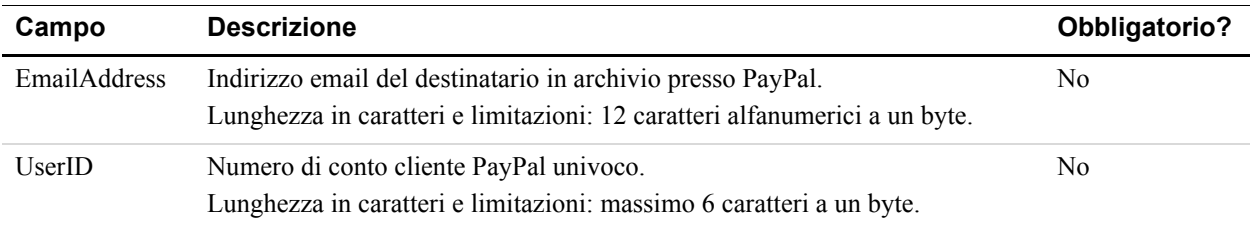

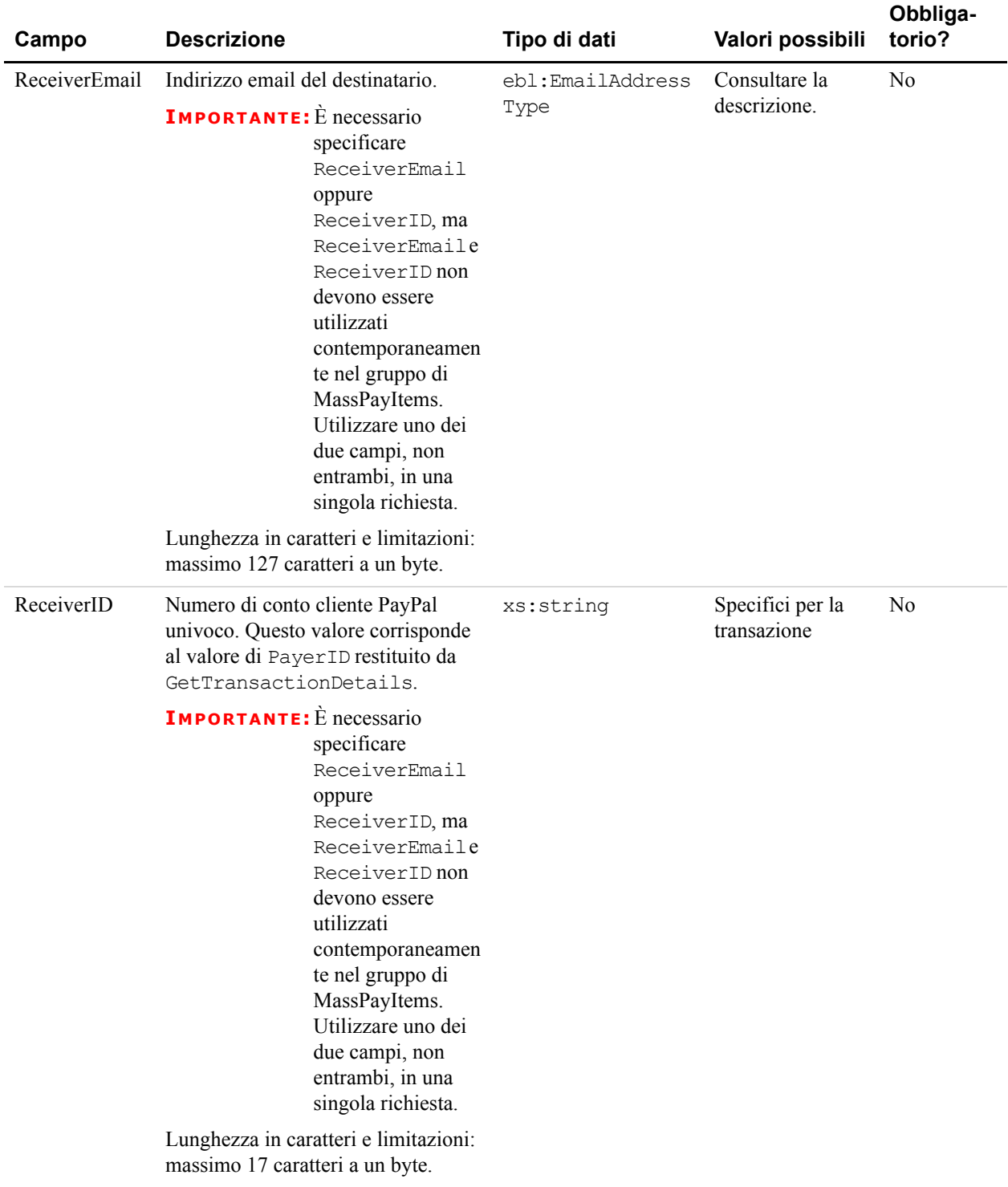

#### <span id="page-112-0"></span>*TABELLA 7.3 Campi di MassPayItemType*

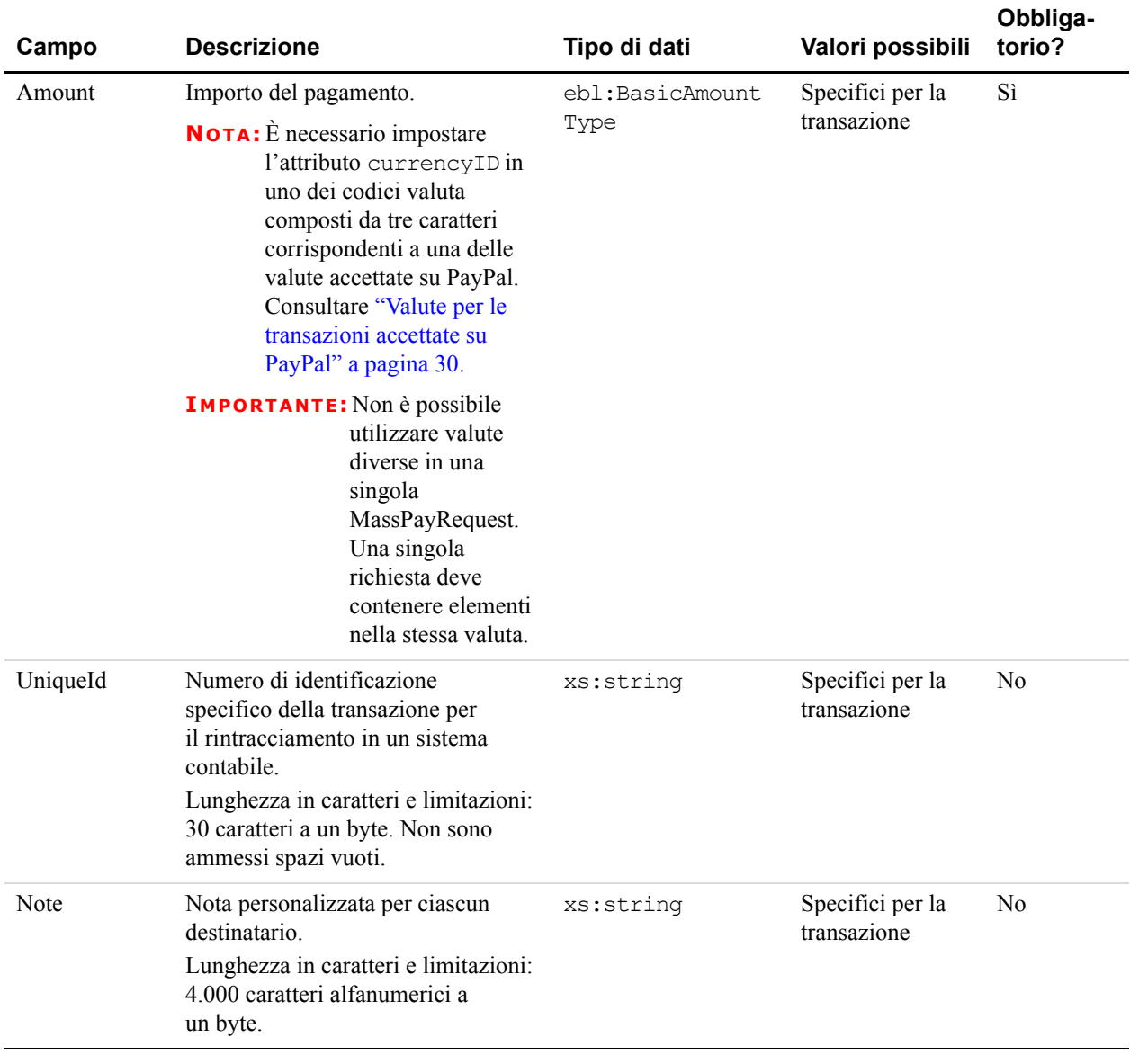

#### *TABELLA 7.3 Campi di MassPayItemType*

### **MassPayResponse**

Risposta a MassPayRequest.

### **Campi**

Gli elementi restituiti sono uguali a quelli di AbstractResponseType. Consultare ["AbstractResponseType" a pagina 34.](#page-33-0)

Per conoscere i codici e i messaggi di errore nonché il relativo significato, consultare l['Appendice A, "Codici e messaggi di errore per tutte le API PayPal"](#page-126-0).

## API per il Pagamento cumulativo *MassPayResponse*

# **8 API RefundTransaction**

Utilizzare l'API RefundTransaction per effettuare rimborsi totali o parziali.

## **Schema di tipi di RefundTransaction**

Lo schema riportato di seguito rappresenta la composizione degli elementi RefundTransactionRequestType e RefundTransactionResponseType.

#### *FIGURA 8.1 Tipidi RefundTransaction*

Richiesta

- **RefundTransactionRequestType** \* TransactionID \* RefundType Amount
- Memo

#### Risposta

RefundTransactionResponseType RefundTransactionID FeeRefundAmount NetRefundAmount GrossRefundAmount

## **RefundTransactionRequest**

Richiesta di rimborsare un pagamento.

Con RefundTransactionRequest, è necessario passare i valori di TransactionID e RefundType. Se RefundType è impostato su Full, *non* si deve impostare Amount; se tuttavia RefundType è Partial, è *necessario* impostare Amount.

## **Campi**

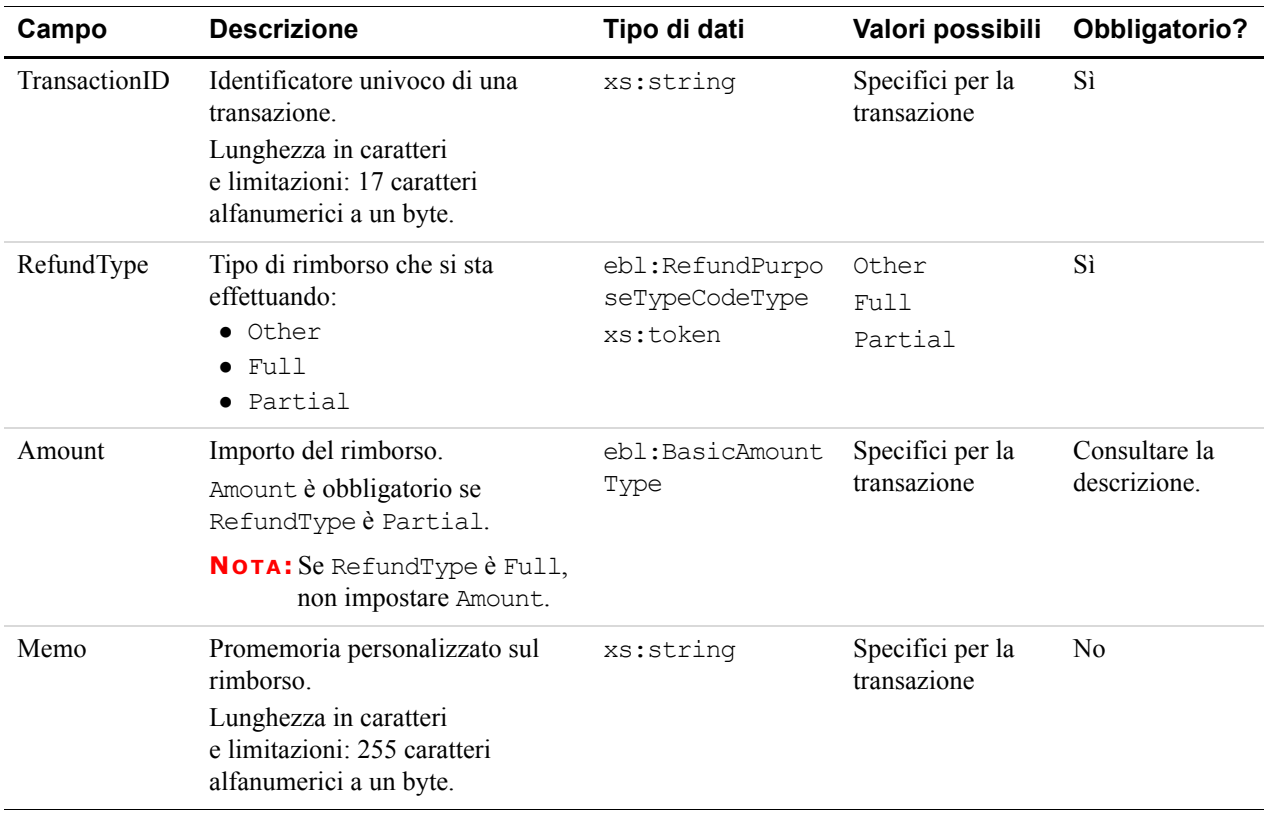

#### *TABELLA 8.1 Campi di RefundTransactionRequest*

# **RefundTransactionResponse**

Risposta a RefundTransactionRequest.

## **Campi**

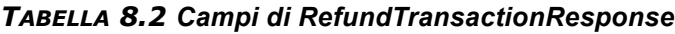

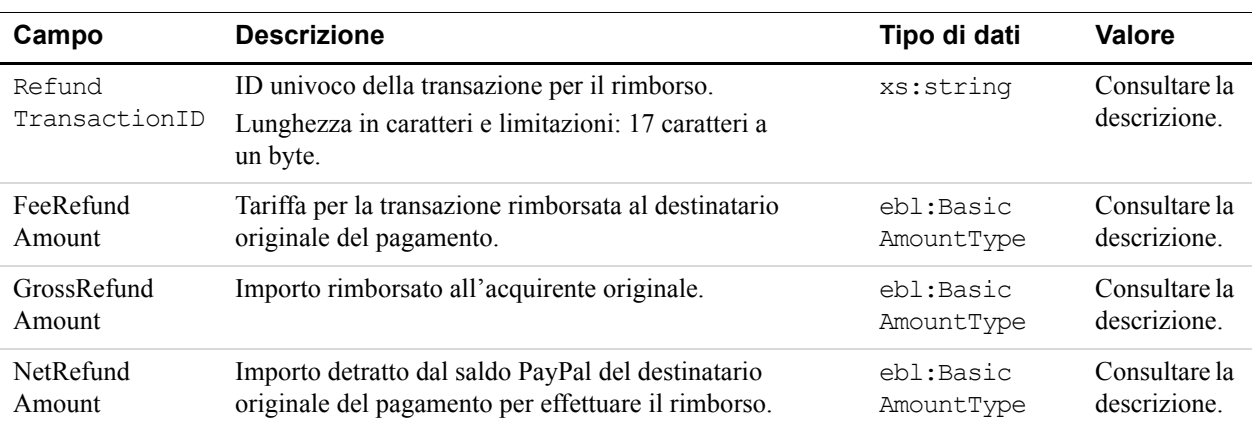

# API RefundTransaction

*RefundTransactionResponse*

# **9 API TransactionSearch**

Con TransactionSearchRequest è necessario impostare sempre il campo StartDate. Altri comportamenti:

- l'impostazione di TransactionID sostituisce tutti gli altri campi, incluso il campo obbligatorio StartDate;
- <sup>z</sup> l'impostazione di altri elementi può causare effetti additivi o modificare i criteri di ricerca.

TransactionSearchResponse restituisce fino a 100 corrispondenze. Vengono visualizzate le corrispondenze parziali. Ad esempio, se si imposta "Cristian" come TransactionSearchRequest FirstName vengono restituiti risultati quali "Cristiano" e "Cristiana".

Il più importante tra gli elementi restituiti è TransactionID, che è possibile passare a GetTransactionDetailsRequest per recuperare tutte le informazioni disponibili su una transazione specifica.

## **Schema di tipi di TransactionSearch**

Lo schema riportato di seguito rappresenta la composizione degli elementi TransactionSearchRequestType e PaymentTransactionSearchResultsType

#### *FIGURA 9.1 Tipi di TransactionSearch*

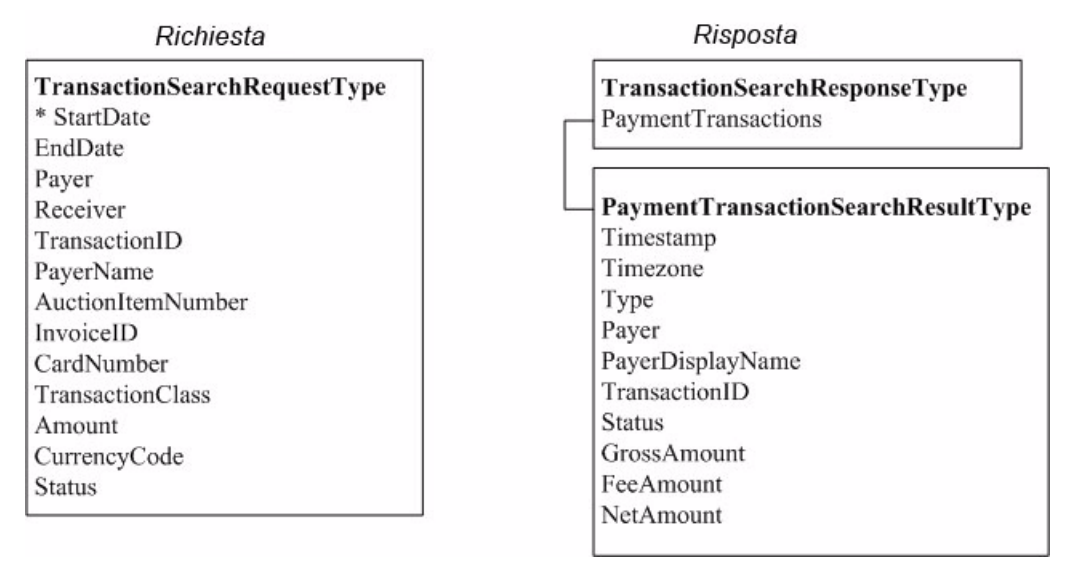

# **TransactionSearchRequest**

Cronologia relativa alla richiesta di ricerca transazioni.

## **Campi**

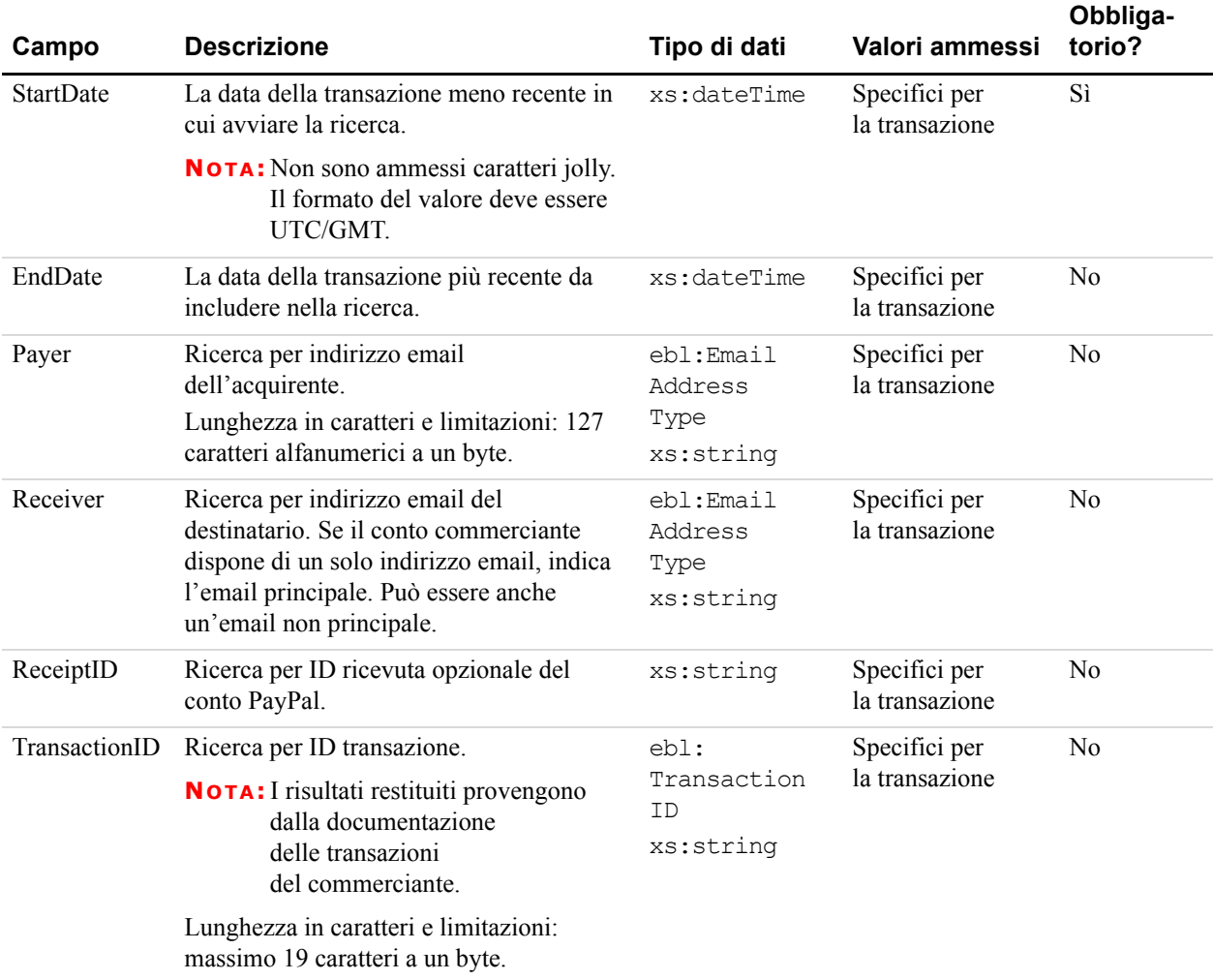

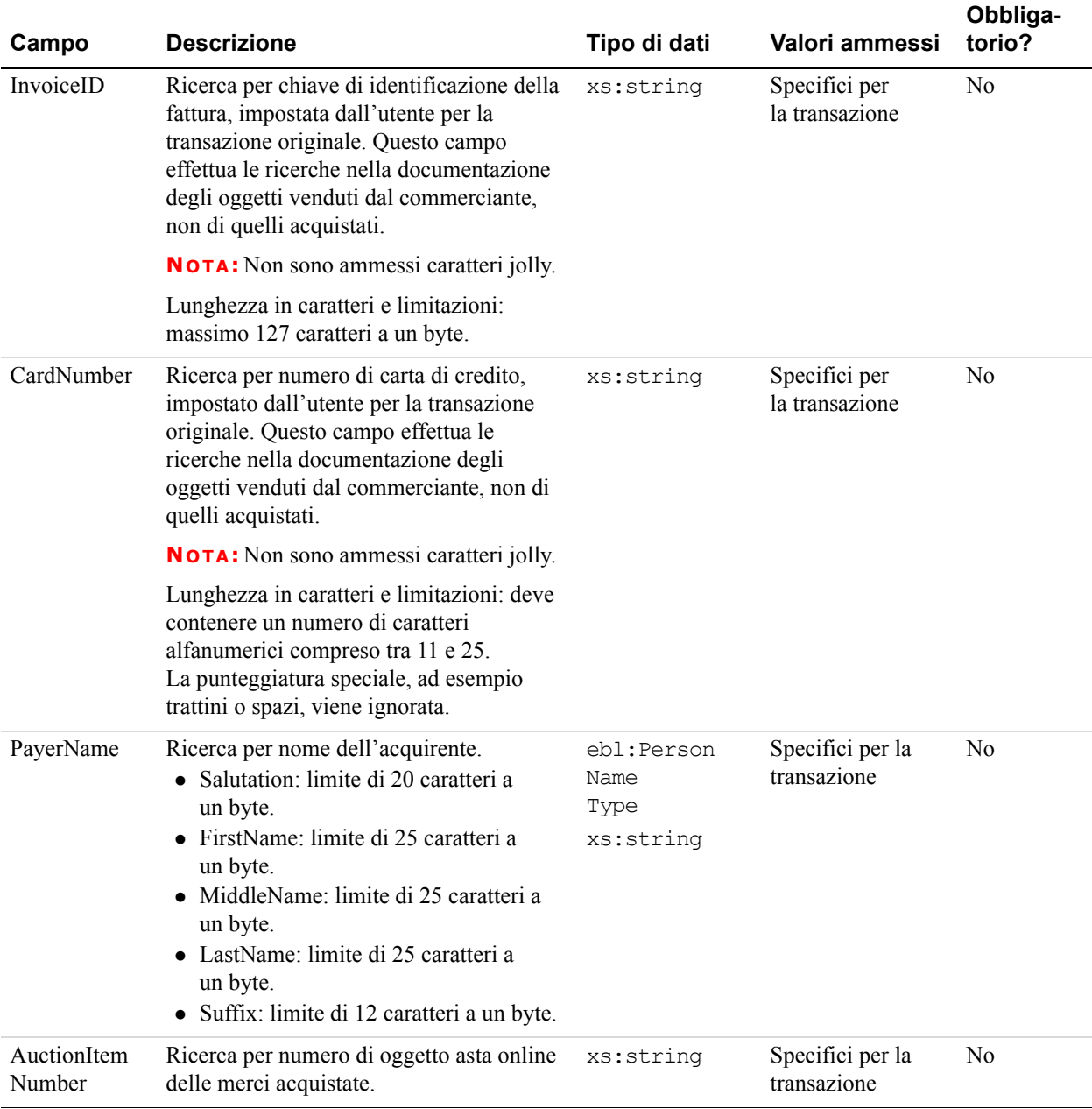

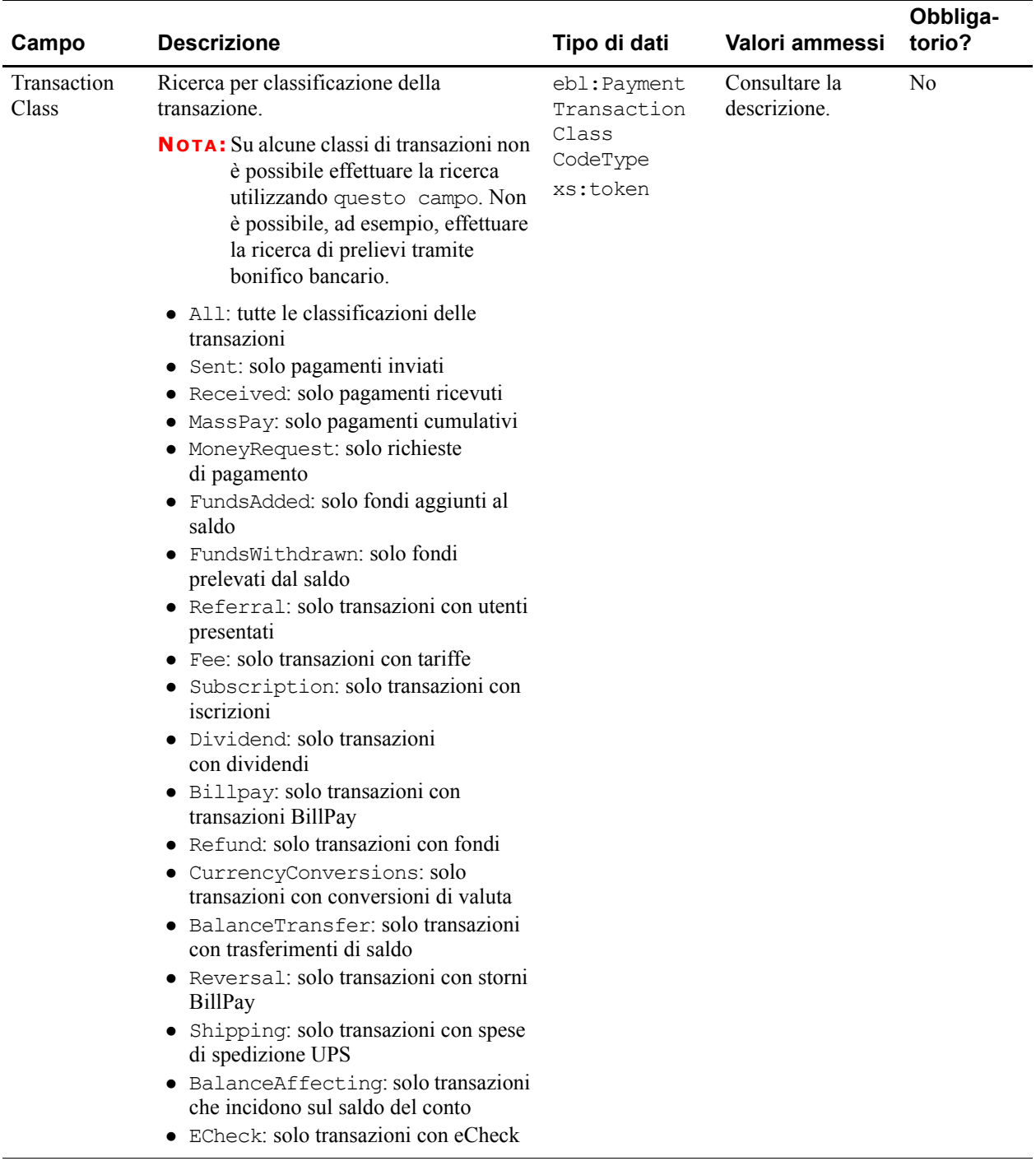

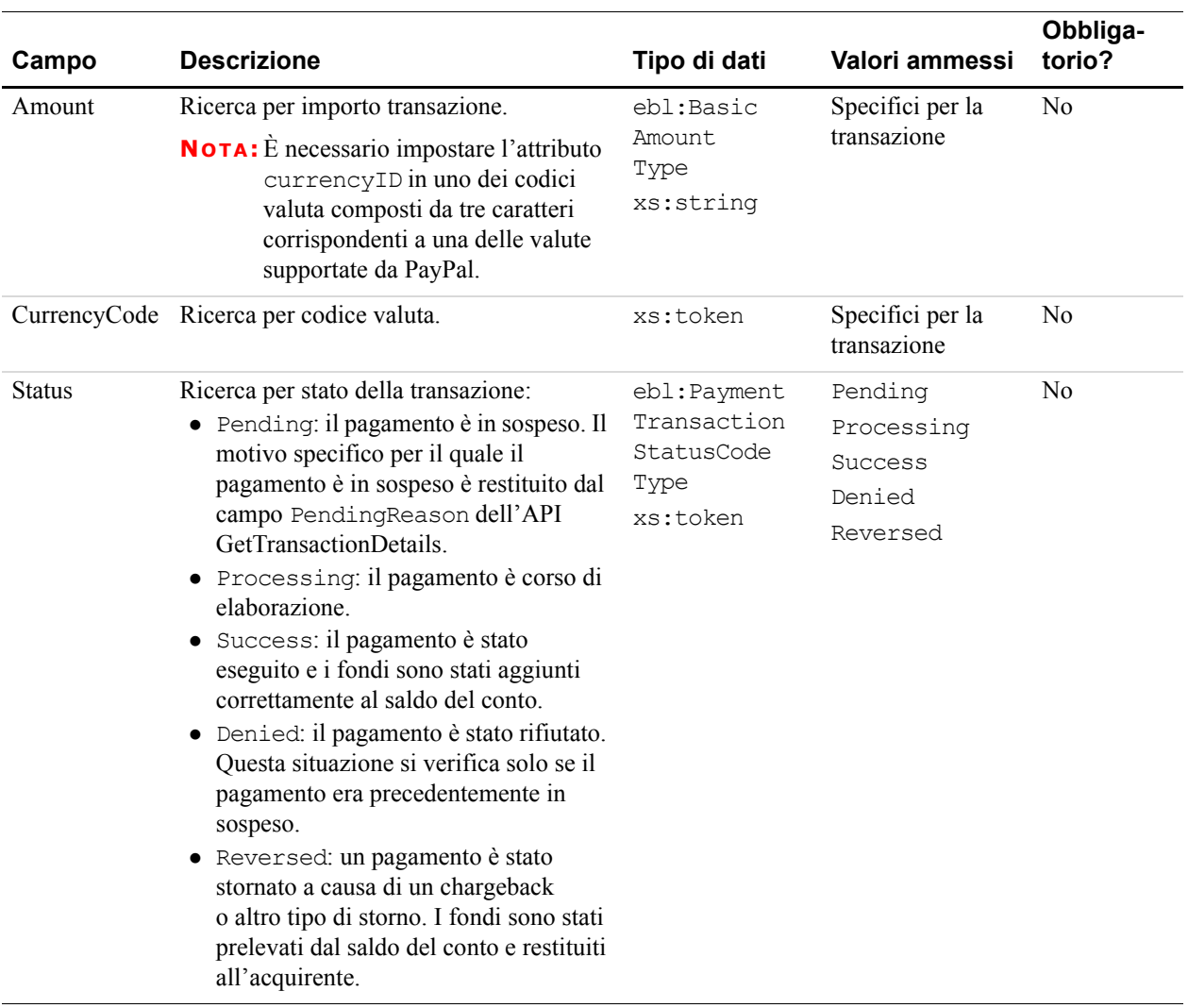

# **TransactionSearchResponse**

Risposta a TransactionSearchRequest.

### **Campi**

Per conoscere i codici e i messaggi di errore nonché il relativo significato, consultare l['Appendice A, "Codici e messaggi di errore per tutte le API PayPal"](#page-126-0).

| Campo                | <b>Descrizione</b>                                                                                                    | Tipo di dati                          | Valori possibili                |
|----------------------|----------------------------------------------------------------------------------------------------|---------------------------------------|---------------------------------|
| Timestamp            | La data e l'ora (nel formato UTC/GMT) in cui si è<br>verificata la transazione.                                                                                                    | xs:dateTime                           | Specifici per la<br>transazione |
| Timezone             | Fuso orario della transazione.                                                                                                    | xs:string                             | Specifici per la<br>transazione |
| Type                 | Il tipo di transazione.                                                                                                    | xs:string                             | Specifici per la<br>transazione |
| Payer                | L'indirizzo email dell'acquirente o del destinatario<br>del pagamento ("beneficiario"). Se l'importo del<br>pagamento è positivo, questo campo indica il<br>destinatario dei fondi. Se il pagamento è negativo,<br>questo campo il cliente che effettua il pagamento. | ebl:EmailAddress<br>Type<br>xs:string | Specifici per la<br>transazione |
| Payer<br>DisplayName | Nome visualizzato dell'acquirente.                                                                                                    | xs:string                             | Specifici per la<br>transazione |
| TransactionID        | ID transazione del venditore.                                                                                                    | xs:string                             | Specifici per la<br>transazione |
| <b>Status</b>        | Lo stato della transazione.                                                                                                    | xs:string                             | Specifici per la<br>transazione |
| GrossAmount          | L'importo lordo totale addebitato, inclusi eventuali<br>costi di spedizione e imposte basate sul profilo.                                                                                                    | ebl:BasicAmount<br>Type<br>xs:string  | Specifici per la<br>transazione |
| FeeAmount            | La tariffa addebitata da PayPal per la transazione.                                                                                                    | BasicAmount<br>Type<br>xs:string      | Specifici per la<br>transazione |
| NetAmount            | L'importo netto della transazione.                                                                                                    | BasicAmount<br>Type<br>xs:string      | Specifici per la<br>transazione |

*TABELLA 9.2 Campi di PaymentTransactions*

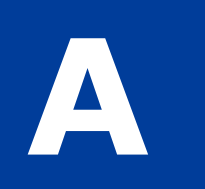

# <span id="page-126-0"></span>**Codici e messaggi di errore per tutte le API PayPal**

## **Errori delle API generici**

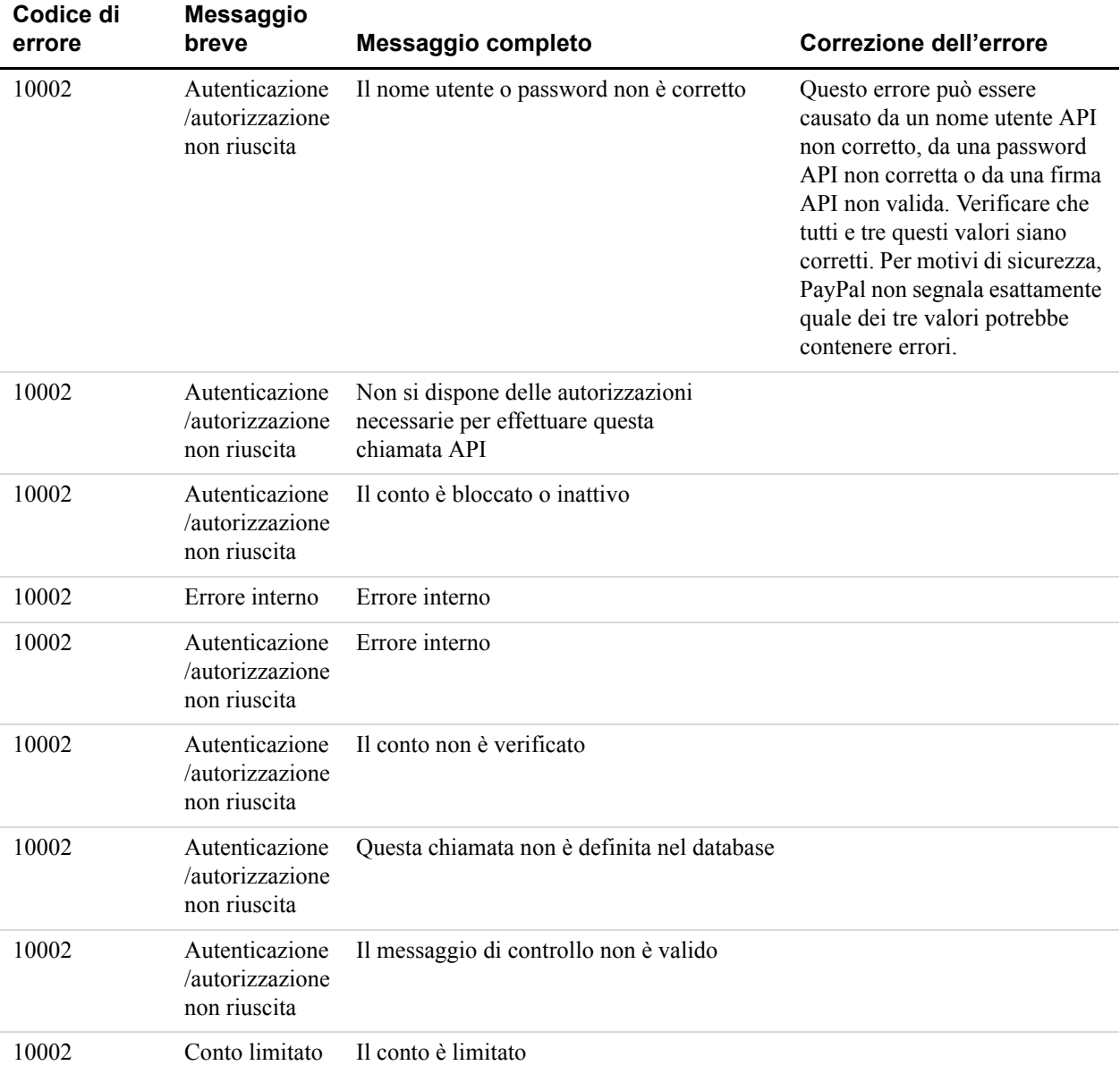

#### *TABELLA A.1 Errori delle API generici*

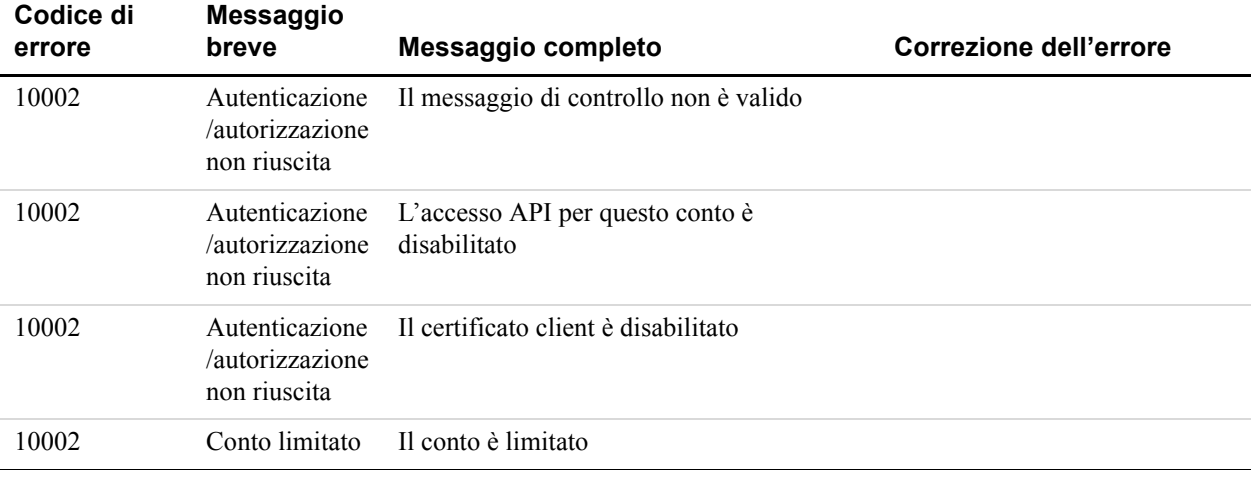

#### *TABELLA A.1 Errori delle API generici*

# **Errori dell'API per l'autorizzazione e riscossione**

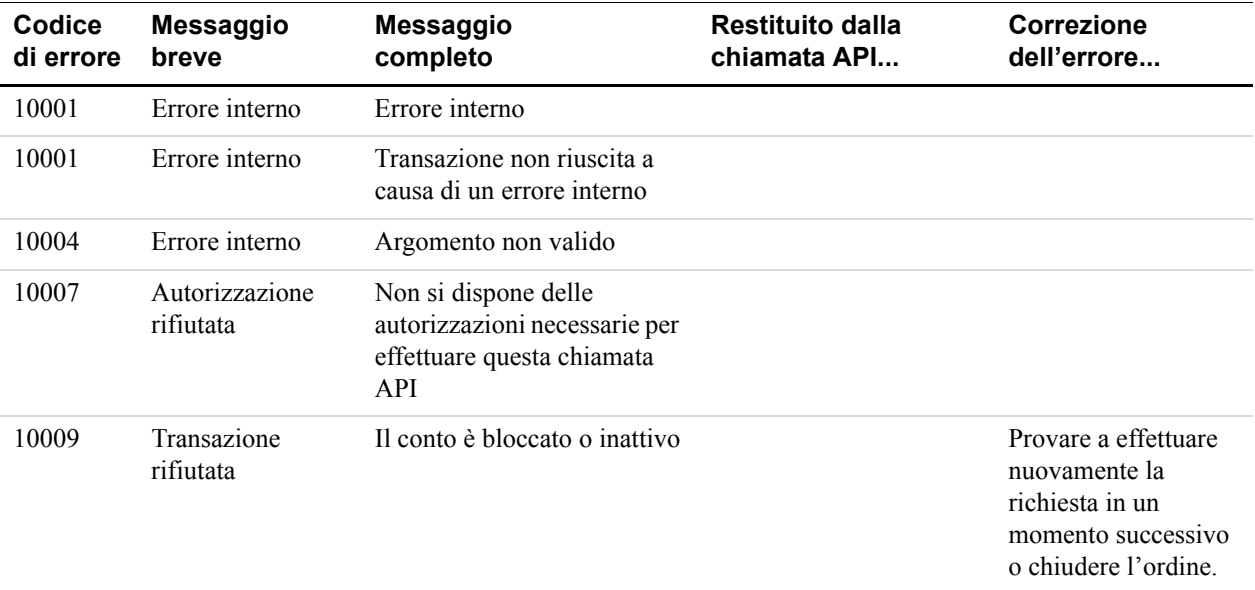

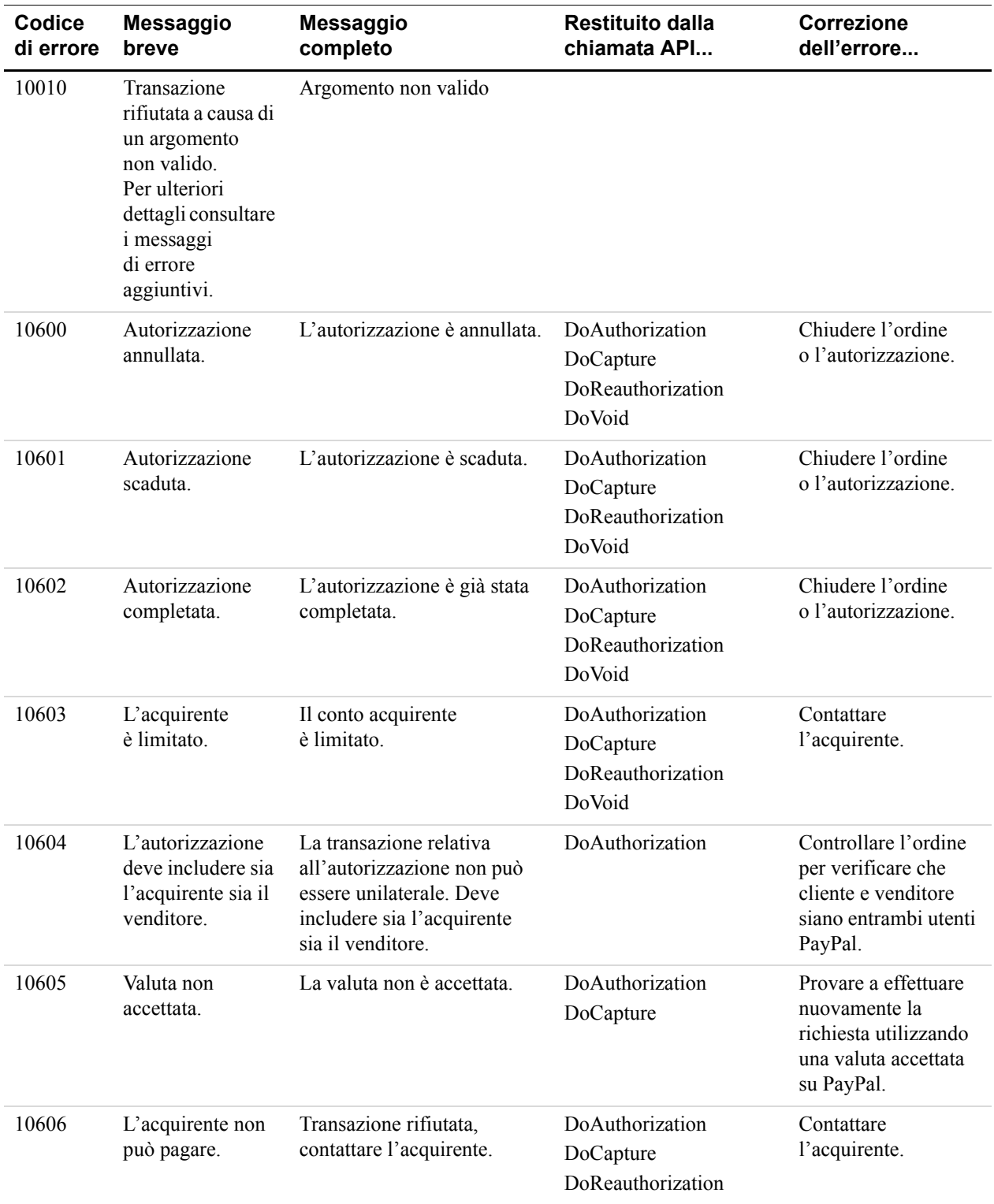

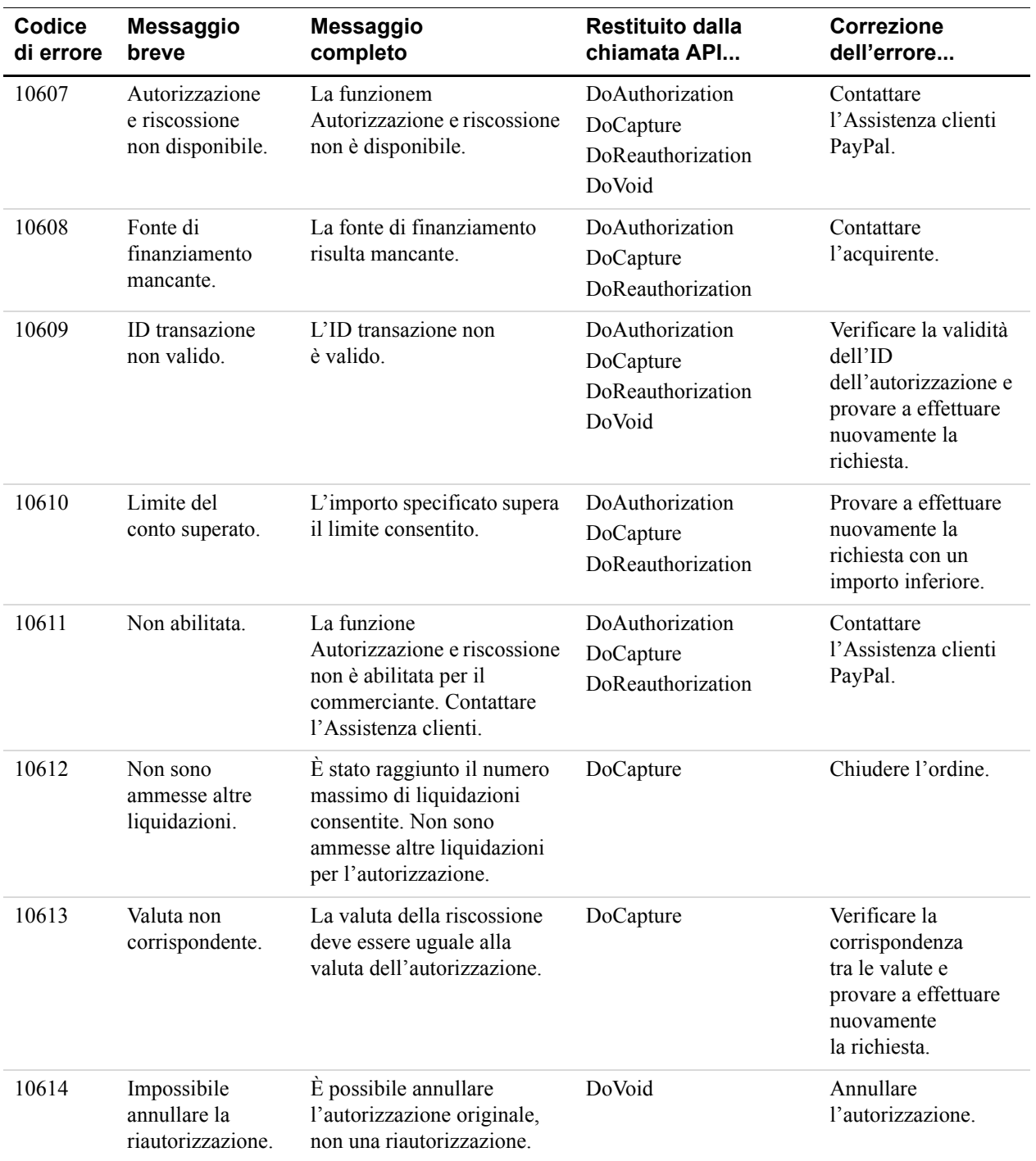

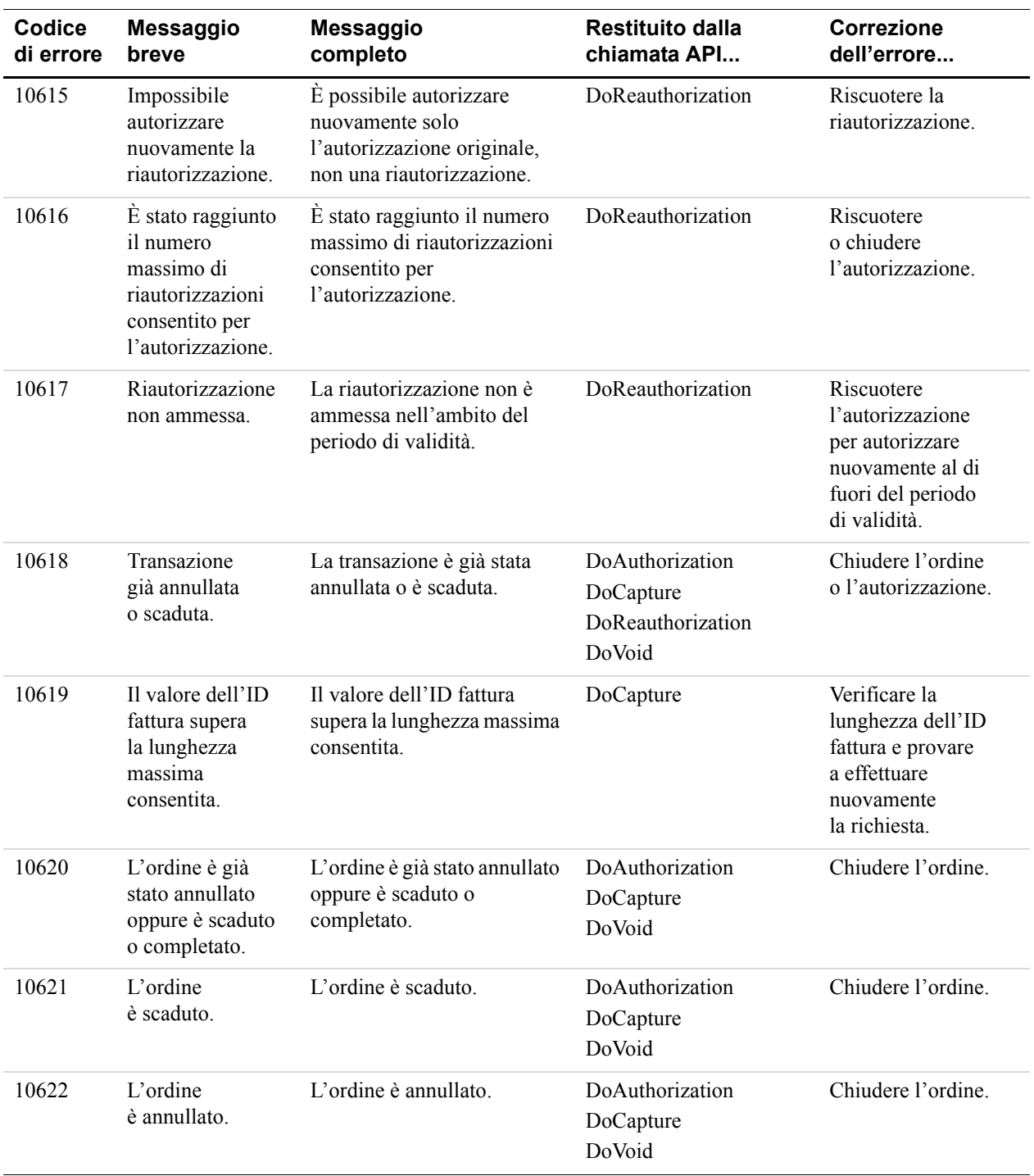

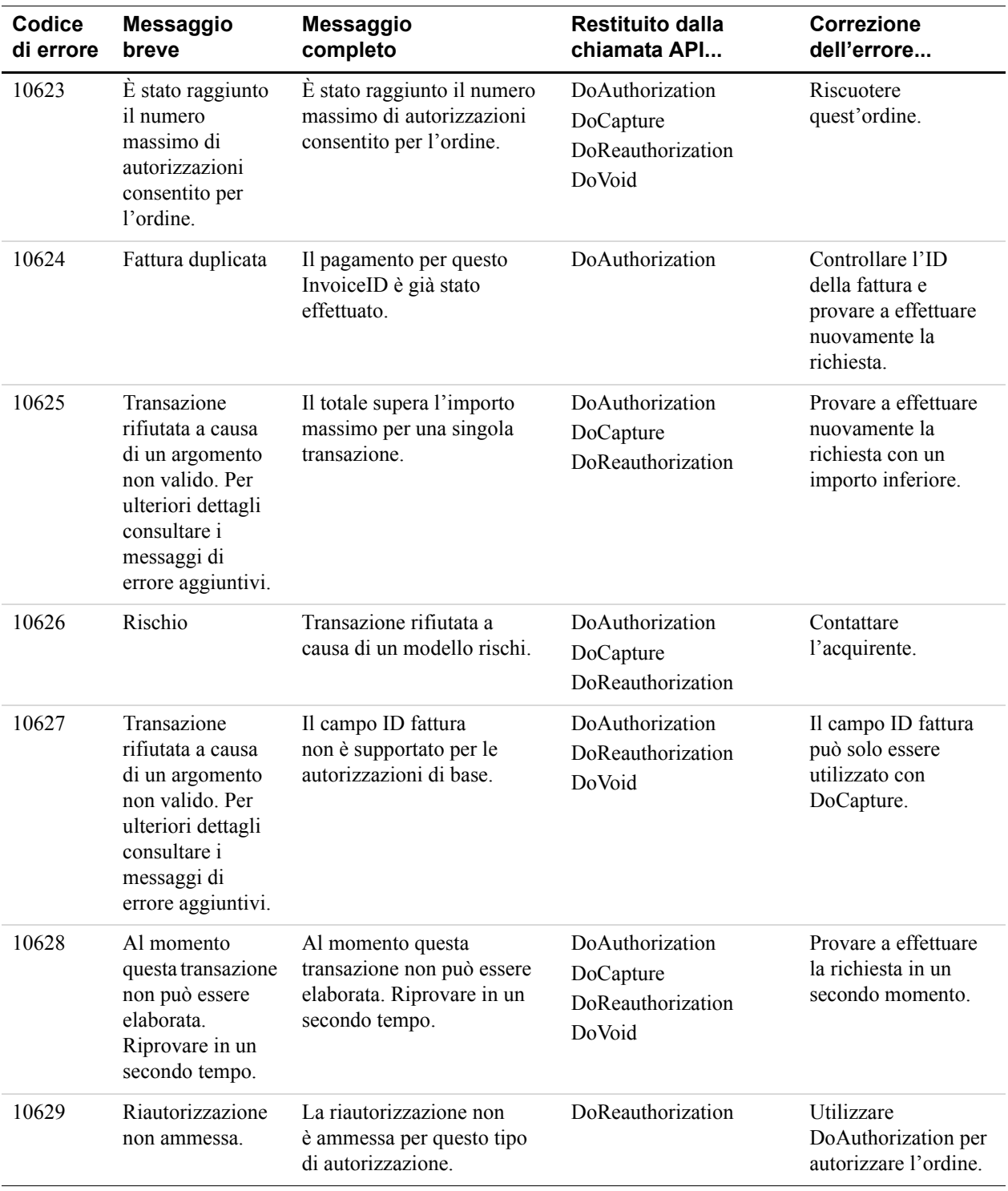

| Codice<br>di errore | Messaggio<br>breve                                                                       | <b>Messaggio</b><br>completo                                                                                                    | <b>Restituito dalla</b><br>chiamata API | <b>Correzione</b><br>dell'errore                                                                     |
|---------------------|------------------------------------------------------------------------------------------|----------------------------------------------------------------------------------------------------|-----------------------------------------|----------------------------------------------------------------------------------------------------|
| 10630               | La quantità<br>degli oggetti non<br>è valida.                                            | La quantità degli oggetti<br>non è valida.                                                                                                    | DoAuthorization<br>DoCapture            | Verificare la quantità<br>degli oggetti per<br>assicurarsi che<br>non sia pari a zero<br>o negativa. |
| 11094               | Ouesta<br>autorizzazione<br>non può essere<br>annullata.<br>riautorizzata<br>o riscossa. | Questa autorizzazione può<br>essere gestita solo tramite<br>il mercato da cui ha avuto<br>origine. Non può essere<br>annullata, riautorizzata<br>o riscossa direttamente. |                                         |                                                                                                    |

*TABELLA A.2 Messaggi di errore relativi all'API per l'autorizzazione e la riscossione*

## **Errori dell'API di Pagamento diretto**

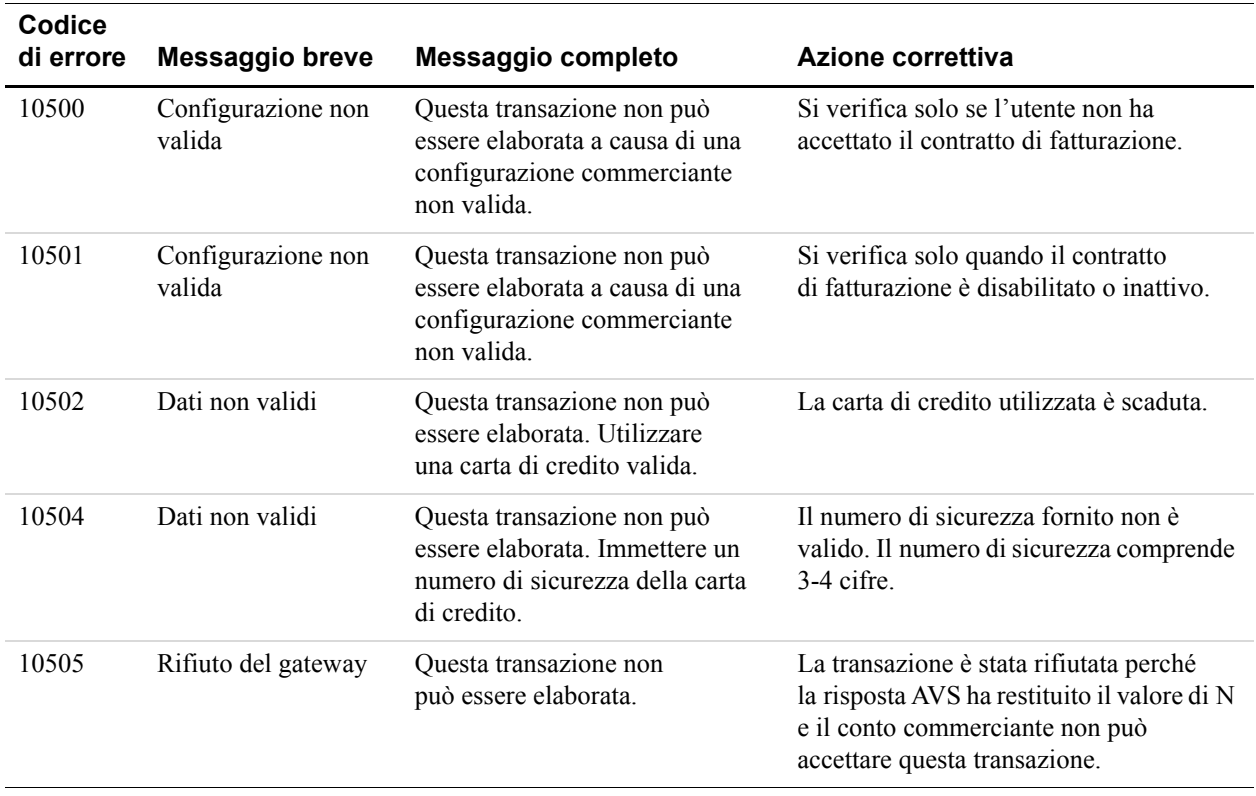

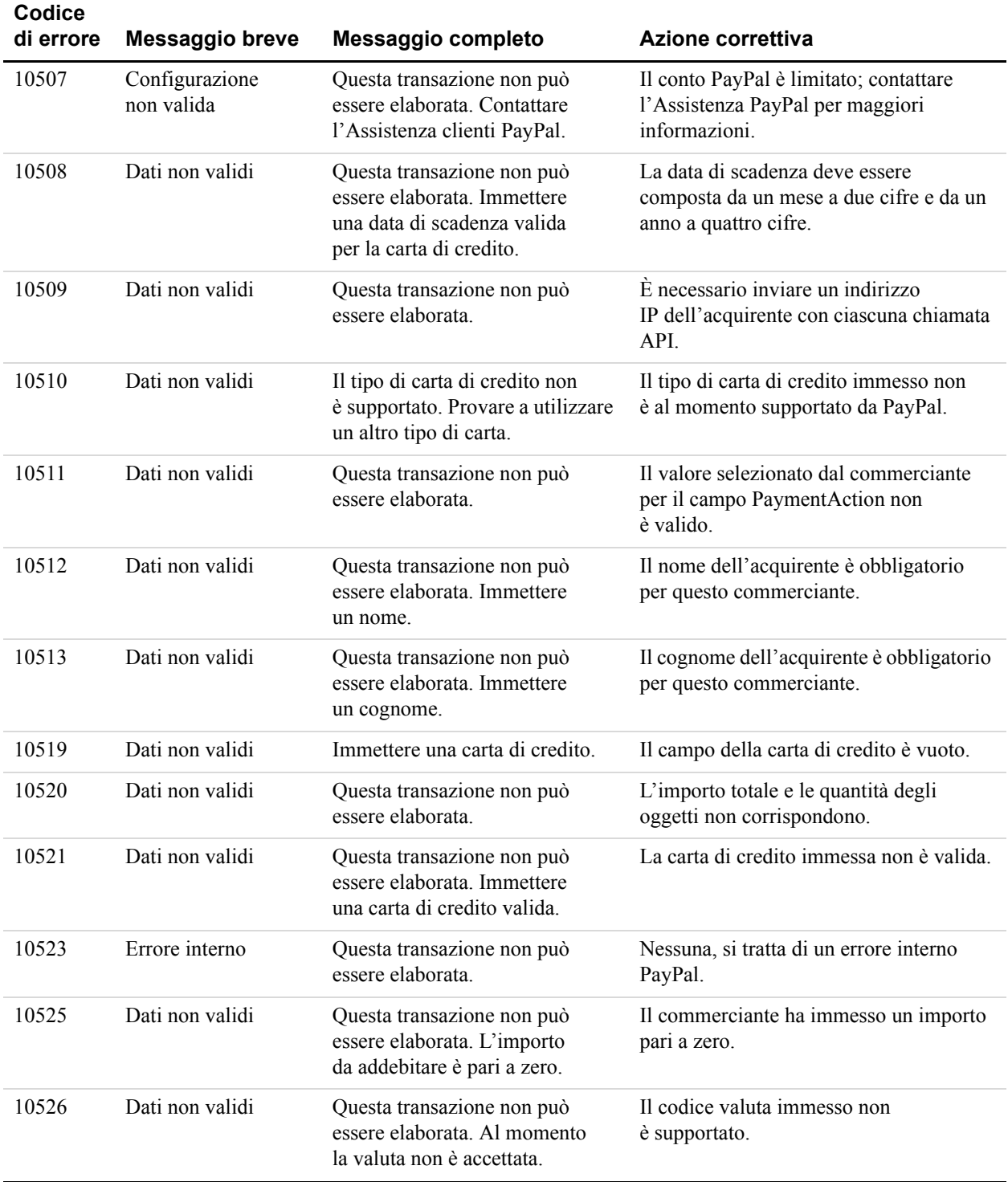

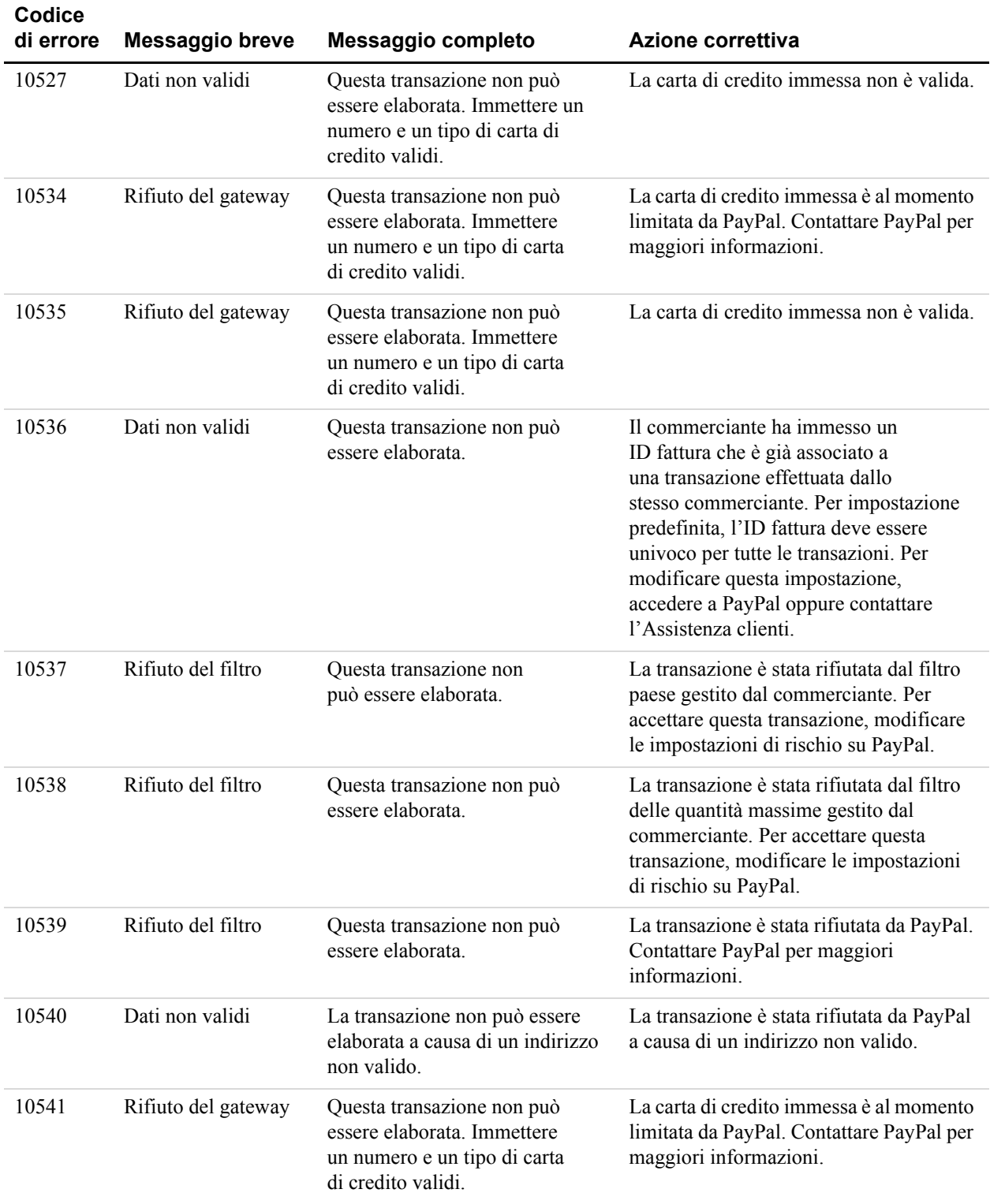

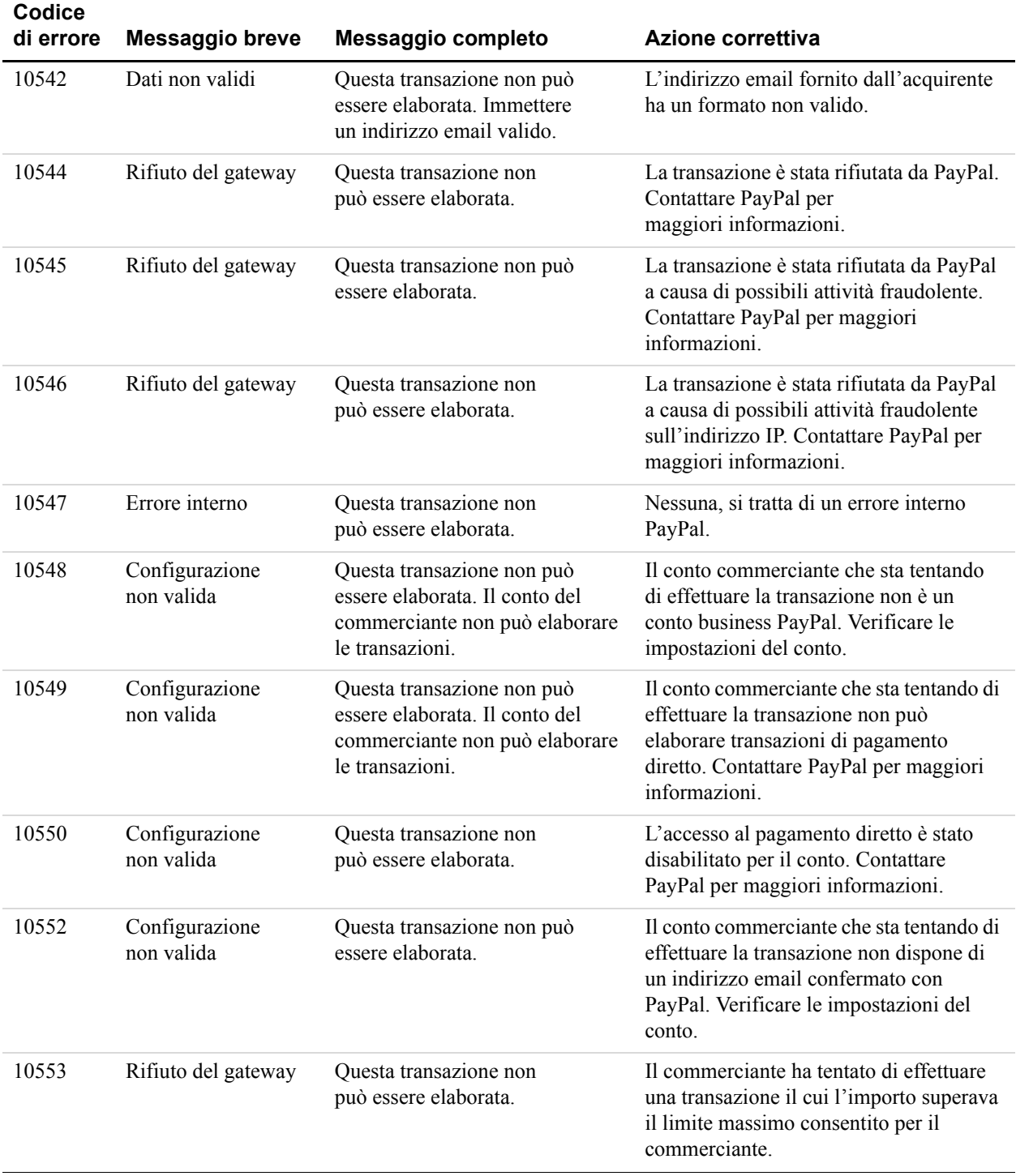

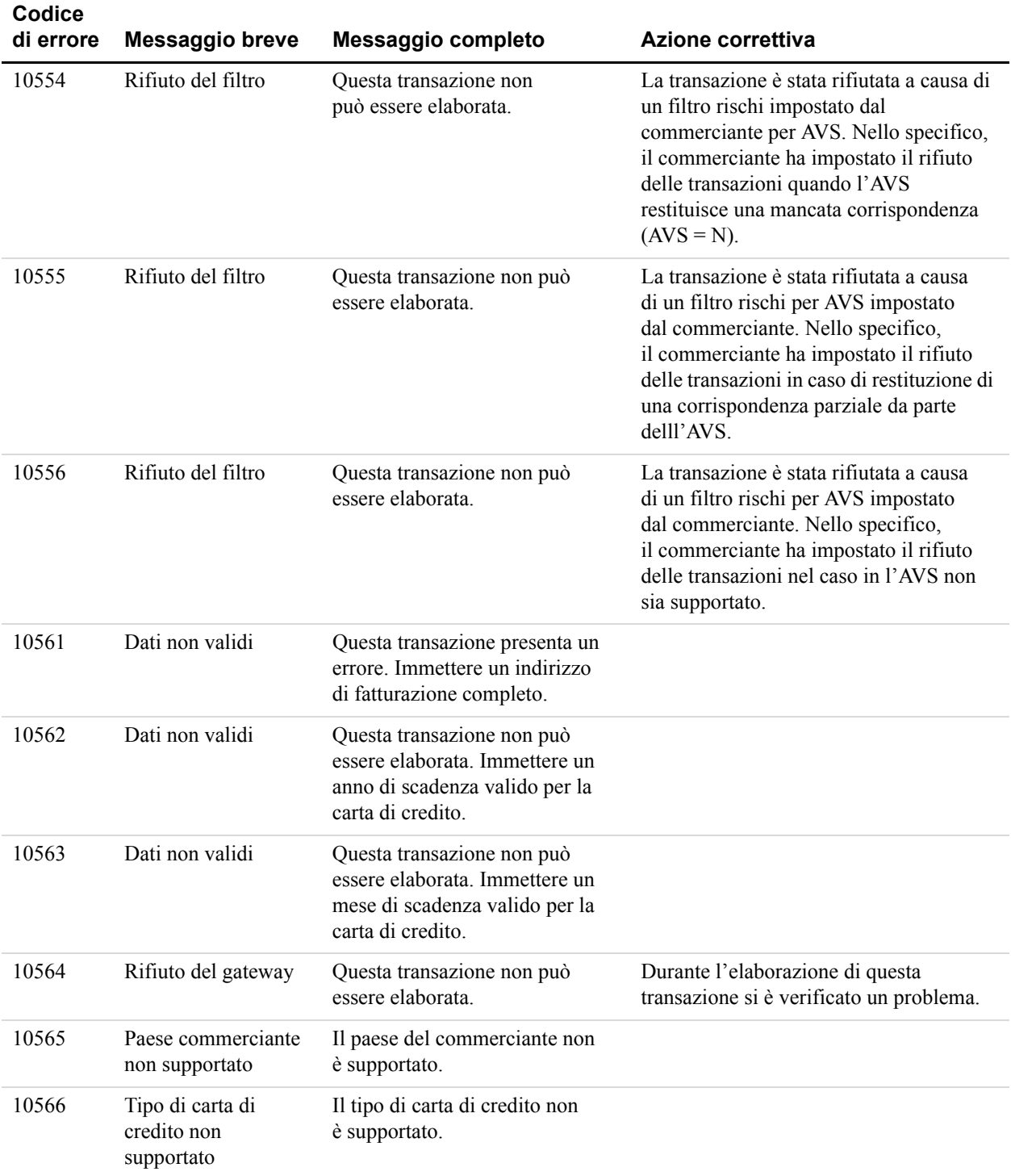

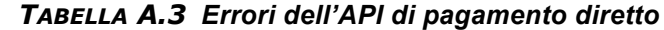

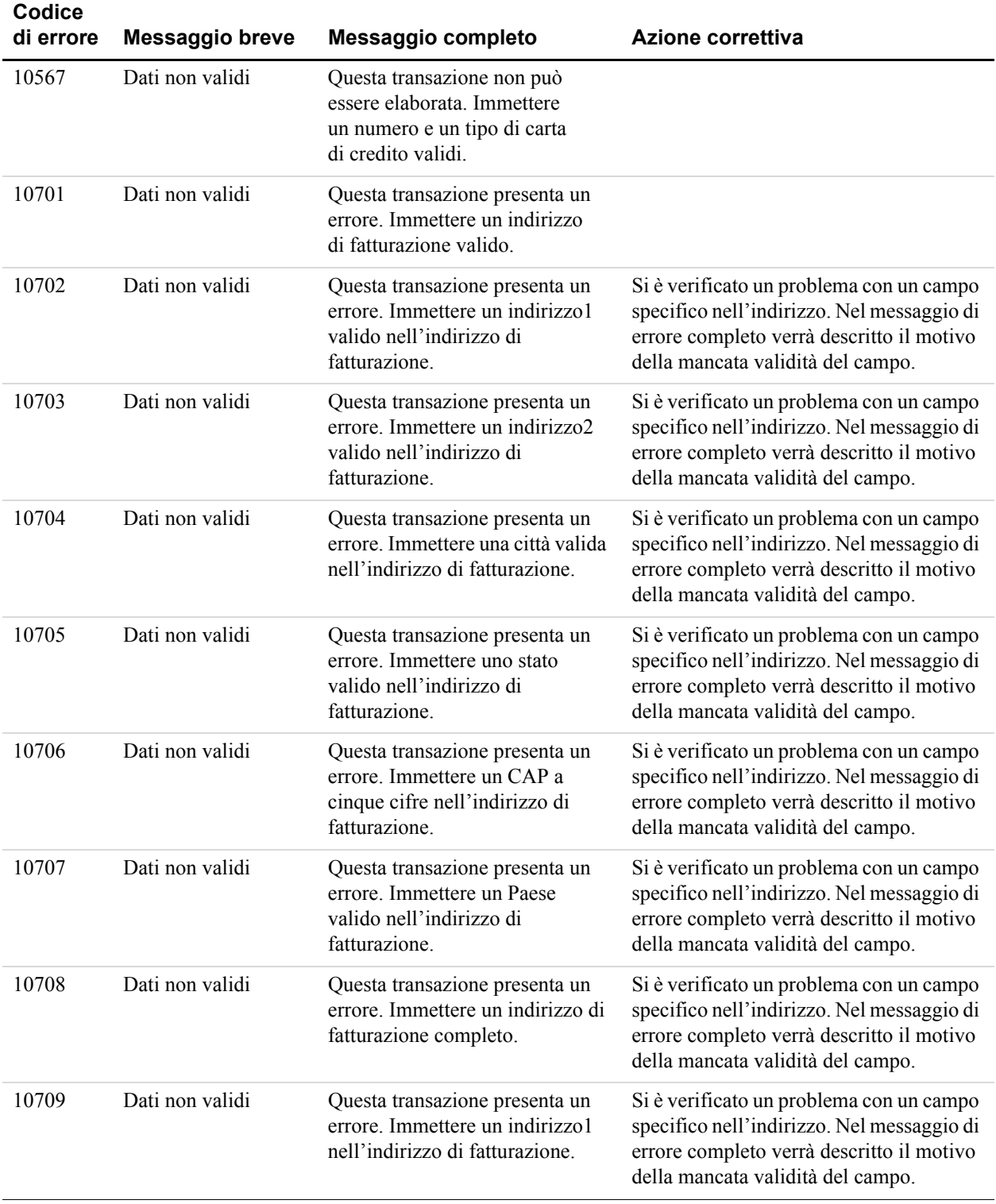

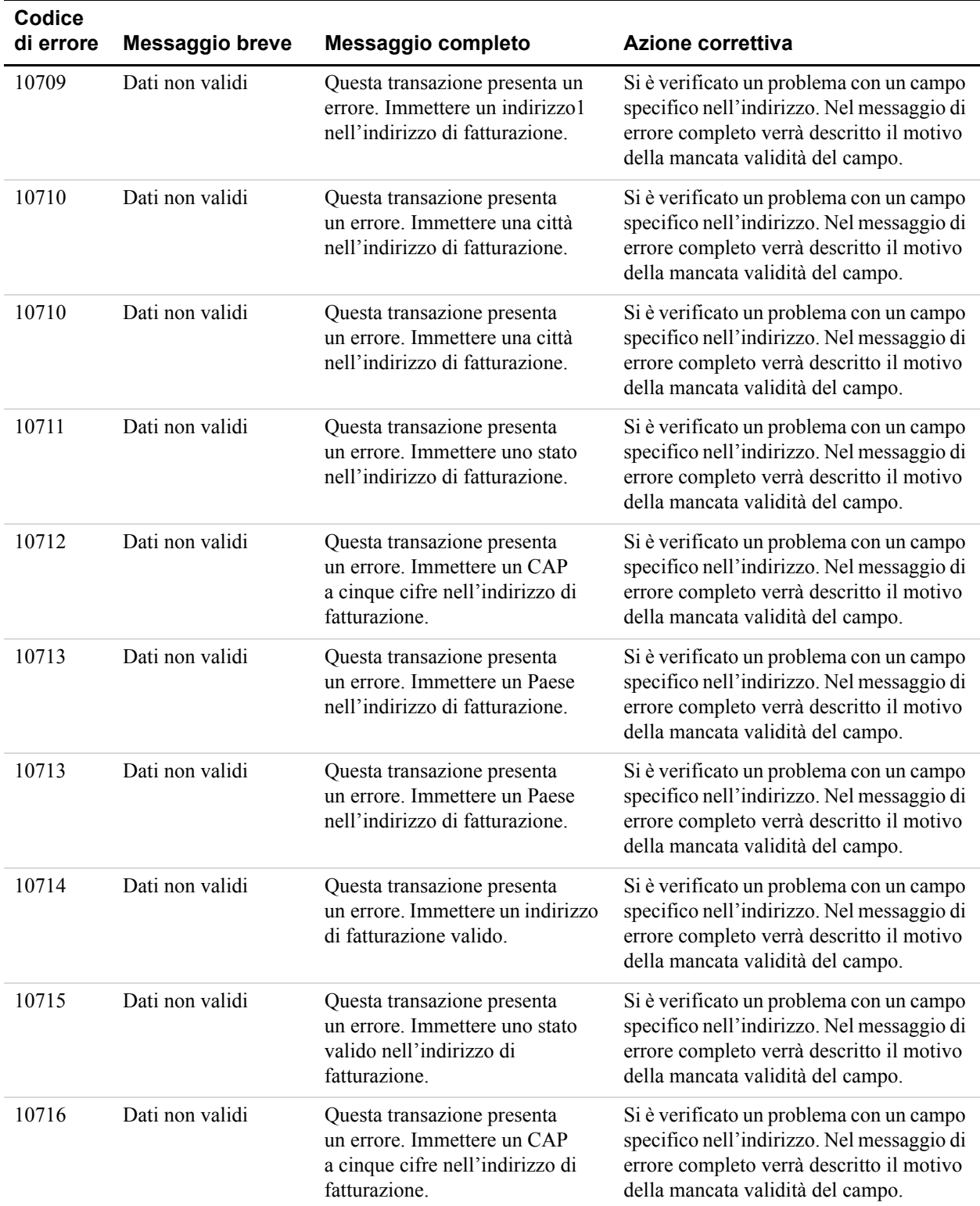

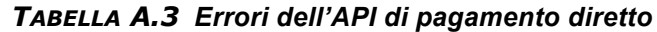

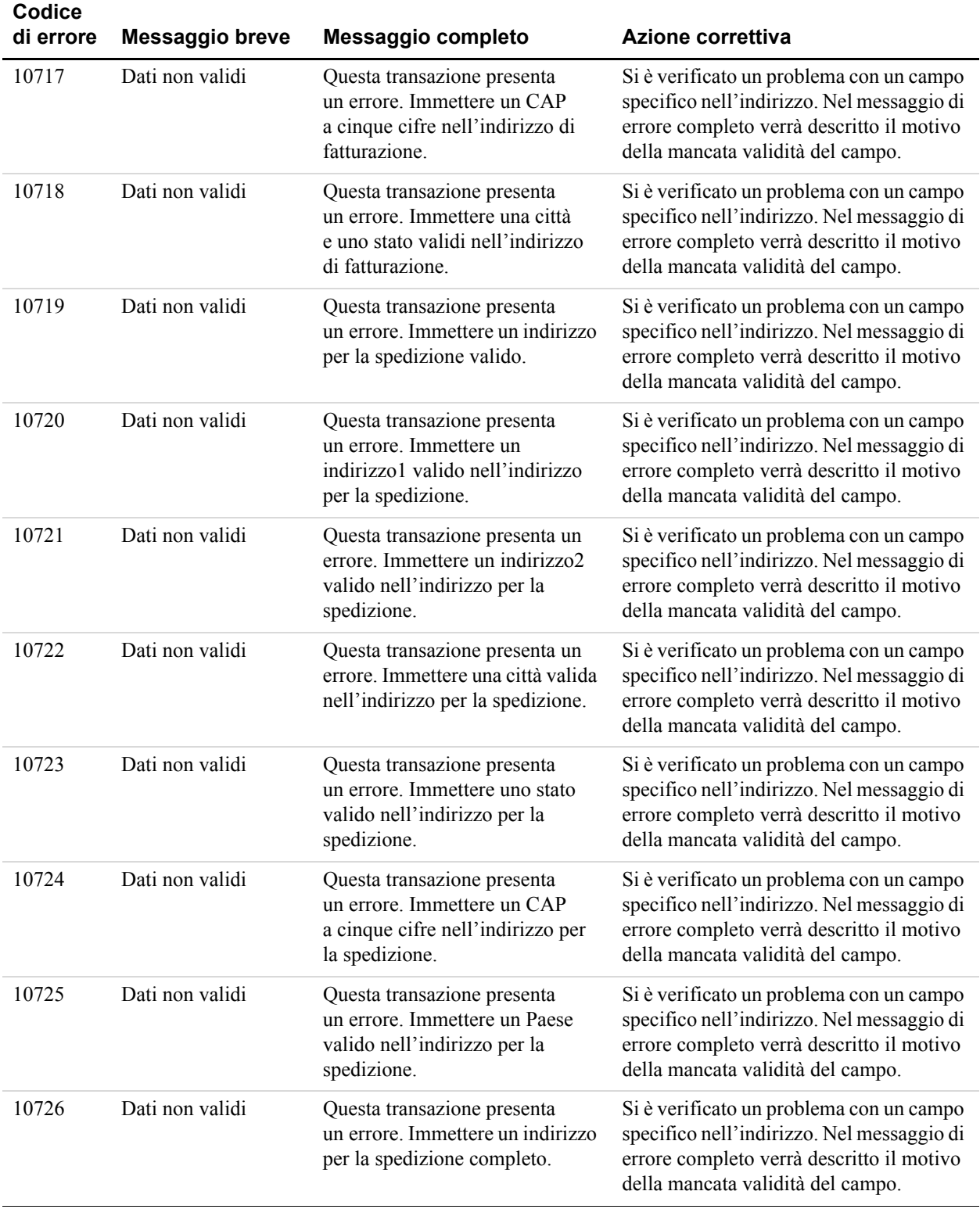

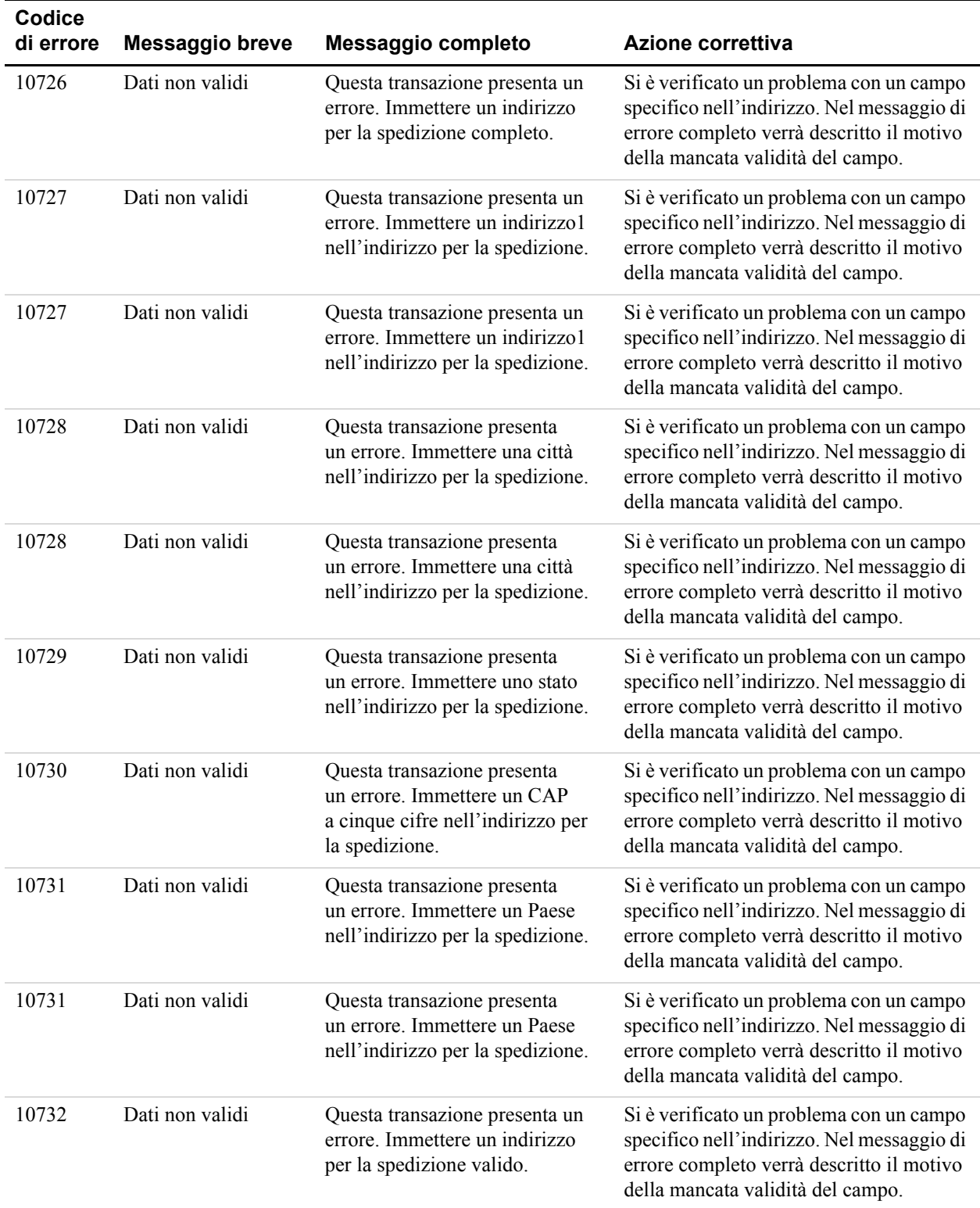

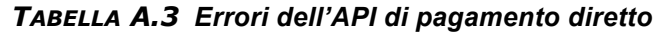

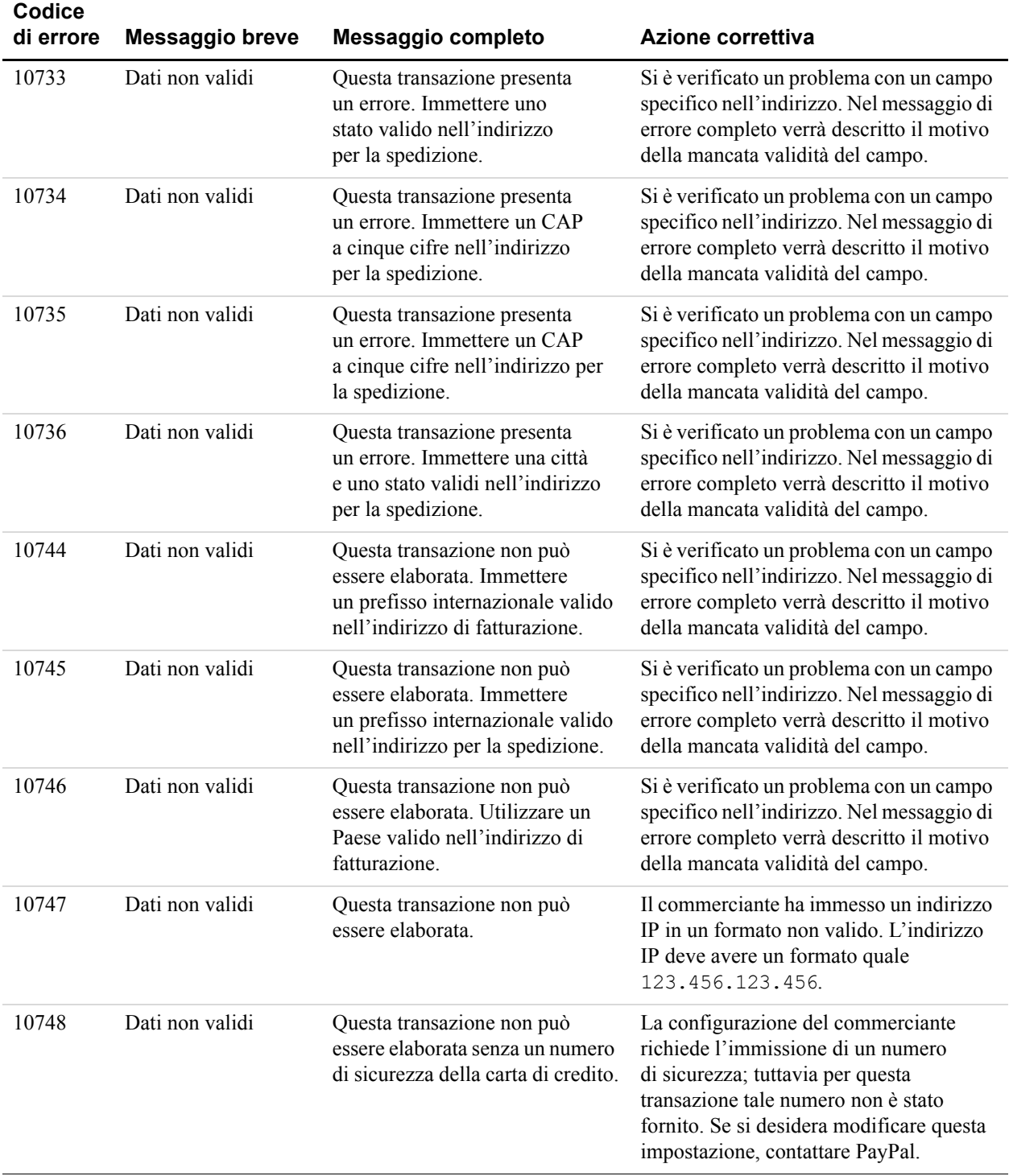

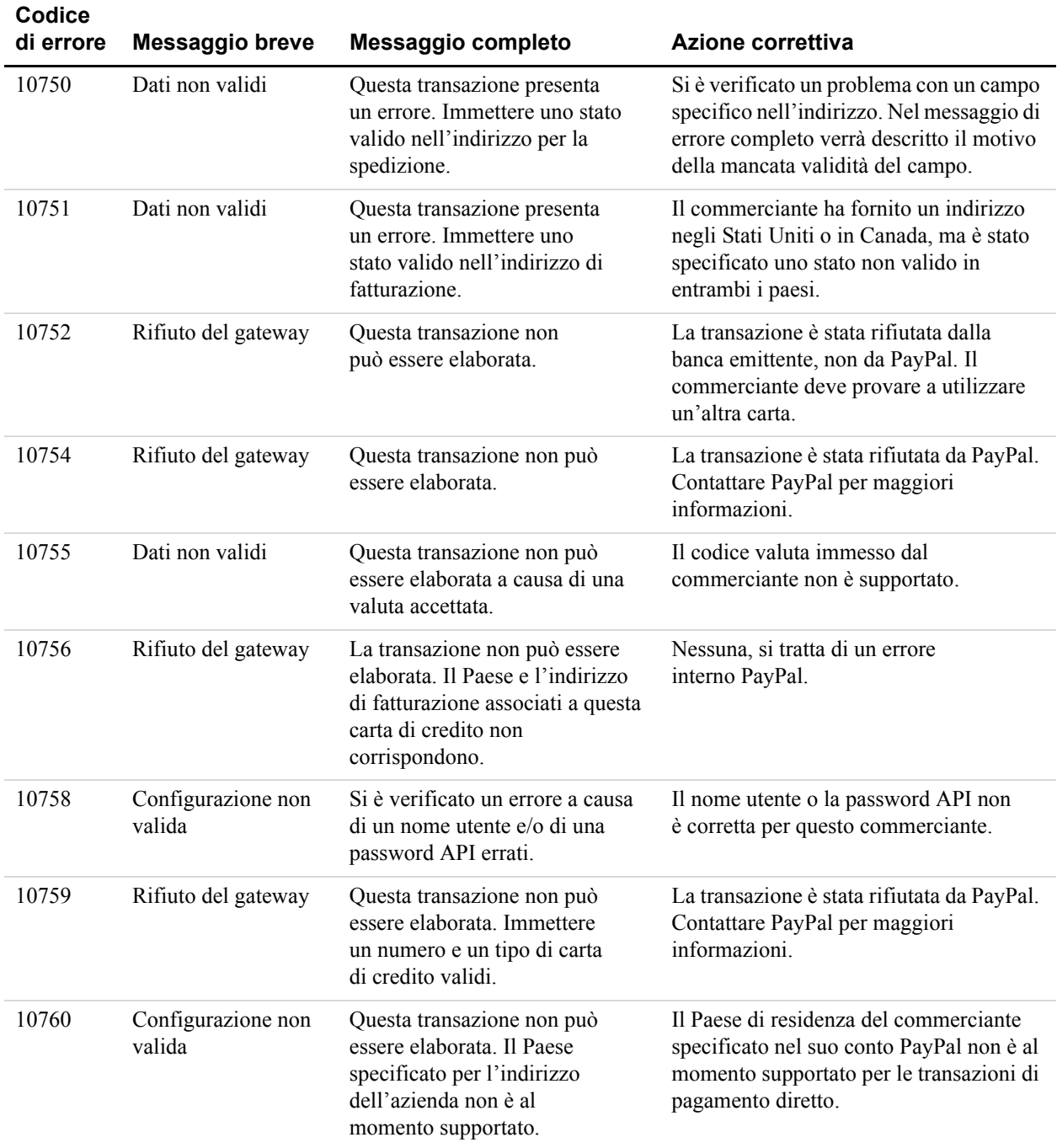

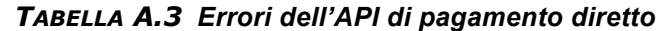

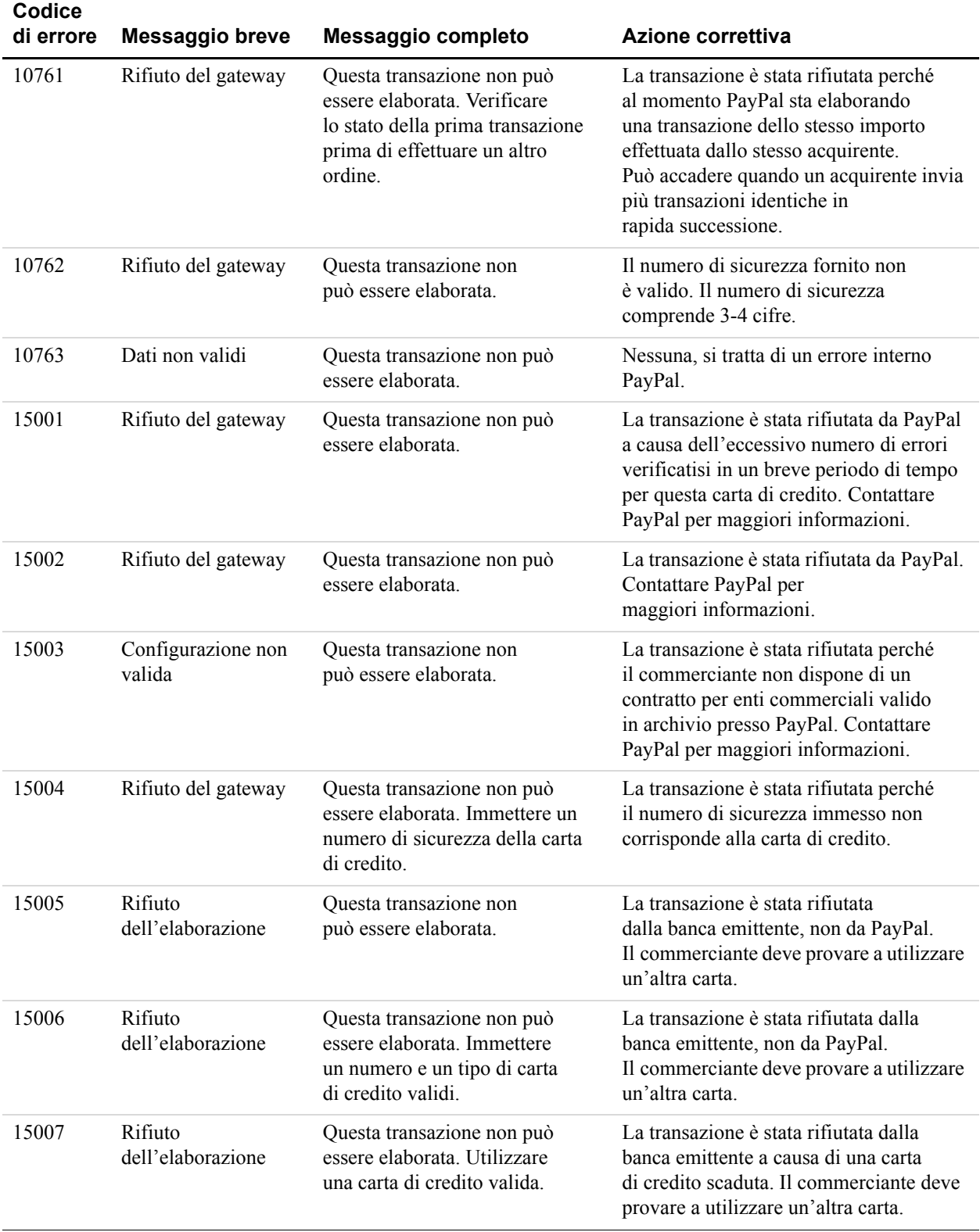
# **Errori dell'API per la Procedura di pagamento rapido**

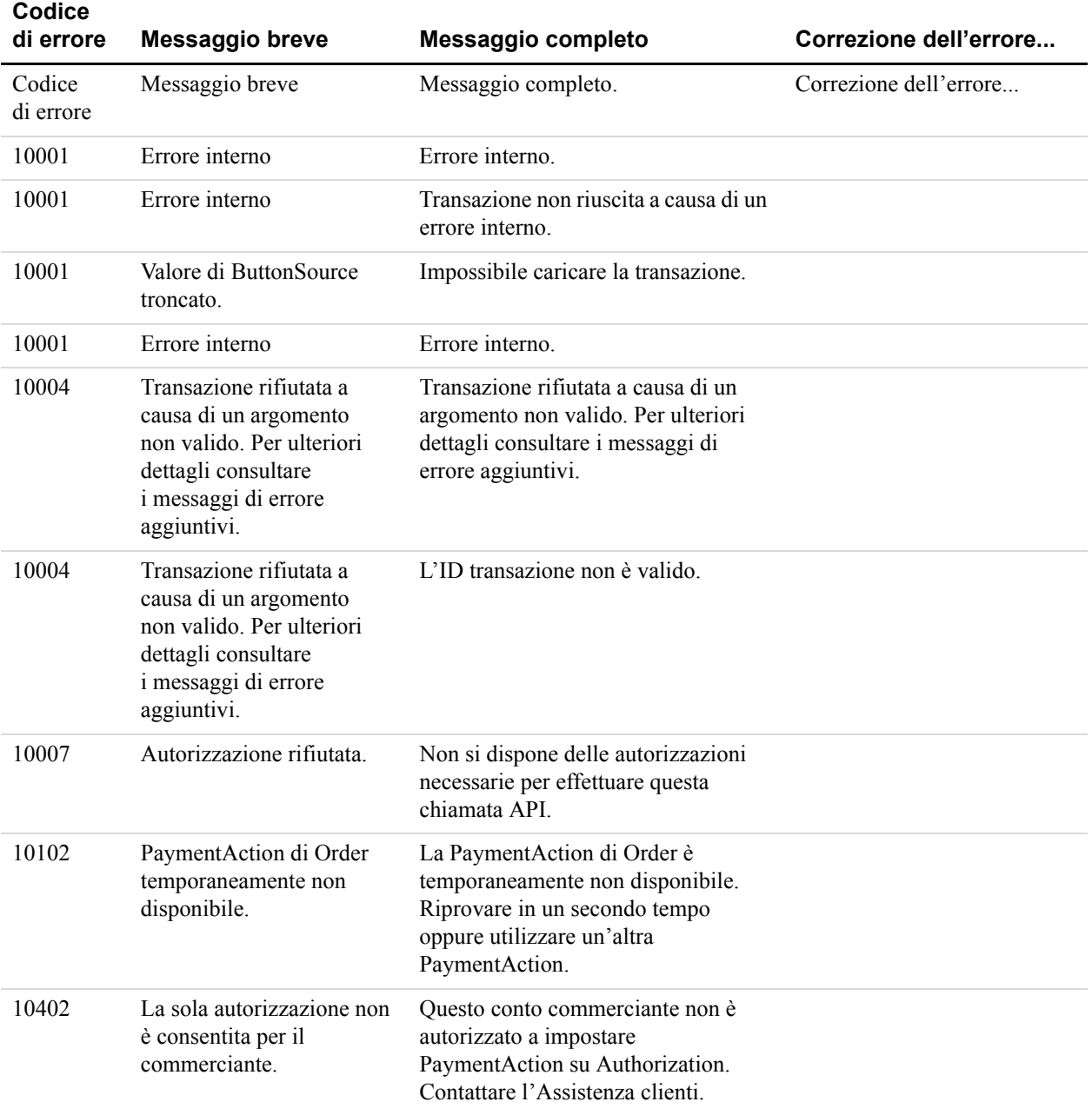

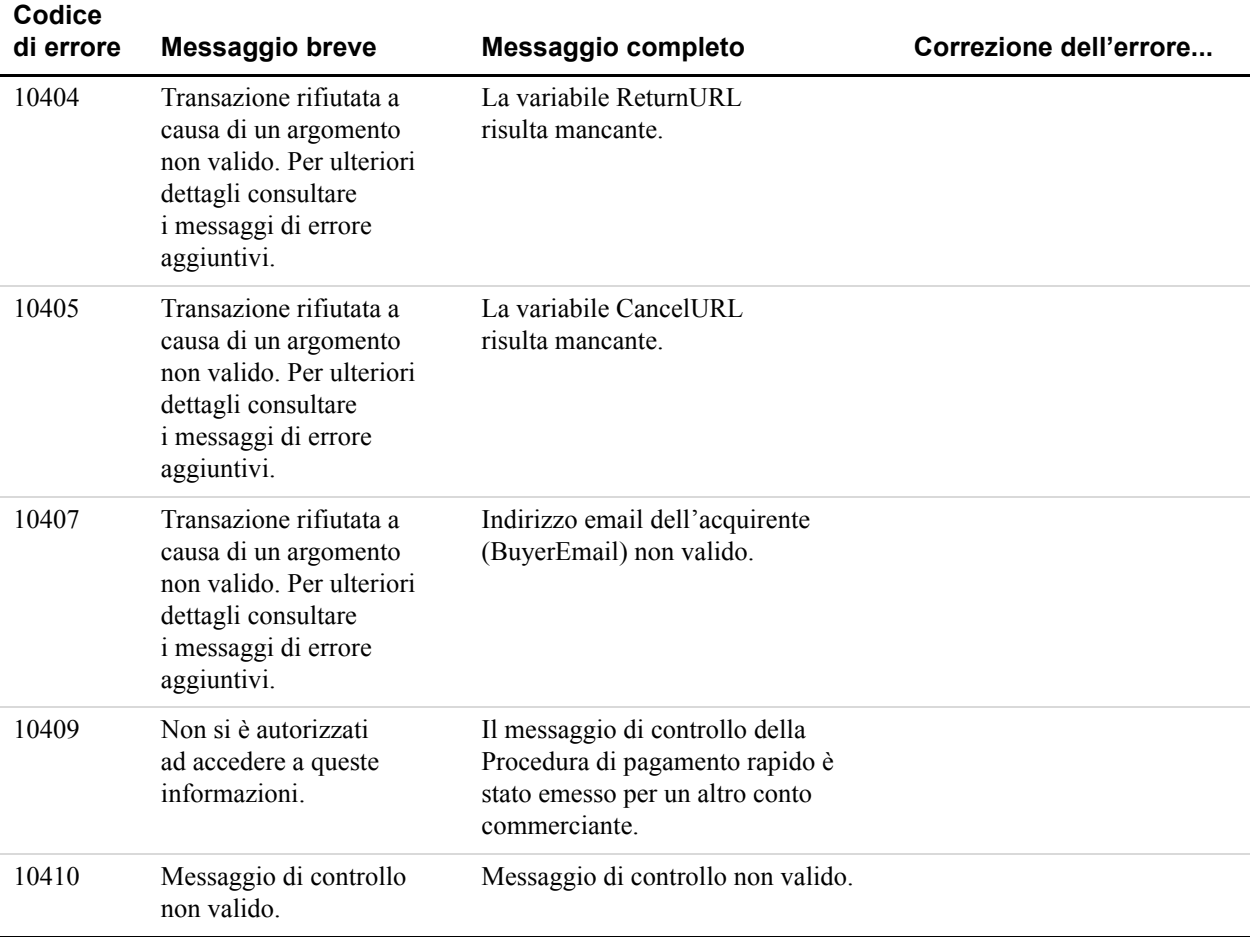

| Codice<br>di errore | <b>Messaggio breve</b>                                                  | Messaggio completo                                                                                                    | Correzione dell'errore                                                                                                    |
|---------------------|-------------------------------------------------------------------------|----------------------------------------------------------------------------------------------------|----------------------------------------------------------------------------------------------------|
| 10411               | Questa sessione<br>della Procedura di<br>pagamento rapido è<br>scaduta. | Questa sessione della Procedura<br>di pagamento rapido è scaduta. Il<br>valore del messaggio di controllo non<br>è più valido. | Il messaggio di controllo<br>restituito da<br>SetExpressCheckout<br>response scade dopo tre<br>ore. Se dopo le tre ore si tenta<br>di inviare<br>DoExpressCheckout<br>Payment, si riceverà un<br>messaggio con il codice di<br>errore 10411 in<br>DoExpressCheckout<br>Payment response.<br>Se si riceve questo errore, è<br>necessario reindirizzare il<br>cliente a PayPal perché<br>approvi di nuovo l'utilizzo di<br>PayPal. Visualizzare un<br>messaggio di errore per<br>informare il cliente che la<br>transazione è scaduta e fornire<br>un pulsante di ritorno a<br>PayPal. In questa situazione,<br>l'intera procedura di<br>pagamento viene riavviata<br>dall'inizio. Non utilizzare di<br>nuovo il valore del messaggio<br>di controllo scaduto<br>in SetExpressCheckout<br>request. Tuttavia, dal<br>momento che il valore di<br>OrderTotal è già noto,<br>assicurarsi di aggiornarlo se la<br>situazione lo richiede. Se<br>necessario, è possibile anche<br>aggiornare i valori di<br>ReturnURL e CancelURL. |

*TABELLA A.4 Errori dell'API SetExpressCheckout*

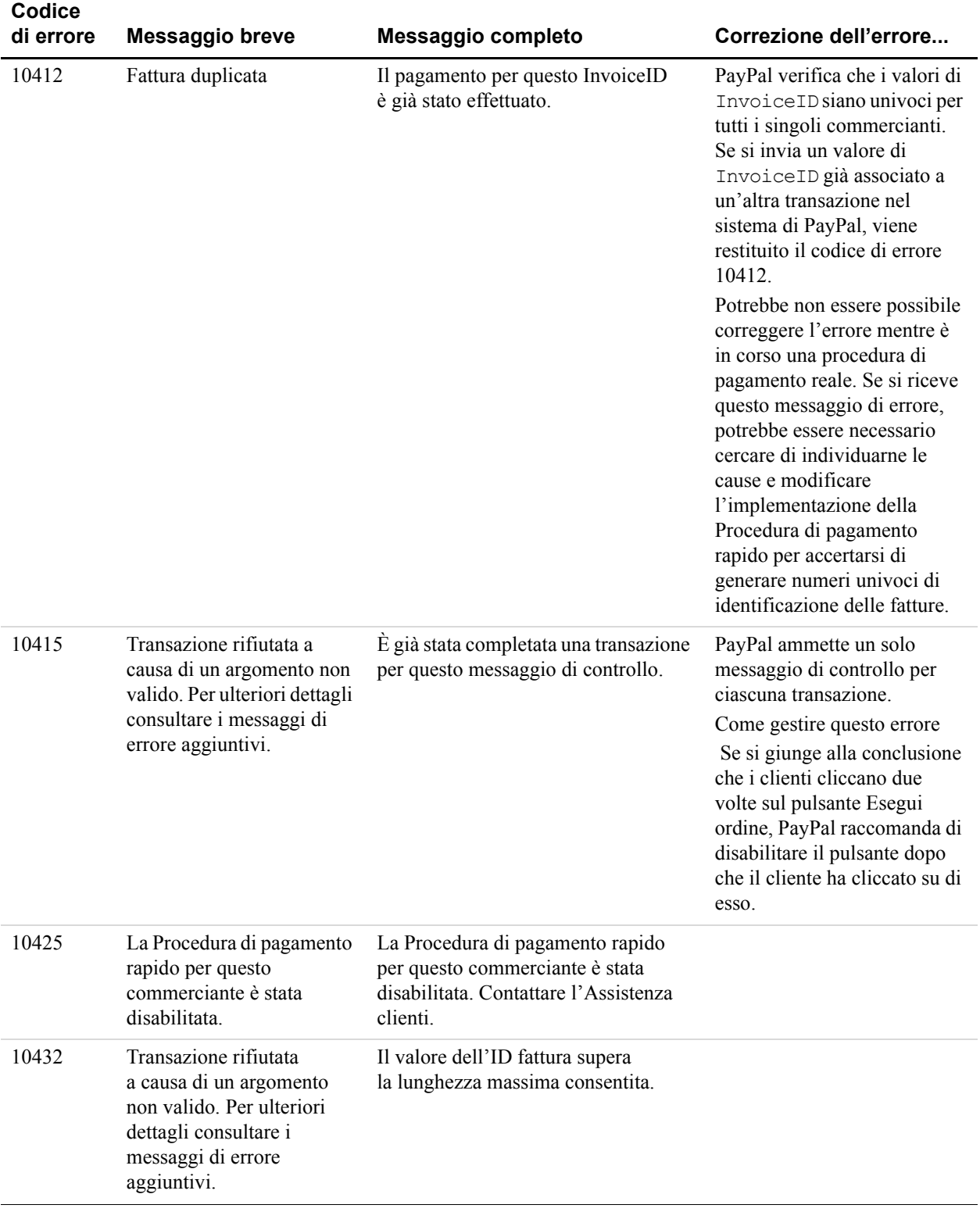

*Errori dell'API per la Procedura di pagamento rapido*

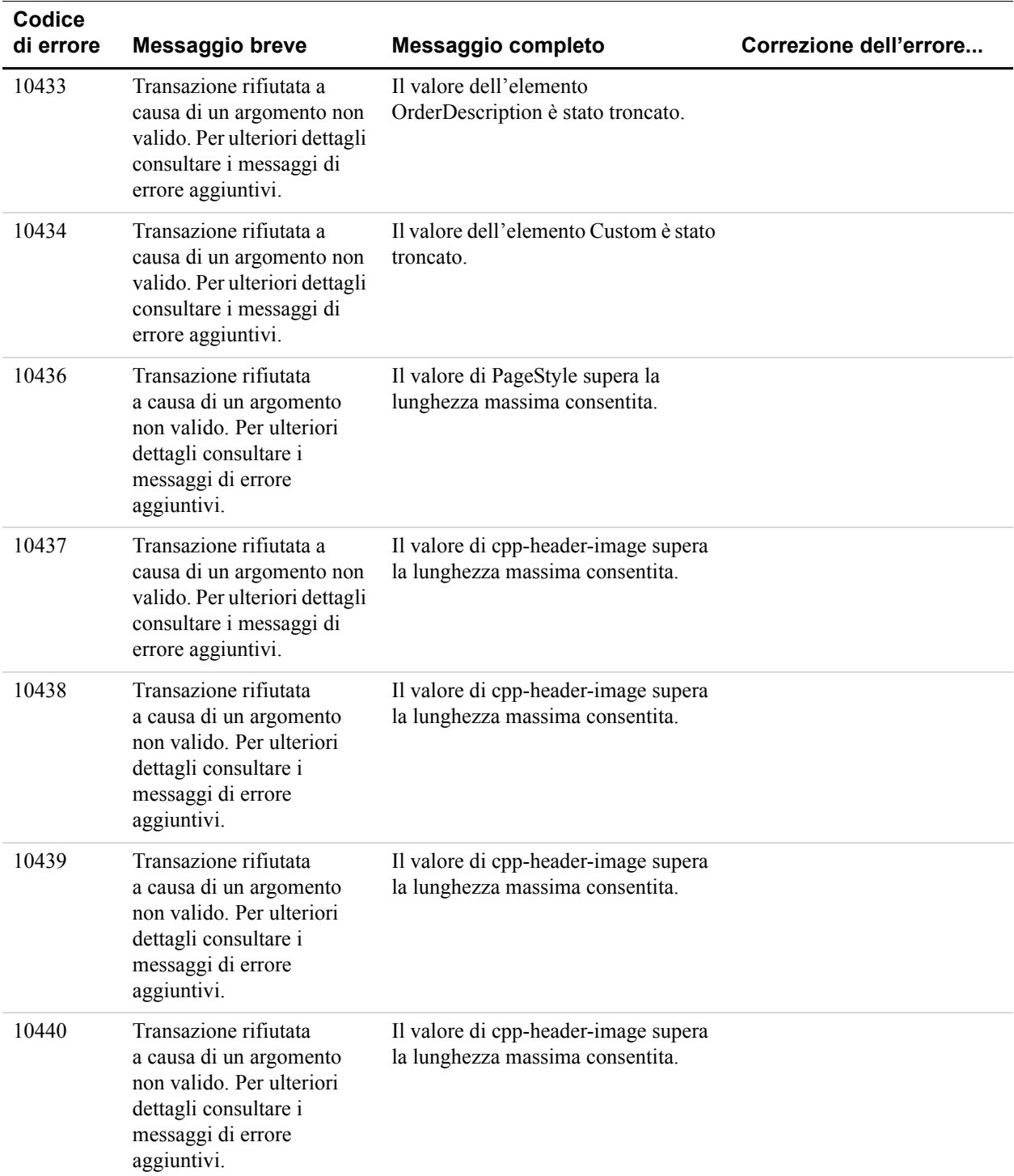

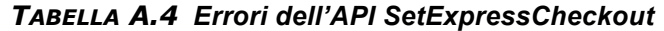

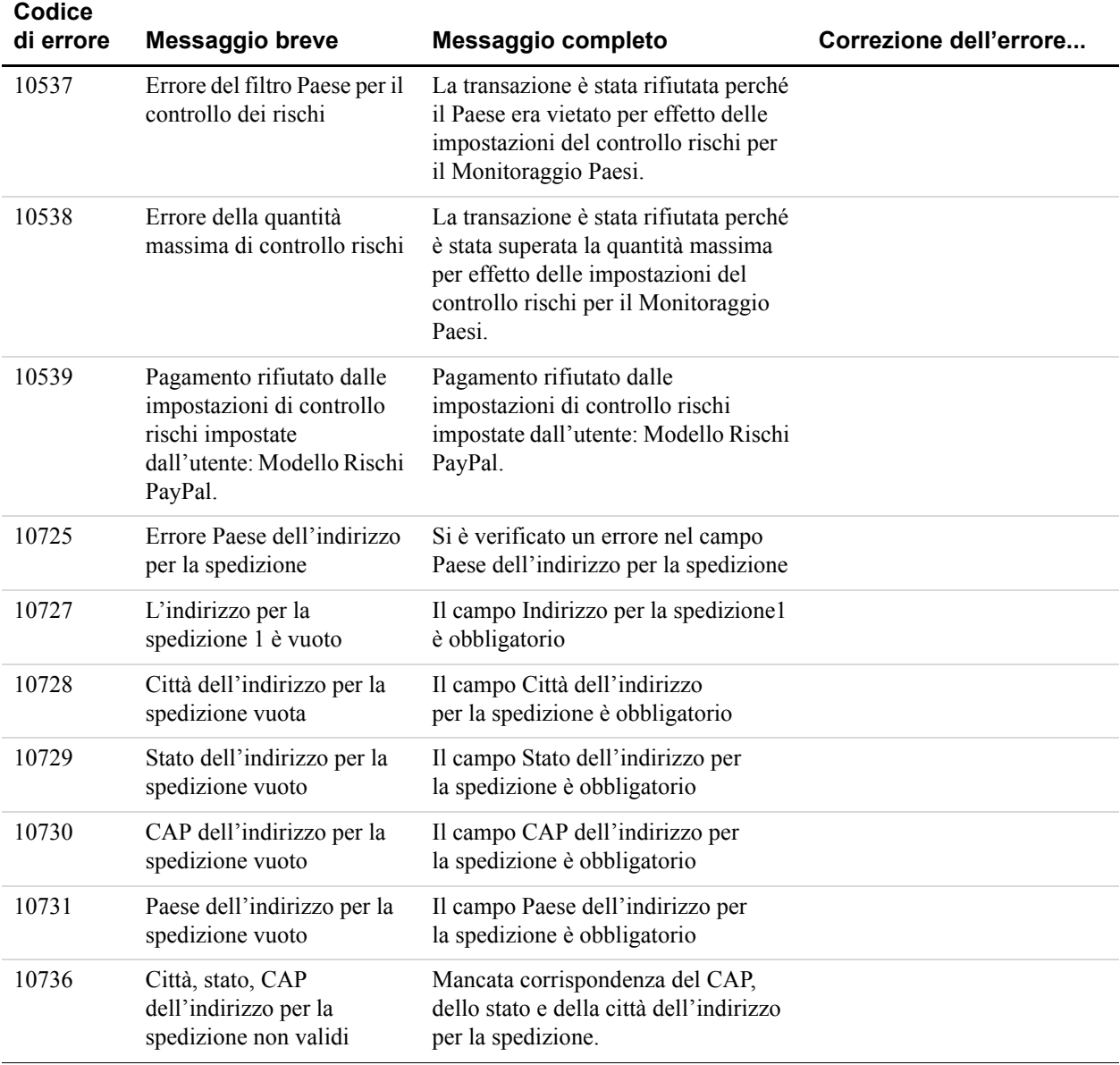

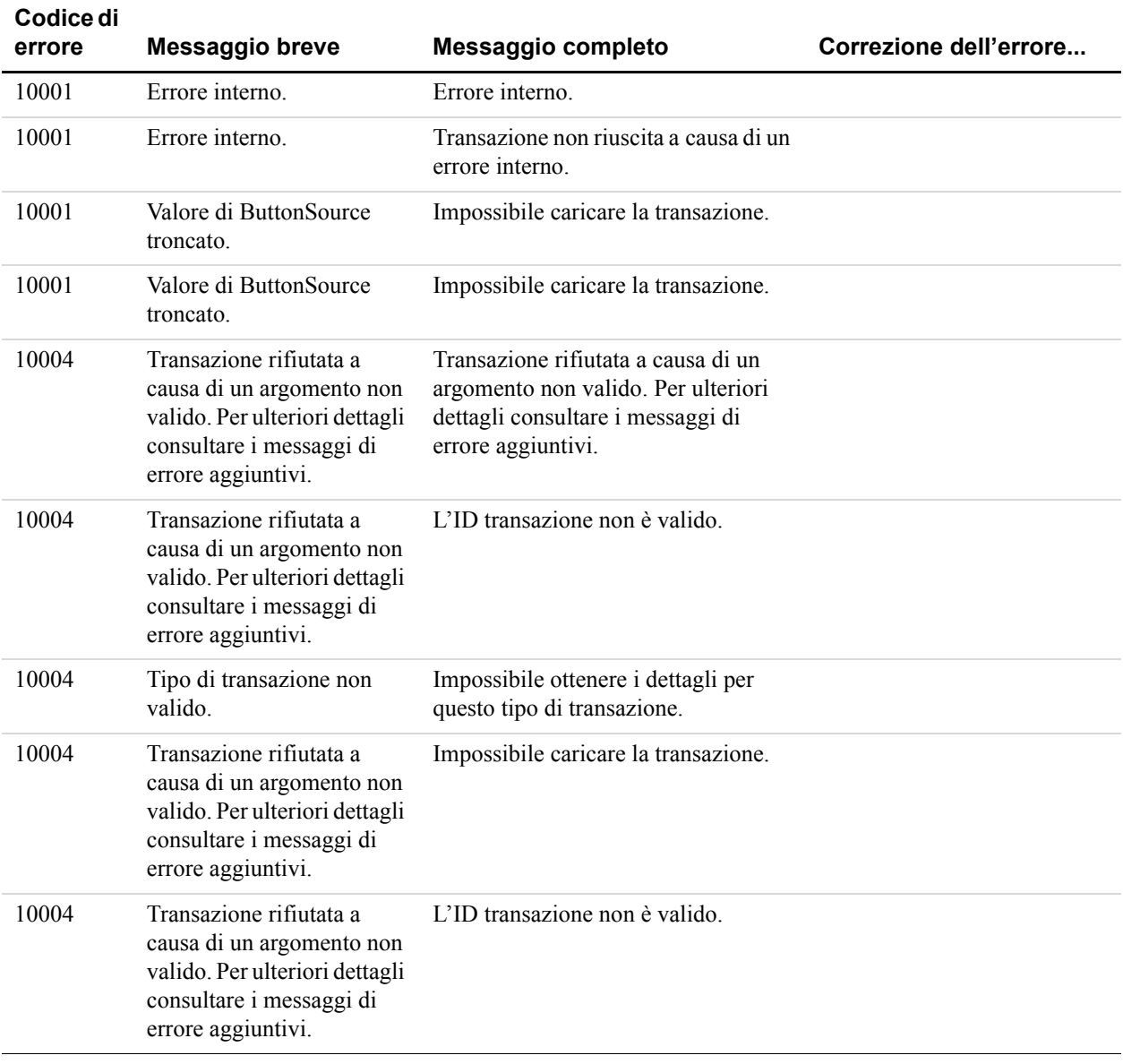

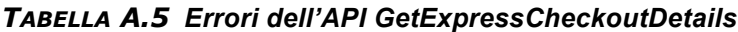

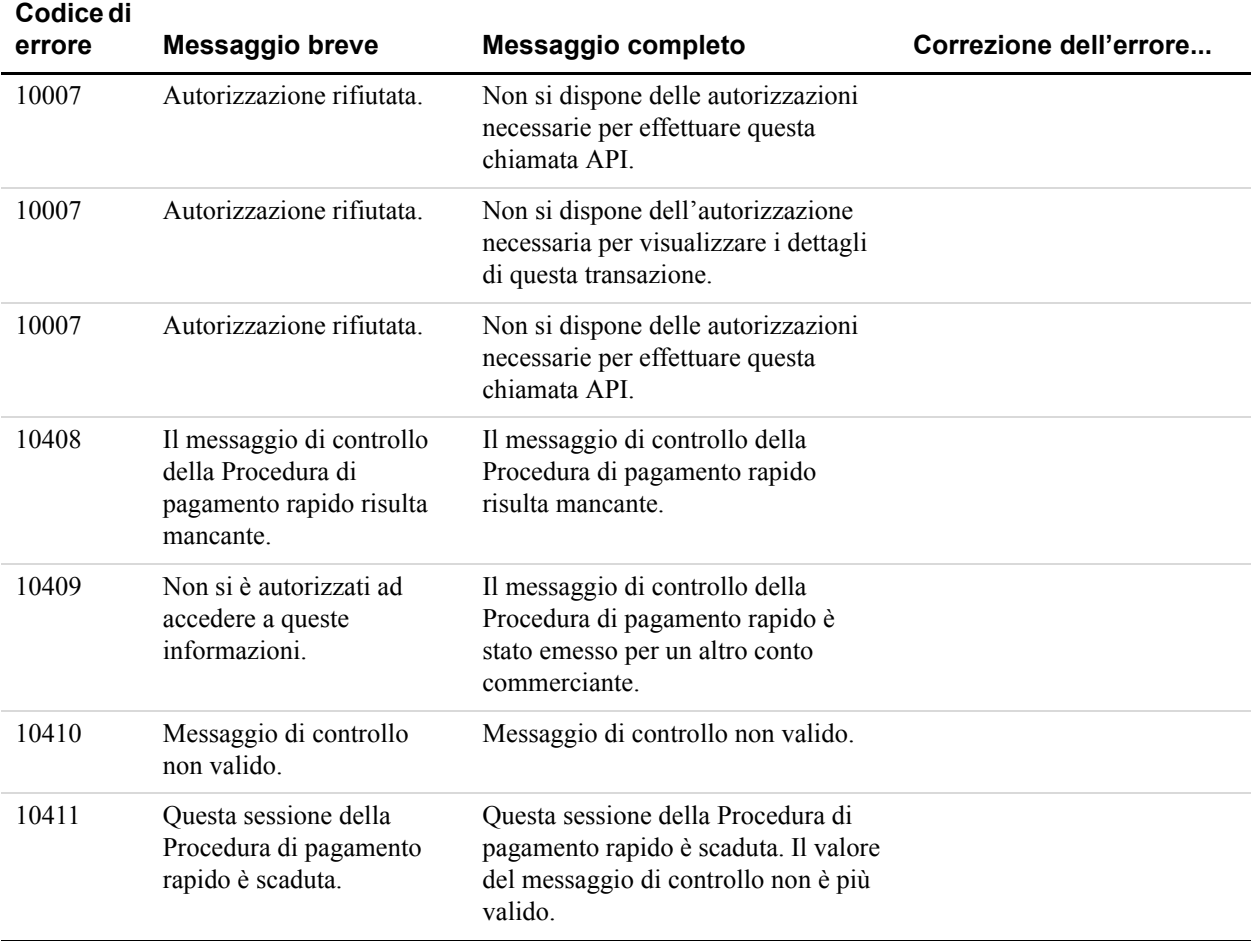

## *TABELLA A.5 Errori dell'API GetExpressCheckoutDetails*

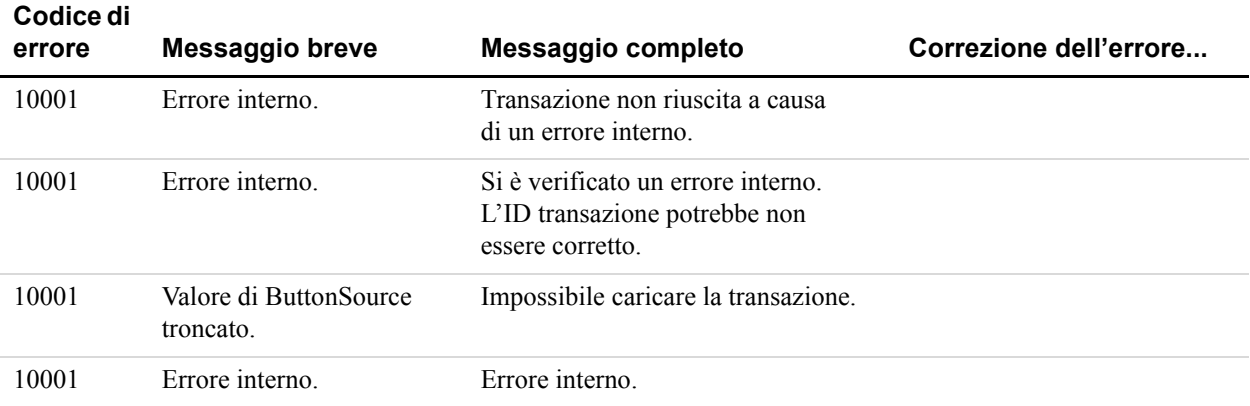

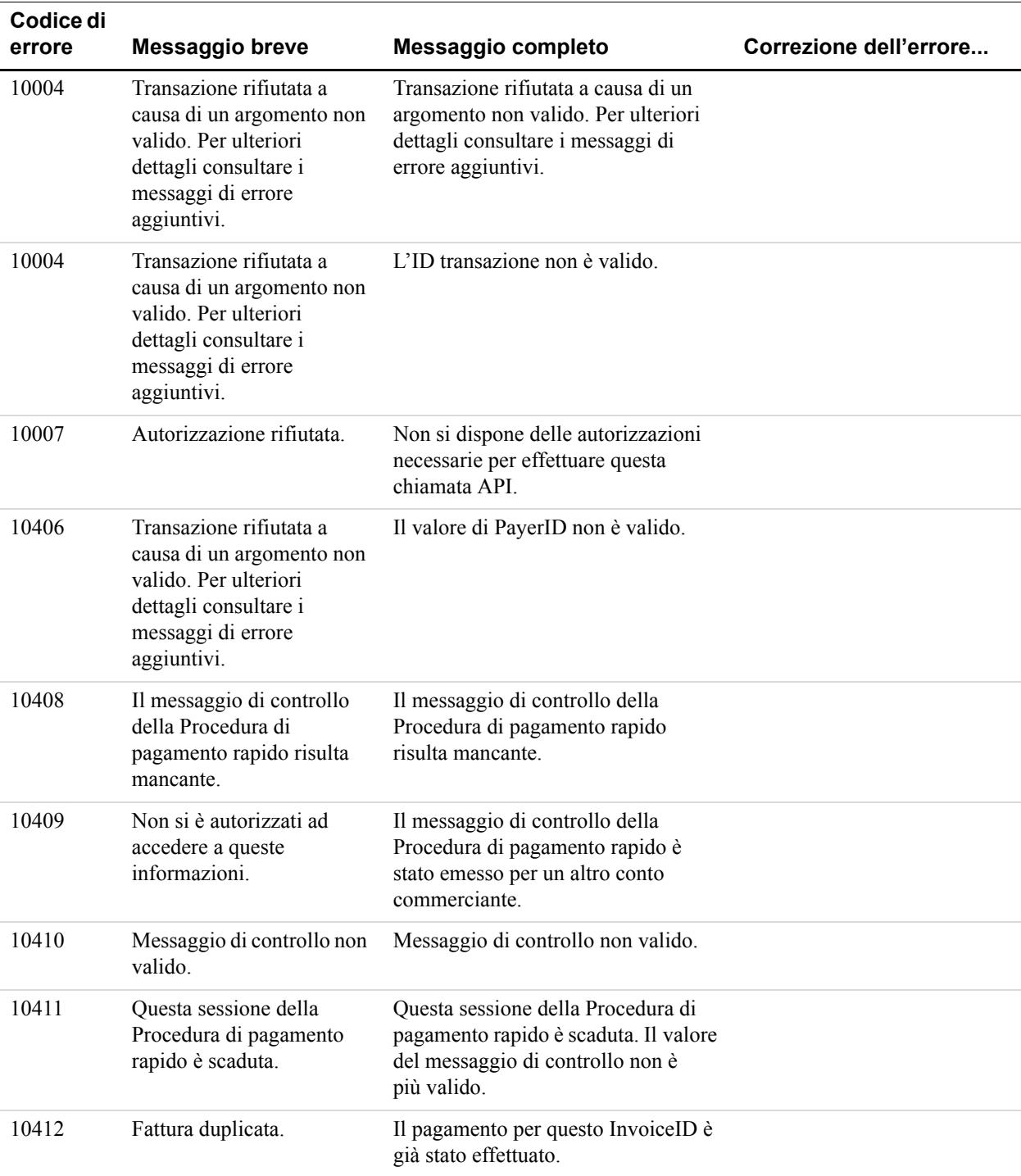

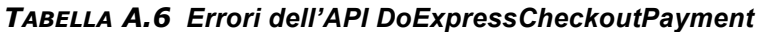

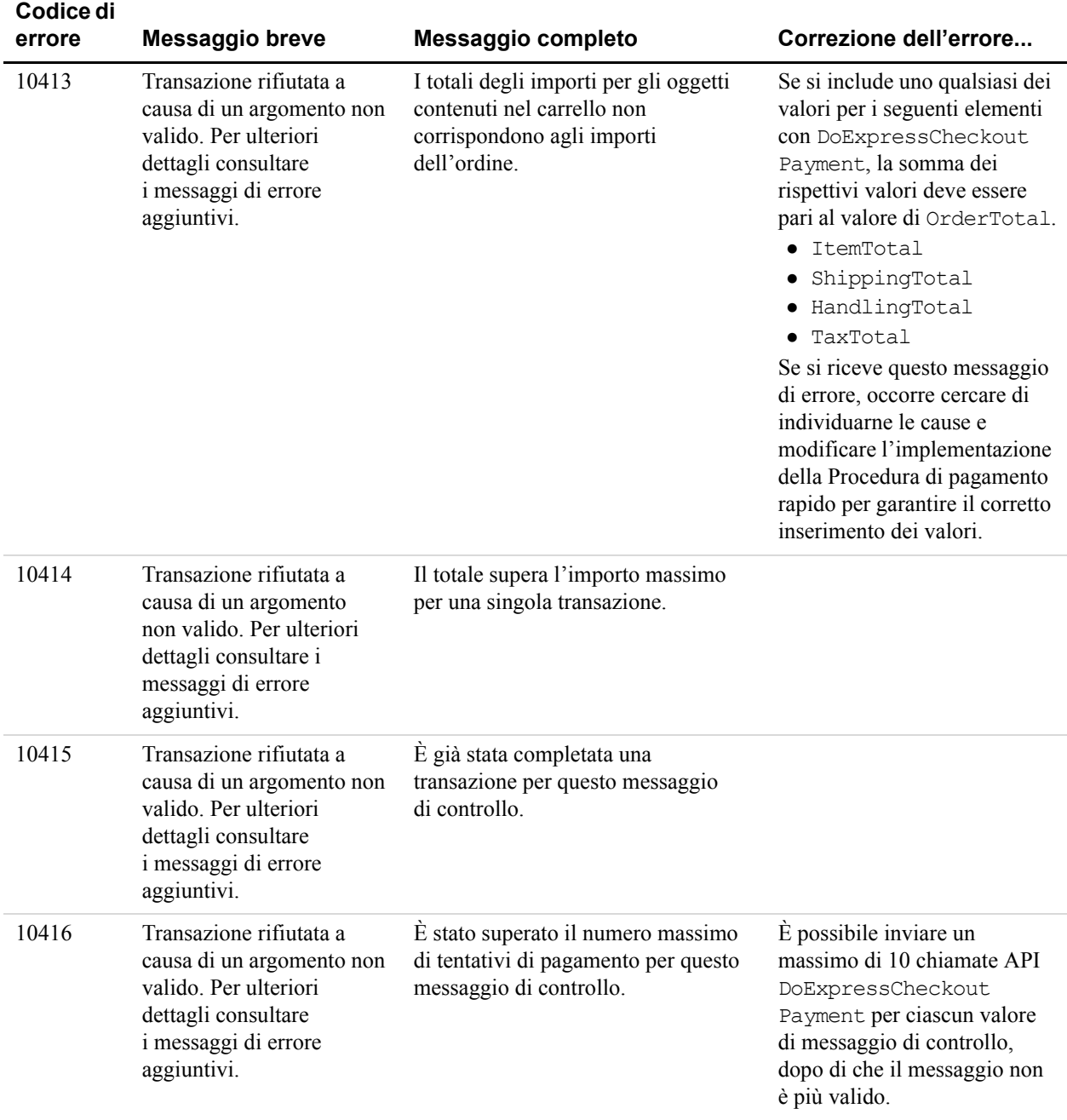

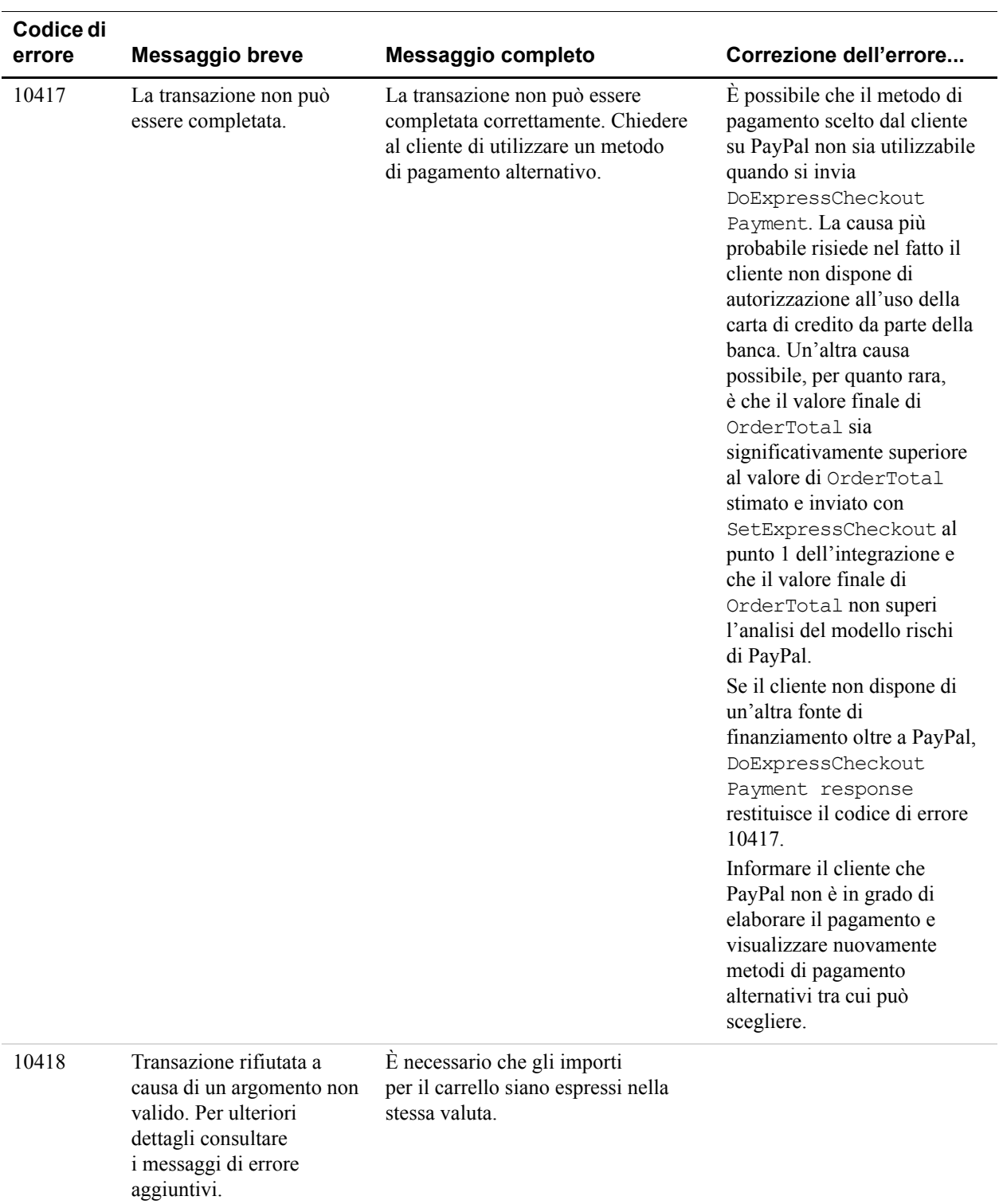

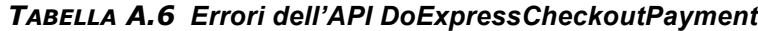

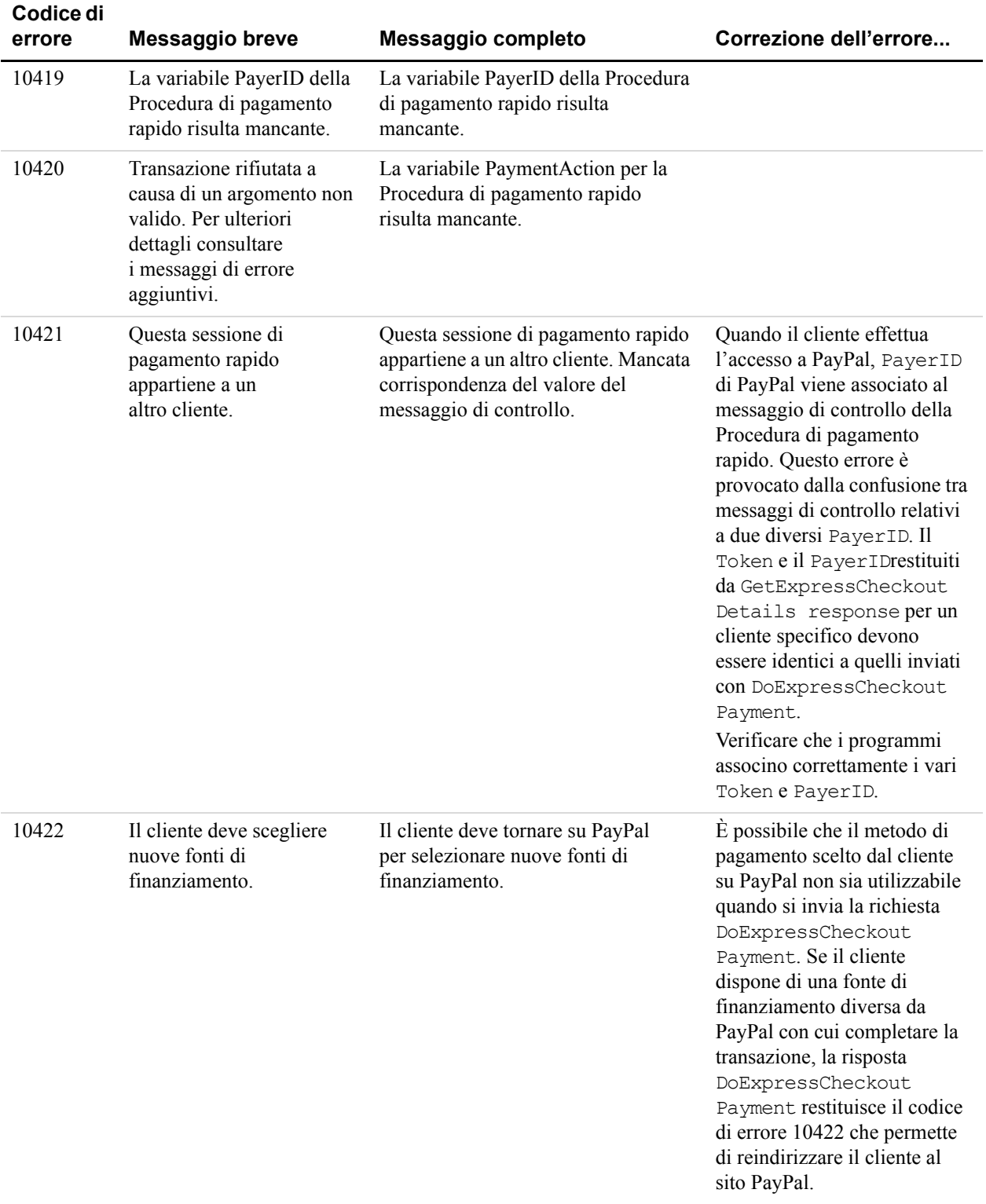

*Errori dell'API per la Procedura di pagamento rapido*

| Codice di<br>errore | Messaggio breve                                                                                                    | Messaggio completo                                                                     | Correzione dell'errore                                                                                                    |
|---------------------|----------------------------------------------------------------------------------------------------|----------------------------------------------------------------------------------------|----------------------------------------------------------------------------------------------------|
| 10423               | Transazione rifiutata a<br>causa di un argomento non<br>valido. Per ulteriori<br>dettagli consultare i<br>messaggi di errore<br>aggiuntivi. | Questa transazione non può essere<br>completata con PaymentAction di<br>Authorization. | Questo errore si verifica se<br>al punto 1 dell'integrazione<br>PaymentAction viene<br>impostato su Sale con<br>SetExpressCheckout<br>request, ma al punto<br>3 dell'integrazione<br>PaymentAction viene<br>impostato su<br>Authorization con<br>DoExpressCheckoutPayme<br>nt.<br>PayPal non consente il<br>passaggio da Sale ad<br>Authorization nella stessa<br>sessione di pagamento.<br>Tuttavia, PayPal ammette il<br>contrario. È possibile<br>impostare PaymentAction<br>su Authorization con<br>SetExpressCheckout al<br>punto 1 dell'integrazione e<br>cambiare PaymentAction in<br>Sale con<br>DoExpressCheckoutPayme<br>nt al punto 3<br>dell'integrazione. |

*TABELLA A.6 Errori dell'API DoExpressCheckoutPayment*

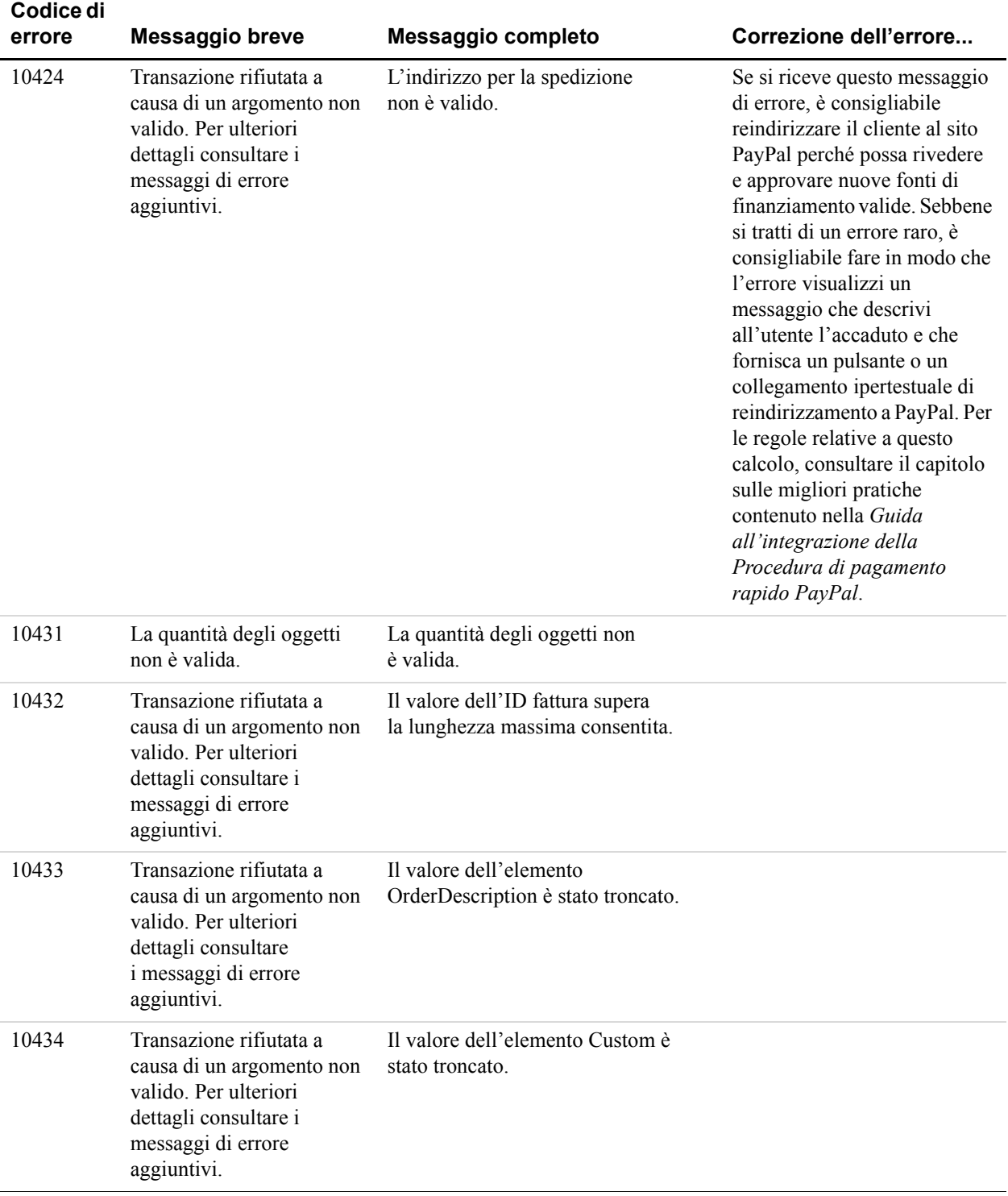

| Codice di<br>errore | Messaggio breve                                                                                                    | Messaggio completo                                                                                                    | Correzione dell'errore                                                                                                    |
|---------------------|----------------------------------------------------------------------------------------------------|----------------------------------------------------------------------------------------------------|----------------------------------------------------------------------------------------------------|
| 10435               | Transazione rifiutata a<br>causa di un argomento non<br>valido. Per ulteriori<br>dettagli consultare i<br>messaggi di errore<br>aggiuntivi. | Il cliente non ha ancora confermato il<br>pagamento per questa sessione della<br>Procedura di pagamento rapido.                                                                |                                                                                                    |
| 10441               | Transazione rifiutata a<br>causa di un argomento non<br>valido. Per ulteriori<br>dettagli consultare<br>i messaggi di errore<br>aggiuntivi. | Il valore dell'elemento NotifyURL<br>supera la lunghezza massima<br>consentita.                                                                                                |                                                                                                    |
| 10442               | Valore di ButtonSource<br>troncato.                                                                                                    | Il valore dell'elemento ButtonSource<br>supera la lunghezza massima<br>consentita.                                                                                             |                                                                                                    |
| 10443               | Transazione rifiutata a<br>causa di un argomento non<br>valido. Per ulteriori<br>dettagli consultare i<br>messaggi di errore<br>aggiuntivi. | Questa transazione non può essere<br>completata con PaymentAction<br>di Order.                                                                                                 |                                                                                                    |
| 10444               | Transazione rifiutata a<br>causa di un argomento non<br>valido. Per ulteriori<br>dettagli consultare i<br>messaggi di errore<br>aggiuntivi. | La valuta della transazione<br>specificata deve essere uguale a<br>quella specificata in precedenza.                                                                           |                                                                                                    |
| 10445               | Al momento questa<br>transazione non può essere<br>elaborata. Riprovare in un<br>secondo tempo.                                             | Al momento questa transazione non<br>può essere elaborata. Riprovare in un<br>secondo tempo.                                                                                   |                                                                                                    |
| 10446               | Indirizzo email<br>non confermato.                                                                                                    | Per effettuare questa chiamata API<br>è richiesto un indirizzo email<br>confermato.                                                                                            |                                                                                                    |
| 10474               | Dati non validi.                                                                                                    | Questa transazione non può essere<br>elaborata. Il prefisso internazionale<br>dell'indirizzo per la spedizione deve<br>corrispondere al Paese di residenza<br>dell'acquirente. | L'acquirente seleziona il Paese<br>di residenza quando apre un<br>conto PayPal. Il Paese di<br>residenza viene visualizzato<br>dopo il trattino del titolo nella<br>pagina Informazioni generali<br>sul conto. |

*TABELLA A.6 Errori dell'API DoExpressCheckoutPayment*

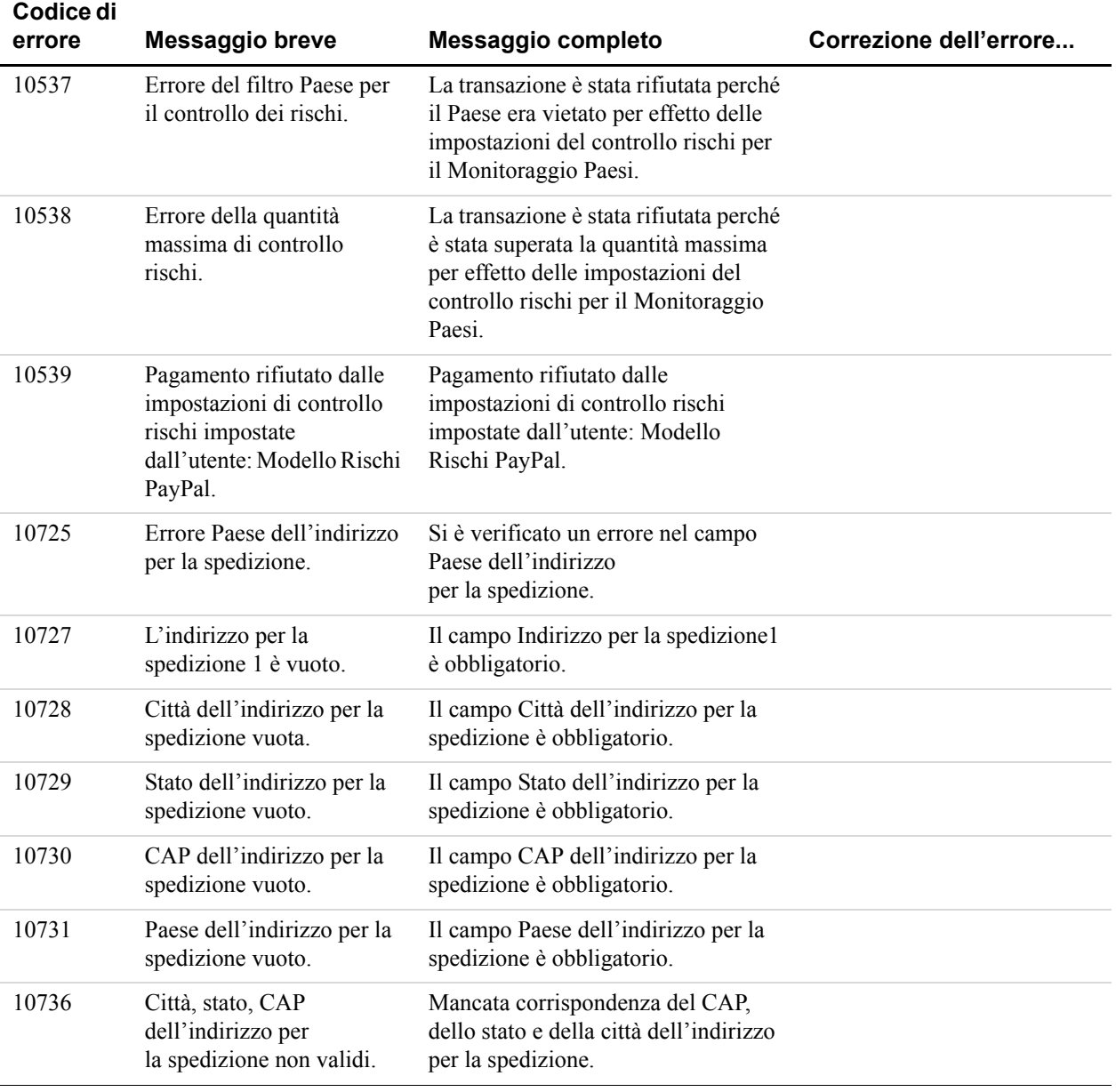

# **GetTransactionDetails API Errors**

#### *TABELLA A.7 Errori dell'API GetTransactionDetails*

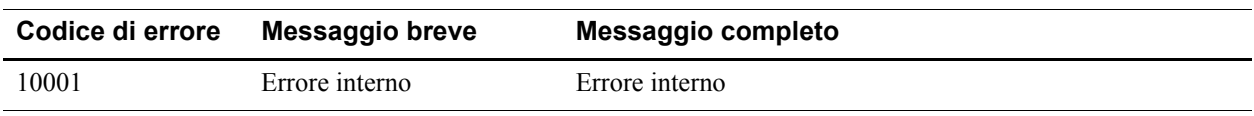

# **Errori dell'API per il Pagamento cumulativo**

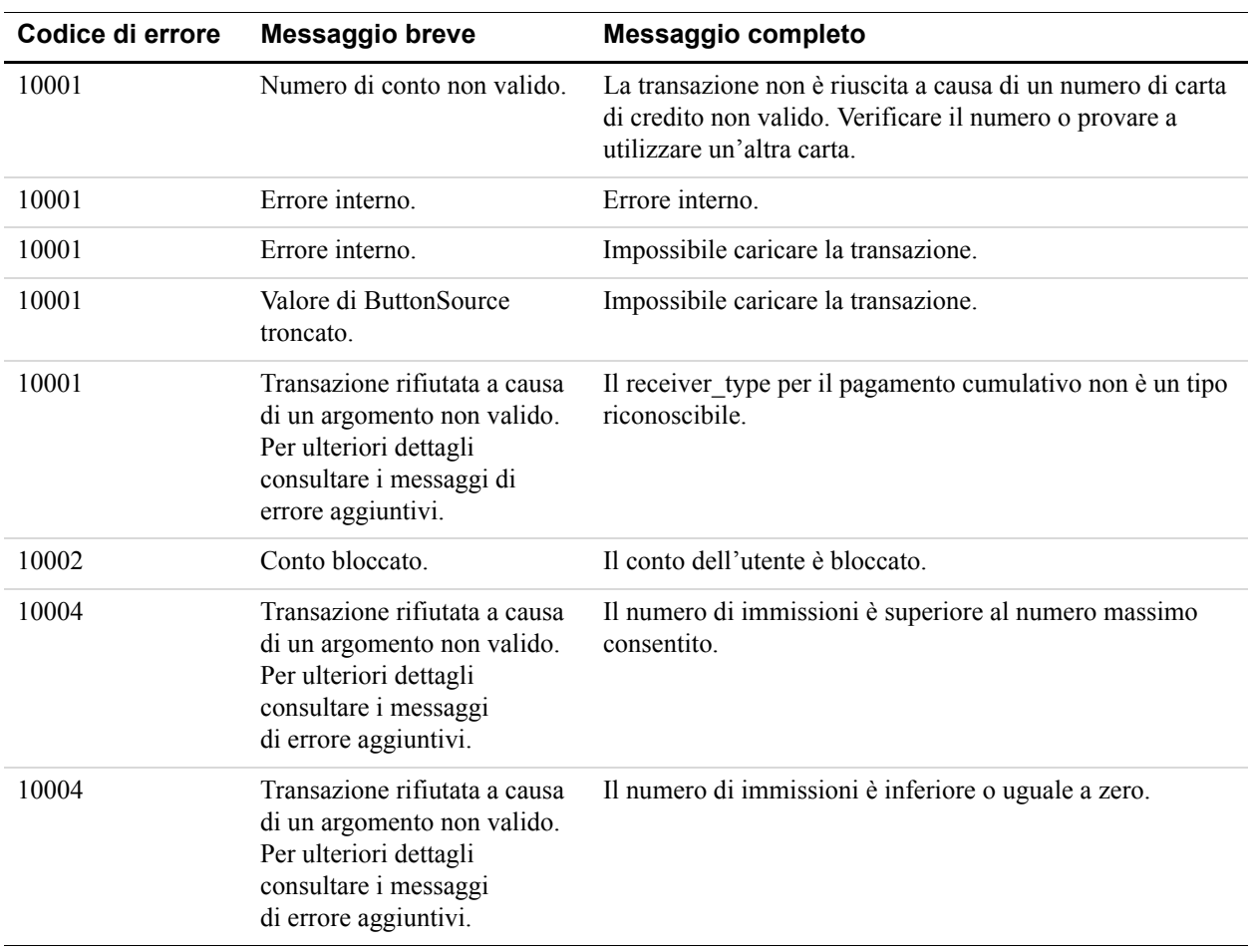

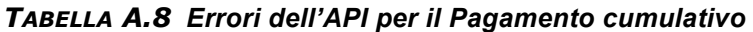

| Codice di errore | Messaggio breve                                                                                                    | Messaggio completo                                                                           |
|------------------|----------------------------------------------------------------------------------------------------|----------------------------------------------------------------------------------------------|
| 10004            | Transazione rifiutata a causa<br>di un argomento non valido.<br>Per ulteriori dettagli<br>consultare i messaggi di<br>errore aggiuntivi. | La lunghezza della stringa relativa alla nota supera il limite<br>massimo di 4000 caratteri. |
| 10004            | Transazione rifiutata a causa<br>di un argomento non valido.<br>Per ulteriori dettagli<br>consultare i messaggi di<br>errore aggiuntivi. | La quantità risulta mancante.                                                                |
| 10004            | Transazione rifiutata a causa<br>di un argomento non valido.<br>Per ulteriori dettagli<br>consultare i messaggi di<br>errore aggiuntivi. | La valuta risulta mancante.                                                                  |
| 10004            | Transazione rifiutata a causa<br>di un argomento non valido.<br>Per ulteriori dettagli<br>consultare i messaggi di<br>errore aggiuntivi. | La valuta non è supportata.                                                                  |
| 10004            | Transazione rifiutata a causa<br>di un argomento non valido.<br>Per ulteriori dettagli<br>consultare i messaggi di<br>errore aggiuntivi. | La quantità non è un numero valido.                                                          |
| 10004            | Transazione rifiutata a causa<br>di un argomento non valido.<br>Per ulteriori dettagli<br>consultare i messaggi di<br>errore aggiuntivi. | La quantità supera il limite massimo per un singolo<br>pagamento cumulativo.<br>$\sim$ 1     |
| 10004            | Transazione rifiutata a causa<br>di un argomento non valido.<br>Per ulteriori dettagli<br>consultare i messaggi di<br>errore aggiuntivi. | La quantità è inferiore o uguale a zero.                                                     |
| 10004            | Transazione rifiutata a causa<br>di un argomento non valido.<br>Per ulteriori dettagli<br>consultare i messaggi di<br>errore aggiuntivi. | La lunghezza dell'ID stringa univoco supera il limite<br>massimo di 30 caratteri.            |

*TABELLA A.8 Errori dell'API per il Pagamento cumulativo* 

| Codice di errore | Messaggio breve                                                                                                    | Messaggio completo                                                                                                    |
|------------------|----------------------------------------------------------------------------------------------------|----------------------------------------------------------------------------------------------------|
| 10004            | Transazione rifiutata a causa<br>di un argomento non valido.<br>Per ulteriori dettagli<br>consultare i messaggi di<br>errore aggiuntivi. | L'ID stringa univoco contiene uno spazio come carattere.                                                                                        |
| 10004            | Transazione rifiutata a causa<br>di un argomento non valido.<br>Per ulteriori dettagli<br>consultare i messaggi di<br>errore aggiuntivi. | L'ID transazione non è valido.                                                                                                    |
| 10007            | Autorizzazione rifiutata.                                                                                                    | Non si dispone delle autorizzazioni necessarie<br>per effettuare questa chiamata API.                                                           |
| 10301            | Utente non autorizzato.                                                                                                    | L'utente non è autorizzato a effettuare pagamenti<br>cumulativi.                                                                                |
| 10303            | Conto limitato.                                                                                                    | Il conto è limitato.                                                                                                    |
| 10304            | Indirizzo email non<br>confermato.                                                                                                    | L'indirizzo email del conto dell'utente non è confermato.                                                                                       |
| 10305            | Limite superato.                                                                                                    | È necessario rimuovere il limite di invio dal conto<br>dell'utente affinché sia possibile effettuare un pagamento<br>cumulativo.                |
| 10306            | Limite superato.                                                                                                    | È necessario rimuovere il limite di invio dal conto<br>internazionale dell'utente affinché sia possibile effettuare<br>un pagamento cumulativo. |
| 10307            | Conto di sola ricezione.                                                                                                    | Il conto dell'utente è di sola ricezione, pertanto<br>non consente l'invio di pagamenti.                                                        |
| 10308            | Errore di configurazione<br>del server per pagamenti<br>cumulativi.                                                                      | Sono presenti alcuni errori di configurazione.                                                                                                  |
| 10309            | Server per pagamenti<br>cumulativi non disponibile.                                                                                      | Il server per pagamenti cumulativi non è disponibile.                                                                                           |
| 10310            | Impossibile creare<br>pagamento.                                                                                                    | Impossibile creare pagamenti cumulativi.                                                                                                    |
| 10311            | Impossibile inviare<br>pagamento.                                                                                                    | Impossibile inviare pagamenti cumulativi.                                                                                                    |
| 10312            | Errore del server<br>per pagamenti cumulativi.                                                                                           | Il server per pagamenti cumulativi ha segnalato errori.                                                                                         |
| 10313            | Dati relativi al pagamento<br>cumulativo non validi.                                                                                     | Il file di immissione dei pagamenti cumulativi include<br>dati non validi.                                                                      |

*TABELLA A.8 Errori dell'API per il Pagamento cumulativo* 

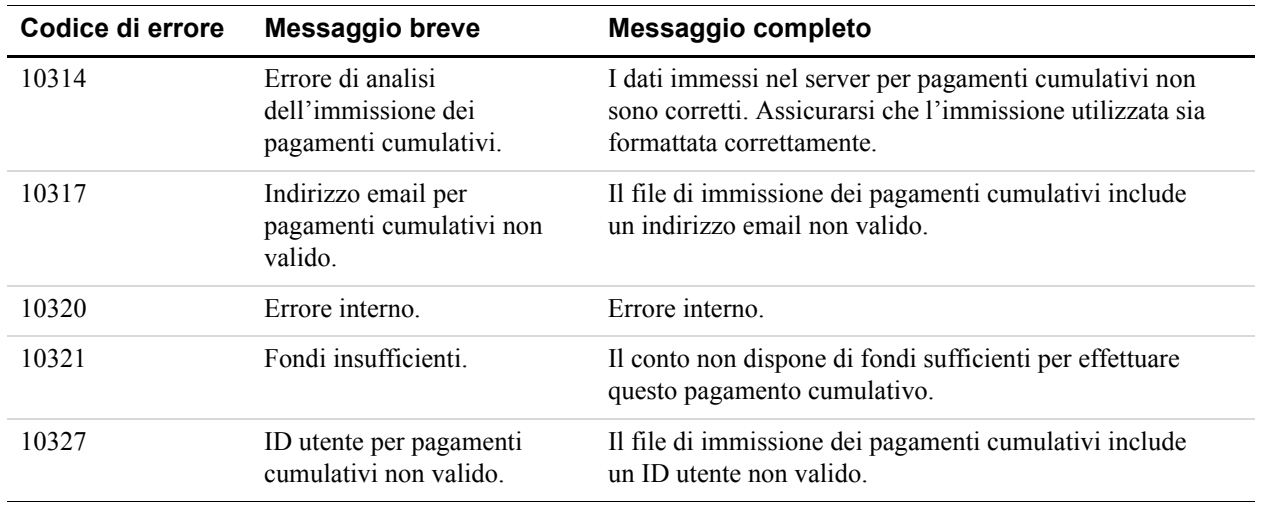

# *TABELLA A.8 Errori dell'API per il Pagamento cumulativo*

# **Errori dell'API RefundTransaction**

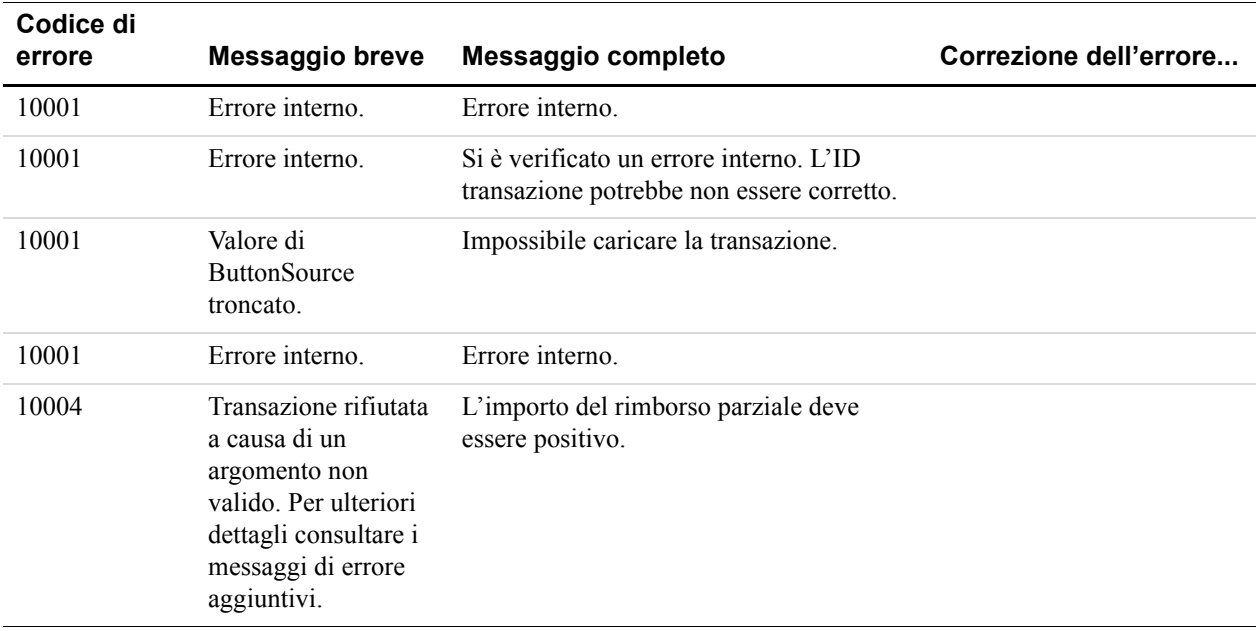

#### *TABELLA A.9 Errori dell'API RefundTransaction*

| Codice di<br>errore | <b>Messaggio breve</b>                                                                                                    | Messaggio completo                                                           | Correzione dell'errore |
|---------------------|----------------------------------------------------------------------------------------------------|------------------------------------------------------------------------------|------------------------|
| 10004               | Transazione rifiutata<br>a causa di un<br>argomento<br>non valido.<br>Per ulteriori dettagli<br>consultare<br>i messaggi di errore<br>aggiuntivi. | Non è possibile specificare un importo<br>parziale per un rimborso completo. |                        |
| 10004               | Transazione rifiutata<br>a causa di un<br>argomento non<br>valido. Per ulteriori<br>dettagli consultare i<br>messaggi di errore<br>aggiuntivi.    | Un ID transazione è obbligatorio.                                            |                        |
| 10004               | Transazione rifiutata<br>a causa di un<br>argomento non<br>valido. Per ulteriori<br>dettagli consultare i<br>messaggi di errore<br>aggiuntivi.    | L'importo del rimborso parziale deve<br>essere positivo.                     |                        |
| 10004               | Transazione rifiutata<br>a causa di un<br>argomento non<br>valido. Per ulteriori<br>dettagli consultare i<br>messaggi di errore<br>aggiuntivi.    | Non è possibile specificare un importo<br>parziale per un rimborso completo. |                        |
| 10004               | Transazione rifiutata<br>a causa di un<br>argomento non<br>valido. Per ulteriori<br>dettagli consultare i<br>messaggi di errore<br>aggiuntivi.    | Un ID transazione è obbligatorio.                                            |                        |
| 10004               | Transazione rifiutata<br>a causa di un<br>argomento non<br>valido. Per ulteriori<br>dettagli consultare i<br>messaggi di errore<br>aggiuntivi.    | Classe transazione non supportata.                                           |                        |

*TABELLA A.9 Errori dell'API RefundTransaction*

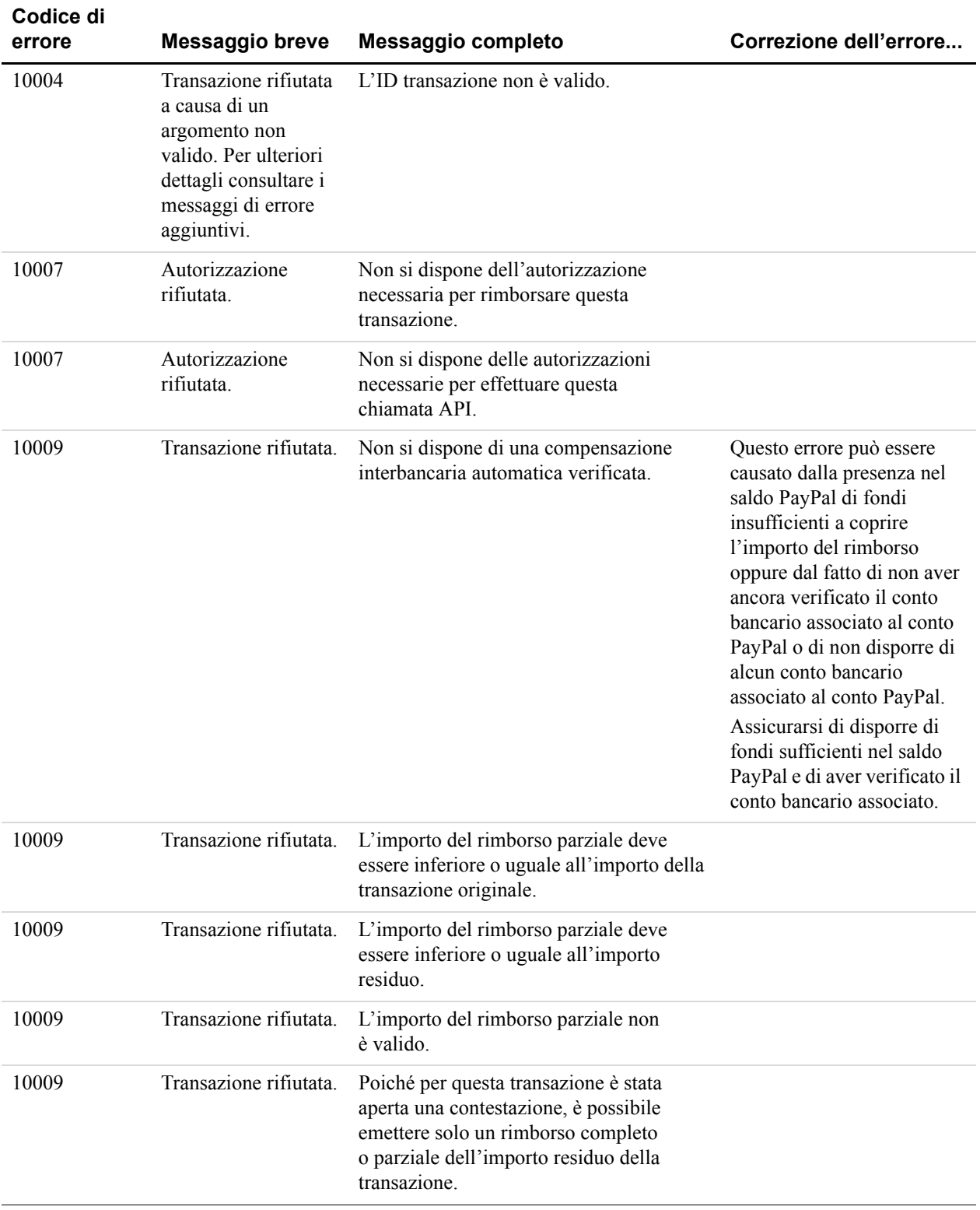

#### *TABELLA A.9 Errori dell'API RefundTransaction*

| Codice di<br>errore | <b>Messaggio breve</b>                                                                                                    | Messaggio completo                                                                             | Correzione dell'errore |
|---------------------|----------------------------------------------------------------------------------------------------|------------------------------------------------------------------------------------------------|------------------------|
| 10009               | Transazione rifiutata.                                                                                                    | Il limite di tempo per effettuare un<br>rimborso per questa transazione è stato<br>superato.   |                        |
| 10009               | Transazione rifiutata.                                                                                                    | Impossibile effettuare un rimborso totale<br>dopo un rimborso parziale.                        |                        |
| 10009               | Transazione rifiutata.                                                                                                    | Il conto è bloccato o inattivo.                                                                |                        |
| 10009               | Transazione rifiutata.                                                                                                    | La valuta del rimborso parziale deve<br>essere uguale a quella della transazione<br>originale. |                        |
| 10009               | Transazione rifiutata.                                                                                                    | Questa transazione è già stata interamente<br>rimborsata.                                      |                        |
| 10009               | Transazione rifiutata.                                                                                                    | Il conto è limitato.                                                                           |                        |
| 10009               | Transazione rifiutata.                                                                                                    | Impossibile rimborsare questo tipo<br>di transazione.                                          |                        |
| 10009               | Transazione rifiutata.                                                                                                    | Impossibile eseguire un rimborso parziale<br>per questa transazione.                           |                        |
| 10009               | Transazione rifiutata.                                                                                                    | Il conto della controparte è bloccato<br>o inattivo.                                           |                        |
| 10009               | Transazione rifiutata.                                                                                                    | Impossibile rimborsare questo tipo<br>di transazione.                                          |                        |
| 10011               | Valore dell'ID<br>transazione non<br>valido.                                                                                                   | Transazione rifiutata a causa di un valore<br>dell'ID transazione non valido.                  |                        |
| 11001               | Transazione rifiutata<br>a causa di un<br>argomento non<br>valido. Per ulteriori<br>dettagli consultare i<br>messaggi di errore<br>aggiuntivi. | Classe transazione non supportata.                                                             |                        |

*TABELLA A.9 Errori dell'API RefundTransaction*

# **Errori dell'API TransactionSearch**

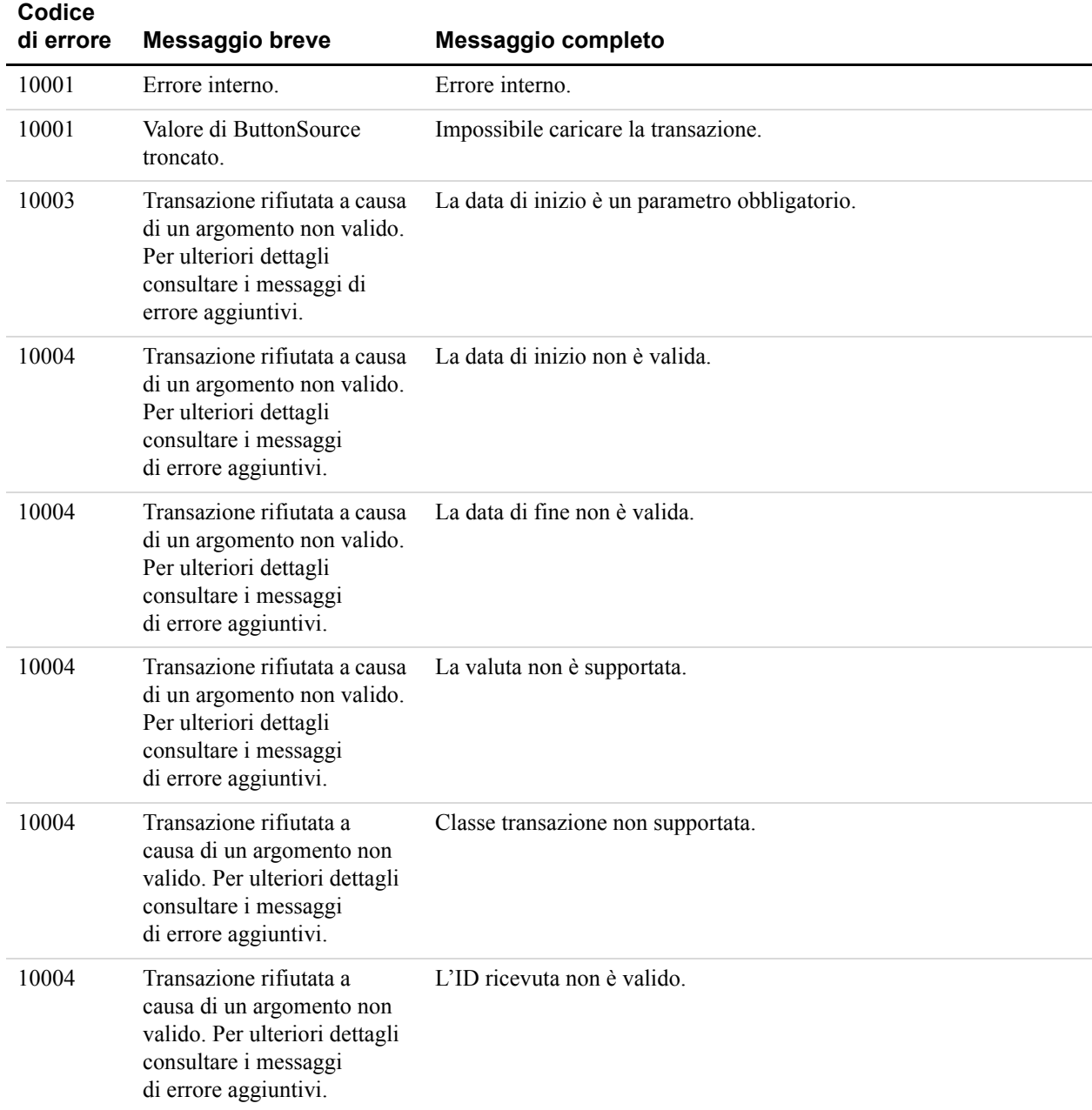

#### *TABELLA A.10Errori dell'API TransactionSearch*

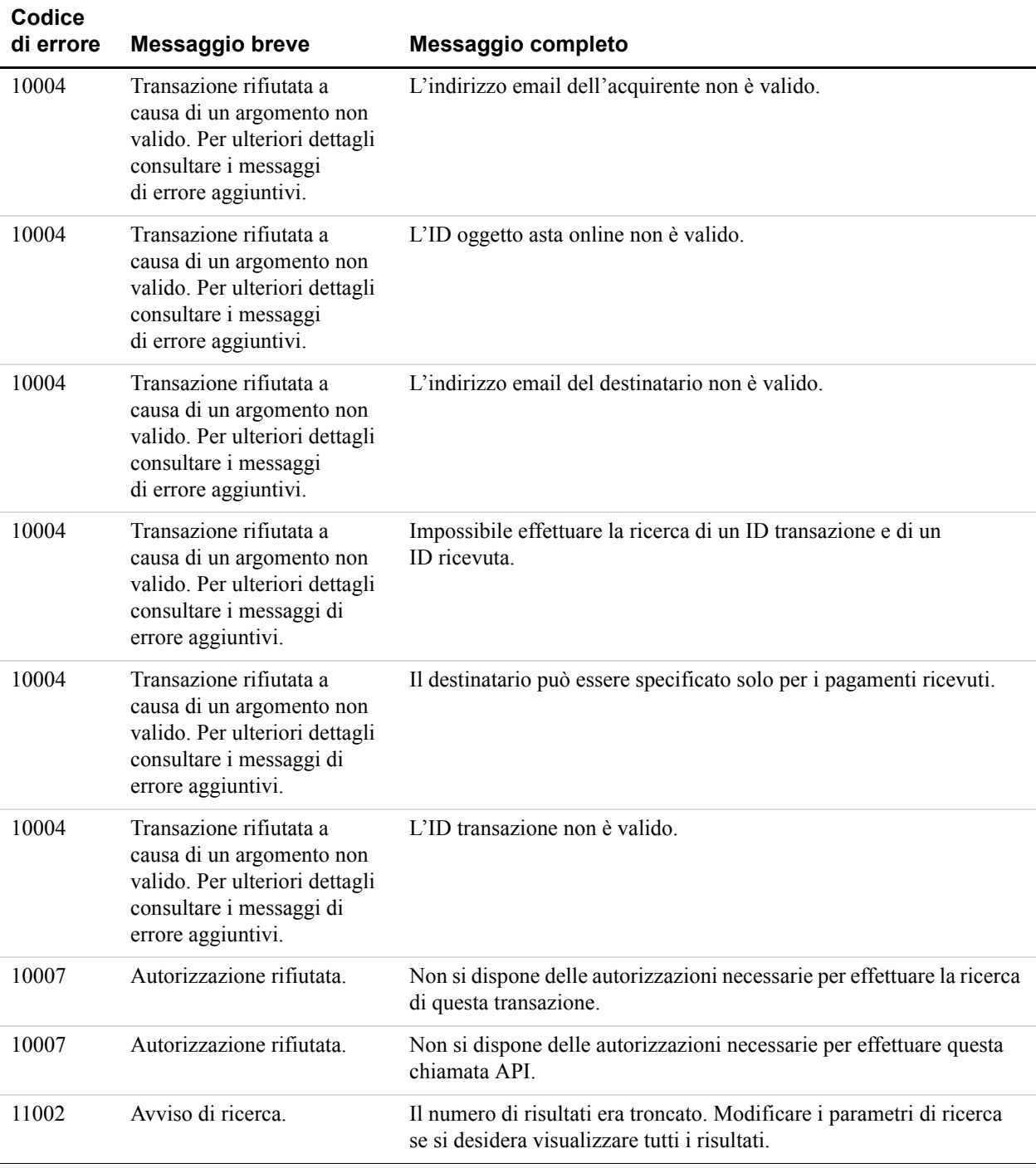

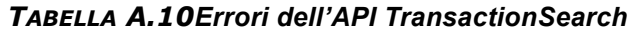

# **L'SDK Java per l'API SOAP**

L'SDK include *servizi API, servizi Pagamenti su sito web crittografati* e *profili* utente che definiscono le caratteristiche di coloro che utilizzano tali servizi. In questa sezione sono trattati i seguenti argomenti:

- ["Installazione dell'SDK" a pagina 171](#page-170-0)
- ["Configurazione hardware consigliata" a pagina 172](#page-171-0)
- ["Come scaricare e decomprimere l'SDK" a pagina 172](#page-171-1)
- ["Configurazione successiva all'installazione" a pagina 172](#page-171-2)
- ["Applicazioni di esempio" a pagina 177](#page-176-0)
- ["Configurazione di ColdFusion per l'SDK Java PayPal" a pagina 178](#page-177-0)

# <span id="page-170-0"></span>**Installazione dell'SDK**

 **B** 

L'SDK PayPal è stato testato con gli standard riportati di seguito.

*TABELLA B.1 Standard supportati*

| <b>Standard</b>                          | <b>Versione</b>    |
|------------------------------------------|--------------------|
| ColdFusion                               | $7x$ MX            |
| Apache Axis                              | 13                 |
| Java Runtime Environment                 | 1.4.2 o successiva |
| SOAP (Simple Object Access Protocol)     | 11                 |
| WSDL (Web Services Description Language) | 1.1                |

#### **Lingue naturali supportate**

L'SDK PayPal è disponibile in inglese U.S.A.

# **Numero versione SDK**

In questa appendice è descritta la versione dell'SDK Java PayPal 5.0.

# <span id="page-171-0"></span>**Configurazione hardware consigliata**

Di seguito sono elencati i requisiti hardware minimi richiesti per l'utilizzo dell'SDK PayPal nelle attività di sviluppo e test. È possibile che i sistemi di produzione richiedano maggiore capacità, in base alle aspettative di carico.

*TABELLA B.2 Configurazione hardware consigliata*

|                       | Componente Capacità minima |
|-----------------------|----------------------------|
| <b>RAM</b>            | 256 MB                     |
| <b>CPU</b>            | Pentium 1 GHz              |
| Spazio su disco 50 MB |                            |

# <span id="page-171-1"></span>**Come scaricare e decomprimere l'SDK**

[La versione più recente dell'SDK PayPal è disponibile all'indirizzo https://www.paypal.com/sdk.](https://www.paypal.com/sdk)

- **1.** Scaricare la distribuzione del file compresso.
- **2.** Decomprimere il file compresso nella directory desiderata.

La directory in cui si sceglie di estrarre l'SDK è indicata come:

*SDK\_root*

# <span id="page-171-2"></span>**Configurazione successiva all'installazione**

In questa sezione è riportata la procedura dettagliata da seguire prima di iniziare a utilizzare l'SDK PayPal.

# **Aggiunta di file JAR SDK a CLASSPATH**

Prima di sviluppare applicazioni con l'SDK Java, verificare che i file JAR SDK contenuti in *SDK\_root*/lib siano stati aggiunti alla propria variabile di ambiente CLASSPATH.

# **Directory e configurazioni opzionali dell'SDK**

I componenti dell'SDK Java sono organizzati in diverse sottodirectory, come mostrato in [Tabella B.3, "SDK PayPal per Java: directory e contenuti".](#page-172-0)

| <b>Directory</b> | <b>Descrizione</b>                                                                      |
|------------------|-----------------------------------------------------------------------------------------|
| cert             | Certificati pubblici PayPal per il sito live PayPal e per il<br>servizio Sandbox PayPal |
| docs             | Documentazione API SDK                                                                  |
| lib              | Librerie SDK                                                                            |
| licenses         | File di licenza                                                                         |
| samples          | Programmi di esempio che utilizzano l'SDK.                                              |
| src              | codice sorgente dell'SDK                                                                |
| tools            | Applicazioni di terzi                                                                   |

<span id="page-172-0"></span>*TABELLA B.3 SDK PayPal per Java: directory e contenuti*

#### **Registrazione SDK**

*Configurazione di Axis per l'accesso ai messaggi SOAP.* Consente di abilitare la registrazione SOAP utilizzando l'SDK PayPal per Java, è necessario configurare Axis in modo che utilizzi la classe com.paypal.sdk.util.DefaultSOAPHandler. A questo scopo si utilizza in genere il file di configurazione del client Axis client-config.wsdd, che si trova nella directory lib dell'SDK. Dopo l'installazione dell'SDK non occorre effettuare altre operazioni tranne che verificare il corretto caricamento delle risorse dell'SDK in Axis, ad esempio controllare la presenza del file run.bat nella directory samples/SampleApp dell'SDK.

Inoltre, vedere l'impostazione della registrazione DEBUG [Tabella B.4, "Livelli di](#page-172-1)  [registrazione SDK".](#page-172-1)

*Impostazione dei livelli di registrazione.* Consente di impostare il valore dell'elemento level in *SDK\_root*/lib/log4j.properties.

<span id="page-172-1"></span>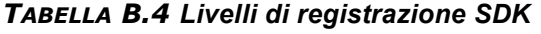

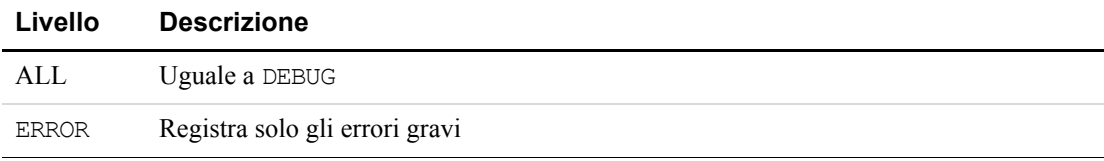

**NOTA:** [L'SDK PayPal utilizza il software di registrazione pubblico log4j. Per informazioni](http://logging.apache.org/log4j/docs/)  [complete, consultare la documentazione all'indirizzo](http://logging.apache.org/log4j/docs/) http://logging.apache.org/log4j/docs/.

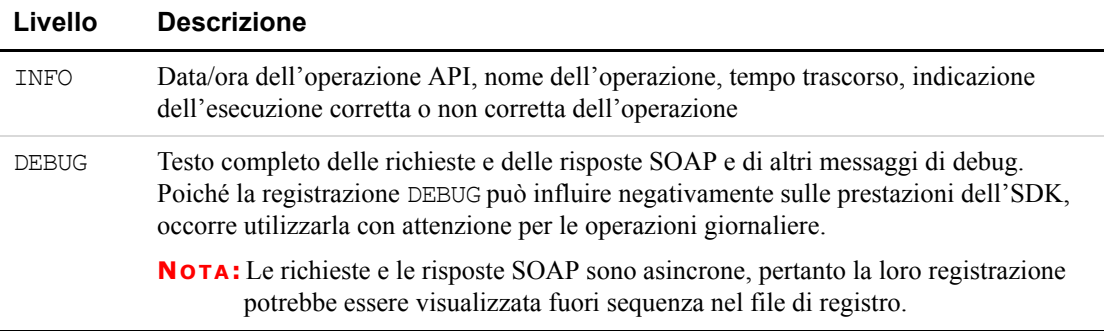

#### *TABELLA B.4 Livelli di registrazione SDK*

*Backup del file di registro.* La dimensione predefinita del registro dell'SDK è di 10 MB. È possibile impostare una dimensione maggiore o minore con il valore di param name="MaxFileSize" in log4j.properties. Quando il file di registro raggiunge la dimensione massima, viene creato un file di backup e ha inizio un nuovo file di registro.

#### **Servizi API**

L'accesso integrato alle API per servizi web di PayPal è una delle funzionalità principali dell'SDK PayPal. Come mostrato in [Figura B.1, "Servizi API SDK PayPal: vista d'insieme" a](#page-173-0)  [pagina 174](#page-173-0), l'SDK PayPal utilizza il toolkit SOAP della piattaforma sottostante per comunicare con il punto terminale delle API PayPal. Le classi stub che rappresentano le richieste, le risposte e i relativi dati vengono fornite per impostare i parametri di richiesta e leggere i valori di risposta. Queste classi vengono generate automaticamente dal file WSDL PayPal.

# <span id="page-173-0"></span>*FIGURA B.1 Servizi API SDK PayPal: vista d'insieme*

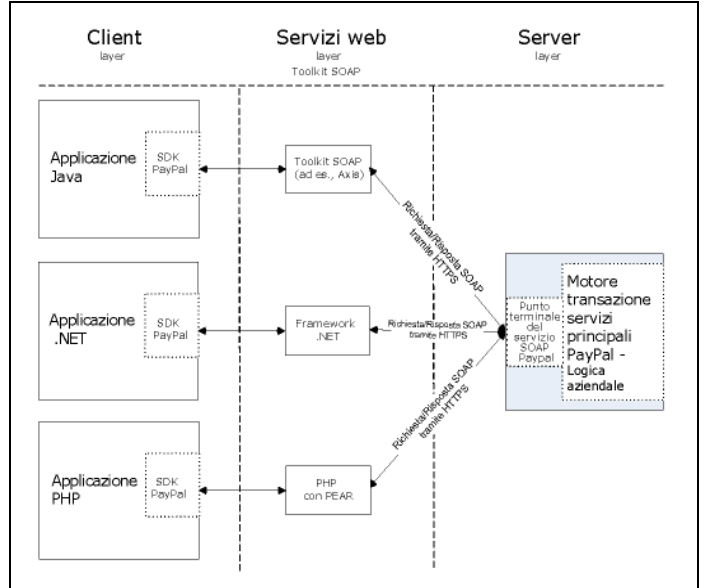

*Documentazione completa delle classi SDK e API.* La documentazione Javadoc completa relativa a tutte le interfacce, classi, metodi, strutture e tipi di dati SDK PayPal è inclusa nella distribuzione dell'SDK. Per visualizzare la documentazione, aprire il seguente file con il browser web:

*SDK\_root*/docs/index.html

#### **Profili**

Prima di poter utilizzare l'SDK, è necessario conoscere il profilo dell'utente che accede ai servizi che esso offre. Un *profilo* è una raccolta di informazioni su un commerciante o uno sviluppatore che utilizza l'SDK PayPal. Un *profilo API* è associato ai servizi API e include:

- Un nome utente e una password API PayPal.
- Se si utilizzano certificati API, il percorso al certificato API in formato P12 e la password della chiave privata a tale certificato.
- Se si utilizzano firme API, la stringa della firma.
- Il nome opzionale di un terzo che autorizza il chiamante a richiamare le API PayPal per suo conto. Il terzo è definito *soggetto*.
- L'ambiente PayPal per l'elaborazione delle chiamate API: live, sandbox o betasandbox.

Un profilo Pagamenti su sito web crittografati è associato ai servizi Pagamenti su sito web crittografati e include:

- Il percorso alla copia locale del certificato pubblico specifico del commerciante
- La password della chiave privata per il certificato pubblico specifico
- Il percorso al file della chiave privata del commerciante per i dati relativi alla firma digitale
- <sup>z</sup> L'URL alla quale il pulsante esegue l'azione di POST
- <sup>z</sup> L'URL opzionale di un'immagine di pulsante di pagamento. Per impostazione predefinita, si tratta del pulsante standard Paga adesso di PayPal.

[Per maggiori informazioni sul funzionamento dei Pagamenti su sito web crittografati,](https://www.paypal.com/IntegrationCenter/ic_documentation.html)  [consultare la](https://www.paypal.com/IntegrationCenter/ic_documentation.html) *[Guida all'integrazione dei Pagamenti su sito web](https://www.paypal.com/IntegrationCenter/ic_documentation.html)*.

*Informazioni generali sulle classi correlate al profilo.* Le interfacce e le classi principali per i profili SDK sono descritte di seguito.

| <b>Descrizioni</b>                                                                                                    |
|----------------------------------------------------------------------------------------------------|
| Questa interfaccia definisce le informazioni di base che sono<br>necessarie a PayPal per ricevere informazioni su un utente delle<br>API per servizi web di PayPal. Gli sviluppatori devono creare<br>un'istanza di APIProfile per ciascun account che accede alle API.<br>Per gli sviluppatori che si occupano del sito di un commerciante<br>singolo è richiesta una sola istanza di APIProfile. PayPal fornisce<br>due classi di implementazione adatte alle esigenze della maggior<br>parte degli sviluppatori SDK: CertificateAPIProfile e<br>SignatureAPIProfile. Tuttavia, è possibile scrivere<br>un'implementazione personalizzata nel caso in cui siano necessarie<br>funzionalità aggiuntive non disponibili con le classi predefinite. |
| Questa interfaccia definisce le informazioni di base che sono<br>necessarie a PayPal per ricevere informazioni su un utente del<br>servizio Pagamenti su sito web crittografati di PayPal. Gli<br>sviluppatori devono creare un'istanza di EWPProfile per ciascun<br>account che genera il codice del pulsante crittografato; per i<br>commercianti singoli si tratterà di un'unica istanza. PayPal fornisce<br>una classe di implementazione di base definita DefaultEWPProfile,<br>adatta alle esigenze della maggior parte degli sviluppatori SDK.<br>Tuttavia, è possibile scrivere un'implementazione personalizzata nel<br>caso in cui siano necessarie funzionalità aggiuntive non disponibili<br>con la classe predefinita.                |
| Questa classe crea oggetti APIProfile e EWPProfile. Contiene metodi<br>statistici che gestiscono la creazione di istanze e la costruzione di<br>oggetti profilo.                                                                                                    |
| Questa classe di dati rappresenta tutti i profili noti all'SDK. Contiene<br>due raccolte, una per APIProfiles e l'altra per EWPProfiles. La classe<br>è fornita a ProfileHandler per salvare i dati del profilo ed è restituita<br>da ProfileHandler per recuperare i dati del profilo.                                                                                                    |
|                                                                                                    |

*TABELLA B.5 Riepilogo delle interfacce e delle classi correlate al profilo SDK Java*

# <span id="page-176-0"></span>**Applicazioni di esempio**

L'SDK PayPal include applicazioni di esempio nella directory *SDK\_root*/samples. Ciascuna sottodirectory presenta un file README in cui è descritta la modalità di configurazione dell'applicazione.

| <b>Sottodirectory</b> | <b>Descrizione</b>                                                                                                    |
|-----------------------|----------------------------------------------------------------------------------------------------|
| Cert                  | Certificati API utilizzati dalle applicazioni di esempio                                                                                                    |
| ColdFusion            | File ColdFusion cfm per richiamare TransactionSearch,<br>GetTransactionDetails e<br><b>RefundTransaction</b>                                                                                                    |
| JSP                   | Implementazione JavaScript per Apache Tomcat delle<br>seguenti API PayPal:<br>• Pagamento diretto per la vendita finale e per<br>l'autorizzazione<br>• Procedura di pagamento rapido per la vendita finale<br>e per l'autorizzazione<br>• TransactionSearch<br>• GetTransactionDetails<br>• RefundTransaction<br>• DoCapture e DoVoid |
| SampleApp             | Applicazione Java nativo per richiamare TransactionSearch,<br>GetTransactionDetails e Pagamento diretto                                                                                                    |

*TABELLA B.6 SDK PayPal per Java: programmi di esempio in SDK\_root/samples*

# **Utente API di esempio con firma API**

Gli esempi sono dotati di una firma API da utilizzare con l'SDK e il servizio Sandbox PayPal. La firma API appartiene all'utente riportato di seguito.

*TABELLA B.7 Dettagli della firma API di esempio dell'SDK*

| Nome utente API | sdk-three apil.sdk.com                                   |
|-----------------|----------------------------------------------------------|
| Password API    | OFZCWN5HZM8VBG70                                         |
| Firma API       | A-IzJhZZjhg29XQ2qnhapuwxIDzyAZQ92FRP5dqBzVesOkzbdUONzmOU |

*Configurazione di ColdFusion per l'SDK Java PayPal*

# **Utente API di esempio con certificato API**

Gli esempi sono dotati di un certificato digitale API da utilizzare con l'SDK e il servizio Sandbox PayPal. Il certificato appartiene all'utente riportato di seguito.

*TABELLA B.8 Dettagli del certificato API di esempio dell'SDK*

|                   | Posizione del certificato <i>SDK_root</i> \samples\Certs\sdk-seller.p12 |
|-------------------|-------------------------------------------------------------------------|
| Nome utente API   | sdk-seller apil.sdk.com                                                 |
| Password API      | 12345678                                                                |
| Passphrase PKCS12 | password                                                                |

# <span id="page-177-0"></span>**Configurazione di ColdFusion per l'SDK Java PayPal**

In questa appendice è descritto come configurare ColdFusion MX 7.0.1 per utilizzare l'SDK Java PayPal.

# <span id="page-177-1"></span>**Riepilogo della procedura di installazione**

Il server applicazioni ColdFusion deve essere configurato in modo che conosca la posizione dei file JAR PayPal e le pagine CFM (ColdFusion Markup) devono essere configurate con il percorso assoluto al certificato API PayPal per l'utente API PayPal per il quale vengono effettuate le chiamate.

- **1.** Installare l'SDK Java PayPal come descritto in ["Installazione dell'SDK" a pagina 171.](#page-170-0)
- **2.** Copiare un sottoinsieme dei file JAR SDK Java in una posizione accessibile dal server applicazioni ColdFusion. I file JAR si trovano in *SDK\_root*\lib e la loro denominazione precisa è la seguente:
	- bcmail-jdk14-128.jar
	- bcprov-jdk14-128.jar
	- paypal\_base.jar
	- paypal\_stubs.jar
	- sax2.jar
	- xerces.jar
	- $-$  xpp3-1.1.3.4d b4 min.jar
	- xstream.jar-1.1.3.jar
- **3.** Con l'amministratore del server applicazioni ColdFusion, aggiungere il percorso assoluto della posizione determinata nel passaggio 2 alla variabile di ambiente CLASSPATH di Java e JVM.
- **4.** Riavviare il server applicazioni ColdFusion.
- **5.** Copiare i certificati API PayPal aventi formato PKCS (P12) in una posizione che verrà specificata nelle singole pagine CFM per le singole chiamate e utenti API.
- **6.** Come punto di partenza per lo sviluppo, copiare le pagine CFM di esempio fornite da PayPal nella radice dei documenti web relativa al server applicazioni ColdFusion. Consultare ["Esempi di pagine CFM" a pagina 179](#page-178-0).

#### **Registrazione SOAP opzionale con ColdFusion**

Per configurare ColdFusion in modo che registri i messaggi SOAP, aggiungere le righe riportate di seguito alla sezione globalConfiguration del file *ColdFusionMX7\_root\_directory*\wwwroot\WEB-INF\client-confid.wsdd.

```
<requestFlow>
    <handler type="java:com.paypal.sdk.logging.DefaultSOAPHandler" />
</requestFlow>
<responseFlow>
    <handler type="java:com.paypal.sdk.logging.DefaultSOAPHandler" />
</responseFlow>
```
*Problema noto con la codifica UTF-8 durante la registrazione.* Le applicazioni di esempio ColdFusion PayPal utilizzano la versione di log4j (1.1.3) fornita con ColdFusion MX 7. In questa versione di log4j, è stato rilevato che il FileAppender ignora il valore del parametro di codifica, pertanto i caratteri codificati UTF-8 dei messaggi SOAP non vengono registrati correttamente.

## <span id="page-178-0"></span>**Esempi di pagine CFM**

L'SDK Java PayPal viene fornito con pagine di esempio CFM (ColdFusion Markup) per richiamare diversi tipi di API PayPal. Gli esempi si trovano nella seguente directory:

*SDK\_root*\Samples\ColdFusion

Gli esempi di ColdFusion si basano sui presupposti riportati di seguito, specificati nella procedura di configurazione in *SDK\_root*\Samples\ColdFusion\README.txt:

- ColdFusion è in esecuzione su Microsoft Windows.
- Le librerie di classi SDK Java PayPal sono memorizzate in  $C: \pmb{\text{paypal}\label{label} }$
- I certificati utente API PayPal sono memorizzati in  $C: \paypal\users.$

#### **Informazioni sui nomi delle directory negli esempi**

Gli esempi presuppongono directory specifiche. È possibile utilizzare qualunque posizione di directory desiderata, a condizione che le posizioni preferite negli esempi forniti da PayPal siano specificate in modo coerente.

Si ipotizzi, ad esempio, di voler memorizzare i certificati API PayPal in formato PKCS nelle sottodirectory, una per utente API. Le pagine CFM che consentono di richiamare le API PayPal per singoli utenti API devono utilizzare esclusivamente il percorso assoluto al file del certificato API corretto.

*Configurazione di ColdFusion per l'SDK Java PayPal*

# **Ricopiare i file JAR dopo gli aggiornamenti WSDL**

Dopo l'aggiornamento dell'SDK, assicurarsi di ricopiare i file JAR PayPal nell'installazione di ColdFusion, come descritto in ["Riepilogo della procedura di installazione" a pagina 178](#page-177-1)".
# **ASP.NET e Classic ASP SDK per l'API SOAP**

L'SDK include *servizi API, servizi Pagamenti su sito web crittografati* e *profili* utente che definiscono le caratteristiche di coloro che utilizzano tali servizi. In questa sezione sono trattati i seguenti argomenti:

- ["Installazione dell'SDK" a pagina 181](#page-180-0)
- ["Configurazione dell'SDK" a pagina 183](#page-182-0)
- ["Servizi API" a pagina 186](#page-185-0)
- $\bullet$  ["Profili" a pagina 187](#page-186-0)
- ["Classi specifiche COM" a pagina 189](#page-188-0)
- ["Applicazioni di esempio" a pagina 191](#page-190-0)

## <span id="page-180-0"></span>**Installazione dell'SDK**

In questa sezione vengono fornite informazioni dettagliate sul software e l'hardware supportati e richiesti dall'SDK e dalle relative attività di installazione e post-installazione.

### **Standard supportati**

 **C** 

L'SDK PayPal è supportato dagli standard riportati di seguito.

#### *TABELLA C.1 Standard supportati*

<span id="page-180-2"></span><span id="page-180-1"></span>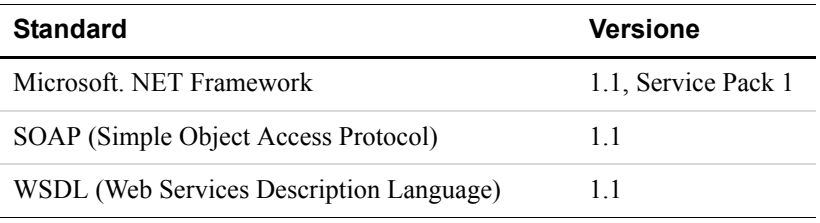

#### <span id="page-180-3"></span>**Lingue naturali supportate**

Inglese U.S.A.

#### **Numero versione SDK**

SDK PayPal di ASP.NET e versione Classic ASP5.0

#### **Requisiti hardware minimi**

Nella tabella riportata di seguito sono elencati i requisiti hardware minimi necessari per utilizzare l'SDK PayPal nelle attività di sviluppo e testing. È possibile che i sistemi di produzione richiedano maggiore capacità, in base alle aspettative di carico.

*TABELLA C.2 Requisiti hardware di sistema minimi*

|                       | Componente Capacità minima |
|-----------------------|----------------------------|
| <b>RAM</b>            | 256 MB                     |
| <b>CPU</b>            | Pentium 1 GHz              |
| Spazio su disco 50 MB |                            |

#### **Requisiti software**

Microsoft .NET Framework 1.1, Service Pack 1

<span id="page-181-6"></span>**NOTA:** E' possibile scaricare Service Pack 1 dal sito web Microsoft.

#### <span id="page-181-4"></span>**Scaricamento e installazione dell'SDK**

[La versione più recente dell'SDK PayPal è disponibile all'indirizzo https://www.paypal.com/sdk.](https://www.paypal.com/sdk) È possibile scaricare un programma di installazione autoestraente oppure un file ZIP.

L'installazione è immediata e non richiede istruzioni speciali. L'installazione dell'origine SDK è opzionale.

## **Directory SDK**

I componenti dell'SDK Java sono organizzati in diverse sottodirectory, come mostrato nella [Tabella C.3, "Directory e contenuti dell'SDK PayPal".](#page-181-0)

<span id="page-181-7"></span><span id="page-181-5"></span><span id="page-181-3"></span><span id="page-181-2"></span><span id="page-181-1"></span>

| <b>Directory</b>               | <b>Descrizione</b>                                                                                                    |
|--------------------------------|----------------------------------------------------------------------------------------------------|
| bin                            | DLL SDK e console SDK compilate (Console.exe)                                                                                              |
| docs                           | Documentazione delle classi Ndoc e guida SDK                                                                                               |
| samples\ASPNET o<br>ClassicASP | Programmi di esempio che utilizzano l'SDK in<br>sottodirectory                                                                             |
| samples\cert                   | sdk-seller.p12 Certificato API per l'utente API sdk-<br>seller apil.sdk.com                                                                |
| src                            | File di progetto Visual Studio e file di origine dell'SDK.<br>Questa cartella è presente solo se è stata installata l'origine<br>dell'SDK. |

<span id="page-181-0"></span>*TABELLA C.3 Directory e contenuti dell'SDK PayPal*

### **Disinstallazione dell'SDK**

<span id="page-182-3"></span>Per disinstallare l'SDK, utilizzare il pannello di controllo **Installazione applicazioni** di Microsoft Windows.

#### **Installazione degli esempi**

L'SDK viene fornito con applicazioni di esempio da studiare e utilizzare. Questi esempi possono essere installati in Microsoft Internet Information Server. Per informazioni, consultare ["Applicazioni di esempio" a pagina 191.](#page-190-0)

# <span id="page-182-0"></span>**Configurazione dell'SDK**

In questa sezione è descritto in che modo configurare l'SDK affinché possa essere utilizzato con le applicazioni di esempio e i programmi sviluppati dall'utente.

## **Aggiunta di riferimenti alle DLL SDK per ASP.NET**

Prima di sviluppare applicazioni con l'SDK, assicurarsi di aggiungere i riferimenti alle librerie di caricamento dinamiche (DLL) SDK nei progetti ASP.NET in *SDK\_root*\bin.

### **Modifica del file Web.config**

È possibile modificare il comportamento di ASP.NET e Classic ASP SDK PayPal modificando il file di configurazione Web.config.

#### **Inizializzazione del file Web.config per Classic ASP**

L'SDK Classic ASP si basa su un file di configurazione Web.config:

<span id="page-182-5"></span>SDK\_root\Samples\ClassicASP\Web.config

<span id="page-182-4"></span><span id="page-182-2"></span><span id="page-182-1"></span>Per abilitare la registrazione per la applicazioni web dell'utente basate su SDK, l'SDK deve conoscere la posizione del proprio file Web.config. Nel file Global.asa, modificare il metodo Session OnStart per richiamare il metodo COMAdapter.Init dell'SDK:

```
Sub Session_OnStart
Set pp_caller = CreateObject("com.paypal.sdk.COMNetInterop.COMAdapter") 
pp_caller.Init Request.ServerVariables("APPL_PHYSICAL_PATH")
End Sub
```
**NOTA:** Questo passaggio non è necessario per ASP.NET.

#### **Configurazioni personalizzate opzionali in Web.config**

<span id="page-183-5"></span>È possibile aggiungere impostazioni personalizzate opzionali al file Web.config.

<span id="page-183-4"></span>Subito dopo il tag <configuration> di livello superiore sarà presente un tag <configSections>. In <configSections>, aggiungere un tag <section name="paypal">, come mostrato di seguito.

```
<configuration>
    <configSections>
        <section name="paypal" 
type="com.paypal.sdk.core.ConfigSectionHandler, paypal_base"/>
<configSections>
```
Le impostazioni personalizzate opzionali si trovano nel blocco  $\langle$  paypal $\rangle$  in una parte successiva del file:

```
<paypal>
     ... custom settings...
</paypal>
```
### **Impostazione del numero massimo di nuovi tentativi di richieste SOAP**

Nel blocco <paypal> di Web.config, è possibile impostare il numero massimo di nuovi tentativi di invio di richieste SOAP.

<span id="page-183-3"></span><maximumRetries value="*integerNumberOfRetries*"/>

Un valore per *integerNumberOfRetries* pari a 0 invia una richiesta SOAP una sola volta, senza effettuare altri tentativi. L'impostazione predefinita è 0.

PayPal consiglia di impostare un valore di maximumRetries non superiore a 3.

#### **Registrazione SDK**

<span id="page-183-2"></span>L'SDK PayPal utilizza il software di registrazione pubblico log4net. Per informazioni su log4net, consultare la documentazione log4net all'indirizzo [http://logging.apache.org/log4net/release/manual/introduction.html.](http://logging.apache.org/log4net/release/manual/introduction.html)

In questa sezione vengono descritti i livelli di registrazione SDK, i file di configurazione in cui impostare il livello desiderato e la registrazione della richiesta SOAP.

#### <span id="page-183-1"></span>**Livelli di registrazione**

L'SDK varia la quantità di informazioni registrate in base a quattro livelli di registrazione.

| Livello | <b>Descrizione</b>             |
|---------|--------------------------------|
| ALL     | Uguale a DEBUG                 |
| ERROR   | Registra solo gli errori gravi |

<span id="page-183-0"></span>*TABELLA C.4 Livelli di registrazione SDK*

| Livello      | <b>Descrizione</b>                                                                                                    |
|--------------|----------------------------------------------------------------------------------------------------|
| INFO         | Data/ora dell'operazione API, nome dell'operazione, tempo trascorso, indicazione<br>dell'esecuzione corretta o non corretta dell'operazione                                                                                                    |
| <b>DEBUG</b> | Testo completo delle richieste e delle risposte SOAP e di altri messaggi di debug.<br>La registrazione DEBUG può influire negativamente sulle prestazioni dell'SDK, quindi<br>occorre utilizzarla con attenzione per le operazioni giornaliere. |
|              | <b>NOTA:</b> Le richieste e le risposte SOAP sono asincrone, pertanto la loro registrazione<br>potrebbe essere visualizzata fuori sequenza nel file di registro.                                                                                |

*TABELLA C.4 Livelli di registrazione SDK*

#### **Impostazione dei livelli di registrazione SDK**

<span id="page-184-0"></span>Per abilitare la registrazione per le applicazioni web basate su SDK, aggiungere le righe riportate di seguito all'interno del blocco <configuration> del file Web.config. È possibile copiare queste righe dal file *SDK\_root*\samples\ASPNET\Web.config oppure *SDK\_root*\samples\ClassicASP\Web.config.

- $\bullet$  È possibile modificare il valore dell'elemento file per scrivere record di registrazione in una posizione specifica.
- Impostare il valore dell'elemento level in base ai livelli di dettaglio desiderati descritti in [Tabella C.4, "Livelli di registrazione SDK".](#page-183-0)

```
<configSections>
    <section name="log4net" 
type="log4net.Config.Log4NetConfigurationSectionHandler,log4net"/>
</configSections>
<log4net>
     <appender name="PAYPALLOGFILE" 
type="log4net.Appender.RollingFileAppender">
        <file value="logs/paypal.sdk.log" />
        <appendToFile value="true" />
        <encoding value="UTF-8" />
        <rollingStyle value="5" />
        <maxSizeRollBackups value="10" />
        <maximumFileSize value="10MB" />
        <staticLogFileName value="true" />
        <layout type="log4net.Layout.PatternLayout">
           <conversionPattern value="%d{dd MMM yyyy HH:mm:ss} %-5p [%C{1}] 
%m%n" />
        </layout>
    </appender>
    <logger name="com.paypal.sdk"><level value="ALL" />
        <appender-ref ref="PAYPALLOGFILE" />
    </logger>
</log4net>
```
#### **Registrazione della richiesta SOAP**

<span id="page-185-1"></span>Per abilitare la registrazione del testo completo delle richieste e delle risposte SOAP, aggiungere le righe riportate di seguito all'interno del blocco <system.web> del file Web.config. È possibile copiare queste righe dal file *SDK\_root*\samples\ASPNET\Web.config oppure *SDK\_root*\samples\ClassicASP\Web.config.

**IMPORTANTE:** La registrazione DEBUG può influire negativamente sulle prestazioni dell'SDK, quindi occorre utilizzarla con attenzione per le operazioni giornaliere.

```
<webServices>
```

```
<soapExtensionTypes>
        <add type="com.paypal.sdk.logging.DefaultSOAPHandler, paypal base"
priority="1" group="0" />
    </soapExtensionTypes>
```
## </webServices>

### **Abilitazione del supporto proxy per ASP.NET**

Se l'applicazione utilizza un server proxy, è necessario abilitare il supporto proxy nel file Web.config. Per informazioni dettagliate su come utilizzare l'elemento system.net nel file Web.config, consultare [Configurazione delle applicazioni Internet](http://msdn2.microsoft.com/en-us/library/5w91x7a7.aspx) nella [libreria MSDN.](http://msdn2.microsoft.com/en-us/library/default.aspx)

## <span id="page-185-0"></span>**Servizi API**

L'accesso integrato alle API per servizi web di PayPal è una delle funzionalità principali dell'SDK PayPal. Come mostrato in [Figura C.1, "Servizi API SDK PayPal: vista d'insieme" a](#page-186-1)  [pagina 187](#page-186-1), l'SDK PayPal utilizza il toolkit SOAP della piattaforma sottostante per comunicare con il punto terminale delle API PayPal. Le classi stub che rappresentano le richieste, le risposte e i relativi dati vengono fornite per impostare i parametri di richiesta e leggere i valori di risposta. Queste classi vengono generate automaticamente dal file WSDL PayPal.

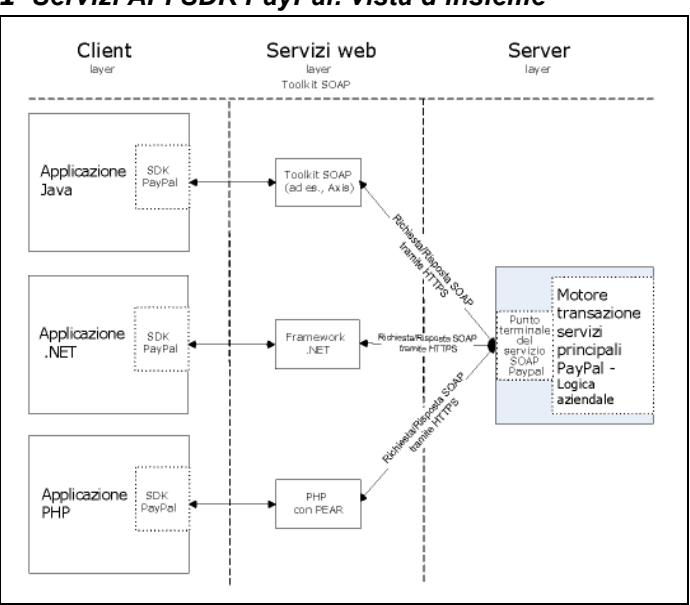

#### <span id="page-186-1"></span>*FIGURA C.1 Servizi API SDK PayPal: vista d'insieme*

#### **Documentazione completa delle classi SDK e API**

<span id="page-186-4"></span><span id="page-186-3"></span>La documentazione completa relativa a Ndoc di Microsoft. NET per tutte le interfacce, classi, metodi, strutture e tipi di dati SDK PayPal è inclusa nella distribuzione dell'SDK. Per visualizzare la documentazione, aprire il seguente file con il browser web:

*SDK\_root*/docs/PayPalBaseAPI.chm

## <span id="page-186-0"></span>**Profili**

<span id="page-186-2"></span>Prima di poter utilizzare l'SDK, è necessario conoscere il profilo dell'utente che accede ai servizi che esso offre. Un *profilo* è una raccolta di informazioni su un commerciante o uno sviluppatore che utilizza l'SDK PayPal. Un *profilo API* è associato ai servizi API e include:

- Un nome utente e una password API PayPal.
- Se si utilizzano certificati API, il percorso al certificato API in formato P12 e la password della chiave privata a tale certificato.
- Se si utilizzano firme API, la stringa della firma.
- Il nome di un terzo che autorizza il chiamante a richiamare le API PayPal per suo conto. Il terzo è definito *Soggetto*. Questo nome è opzionale.
- L'ambiente PayPal per l'elaborazione delle chiamate API: live, sandbox o beta-sandbox.

<span id="page-187-4"></span>Un profilo Pagamenti su sito web crittografati è associato ai servizi Pagamenti su sito web crittografati e include:

- Il percorso alla copia locale del certificato pubblico specifico del commerciante
- La password della chiave privata per il certificato pubblico specifico
- Il percorso al file della chiave privata del commerciante per i dati relativi alla firma digitale
- <sup>z</sup> L'URL alla quale il pulsante esegue l'azione di POST
- L'URL opzionale di un'immagine di pulsante di pagamento. Per impostazione predefinita, si tratta del pulsante standard Paga adesso di PayPal.

<span id="page-187-2"></span>Per maggiori informazioni sul funzionamento dei Pagamenti su sito web crittografati, consultare la *[Guida all'integrazione dei Pagamenti su sito web](https://www.paypal.com/IntegrationCenter/ic_documentation.html)*.

### **Informazioni generali sulle classi correlate al profilo**

Le interfacce e le classi principali per i profili SDK sono descritte di seguito.

#### *TABELLA C.5 Riepilogo delle interfacce e delle classi correlate al profilo ASP.NET e Classic ASP SDK*

<span id="page-187-5"></span><span id="page-187-3"></span><span id="page-187-1"></span><span id="page-187-0"></span>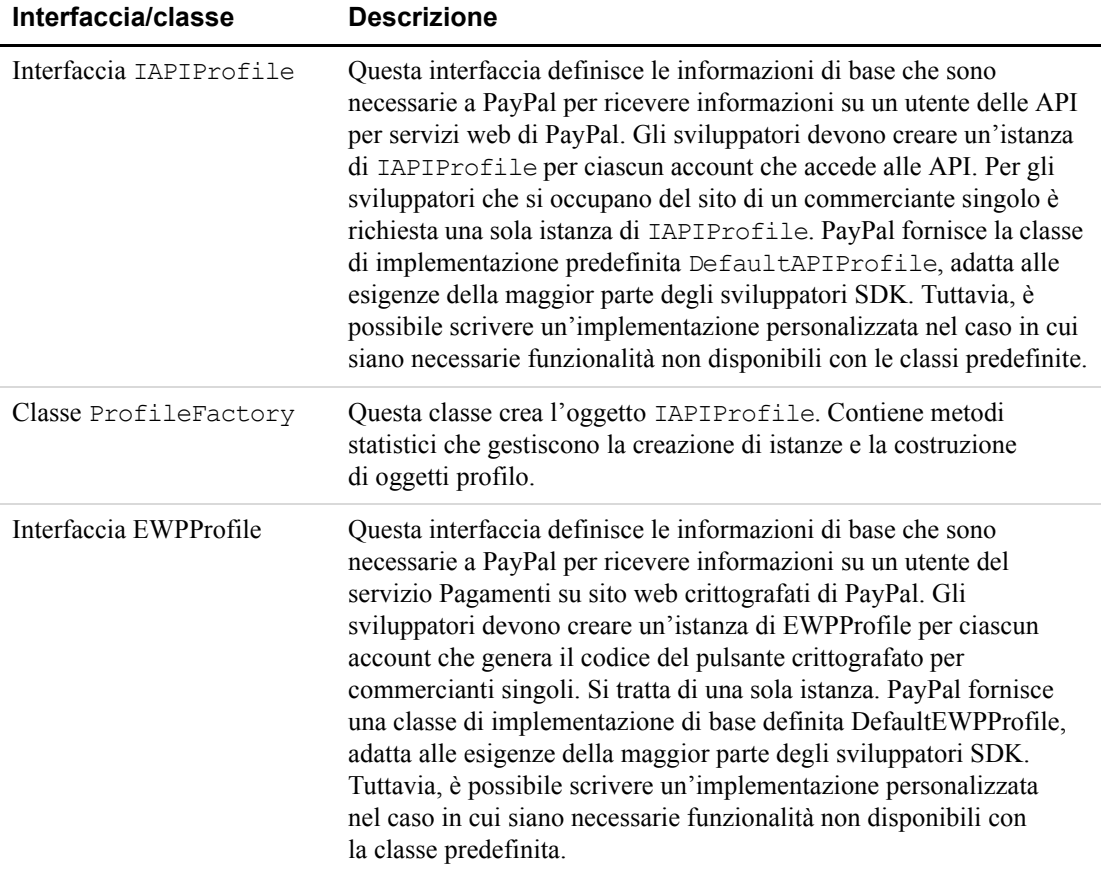

## <span id="page-188-0"></span>**Classi specifiche COM**

Gli sviluppatori COM possono utilizzare una delle seguenti classi:

- COMAdapter2
- $\bullet$  COMArray
- COMUtil

Queste classi si trovano in com.paypal.sdk.COMNetInterop namespace. Per esempi sul loro funzionamento, vedere il codice sorgente in SDK\_Root\Samples\ClassicASP.

#### **COMAdapter2**

La classe COMAdapter2 include metodi per l'impostazione e il recupero dei valori associati a un profilo API, tra cui il nome utente e la password API, la firma API, il soggetto terzo e l'ambiente. Include inoltre metodi per l'esecuzione delle chiamate API.

La vecchia classe COMadapter serve per la compatibilità con le versioni precedenti.

Ad esempio, il frammento di codice riportato di seguito imposta nel profilo API le credenziali dell'utente di esempio fornito in dotazione con l'SDK PayPal, descritto in ["Applicazioni di](#page-190-0)  [esempio" a pagina 191.](#page-190-0) L'utente di esempio si basa su un certificato API:

```
Set pp_caller = CreateObject("com.paypal.sdk.COMNetInterop.COMAdapter2")
' Set API profile
pp_caller.SetAPIUsername "sdk-seller_api1.sdk.com"
pp_caller.SetAPIPassword "12345678"
' Set the third-party subject to null
pp_caller.SetSubject ""
pp_caller.SetEnvironment "sandbox"
```
Il frammento di codice riportato di seguito imposta nel profilo API le credenziali di un utente basato su una firma API:

```
' Set API profile
pp_caller.SetAPIUsername "seller_api1.designerfotos.com"
pp_caller.SetAPIPassword "5GM8R4SNEPLGP524"
' Set the API Signature string
pp_caller.SetAPISignature 
"A0iFR8ojMS.TH8Eyc3t0CP1dTJzbA.cDbvQAR0GPJVEuvtDzkiPJNKj7"
' Set the third-party subject to null
pp_caller.SetSubject ""
pp_caller.SetEnvironment "sandbox"
```
## **COMArray**

<span id="page-189-0"></span>La classe proxy COMArray presenta un funzionamento simile alla classe. NET ArrayList. Utilizzare COMArray per creare un array. NET quando si imposta l'oggetto richiesta, ad esempio quando si forniscono più elementi PaymentDetailsType a una richiesta DoDirectPayment.

<span id="page-189-2"></span>Ad esempio:

```
<Dim pmtDetailsItemArray
Set pmtDetailsItemArray = 
CreateObject("com.paypal.sdk.COMNetInterop.COMArray")
Dim pmtDetailsItem1
Set pmtDetailsItem1 = 
CreateObject("com.paypal.soap.api.PaymentDetailsItemType")
pmtDetailsItemArray.Add(pmtDetailsItem1)
Dim paymentDetailsType
Set paymentDetailsType = 
CreateObject("com.paypal.soap.api.PaymentDetailsType")
pmtDetailsItemArray.SetField paymentDetailsType, "PaymentDetailsItem"
%>
```
## **COMUtil**

<span id="page-189-1"></span>La classe dell'utilità COMUtil facilita la compilazione di valori enumerati negli oggetti richiesta.

Ad esempio, si supponga di voler specificare il dollaro USA come tipo di valuta in una chiamata DoDirectPayment. In assenza della classe COMUtil, sarebbe necessario specificare il valore interno dell'enumerazione utilizzando, ad esempio, il seguente codice:

```
Set. Amount = CreateObject("com.paypal.soap.api.BasicAmountType")
.Amount.currencyID = 21
```
La COMUtil, invece, può essere utilizzata nel modo seguente:

```
Set util = CreateObject("com.paypal.sdk.COMNetInterop.COMUtil")
Set. Amount = CreateObject("com.paypal.soap.api.BasicAmountType")
.Amount.currencyID = util.GetEnumValue("CurrencyCodeType", "USD")
```
## <span id="page-190-0"></span>**Applicazioni di esempio**

<span id="page-190-2"></span>L'SDK PayPal include applicazioni di esempio nella cartella *SDK\_root*\samples\ASPNET o *SDK\_root*\samples\ClassicASP. Gli esempi sono suddivisi in sottocartelle in base ai prodotti.

*TABELLA C.6 Esempi in base al prodotto*

<span id="page-190-11"></span><span id="page-190-10"></span><span id="page-190-8"></span><span id="page-190-7"></span><span id="page-190-5"></span><span id="page-190-4"></span>

| Cartella secondaria in<br>SDK_Root\samples\ASPNET o ClassicASP | <b>Prodotti</b>                                                     |
|----------------------------------------------------------------|---------------------------------------------------------------------|
| admin                                                          | DoCapture                                                           |
|                                                                | DoVoid                                                              |
|                                                                | <b>GetTransactionDetails</b>                                        |
|                                                                | Pagamento cumulativo                                                |
|                                                                | <b>RefundTransaction</b>                                            |
|                                                                | TransactionSearch                                                   |
| wppro                                                          | Procedura di pagamento rapido<br>• Vendita finale<br>Autorizzazione |
|                                                                | API di pagamento diretto<br>• Vendita finale<br>Autorizzazione      |

### **Utente API con firma API di esempio**

<span id="page-190-9"></span><span id="page-190-1"></span>Gli esempi sono dotati di una firma API da utilizzare con l'SDK e il servizio Sandbox PayPal. La firma API appartiene all'utente riportato di seguito.

<span id="page-190-6"></span><span id="page-190-3"></span>*TABELLA C.7 Dettagli della firma API di esempio dell'SDK*

| Nome utente API | sdk-three apil.sdk.com                                   |
|-----------------|----------------------------------------------------------|
| Password API    | OFZCWN5HZM8VBG70                                         |
| Firma API       | A-IzJhZZjhg29XQ2qnhapuwxIDzyAZQ92FRP5dqBzVesOkzbdUONzmOU |

## **Utente e certificato API di esempio**

<span id="page-191-1"></span>Gli esempi sono dotati di un certificato digitale API per servizi web PayPal da utilizzare con l'SDK e il servizio Sandbox PayPal. Il certificato appartiene all'utente riportato di seguito.

*TABELLA C.8 Dettagli del certificato di esempio DSK sdk-seller.p12*

<span id="page-191-5"></span><span id="page-191-2"></span>

|                   | Posizione del certificato SDK_root\samples\Certs\sdk-seller.p12 |
|-------------------|-----------------------------------------------------------------|
| Nome utente API   | sdk-seller apil.sdk.com                                         |
| Password API      | 12345678                                                        |
| Passphrase PKCS12 | password                                                        |

## **Installazione degli esempi in IIS**

<span id="page-191-6"></span>**NOTA:** Verificare di aver effettuato l'accesso come amministratore, che IIS sia in esecuzione e che WinHttpCertCfg.exe si trovi nel PERCORSO scelto.

Per installare gli esempi in Microsoft IIS:

**1.** Eseguire uno dei seguenti file:

```
SDK_root\samples\ASPNET\InstallSample.bat.
SDK_root\samples\ClassicASP\InstallSample.bat.
```
**2.** Per ASP.NET: per abilitare la registrazione, modificare i permessi nella cartella *localComputerName*\ASPNET selezionando Full Control.

Per Classic ASP: per abilitare la registrazione, per l'account utente con accesso anonimo, modificare i permessi alla cartella delle registrazioni in Full Control. Per impostazione predefinita, il nome di questa cartella è IUSER\_localComputerName.

<span id="page-191-4"></span>InstallSample.bat effettua le seguenti operazioni:

- In IIS, crea la directory virtuale PaypalASPNETSample or PaypalClassicASPSample che punta a *SDK\_root*\samples\ASPNET o ClassicASP.
- <span id="page-191-0"></span>– Carica il certificato API di esempio *SDK\_root*\samples\Certs\sdk-seller.p12 nell'archivio di sistema di Microsoft Windows.
- <span id="page-191-7"></span>– Utilizza il comando WinHttpCertCfg.exe per fornire all'account Everyone accesso illimitato a quel certificato.

### **Esecuzione degli esempi**

Per eseguire gli esempi, aprire una delle URL riportate di seguito in un browser Internet:

```
http://localhost/PaypalASPNETSamples
http://localhost/PaypalClassicASPSamples
```
# **L'SDK PHP per l'API SOAP**

L'SDK include *servizi API* e *profili* utente che definiscono le caratteristiche di coloro che utilizzano tali servizi. In questa sezione sono trattati i seguenti argomenti:

- <sup>z</sup> ["Configurazione di PHP e Apache per l'SDK" a pagina 193](#page-192-0)
- ["Standard supportati" a pagina 194](#page-193-0)
- <sup>z</sup> ["Scaricamento e installazione dell'SDK" a pagina 194](#page-193-1)
- ["Directory e file di configurazione dell'SDK" a pagina 196](#page-195-0)
- ["Servizi API" a pagina 198](#page-197-0)
- ["Profili" a pagina 198](#page-197-1)
- ["Applicazioni di esempio" a pagina 199](#page-198-0)

In questo capitolo vengono fornite informazioni dettagliate sul software e l'hardware supportati e richiesti dall'SDK PayPal e dalla relativa installazione.

## <span id="page-192-0"></span>**Configurazione di PHP e Apache per l'SDK**

L'PHP SDK si basa sui seguenti pacchetti PHP obbligatori:

- NET Url
- NET Socket
- HTTP Request
- $\bullet$  Log

 **D** 

Per utilizzare l'SDK PayPal, configurare PHP e Apache nel modo seguente:

- **1.** Disabilitare le funzioni della modalità di sicurezza.
- **2.** Non utilizzare le impostazioni disabled\_functions e disabled\_classes.
- **3.** Installare PHP come modulo del server web Apache. Queste istruzioni si applicano a PHP 4.3.0 o 5.1.4 su Microsoft Windows:
	- inserire le seguenti righe nell'httpd.conf Apache (che in genere si trova in C:\Program Files\Apache Group\Apache2\conf)

```
# For PHP 4 do something like this:
LoadModule php4_module "c:/php/php4apache2.dll"
# Don't forget to copy the php4apache2.dll file from the sapi directory!
AddType application/x-httpd-php .php
# For PHP 5 do something like this:
LoadModule php5_module "c:/php/php5apache2.dll"
```

```
AddType application/x-httpd-php .php
# configure the path to php.ini
PHPIniDir "C:/php"
```
– Accedere alla directory di installazione PHP e modificare il file php.ini. Trovare la sezione delle estensioni ed eliminare il commento (rimuovere i punti e virgola iniziali) dalle seguenti due righe:

```
;extension=php_curl.dll
;extension=php_openssl.dll
```
**4.** Utilizzare il comando riportato di seguito per visualizzare e verificare la configurazione PHP:

php –info

## <span id="page-193-0"></span>**Standard supportati**

L'SDK PayPal è supportato dagli standard riportati di seguito.

#### *TABELLA D.1 Standard supportati*

<span id="page-193-5"></span><span id="page-193-4"></span><span id="page-193-3"></span>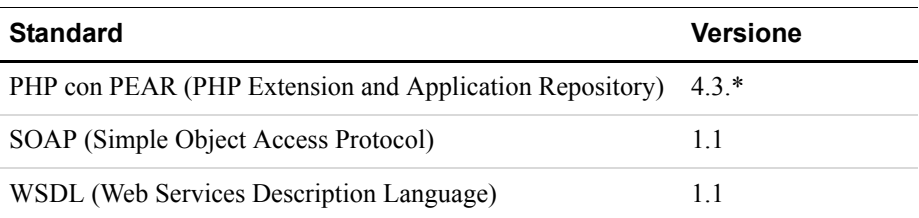

### **Lingue naturali supportate**

L'SDK PayPal è disponibile in inglese U.S.A.

### **Numero versione SDK**

In questa guida è descritta la versione dell'SDK PHP PayPal 5.0.

# <span id="page-193-2"></span><span id="page-193-1"></span>**Scaricamento e installazione dell'SDK**

La versione più recente dell'SDK PayPal è disponibile all'indirizzo [https://www.paypal.com/sdk.](https://www.paypal.com/sdk)

Verificare di aver configurato PHP e il server web come descritto in ["Configurazione di PHP e](#page-192-0)  [Apache per l'SDK" a pagina 193](#page-192-0).

È possibile installare l'SDK su un computer locale o remoto.

#### **Installazione su computer locale**

Per installare l'SDK sul computer locale utilizzare la seguente procedura:

- **1.** Scaricare l'SDK PHP nel formato di distribuzione desiderato: .zip, .tar oppure .tar.gz.
- **2.** Estrarre la distribuzione nella directory di installazione (indicata in questa procedura come install\_dir) utilizzando uno dei seguenti comandi:

```
unzip paypal_php_sdk.zip
tar vxf paypal php sdk.tar
tar vxfz paypal php sdk.tar.gz
```
**3.** Installare gli esempi utilizzando la seguente procedura:

```
cd install dir\php-sdkphp install.php
```
**4.** Quando viene richiesto di specificare la directory web di riferimento, immettere il nome della directory web PHP. La directory di destinazione deve trovarsi nella radice documenti del server PHP.

#### **Installazione su computer remoto da Microsoft Windows**

È possibile installare l'SDK su un computer remoto che esegue un server FTP. Per completare l'installazione remota è necessario disporre delle seguenti informazioni:

- il nome del server FTP;
- Il nome utente e la password FTP;
- la directory per l'SDK stesso, che deve essere relativa alla directory principale FTP;
- $\bullet$  la directory per gli esempi SDK, che deve essere relativa alla directory principale FTP.

Per installare l'SDK sul computer locale utilizzare la seguente procedura:

- **1.** Scaricare un formato di distribuzione per l'SDK PHP: .zip, .tar oppure .tar.gz.
- **2.** Estrarre la distribuzione nella directory di installazione (indicata in questa procedura come install\_dir) utilizzando uno dei seguenti comandi:

```
unzip paypal_php_sdk.zip
tar vxf paypal php sdk.tar
tar vxfz paypal_php_sdk.tar.gz
```
**3.** Installare l'SDK e gli esempi utilizzando la procedura riportata di seguito quando viene visualizzato il prompt dei comandi:

```
cd install_dir\php-sdk
remote_intall.bat
```
**4.** Seguire le istruzioni visualizzate fino a completare l'installazione.

#### **Installazione remota di esempio**

C:\php-sdk>remote\_install.bat This installer will overwrite any existing files in the target directory. To cancel, press Control-C and then Y. Press any key to continue .«Press any key to continue . . . Enter the FTP server to install on: yourDomainName Username for FTP: yourFTPusername Password for FTP: yourFTPpassword Please enter the path (relative to your FTP root) for the paypal-php-sdk directory: yourRemoteInstallDirectory Please enter the path (relative to your FTP root) for the paypal-sdksamples directory: yourRemoteInstallDirectoryInThePHPDocumentRoot

## <span id="page-195-0"></span>**Directory e file di configurazione dell'SDK**

I componenti dell'SDK PHP sono organizzati in diverse sottodirectory, come mostrato di seguito.

| <b>Directory</b> | <b>Descrizione</b>                                                                                                 |
|------------------|----------------------------------------------------------------------------------------------------|
| lib              | Codice SDK principale. Le sottodirectory sono descritte<br>nella Tabella D.3, "Sottodirectory e contenuti di lib". |
| docs             | Documentazione SDK: esempi, XML di esempio<br>e documentazione API.                                                |
| samples          | Applicazioni di esempio.                                                                                           |

*TABELLA D.2 SDK PayPal per PHP: directory e contenuti*

#### <span id="page-195-1"></span>*TABELLA D.3 Sottodirectory e contenuti di lib*

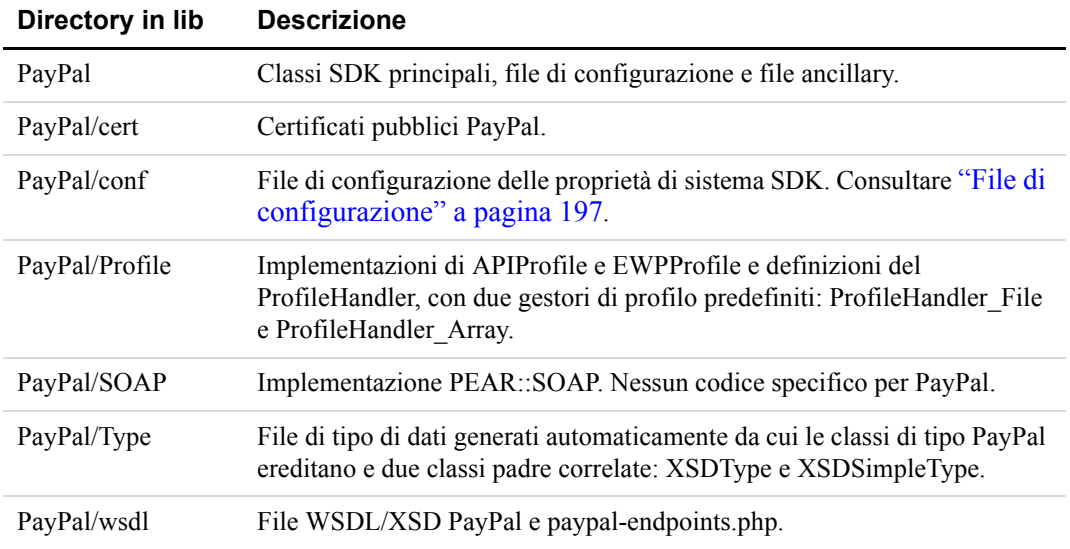

## <span id="page-196-0"></span>**File di configurazione**

L'SDK PayPal è distribuito con il file delle proprietà di configurazione SDK\_root/lib/PayPal/conf/paypal-sdk.php.dist. Per modificare la configurazione, copiare questo file in: SDK\_root/lib/PayPal/conf/paypal-sdk.php

#### **Registrazione SDK**

L'SDK PayPal utilizza le capacità di registrazione di PEAR.

*Impostazione dei livelli di registro.* L'SDK varia la quantità di informazioni registrate in base a tre livelli di registrazione.

Impostare il valore del parametro log\_level nel file SDK\_root/lib/PayPal/conf/paypal-sdk.php.

| Livello        | <b>Descrizione</b>                                                                                                    |
|----------------|----------------------------------------------------------------------------------------------------|
| PEAR LOG ERR   | Registra solo gli errori gravi.                                                                                                    |
| PEAR LOG INFO  | Livello di registro predefinito. Data/ora dell'operazione API, nome<br>dell'operazione, tempo trascorso, indicazione dell'esecuzione corretta<br>o non corretta dell'operazione. |
| PEAR LOG DEBUG | Testo completo delle richieste e delle risposte SOAP e di altri messaggi<br>di debug.                                                                                            |
|                | Le richieste e le risposte SOAP sono asincrone, pertanto la loro<br>registrazione potrebbe essere visualizzata fuori sequenza nel file<br>di registro.                           |
|                | Poiché la registrazione DEBUG può influire negativamente sulle<br>prestazioni dell'SDK, occorre utilizzarla con attenzione per le operazioni<br>giornaliere.                     |

*TABELLA D.4 Livelli di registrazione SDK*

#### *TABELLA D.5 Livelli di registrazione SDK*

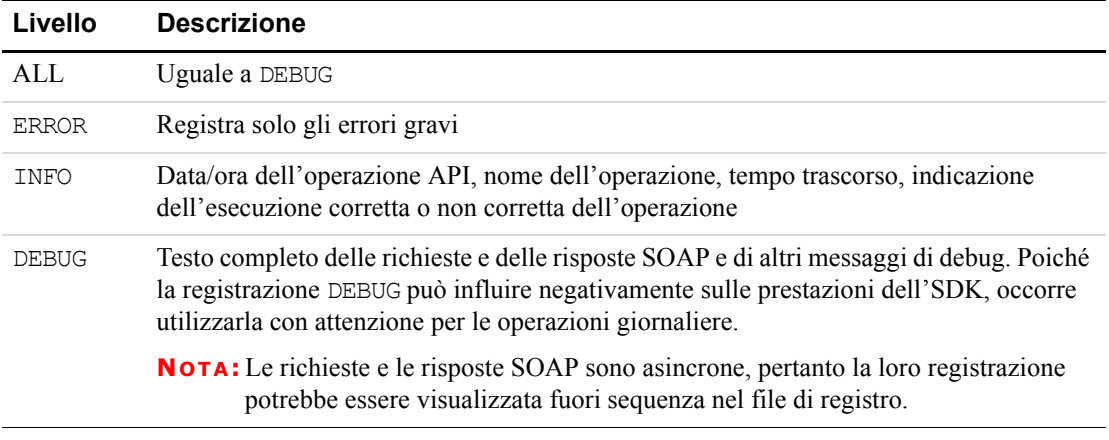

*Posizione del file di registro.* Nel parametro log\_dir, impostare il nome della directory in cui l'SDK deve scrivere il proprio file di registro.

# <span id="page-197-0"></span>**Servizi API**

L'accesso integrato alle API per servizi web di PayPal è una delle funzionalità principali dell'SDK PayPal. Come mostrato in [Figura D.1, "Servizi API SDK PayPal: vista d'insieme" a](#page-197-2)  [pagina 198](#page-197-2), l'SDK PayPal utilizza il toolkit SOAP della piattaforma sottostante per comunicare con il punto terminale delle API PayPal. Le classi stub che rappresentano le richieste, le risposte e i relativi dati vengono fornite per impostare i parametri di richiesta e leggere i valori di risposta. Queste classi vengono generate automaticamente dal file WSDL PayPal.

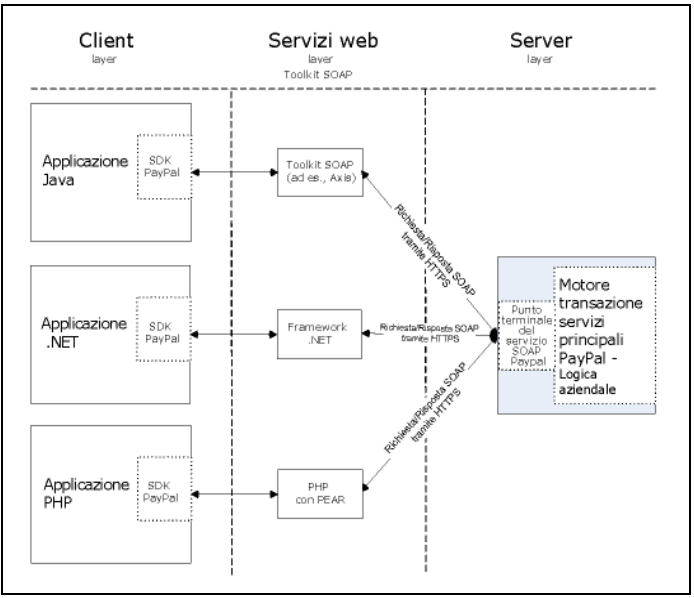

<span id="page-197-2"></span>*FIGURA D.1 Servizi API SDK PayPal: vista d'insieme*

# <span id="page-197-1"></span>**Profili**

<span id="page-197-3"></span>Prima di poter utilizzare l'SDK, è necessario conoscere il profilo dell'utente che accede ai servizi che esso offre. Un *profilo* è una raccolta di informazioni su un commerciante o uno sviluppatore che utilizza l'SDK PayPal. Un *profilo API* è associato ai servizi API e include:

- Un nome utente e una password API PayPal.
- Se si utilizzano certificati API, il percorso al certificato API nel formato PEM scaricato da PayPal.
- Se si utilizzano firme API, la stringa della firma.
- Il nome opzionale di un terzo che autorizza il chiamante a richiamare le API PayPal per suo conto. Il terzo è definito *soggetto*.
- L'ambiente PayPal per l'elaborazione delle chiamate API: live, sandbox o beta-sandbox.

<span id="page-198-3"></span>Un profilo Pagamenti su sito web crittografati è associato ai servizi Pagamenti su sito web crittografati e include:

- <sup>z</sup> Il percorso alla copia locale del certificato pubblico specifico del commerciante.
- La password della chiave privata per il certificato pubblico specifico.
- <sup>z</sup> Il percorso al file della chiave privata del commerciante per i dati relativi alla firma digitale.
- L'URL al quale il pulsante esegue l'azione di POST.
- <sup>z</sup> L'URL opzionale di un'immagine di pulsante di pagamento. Per impostazione predefinita, si tratta del pulsante standard Compralo Subito di PayPal.

<span id="page-198-2"></span>Per maggiori informazioni sul funzionamento dei Pagamenti su sito web crittografati, consultare la [Guida all'integrazione dei Pagamenti su sito web.](https://www.paypal.com/IntegrationCenter/ic_documentation.html)

## **Informazioni generali sulle classi correlate al profilo**

Le interfacce e le classi principali per i profili SDK sono descritte di seguito.

| Interfaccia/classe | <b>Descrizioni</b>                                                                                                    |
|--------------------|----------------------------------------------------------------------------------------------------|
| APIProfile         | Questa classe definisce le informazioni di base che sono necessarie<br>a PayPal per ricevere informazioni su un utente delle API per servizi<br>web di PayPal. Gli sviluppatori devono creare un'istanza di<br>APIProfile per ciascun account che accede alle API. Per gli<br>sviluppatori che si occupano del sito di un commerciante singolo<br>è richiesta una sola istanza di APIProfile. PayPal fornisce<br>un'implementazione predefinita adatta alle esigenze della maggior<br>parte degli sviluppatori SDK. Tuttavia, è possibile scrivere<br>un'implementazione personalizzata nel caso in cui siano necessarie<br>funzionalità aggiuntive non disponibili con le classi predefinite. |
| ProfileHandler     | La classe ProfileHandler gestisce la memorizzazione e il<br>recupero degli oggetti APIProfile e EWPProfile. PayPal fornisce<br>due implementazioni di base: ProfileHandler Array e<br>ProfileHandler File per serializzare e deserializzare i dati nei<br>profili da e verso un file sul disco.<br>Per motivi di sicurezza, l'implementazione ProfileHandler File<br>non memorizza una password API dell'utente API.                                                                                                    |

*TABELLA D.6 Riepilogo delle classi correlate al profilo SDK PHP*

## <span id="page-198-0"></span>**Applicazioni di esempio**

<span id="page-198-1"></span>L'SDK PayPal include nella directory applicazioni di esempio in *SDK\_root*/samples. Le applicazioni di esempio sono suddivise in due gruppi:

- **1.** Pagamenti avanzati su sito web: Utilizzo dell'API di pagamento diretto per gli addebiti su carta di credito e le API per la Procedura di pagamento rapido
- **2.** Esempi amministrativi: RefundTransaction, TransactionSearch, DoCapture e DoVoid

## **Utente API di esempio con firma API**

Gli esempi sono dotati di una firma API da utilizzare con l'SDK e il servizio Sandbox PayPal. La firma API appartiene all'utente riportato di seguito.

<span id="page-199-2"></span><span id="page-199-1"></span>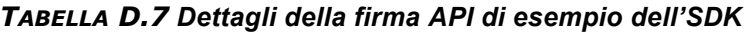

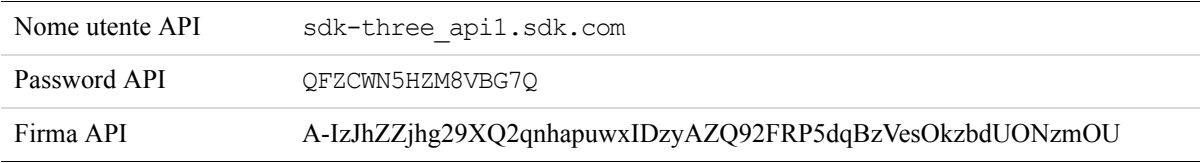

### **Utente e certificato API di esempio**

<span id="page-199-0"></span>Gli esempi sono dotati di un certificato digitale API per servizi web PayPal da utilizzare con l'SDK e il servizio Sandbox PayPal. Il certificato appartiene all'utente riportato di seguito.

*TABELLA D.8 Dettagli del certificato di esempio DSK sdk-seller.p12*

<span id="page-199-3"></span>

|                   | Posizione del certificato SDK_root\samples\Certs\sdk-seller.p12 |
|-------------------|-----------------------------------------------------------------|
| Nome utente API   | sdk-seller apil.sdk.com                                         |
| Password API      | 12345678                                                        |
| Passphrase PKCS12 | password                                                        |

### **Esecuzione degli esempi**

Eseguire gli esempi aprendo il seguente URL:

http://yourWebServer:port/webDir/paypal\_php\_samples/

webDir varia in base alla directory web PHP di destinazione specificata in install.php al momento dell'installazione dell'SDK.

# **Abbreviazioni stato o provincia**

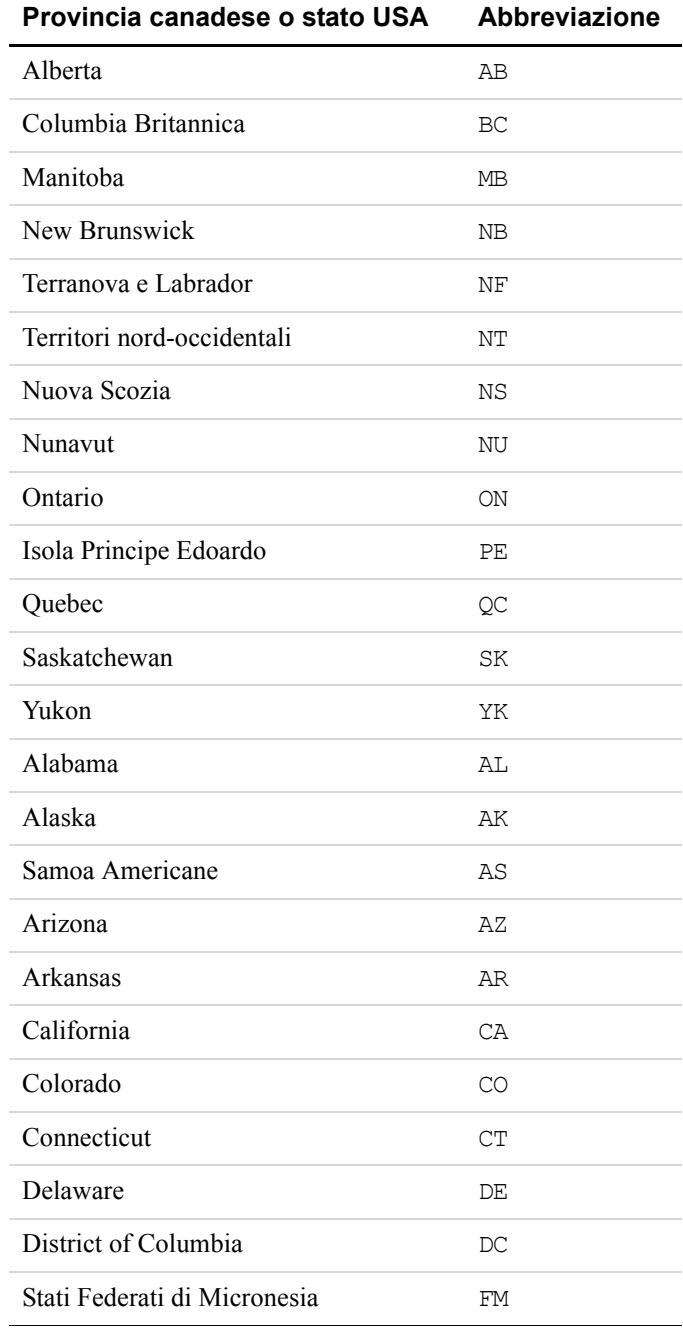

#### *TABELLA E.1 Abbreviazioni per le province canadesi e gli stati USA*

 **E** 

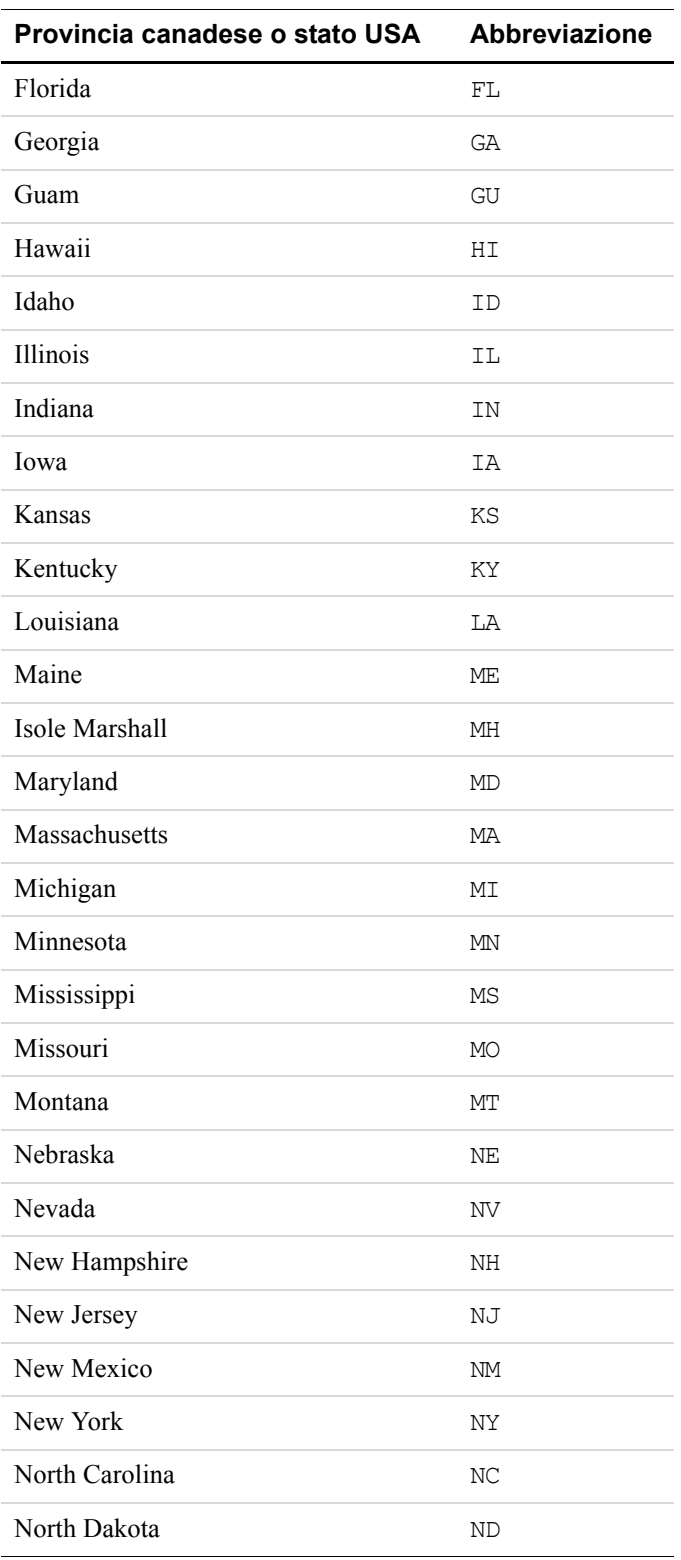

#### *TABELLA E.1 Abbreviazioni per le province canadesi e gli stati USA*

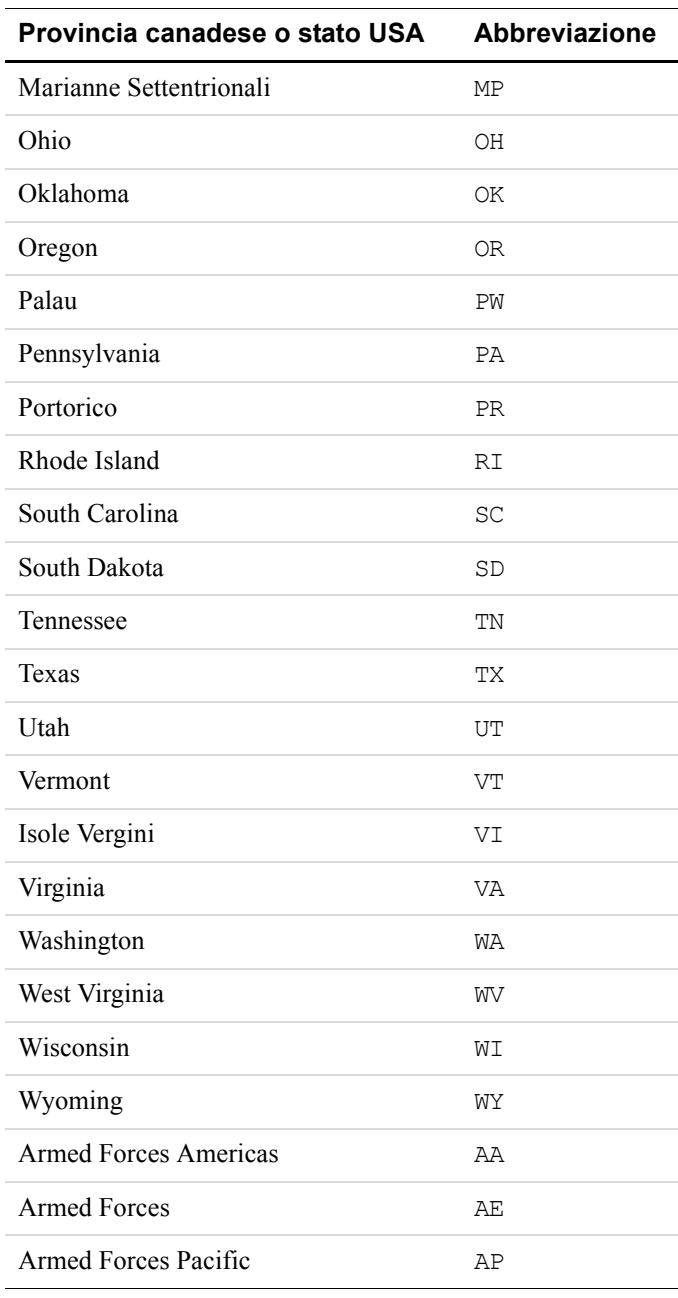

#### *TABELLA E.1 Abbreviazioni per le province canadesi e gli stati USA*

## Abbreviazioni stato o provincia

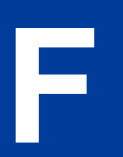

# **F Prefissi internazionali**

BAHREIN BH

Paese **Prefisso** 

BANGLADESH BD

**NOTA:** In questa tabella sono elencati i prefissi internazionali definiti da [ISO 3166-1](http://www.iso.org/iso/en/prods-services/iso3166ma/02iso-3166-code-lists/list-en1.html).

#### **Tabella F.1 Prefissi internazionali**

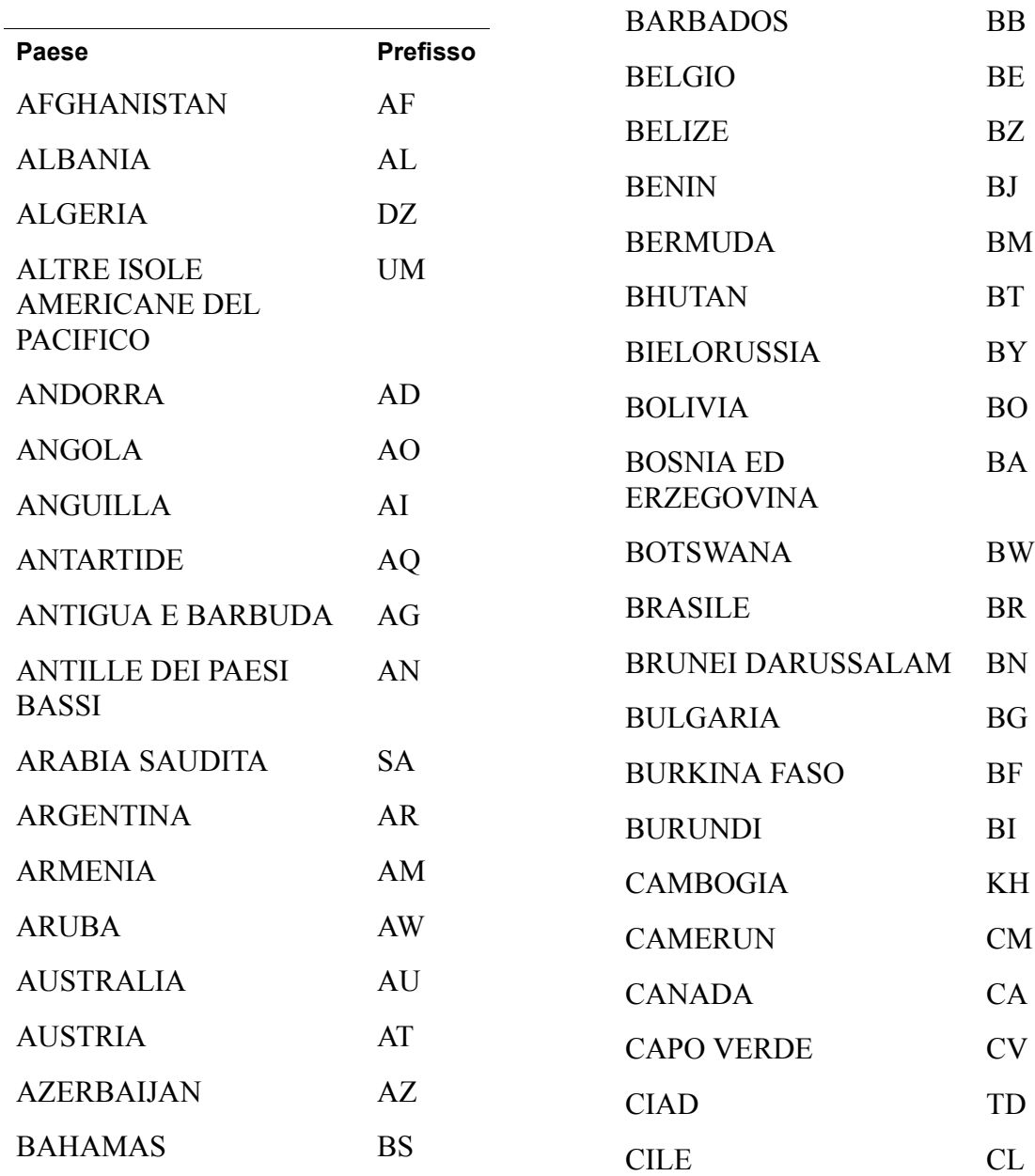

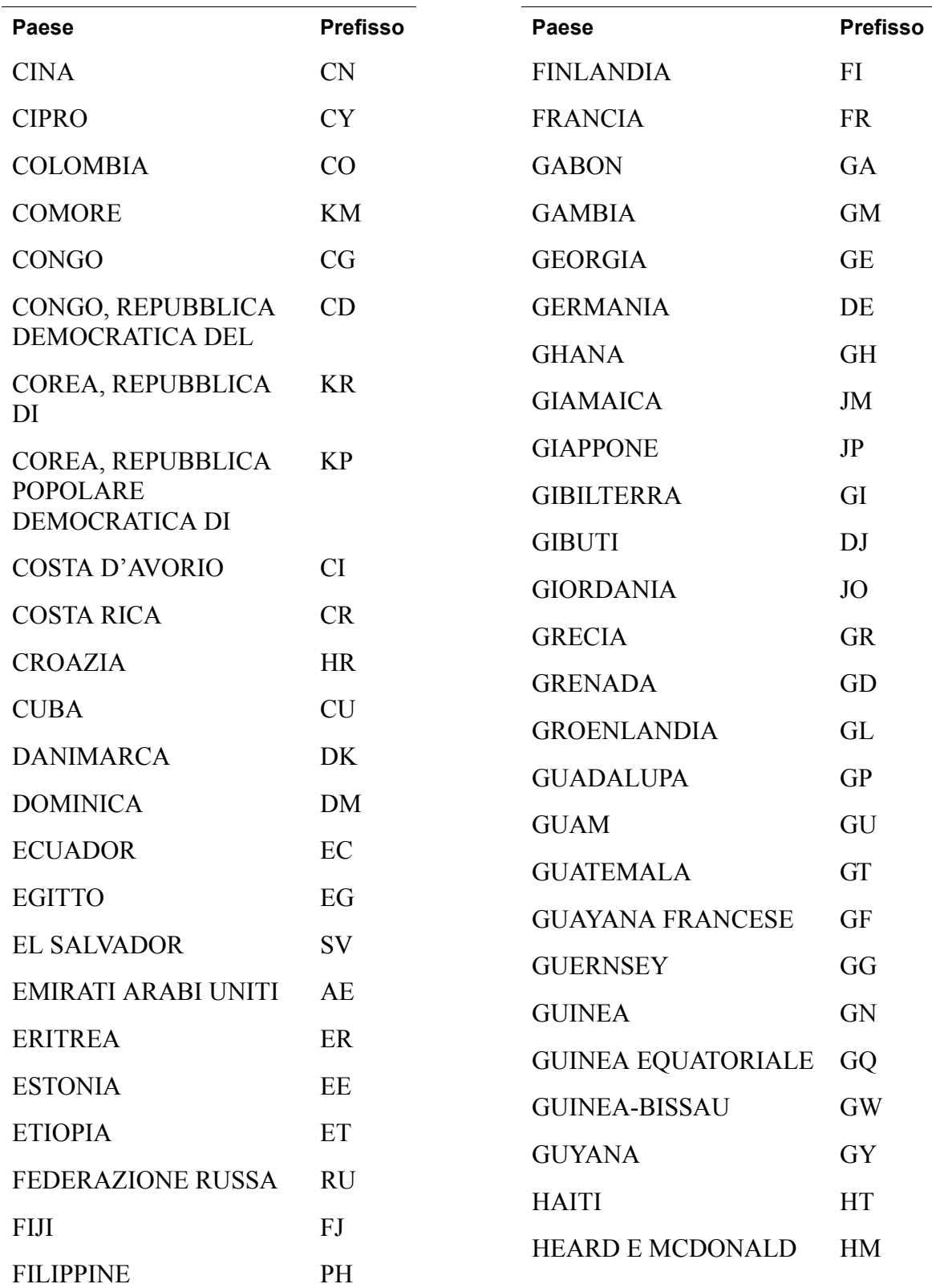

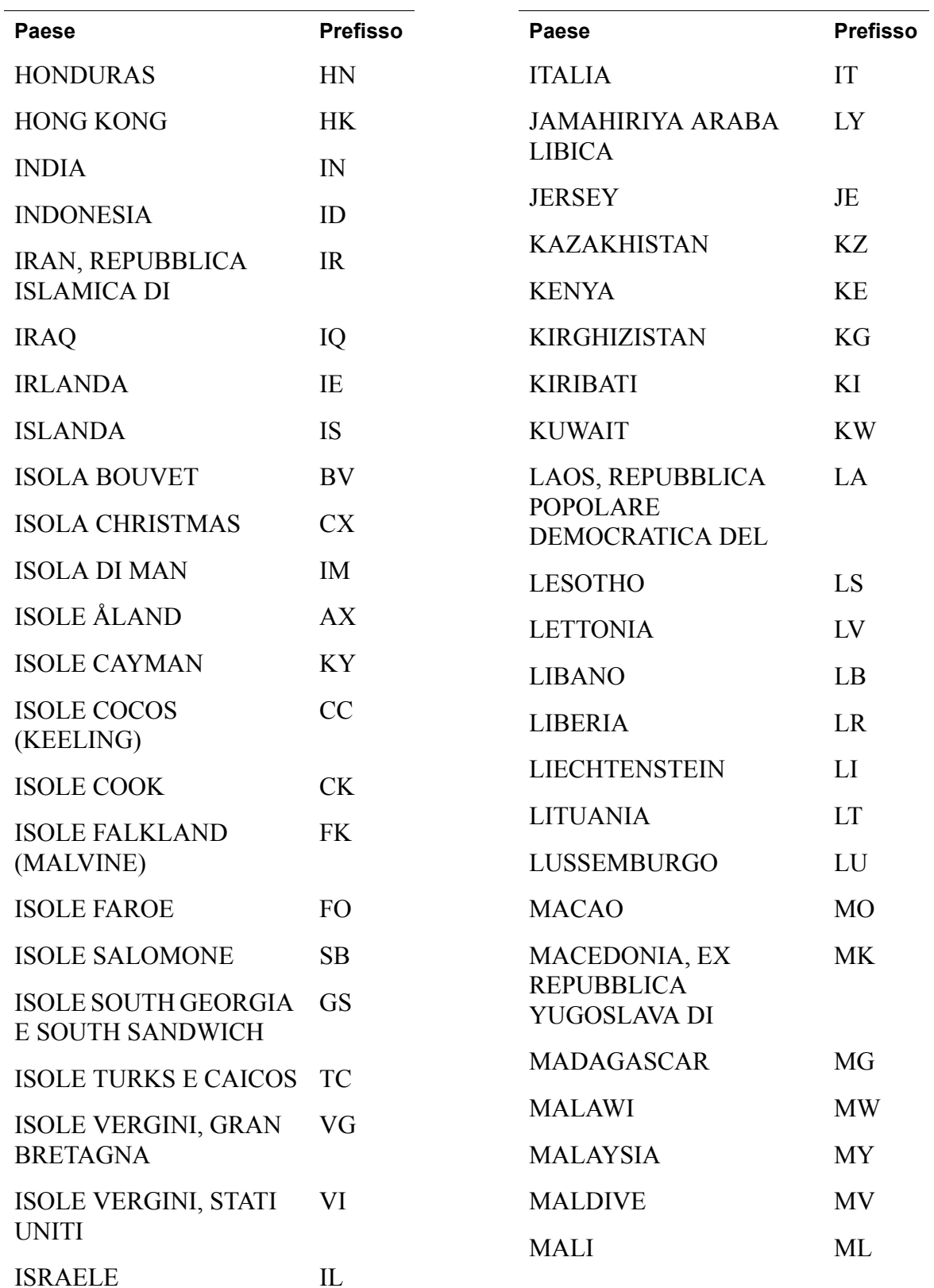

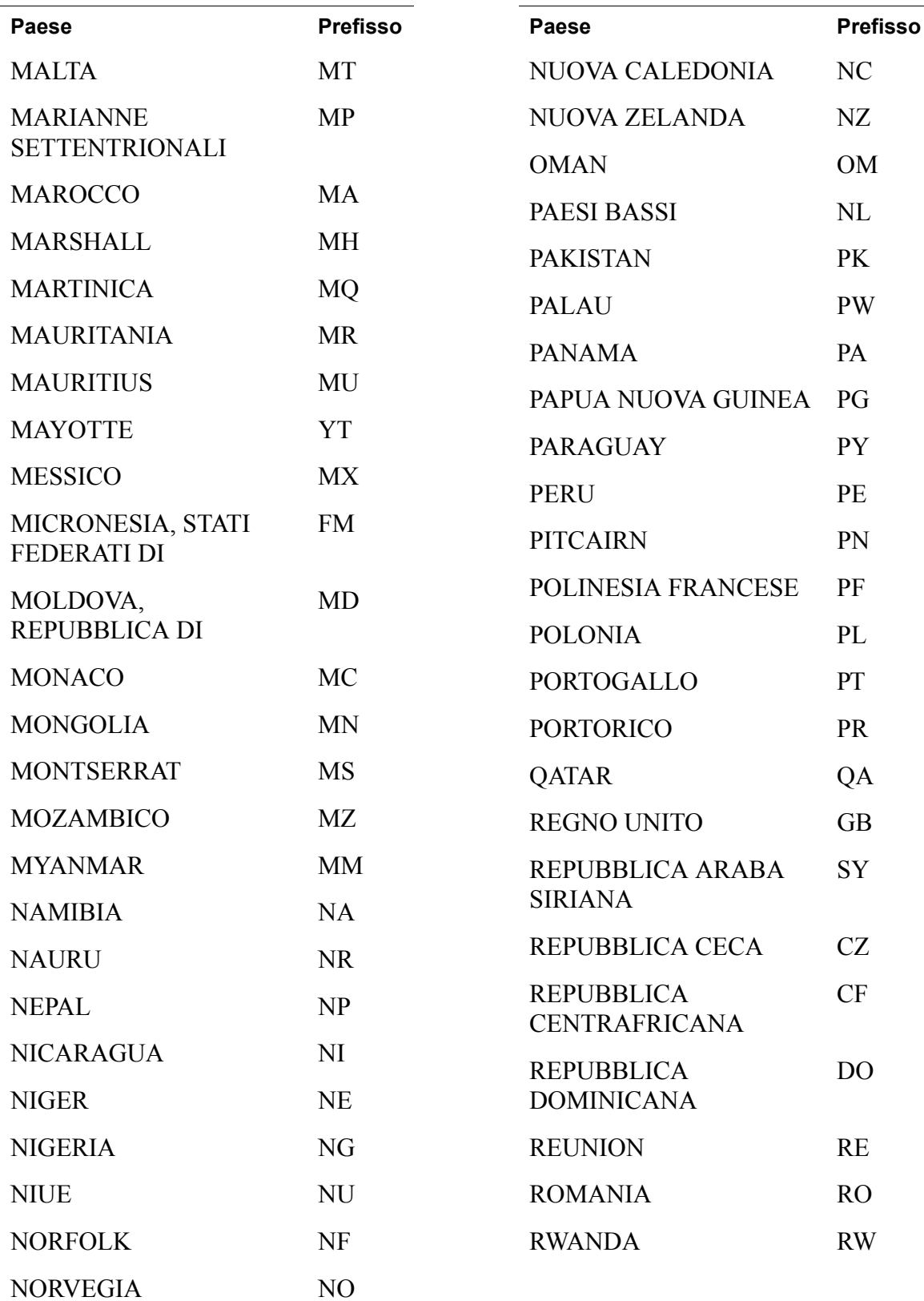

**Prefisso** 

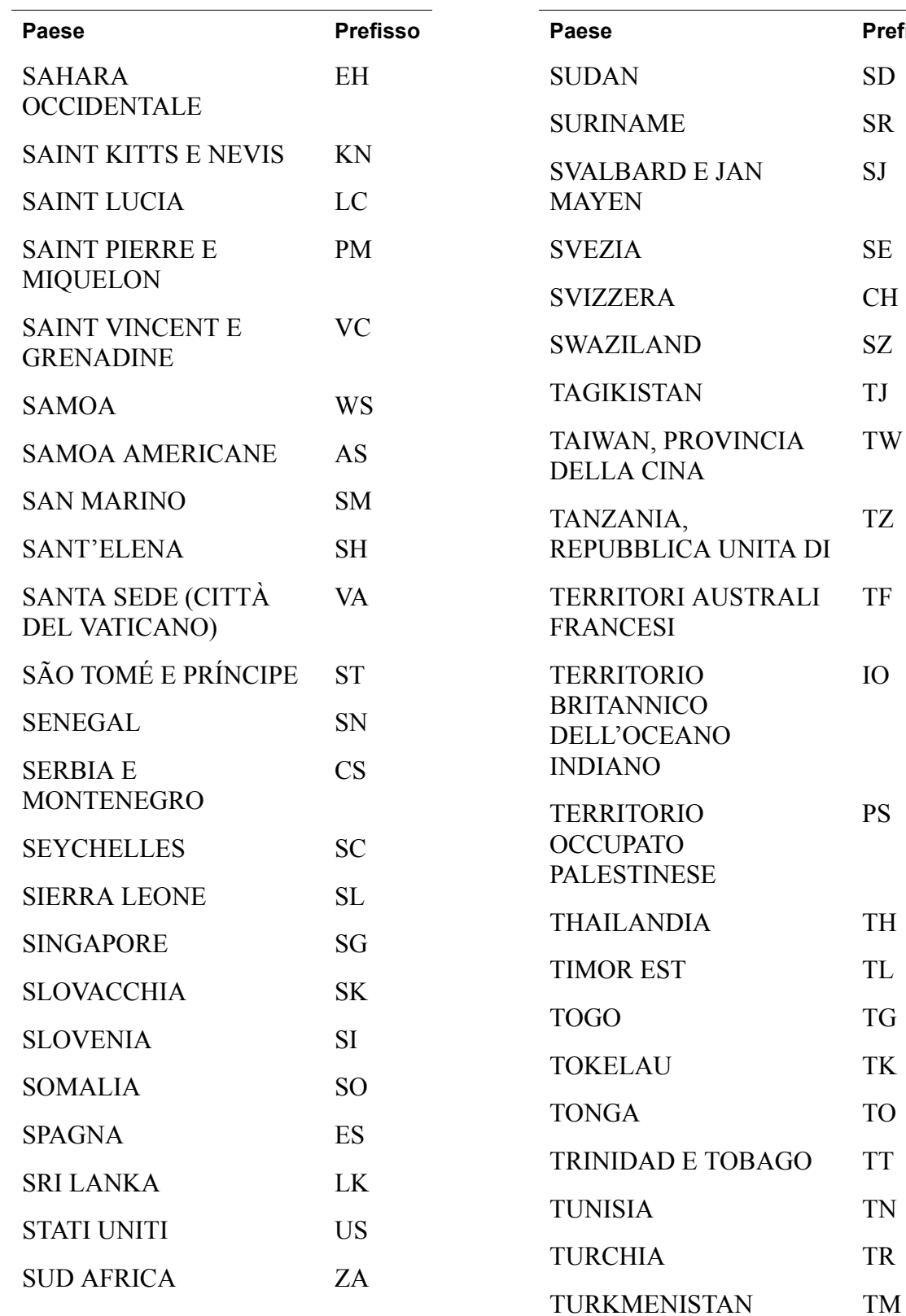

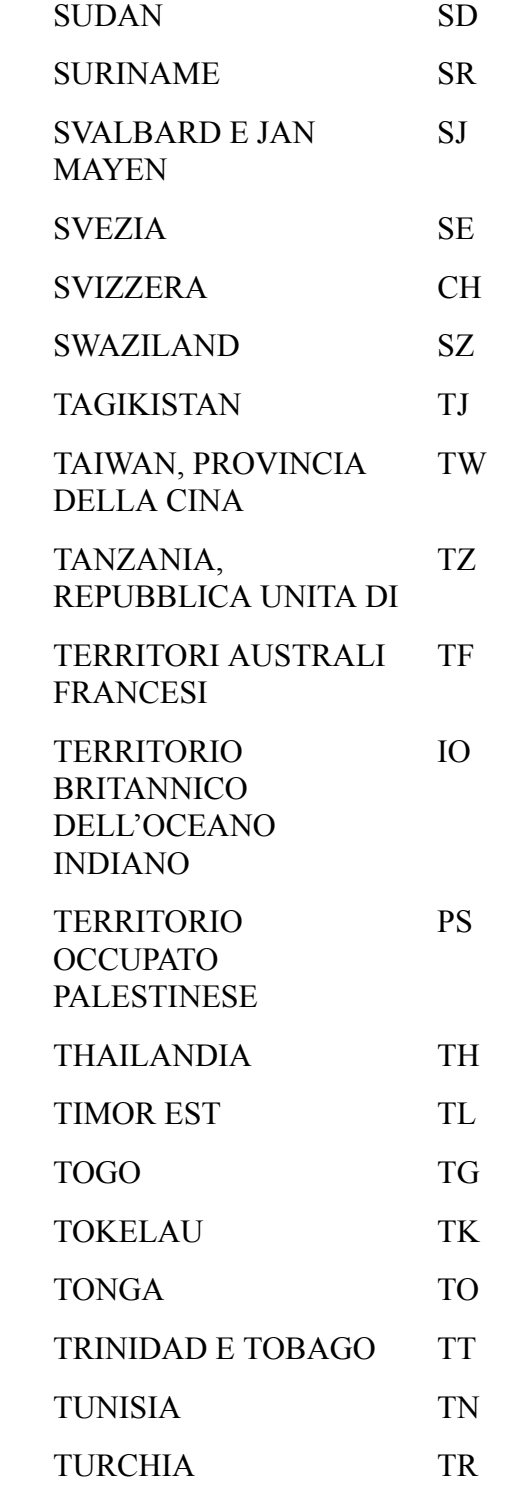

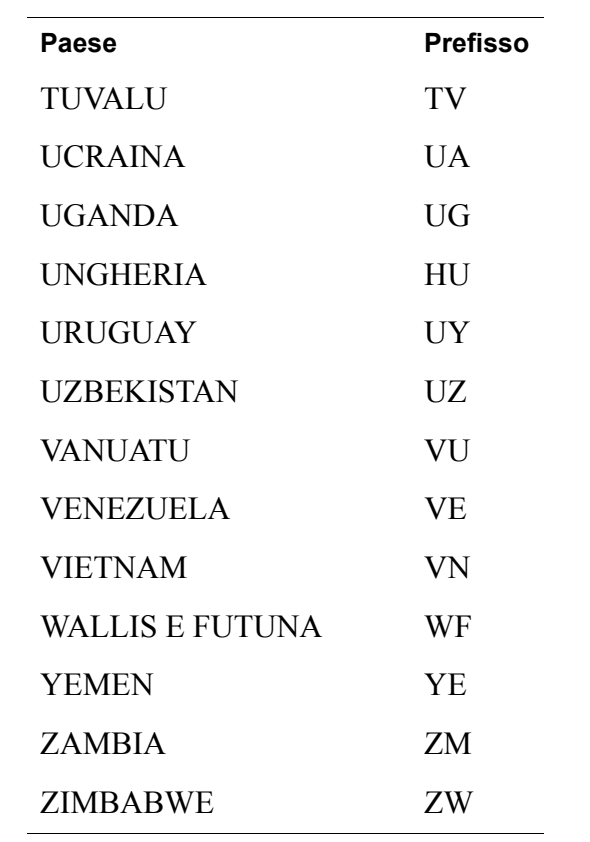

# **Indice**

# **A**

[AbstractRequestType 33,](#page-32-0) [34](#page-33-0) [AbstractResponseType 33,](#page-32-1) [34,](#page-33-1) [115](#page-114-0) [Accesso di terzi 21](#page-20-0) [Accesso proprietario 21](#page-20-1) [Ack 27,](#page-26-0) [35](#page-34-0) [risposta di tipo Success 27](#page-26-1) [Address 64,](#page-63-0) [73,](#page-72-0) [102](#page-101-0) [AddressOverride 74](#page-73-0) [AddressOwner 102](#page-101-1) [AddressOwnerTypeCode 102](#page-101-2) [AddressStatus 103](#page-102-0) [AddressStatus CodeType 103](#page-102-1) [AddressType 61,](#page-60-0) [73,](#page-72-1) [90,](#page-89-0) [102](#page-101-3) [AddressVerifyResponseType 53,](#page-52-0) [70,](#page-69-0) [80,](#page-79-0) [84](#page-83-0) [Amount 63,](#page-62-0) [92,](#page-91-0) [93,](#page-92-0) [109,](#page-108-0) [110,](#page-109-0) [114,](#page-113-0) [118,](#page-117-0) [125](#page-124-0) [Apache Axis 1.1 171](#page-170-0) [API di pagamento diretto 191](#page-190-1) [API, certificato 21](#page-19-0) [API, firma 21](#page-20-2) [API, password 23](#page-22-0) API, profilo [definizione 175,](#page-174-0) [187,](#page-186-2) [198](#page-197-3) [APIProfile, interfaccia 176](#page-175-0) [Applicazione di esempio 191,](#page-190-2) [199](#page-198-1) [Archivio di sistema 192](#page-191-0) [Auction 110](#page-109-1) [AuctionInfoType 110](#page-109-2) [AuctionItemNumber 123](#page-122-0) [AuctionTransactionID 93](#page-92-0) [AUD 30](#page-29-0) [Autenticazione per la richiesta SOAP 22](#page-21-0) [Autenticazione per tutte le richieste SOAP 22](#page-21-1) [AuthorizationID 65,](#page-64-0) [94](#page-93-0) [Autorizzazione di terzi 23](#page-22-1) [autorizzazione di terzi 22](#page-21-2) [Autorizzazione e riscossione 31](#page-30-0) [AVS 65](#page-64-1) [AVSCode 65](#page-64-2) [Axis, configurazione per la registrazione SOAP 173](#page-172-0)

## **B**

[BasicAmountType 30,](#page-29-1) [31,](#page-30-1) [58,](#page-57-0) [59,](#page-58-0) [60,](#page-59-0) [63,](#page-62-1) [71,](#page-70-0) [72,](#page-71-0) [87,](#page-86-0) [88,](#page-87-0)  [89,](#page-88-0) [92,](#page-91-1) [93,](#page-92-1) [95,](#page-94-0) [105,](#page-104-0) [125,](#page-124-1) [126](#page-125-0) [Build 35](#page-34-1) [Business 101](#page-100-0) [ButtonSource 90](#page-89-1) [BuyerEmail 77](#page-76-0) [BuyerID 110](#page-109-3)

# **C**

[CAD 30](#page-29-2) [Canceled-Reversal 44,](#page-43-0) [106](#page-105-0) [CancelURL 73](#page-72-2) [CardNumber 123](#page-122-1) [CardOwner 57](#page-56-0) [CertificateAPIProfile, classe 176](#page-175-1) [Certificato 22,](#page-20-3) [23](#page-22-2) [esempio 178,](#page-177-0) [192,](#page-191-1) [200](#page-199-0) [Certificato API di esempio 178](#page-177-1) Certificato digitale [esempio 178,](#page-177-0) [192,](#page-191-1) [200](#page-199-0) [ChannelType 78](#page-77-0) [CHF 30](#page-29-3) [CityName 64,](#page-63-1) [103](#page-102-2) [CLASSPATH 172](#page-171-0) [client-config.wsdd 173](#page-172-1) [ClosingDate 110](#page-109-4) Codifica dei caratteri e set di caratteri [UTF-8 29](#page-28-0) [ColdFusion 171,](#page-170-1) [178](#page-177-2) [COMArray 190](#page-189-0) [Completed 44,](#page-43-1) [106](#page-105-1) [COMUtil 190](#page-189-1) [Console.exe 182](#page-181-1) [ContactPhone 82](#page-81-0) [CoreComponentTypes.xsd 20](#page-19-1) [Corona 30](#page-29-4) [Corona ceca 30](#page-29-4) [Corona danese 30](#page-29-5) [Corona norvegese 30](#page-29-6)

[Corona svedese 30](#page-29-7) [CorrelationID 27,](#page-26-2) [28,](#page-27-0) [29,](#page-28-1) [35](#page-34-2) [CorrelationId 27](#page-26-3) [Country 64,](#page-63-2) [103](#page-102-3) [CountryCodeType 62,](#page-61-0) [79,](#page-78-0) [82,](#page-81-1) [84,](#page-83-1) [91](#page-90-0) [cpp-header-back-color 76](#page-75-0) [cpp-header-border-color 76](#page-75-1) [cpp-payflow-color 76](#page-75-2) [Credenziali API di esempio 177,](#page-176-0) [178,](#page-177-3) [191,](#page-190-3) [192,](#page-191-2) [200](#page-199-1) [CreditCard 54](#page-53-0) [CreditCardNumber 56](#page-55-0) [CreditCardType 56](#page-55-1) [CurrencyCode 125](#page-124-2) [currencyID 63,](#page-62-2) [71,](#page-70-1) [72,](#page-71-1) [87,](#page-86-1) [88,](#page-87-1) [89,](#page-88-1) [92,](#page-91-2) [93,](#page-92-2) [114,](#page-113-1) [125](#page-124-3) [currencyID, attributo obbligatorio 31](#page-30-2) [Custom 61,](#page-60-1) [72,](#page-71-2) [81,](#page-80-0) [89,](#page-88-2) [108](#page-107-0) [CustomCode 35](#page-34-3) [CVV2 57](#page-56-1) [CVV2Code 65](#page-64-3) [CZK 30](#page-29-8)

# **D**

[dateTime, tipo di dati 30](#page-29-9) [DefaultAPIProfile, classe 188](#page-187-0) [Denied 44,](#page-43-2) [106](#page-105-2) [Denied \(stato della transazione\) 125](#page-124-4) [Direct Payment 31](#page-30-3) [DKK 30](#page-29-10) [DoAuthorizationRequest 46](#page-45-0) [DoAuthorizationResponse 46](#page-45-1) [DoAuthorizationResponseType 46](#page-45-1) [DoCapture 177,](#page-176-1) [191](#page-190-4) [DoCaptureResponseType 37](#page-36-0) [doc-literal, messaggistica SOAP 24](#page-23-0) [Documentazione 182](#page-181-2) [Documentazione per l'SDK 175,](#page-174-1) [187](#page-186-3) [DoDirectPayment 190](#page-189-2) [Dollaro australiano 30](#page-29-11) [Dollaro canadese 30](#page-29-12) [Dollaro di Hong Kong 30](#page-29-13) [Dollaro di Singapore 30](#page-29-14) [Dollaro neozelandese 30](#page-29-15) [Dollaro USA 30](#page-29-16) [DoReauthorizationResponseType 50](#page-49-0) [DoVoid 177,](#page-176-2) [191](#page-190-5) [DoVoidResponseType 48](#page-47-0)

# **E**

[EbayItemPaymentDetailsItem 93](#page-92-3) [eBL 29](#page-28-2) [echeck 42](#page-41-0) [EffectiveDate 109](#page-108-1) [EmailAddress 112](#page-111-0) [EmailAddressType 77,](#page-76-1) [82,](#page-81-2) [101,](#page-100-1) [113,](#page-112-0) [122,](#page-121-0) [126](#page-125-1) [EmailSubject 112](#page-111-1) [EndDate 122](#page-121-1) [ErrorCode 28](#page-27-1) [Errors 28,](#page-27-2) [35](#page-34-4) [EUR 30](#page-29-17) [Euro 30](#page-29-18) [EWPProfile, interfaccia 176,](#page-175-2) [188](#page-187-1) [ExchangeRate 95,](#page-94-1) [105](#page-104-1) [Expired 44,](#page-43-3) [106](#page-105-3) [ExpMonth 56](#page-55-2) [ExpressCheckoutTokenType 71](#page-70-2) [ExpYear 56](#page-55-3)

# **F**

[Failure 35](#page-34-5) [FailureWithWarning 35](#page-34-6) [FeeAmount 42,](#page-41-1) [95,](#page-94-2) [105,](#page-104-2) [126](#page-125-2) [FeeRefundAmount 119](#page-118-0) [File di origine 182](#page-181-3) [Fiorino 30](#page-29-19) [Fiorino ungherese 30](#page-29-19) [Firma 22](#page-20-4) [Firma API di esempio 177,](#page-176-3) [191,](#page-190-6) [200](#page-199-2) [FirstName 64,](#page-63-3) [83,](#page-82-0) [102](#page-101-4) [Franco svizzero 30](#page-29-20)

# **G**

[GBP 30](#page-29-21) [GetTransactionDetails 31,](#page-30-4) [177,](#page-176-4) [191](#page-190-7) [GetTransactionDetailsRequest 100,](#page-99-0) [121](#page-120-0) [GetTransactionDetailsRequestType 99](#page-98-0) [GetTransactionDetailsResponse 113](#page-112-1) [GetTransactionDetailsResponseType 99](#page-98-1) [Global.asa 183](#page-182-1) [GrossAmount 95,](#page-94-3) [105,](#page-104-3) [126](#page-125-3) [GrossRefundAmount 119](#page-118-1) [Guida all'integrazione dei Pagamenti su sito web 175,](#page-174-2)  [188,](#page-187-2) [199](#page-198-2)

# **H**

[HandlingTotal 60,](#page-59-1) [88](#page-87-2) [HKD 30](#page-29-22) [HUF 30](#page-29-23)

# **I**

[IAPIProfile, interfaccia 188](#page-187-3) [IIS 192](#page-191-3) [Importo in valuta, tipo di dati 30](#page-29-24) [Init 183](#page-182-2) [Installazione applicazioni 183](#page-182-3) [Installazione dell'SDK 172,](#page-171-1) [182,](#page-181-4) [194](#page-193-2) [InstallSample.bat 192](#page-191-4) [instant 42](#page-41-2) [InvoiceID 61,](#page-60-2) [73,](#page-72-3) [82,](#page-81-3) [89,](#page-88-3) [108,](#page-107-1) [123](#page-122-2) [IPAddress 55](#page-54-0) [ItemNumber 93](#page-92-4) [ItemTotal 58,](#page-57-1) [87](#page-86-2)

## **J**

[Java Development Kit 1.4 171](#page-170-2) [Javadoc, documentazione per l'SDK PayPal 175](#page-174-3) [JPY 30](#page-29-25) [JSP 177](#page-176-5)

# **L**

[LandingPage 78](#page-77-1) [LandingPageType 78](#page-77-2) [LastName 64,](#page-63-4) [102](#page-101-5) [Livelli di registrazione 184](#page-183-1) [LocaleCode 75](#page-74-0) [log4j 173](#page-172-2) [log4j.properties 173,](#page-172-3) [174](#page-173-0) [log4net 184](#page-183-2) [LongMessage 28](#page-27-3)

## **M**

[MassPay 31](#page-30-5) [MassPayItem 112](#page-111-2) [MassPayItemType 112](#page-111-3) [MassPayRequest 111](#page-110-0)

[MassPayRequestItemType 111](#page-110-1) [MassPayRequestType 111](#page-110-2) [MassPayResponseType 111](#page-110-3) [MaxAmount 72](#page-71-3) [maximumRetries 184](#page-183-3) [Memo 118](#page-117-1) [MerchantSessionId 55](#page-54-1) [Microsoft .NET 1.1 181](#page-180-1) [MiddleName 83,](#page-82-1) [102](#page-101-6) [multiItem 110](#page-109-5)

## **N**

[Name 92,](#page-91-3) [93,](#page-92-4) [103,](#page-102-4) [109](#page-108-2) [NameType 83,](#page-82-2) [102](#page-101-7) [Ndoc, documentazione per l'SDK PayPal 187](#page-186-4) [NetAmount 126](#page-125-4) [NetRefund 119](#page-118-2) [NOK 30](#page-29-26) [Nome utente 21](#page-20-5) [Nome utente API 23](#page-22-3) [NoShipping 74](#page-73-1) [Note 114](#page-113-2) [Notifica immediata del pagamento 32](#page-31-0) [API per il pagamento cumulativo 111](#page-110-4) [API RefundTransaction 32,](#page-31-1) [111](#page-110-4) [NotifyURL 90](#page-89-2) [Number 63,](#page-62-3) [92,](#page-91-4) [93,](#page-92-5) [109](#page-108-3) [Numero di sicurezza. vedere CVV2.](#page-56-2) [NZD 30](#page-29-27)

# **O**

[Options 109](#page-108-4) [OptionType 109](#page-108-5) [OrderDescription 61,](#page-60-3) [72,](#page-71-4) [89](#page-88-4) [OrderID 93](#page-92-5) [OrderTotal 58,](#page-57-2) [71,](#page-70-3) [87](#page-86-3)

# **P**

Pagamenti su sito web crittografati, profilo [definizione 175,](#page-174-4) [188,](#page-187-4) [199](#page-198-3) [Pagamento cumulativo 191](#page-190-8) [Pagamento diretto 177](#page-176-6)

[Pagine CFM, esempi 179](#page-178-0) [ParentTransactionID 104](#page-103-0) [Password 21,](#page-20-6) [22,](#page-21-3) [23,](#page-22-4) [25,](#page-24-0) [110](#page-109-6) [Payer 64,](#page-63-5) [82,](#page-81-4) [101,](#page-100-2) [122,](#page-121-2) [126](#page-125-5) [PayerBusiness 83,](#page-82-3) [102](#page-101-8) [PayerCountry 82,](#page-81-5) [102](#page-101-9) [PayerDisplayName 126](#page-125-6) [PayerID 82,](#page-81-6) [86,](#page-85-0) [101,](#page-100-3) [113](#page-112-2) [PayerInfo 81,](#page-80-1) [101,](#page-100-4) [102](#page-101-10) [PayerInfoType 81,](#page-80-2) [101](#page-100-5) [PayerName 82,](#page-81-7) [123](#page-122-3) [PayerStatus 82,](#page-81-8) [102](#page-101-11) [PaymentAction 54,](#page-53-1) [77,](#page-76-2) [86,](#page-85-1) [94](#page-93-1) [PaymentAction CodeType 54,](#page-53-2) [77,](#page-76-3) [86](#page-85-2) [PaymentCodeType 42,](#page-41-3) [94](#page-93-2) [PaymentDate 94,](#page-93-3) [105](#page-104-4) [PaymentDetails 55,](#page-54-2) [86](#page-85-3) [PaymentDetailsItem 61,](#page-60-4) [90](#page-89-3) [PaymentDetailsItemType 61,](#page-60-5) [90](#page-89-4) [PaymentDetailsType 86](#page-85-4) [PaymentInfo 94,](#page-93-4) [101,](#page-100-6) [103](#page-102-5) [PaymentInfoType 41,](#page-40-0) [94,](#page-93-5) [103](#page-102-6) [PaymentItem 108](#page-107-2) [PaymentItemInfo 101,](#page-100-7) [108](#page-107-3) [PaymentStatus 95,](#page-94-4) [106](#page-105-4) [PaymentStatusCodeType 95,](#page-94-5) [106](#page-105-5) [PaymentTransactionClassCodeType 124](#page-123-0) [PaymentTransactionCodeType 42,](#page-41-4) [94](#page-93-6) [PaymentTransactions 126](#page-125-7) [PaymentTransactionSearchResultsType 121](#page-120-1) [PaymentTransactionStatusCodeType 125](#page-124-5) [PaymentType 94,](#page-93-7) [105](#page-104-5) [PayPalSvc.wsdl 20](#page-19-2) [PayPalUser StatusCodeType 102](#page-101-12) [PayPalUserStatusCodeType 82](#page-81-9) [Pending 44,](#page-43-4) [106](#page-105-6) [Pending \(stato della transazione\) 125](#page-124-6) [PendingReason 44,](#page-43-5) [96,](#page-95-0) [106,](#page-105-7) [107](#page-106-0) [PendingStatusCodeType 107](#page-106-1) [period 110](#page-109-7) [PersonNameType 123](#page-122-4) [Phone 103](#page-102-7) [PHP 4 194](#page-193-3) [PLN 30](#page-29-28) [PostalCode 64,](#page-63-6) [103](#page-102-8) [Procedura di pagamento rapido 31,](#page-30-6) [69,](#page-68-0) [177,](#page-176-7) [191](#page-190-9) [Processed 44,](#page-43-6) [106](#page-105-8) [Processing \(stato della transazione\) 125](#page-124-7) [ProfileFactory, classe 176,](#page-175-3) [188](#page-187-5) [Profiles, classe 176](#page-175-4)

# **Q**

[Quantity 63,](#page-62-4) [92,](#page-91-5) [109](#page-108-6)

# **R**

[ReasonCode 44,](#page-43-7) [97,](#page-96-0) [106,](#page-105-9) [108](#page-107-4) [ReasonCodeType 97,](#page-96-1) [108](#page-107-5) [reattempt 110](#page-109-8) [ReceiptID 104,](#page-103-1) [122](#page-121-3) [Receiver 101,](#page-100-8) [122](#page-121-4) [ReceiverEmail 113](#page-112-3) [ReceiverID 101](#page-100-9) [ReceiverInfo 101](#page-100-10) [ReceiverInfoType 101](#page-100-11) [Recurrences 110](#page-109-9) [recurring 110](#page-109-10) [Refunded 44,](#page-43-8) [106](#page-105-10) [RefundPurposeTypeCodeType 118](#page-117-2) [RefundTransaction 31,](#page-30-7) [177,](#page-176-8) [191](#page-190-10) [RefundTransactionID 119](#page-118-3) [RefundTransactionRequest 117,](#page-116-0) [119](#page-118-4) [RefundTransactionRequestType 117](#page-116-1) [RefundTransactionResponseType 117](#page-116-2) [RefundType 117,](#page-116-3) [118](#page-117-3) [ReqConfirmShipping 74](#page-73-2) [RequesterCredentials 22,](#page-21-0) [25](#page-24-1) [RetryTime 109](#page-108-7) [ReturnURL 73](#page-72-4) [Reversed 44,](#page-43-9) [106](#page-105-11) [Reversed \(stato della transazione\) 125](#page-124-8) [Ricerca per stato della transazione 125](#page-124-9) [Richieste SOAP, numero massimo di nuovi](#page-183-3)  tentativi 184 [rpc-encoding non supportata 24](#page-23-1)

# **S**

[SaleTax 108](#page-107-6) [Salutation 83,](#page-82-4) [102](#page-101-13) [SampleApp 177](#page-176-9)

[SDK, documentazione 175,](#page-174-1) [187](#page-186-3) [sdk-seller.p12 178,](#page-177-4) [182,](#page-181-5) [192,](#page-191-5) [200](#page-199-3) [sdk-seller\\_api1.sdk.com 177,](#page-176-0) [178,](#page-177-3) [191,](#page-190-3) [192,](#page-191-2) [200](#page-199-1) [sdk-three\\_api1.sdk.com 177,](#page-176-0) [191,](#page-190-3) [200](#page-199-1) [SEK 30](#page-29-29) [Service Pack 1 per Microsoft .NET Framework 1.1 182](#page-181-6) [Servizi web 19](#page-18-0) [Session\\_OnStart, metodo 183](#page-182-4) [SettleAmount 95,](#page-94-6) [105](#page-104-6) [SGD 30](#page-29-30) [ShippingTotal 59,](#page-58-1) [88](#page-87-3) [ShipToAddress 90](#page-89-5) [ShortMessage 28](#page-27-4) Sicurezza [autorizzazione di terzi 23](#page-22-1) [nome utente API 23](#page-22-3) [password API 23](#page-22-0) [Signature 22,](#page-21-4) [23,](#page-22-5) [25](#page-24-2) [endpoint sfor 23](#page-22-6) [SignatureAPIProfile, classe 176](#page-175-5) [Sistema di verifica dell'indirizzo 65](#page-64-4) [SOAP 171,](#page-170-3) [181,](#page-180-2) [194](#page-193-4) [SOAP, registrazione 173](#page-172-0) [Soggetto 21,](#page-20-7) [22](#page-21-5) [SolutionType 78](#page-77-3) [SolutionTypeType 78](#page-77-4) [src 182](#page-181-7) [StartDate 122](#page-121-5) [StateOrProvince 64,](#page-63-7) [103](#page-102-9) [Status 125,](#page-124-9) [126](#page-125-8) [Sterlina inglese 30](#page-29-31) [Street1 64,](#page-63-8) [103](#page-102-10) [Street2 64,](#page-63-9) [103](#page-102-11) [Subject 22,](#page-21-6) [23,](#page-22-5) [25,](#page-24-3) [26](#page-24-4) [Subscription 109](#page-108-8) [SubscriptionDate 109](#page-108-9) [SubscriptionID 109](#page-108-10) [SubscriptionTermsType 110](#page-109-11) [Success 27,](#page-26-4) [35](#page-34-7) [Success \(stato della transazione\) 125](#page-124-10) [SuccessWithWarning 35](#page-34-8) [Suffix 83,](#page-82-5) [102](#page-101-14) [SuffixType 83,](#page-82-6) [102](#page-101-15) [Switch 56](#page-55-4)

# **T**

[Tag PayPal in Web.Config 184](#page-183-4) [Tax 63,](#page-62-5) [93](#page-92-6) [TaxAmount 95,](#page-94-7) [105](#page-104-7) [TaxTotal 60,](#page-59-2) [89](#page-88-5) [Timestamp 27,](#page-25-0) [34,](#page-33-2) [126](#page-125-9) [Timezone 126](#page-125-10) [Token 71,](#page-70-4) [81,](#page-80-3) [86,](#page-85-5) [94](#page-93-8) [TransactionClass 124](#page-123-1) [TransactionID 65,](#page-64-5) [94,](#page-93-9) [104,](#page-103-2) [117,](#page-116-4) [118,](#page-117-4) [121,](#page-120-2) [122,](#page-121-6) [126](#page-125-11) [TransactionSearch](#page-30-8) 31, [177,](#page-176-10) [191](#page-190-11) [TransactionSearchRequest 121,](#page-120-3) [126](#page-125-12) [TransactionSearchRequestType 121](#page-120-4) [TransactionSearchResponse 121](#page-120-5) [TransactionType 94,](#page-93-10) [97,](#page-96-2) [108](#page-107-7) [Type 126](#page-125-13)

# **U**

[Unicode 29](#page-28-3) [UniqueID 114](#page-113-3) [USD 30](#page-29-32) [UserID 112](#page-111-4) [UserIDType 82,](#page-81-10) [101](#page-100-12) [Username 22,](#page-21-7) [23,](#page-22-7) [25,](#page-24-5) [109](#page-108-11) [UTC/GMT 27,](#page-26-5) [30,](#page-29-33) [34,](#page-33-3) [126](#page-125-14)

# **V**

[Version 25,](#page-24-6) [34,](#page-33-4) [35](#page-34-9) [Versione 26](#page-25-1) [Voided 44,](#page-43-10) [106](#page-105-12)

# **W**

[Web.config 183,](#page-182-5) [184,](#page-183-5) [185,](#page-184-0) [186](#page-185-1) [tag maximumRetries 184](#page-183-3) [Tag PayPal 184](#page-183-4) [WinHttpCertCfg.exe 192](#page-191-6) [WinHttpPCertCfg.exe 192](#page-191-7) [WSDL 19,](#page-18-1) [20,](#page-19-3) [171,](#page-170-4) [181,](#page-180-3) [194](#page-193-5) [posizione del file di configurazione WSDL](#page-19-2)  [PayPal 20](#page-19-2)

# **X**

[XSD 19](#page-18-2) [posizione dei servizi web PayPal 20](#page-19-4)

# **Y**

[Yen 30](#page-29-34) [Yen giapponese 30](#page-29-34)

# **Z**

[Zlot 30](#page-29-35) [Zlot polacco 30](#page-29-35)